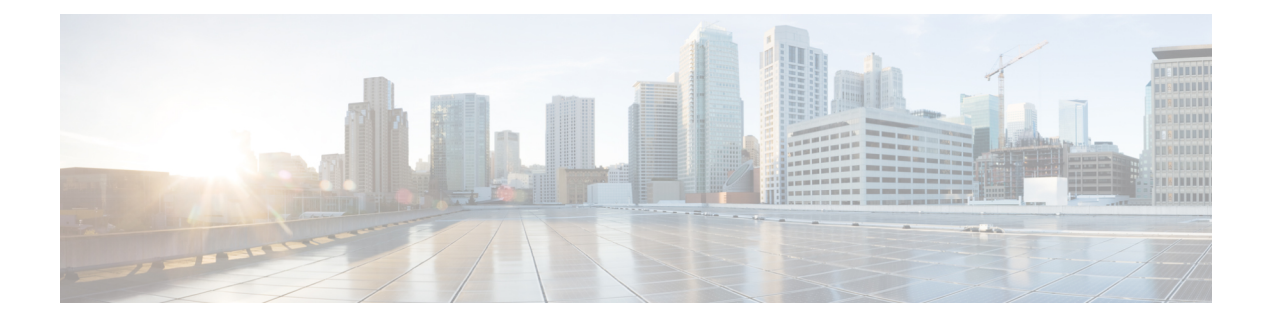

# **B Show Commands**

- show [background,](#page-2-0) on page 3
- show [banner](#page-3-0) exec, on page 4
- show [banner](#page-4-0) motd, on page 5
- show [bash-shell,](#page-5-0) on page 6
- show bfd [clients,](#page-6-0) on page 7
- show bfd [neighbors,](#page-7-0) on page 8
- [show](#page-11-0) bgp, on page 12
- [show](#page-17-0) bgp, on page 18
- [show](#page-20-0) bgp, on page 21
- [show](#page-28-0) bgp, on page 29
- [show](#page-34-0) bgp, on page 35
- [show](#page-37-0) bgp, on page 38
- show bgp bmp [server,](#page-39-0) on page 40
- show bgp [community,](#page-42-0) on page 43
- show bgp [convergence,](#page-48-0) on page 49
- show bgp [dampening](#page-50-0) dampened, on page 51
- show bgp dampening [flap-statistics,](#page-56-0) on page 57
- show bgp dampening [parameters,](#page-59-0) on page 60
- [show](#page-62-0) bgp evi, on page 63
- show bgp [extcommunity,](#page-64-0) on page 65
- show bgp [l3vpn,](#page-70-0) on page 71
- show bgp [neighbors,](#page-72-0) on page 73
- show bgp [neighbors,](#page-82-0) on page 83
- show bgp neighbors [commands,](#page-88-0) on page 89
- show bgp neighbors [flap-statistics,](#page-90-0) on page 91
- show bgp [neighbors](#page-92-0) paths, on page 93
- show bgp [paths,](#page-94-0) on page 95
- show bgp [peer-template,](#page-95-0) on page 96
- [show](#page-99-0) bgp peer, on page 100
- show bgp [prefix-list,](#page-101-0) on page 102
- show bgp [private](#page-106-0) attr, on page 107
- show bgp private debug [history,](#page-107-0) on page 108
- show bgp [process,](#page-108-0) on page 109
- show bgp [received-paths,](#page-113-0) on page 114
- show bgp [regexp,](#page-119-0) on page 120
- show bgp [self-originated,](#page-124-0) on page 125
- show bgp [sessions,](#page-129-0) on page 130
- show bgp [statistics,](#page-131-0) on page 132
- show bgp [summary,](#page-132-0) on page 133
- show bgp [summary,](#page-136-0) on page 137
- [show](#page-141-0) boot, on page 142
- show boot [auto-copy,](#page-142-0) on page 143
- show boot [auto-copy](#page-143-0) list, on page 144
- show boot [current,](#page-144-0) on page 145
- show boot [mode,](#page-145-0) on page 146
- show boot [order,](#page-146-0) on page 147
- show boot [timings,](#page-147-0) on page 148
- show boot [variables,](#page-148-0) on page 149

# <span id="page-2-0"></span>**show background**

show background [ \_readonly \_ [ { TABLE\_jobs <pid> <user\_name> <terminal> <start> <time> <script>  $\langle \text{args} \rangle$  ] ]

### **Syntax Description**

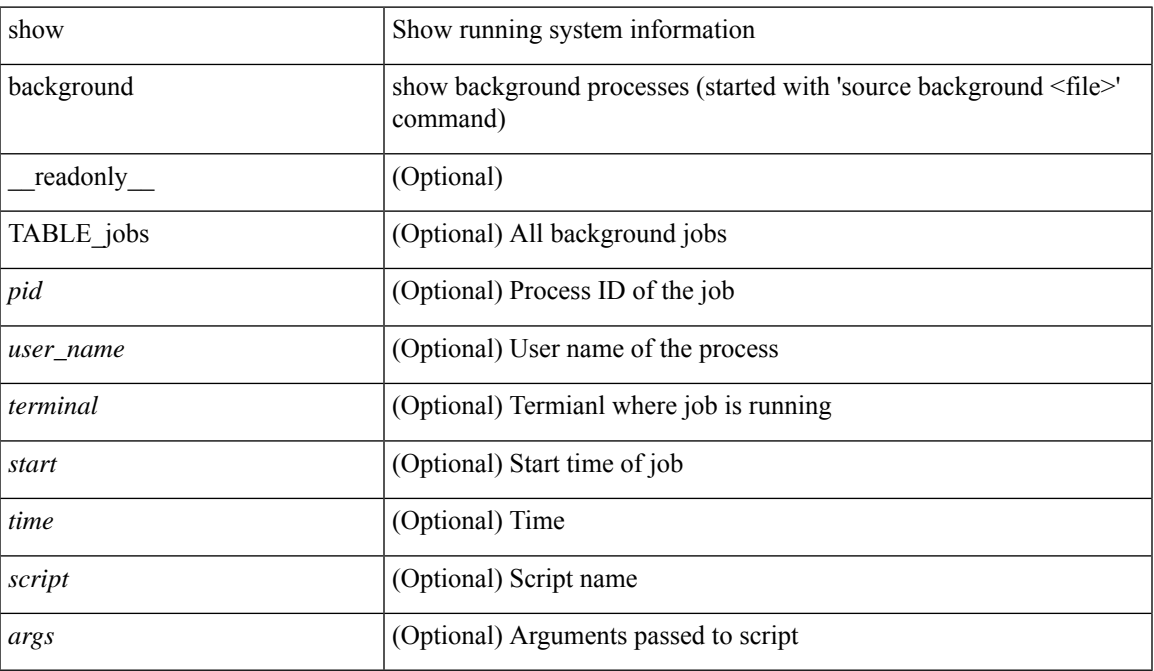

### **Command Mode**

## <span id="page-3-0"></span>**show banner exec**

show banner exec [ \_\_readonly\_\_ { banner\_msg <b\_msg> } ]

### **Syntax Description**

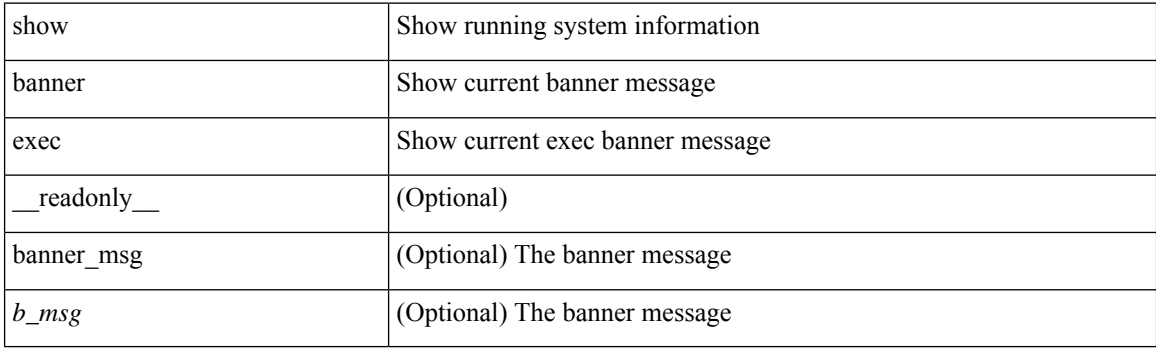

**Command Mode**

# <span id="page-4-0"></span>**show banner motd**

show banner motd [ \_\_readonly\_\_ { banner\_msg <b\_msg> } ]

### **Syntax Description**

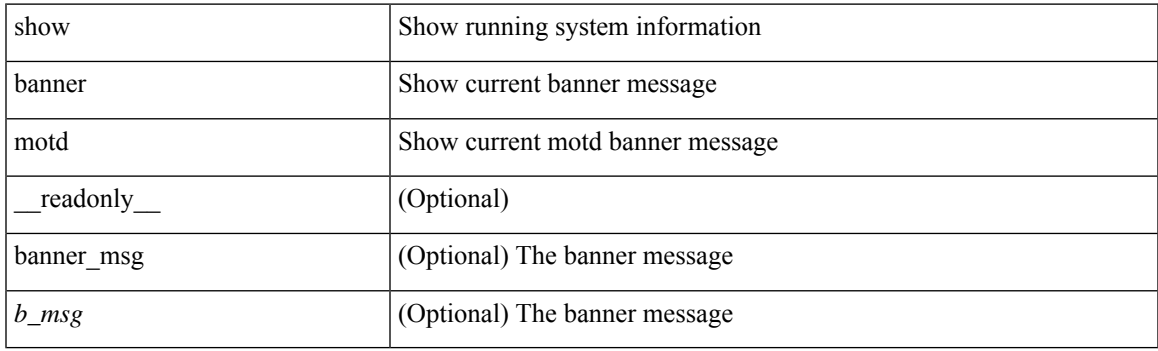

**Command Mode**

# <span id="page-5-0"></span>**show bash-shell**

show bash-shell [ \_readonly\_ { operation\_status <o\_status> } ]

### **Syntax Description**

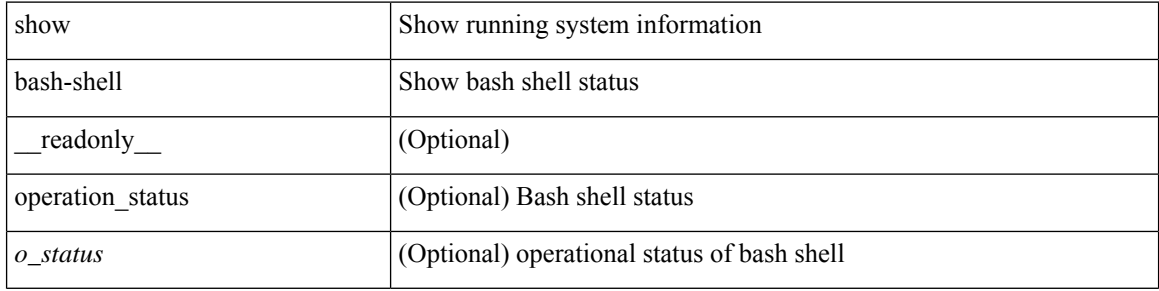

### **Command Mode**

# <span id="page-6-0"></span>**show bfd clients**

show bfd clients [ \_\_readonly \_\_ <header> [ { TABLE\_bfdClients <client\_name> <num\_sess> } ] ]

### **Syntax Description**

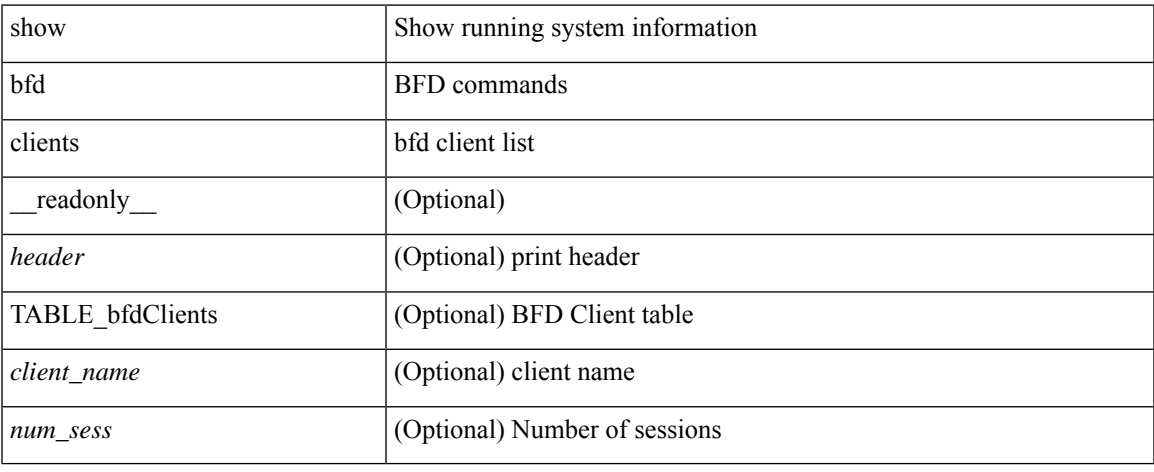

### **Command Mode**

## <span id="page-7-0"></span>**show bfd neighbors**

show bfd { [ vrf { <vrf-name> | <vrf-known-name> | all } ] } { [ <ip\_type> ] } neighbors { [ multihop ] | [ module <module> ] | [ interface <intf\_id> ] | [ application <bfd\_cli\_client\_names> ] | [ { src-ip <src\_ip> | src-ipv6 <src\_ipv6> } ] | [ { dest-ip <dest\_ip> | dest-ipv6 <dest\_ipv6> } ] | [ vrf { <vrf-name> | <vrf-known-name> | all } ] } + [ details ] [ \_\_readonly\_\_ TABLE\_bfdNeighbor <local\_disc> [ <header> ] [  $\le$ sess type>  $|$   $| \le$ vrf name>  $|$   $| \le$ src ip addr>  $|$   $| \le$ src ipv6 addr>  $| \le$ dest ipv6 addr>  $| \le$ dest ipv6 addr>  $| \le$  $\lceil$  < [ < local state>  $\lceil$  < local state>  $\lceil$  < local state>  $\lceil$  < local state>  $\lceil$  < local state>  $\lceil$  < local state>  $\lceil$  < local state>  $\lceil$  < local state>  $\lceil$  < local state>  $\lceil$  < local state>  $\lceil$  < <echo> ] [ <echo\_tx> ] [ <local\_diag> ] [ <demand> ] [ <poll> ] [ <min\_tx> ] [ <min\_rx> ] [ <local\_multi>  $\lceil$   $\lceil$  $\langle tx\_count \rangle$  ]  $[\langle tx\_avg \rangle]$   $[\langle tx\_min \rangle$  ]  $[\langle tx\_max \rangle]$   $[\langle last\_tx \rangle]$   $[\langle app \rangle]$   $[\langle up\_time \rangle]$   $[\langle up\_count \rangle]$  $\{\text{down\_count}\}\$  [  $\{\text{version}\$  ]  $\{\text{diag}\}$  [  $\{\text{state\_bit}\}\$  [  $\{\text{demand\_bit}\}\$  [  $\{\text{spoll\_bit}\}$  ] [  $\{\text{final\_bit}\}$  ] <multiplier> ] [ <length> ] [ <my\_disc> ] [ <your\_disc> ] [ <min\_tx\_interval> ] [ <req\_min\_rx> ] [  $\leq$ min echo interval>  $]$   $[$   $\leq$ out str $>$   $]$   $[$   $\leq$  host  $|$   $\leq$  down reason $>$   $]$   $[$   $\leq$  no host reason $>$   $]$   $[$   $\leq$  parent $\geq$   $]$   $[$  $\leq$ per\_link\_str> ] [  $\leq$ auth> ] [  $\leq$ auth\_bit> ] [  $\leq$ print\_details> ] ]

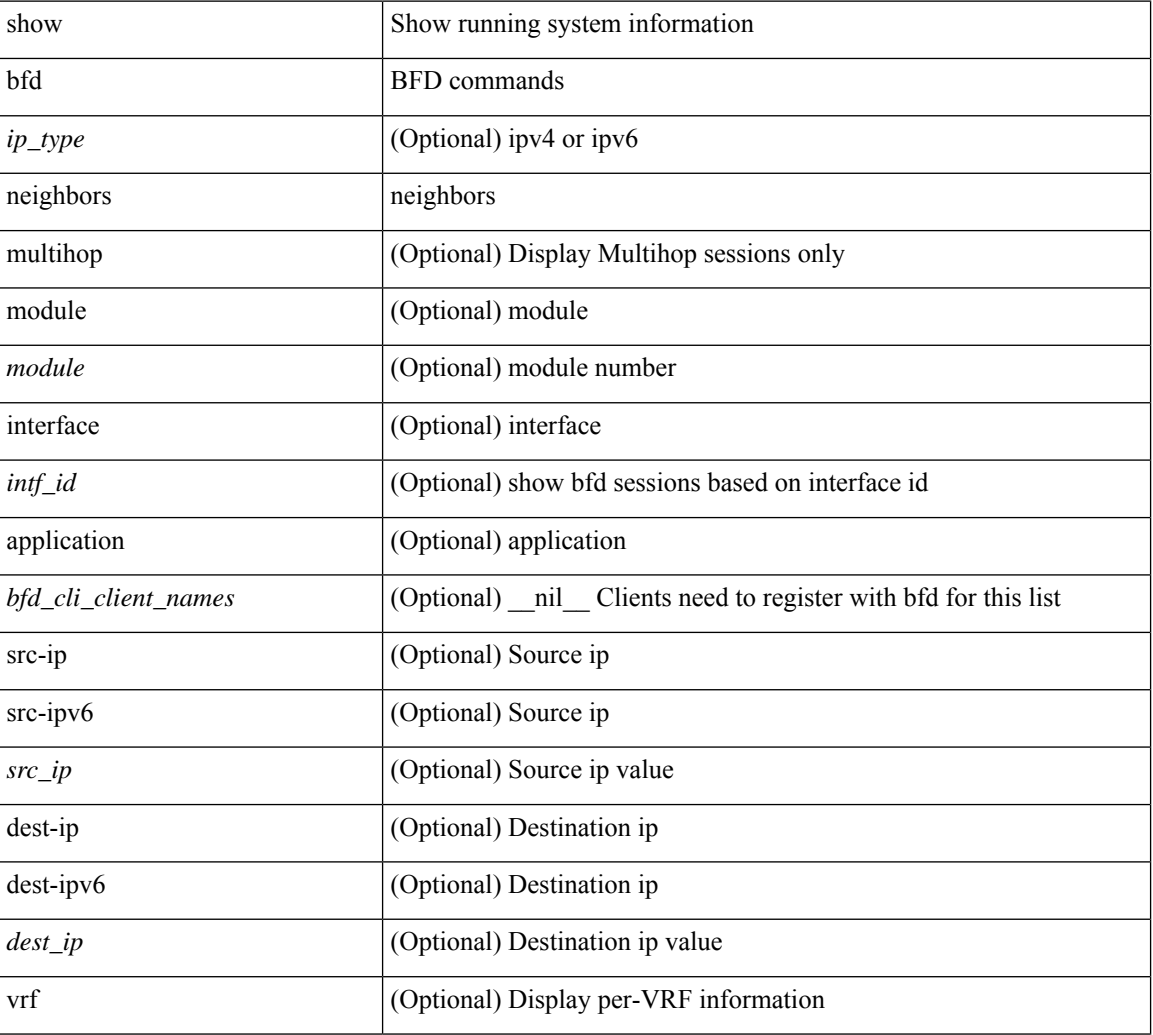

#### **Syntax Description**

 $\mathbf l$ 

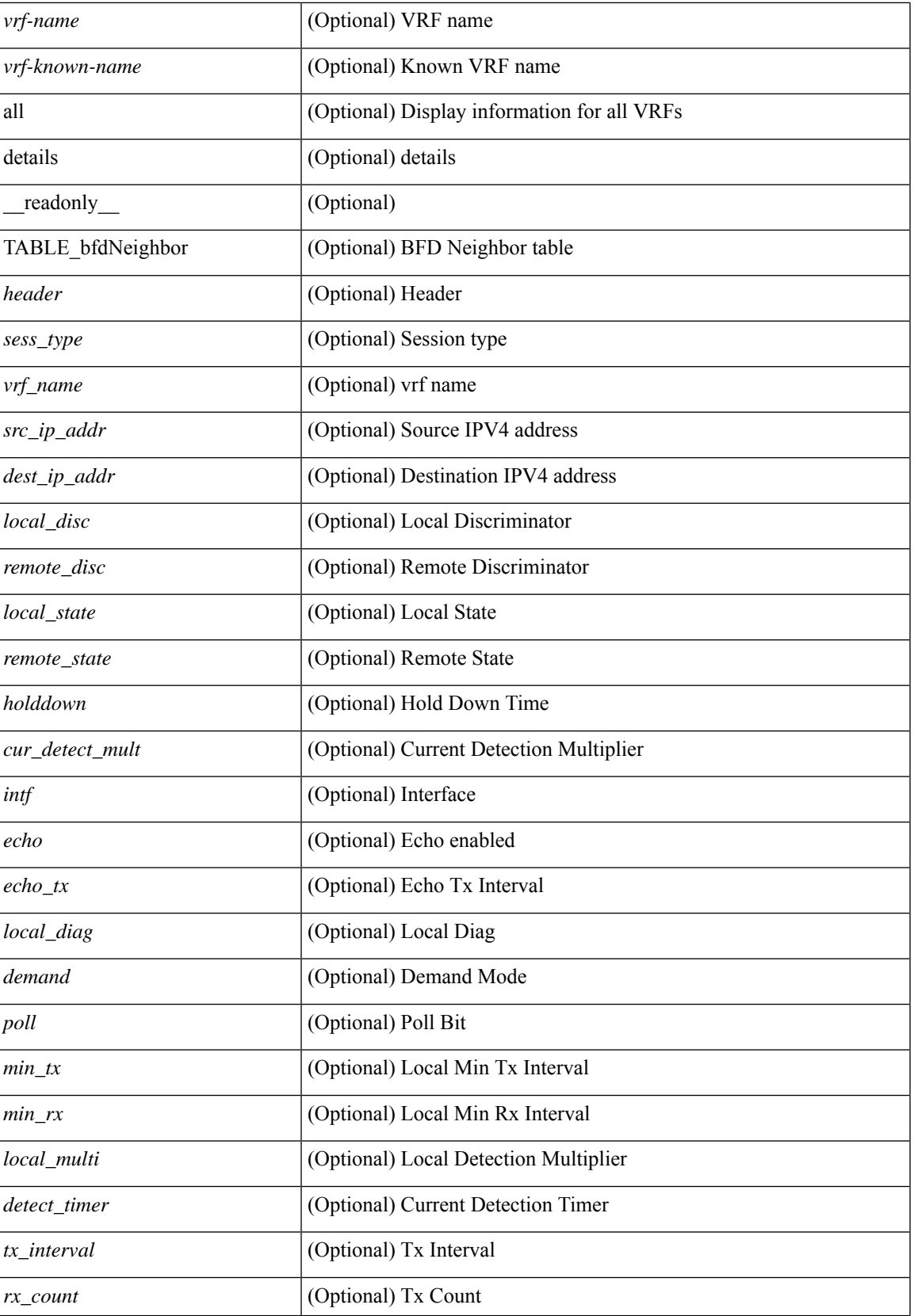

 $\mathbf{l}$ 

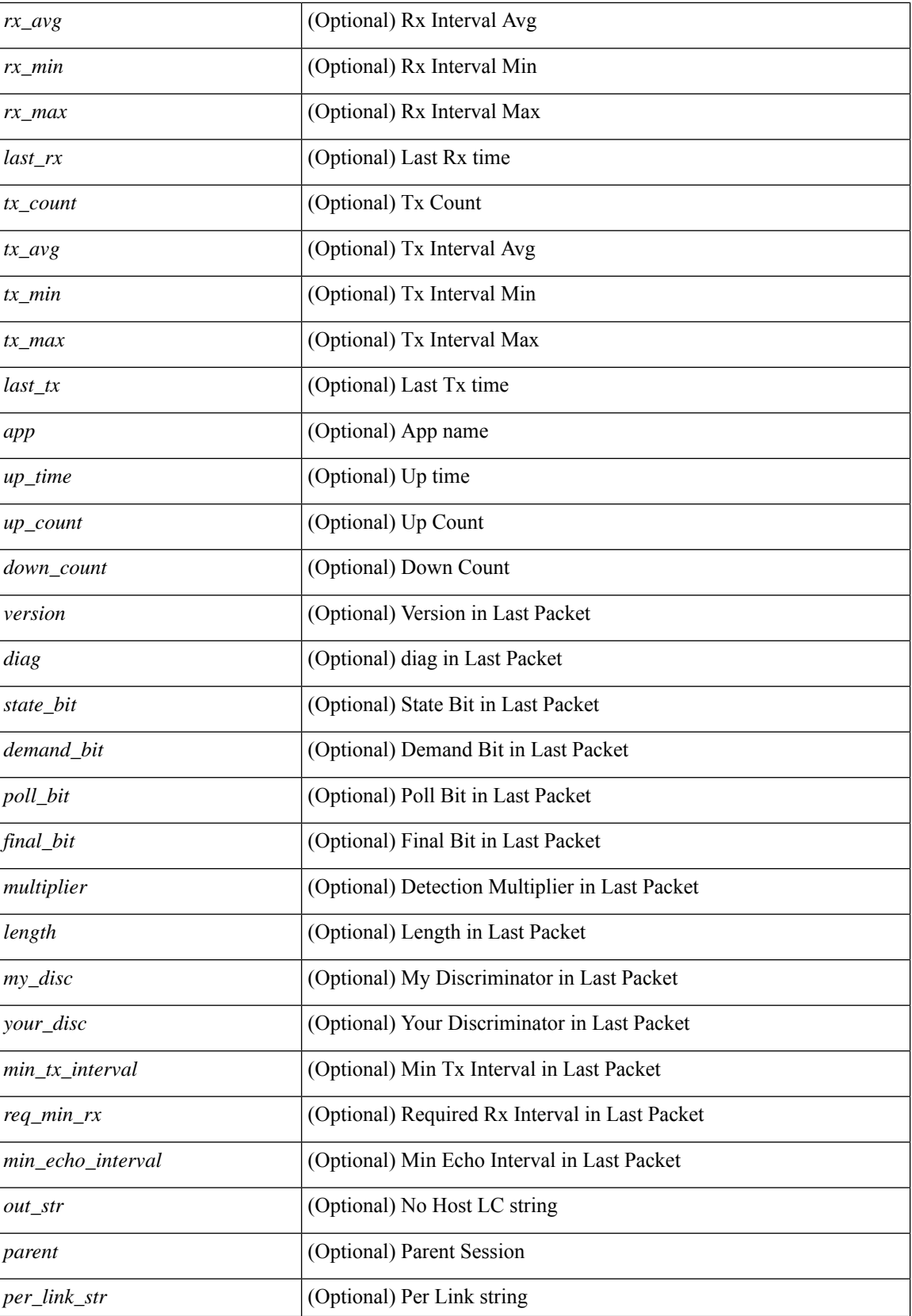

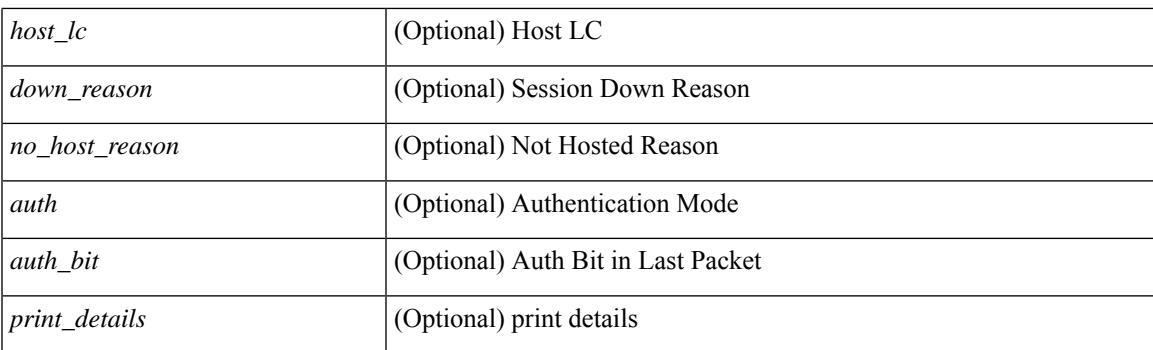

### **Command Mode**

## <span id="page-11-0"></span>**show bgp**

show bgp  $\lceil$  vrf  $\{\leq v$  =  $\leq v$  =  $\leq v$  =  $\leq v$  =  $\leq v$  =  $\leq$   $\leq$   $\leq$   $\leq$   $\leq$   $\leq$   $\leq$   $\leq$   $\leq v$   $\leq$   $\leq v$   $\leq$   $\leq v$   $\leq$   $\leq v$   $\leq$   $\leq v$   $\leq$   $\leq$   $\leq$   $\leq$   $\leq$   $\leq$   $\leq$   $\leq$  multicast } | ipv4 mdt  $\lceil$  rd  $\lceil$  <ext-comm-rd-aa2nn4>  $\lceil$  <ext-comm-rd-aa4nn2>  $\lceil$  | | vpnv4 unicast  $\lceil$  rd  $\lceil$ <ext-comm-rd-aa2nn4> | <ext-comm-rd-aa4nn2> } ] | link-state | l2vpn vpls [ rd { <ext-comm-rd-aa2nn4> |  $\text{~text ] | l2vpn evpn [ rd {  $\text{~text}$  |  $\text{~text}$  ] | ipv4$ mvpn  $\lceil$  rd  $\{\leq \text{ext-comm-rd-aa2nn4}\geq \leq \text{ext-comm-rd-aa4nn2}\}\rceil$  | ipv4 labeled-unicast  $\}$  nexthop  $\leq$  pnexthop>  $\vert \{\text{ipv6 } \{\text{unicast} \}\vert \text{multicast} \}\vert$  vpnv6 unicast  $\vert \text{rd } \{\text{~&&&&&\text{comm-rd-aa2nn4>} \} \text{~&&&&&&\text{comm-rd-aa4nn2>} \}\vert$ ipv6 labeled-unicast | ipv6 mvpn [ rd { <ext-comm-rd-aa2nn4> | <ext-comm-rd-aa4nn2> } ] } nexthop  $\langle$ ipv6nexthop $>\$  [ vrf {  $\langle$  vrf-name $\rangle$  |  $\langle$   $\rangle$  \verf-known-name $\langle$  | ALL\_VRFS\_012345678901234 } ] [ \_\_readonly\_ TABLE\_vrf <vrf-name-out> TABLE\_afi <afi> TABLE\_safi <safi> <af-name> [ <table-version> <router-id>  $\lceil$  [ TABLE rd [ <rd val>  $\lceil$  <rd vrf>  $\lceil$  <rd vniid>  $\rceil$  ] [ TABLE prefix  $\lceil$  <ipv6prefix>  $\rceil$  <ipv6prefix> | <nonipprefix> { <prefixversion> <totalpaths> <br/> <br/>bestpathnr> [ <on-newlist> <on-xmitlist> <suppressed> <needsresync> <locked> ] [ <table-map-filtered> ] [ <export-on-newlist> <export-on-xmitlist> ] [ <locallabel> ] [ <labelhldwstr> ] [ <mpath> ] ] { TABLE\_path <pathnr> { { <status> <best> <type> <statuscode>  $\lessdot$ bestcode>  $\lessdot$ typecode> {  $\lessdot$ ipnexthop> |  $\lessdot$ ipv6nexthop> } {  $\lessdot$   $\lessdot$  inlabel>  $\lessdot$   $\lessdot$   $\lessdot$   $\lessdot$   $\lessdot$   $\lessdot$   $\lessdot$   $\lessdot$   $\lessdot$   $\lessdot$   $\lessdot$   $\lessdot$   $\lessdot$   $\lessdot$   $\lessdot$   $\lessdot$   $\lessdot$   $\lessdot$   $\lessdot$   $\lessdot$   $\lessdot$   $\less$ | { <weight> <aspath> <origin> [ <metric> ] [ <localpref> ] } } } { [ <policyincomplete> <pathvalid> <pathbest> <pathdeleted> <pathstaled> <pathhistory> <pathovermaxaslimit> <pathmultipath> <pathnolabeledrnh> ] [ <importsource> [ <originalimportsource> ] ] [ <importdestscount> ] [ TABLE\_importdests  $\langle$ importdest $\rangle$   $|$   $\langle$   $\rangle$   $\langle$   $\rangle$  } <nexthopmetric> { <neighbor> | <ipv6neighbor> } <neighborid> <origin> [ <metric> ] <localpref> <weight> [  $\leq$  <aggregator>  $\leq$  aggregatoras>  $\leq$  atomicaggregate> ] [  $\leq$  inlabel> ]  $\leq$   $\leq$   $\leq$   $\leq$   $\leq$   $\leq$   $\leq$   $\leq$   $\leq$   $\leq$   $\leq$   $\leq$   $\leq$   $\leq$   $\leq$   $\leq$   $\leq$   $\leq$   $\leq$   $\leq$   $\leq$   $\leq$   $\leq$ <community> } ] [ { TABLE\_extcommunity <extcommunity> } ] [ <originatorid> { TABLE\_clusterlist <clusterlist> } ] [ <flappenalty> <dampenedtime> <flaps> <flaptime> <flapflags> <flapindex> <flaphalflife>  $\langle$  flapreuse>  $\langle$  flapsuppress>  $\langle$  flapmax>  $\rangle$  [  $\langle$  con \_type>  $\langle$  con\_rd>  $\langle$  con\_ip>  $\rangle$  [ $\langle$   $\rangle$ psid\_len> [  $\epsilon$  <psid lindx len> <psid lindx flag> <psid lindx>  $]$  [ <psid v6sid len> <psid v6sid>  $]$  [ <psid origsrgb len>  $\epsilon$  <psid origsrgb flag> <psid origsrgb base> <psid origsrgb end> ] ] [ <remotenh> <remotenh encap> <remotenh\_vnid> <remotenh\_mac> ] [ <pmsi> ] [ <evpn-esi> ] [ <link-state-attr> <link-state-attr-len> ] [  $\leq$ mdt grp addr>  $\rceil$  }  $\rceil$  } [ TABLE advertisedto  $\leq$ advertisedto >  $\rceil$  [ TABLE scheduledto  $\leq$  scheduledto  $\rceil$  ] ] ]

### **Syntax Description**

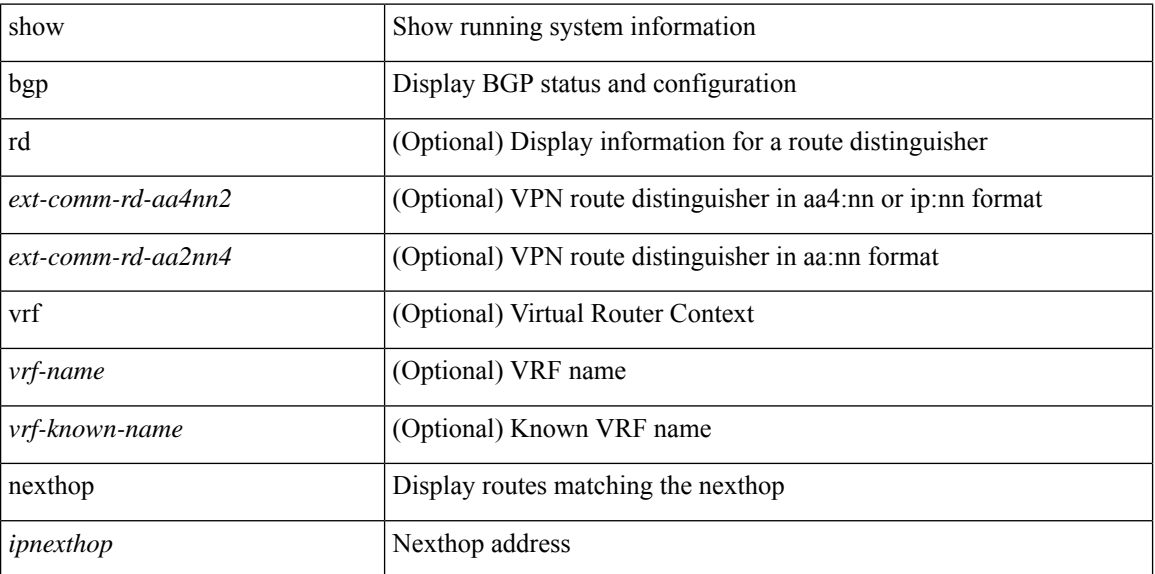

 $\overline{\phantom{a}}$ 

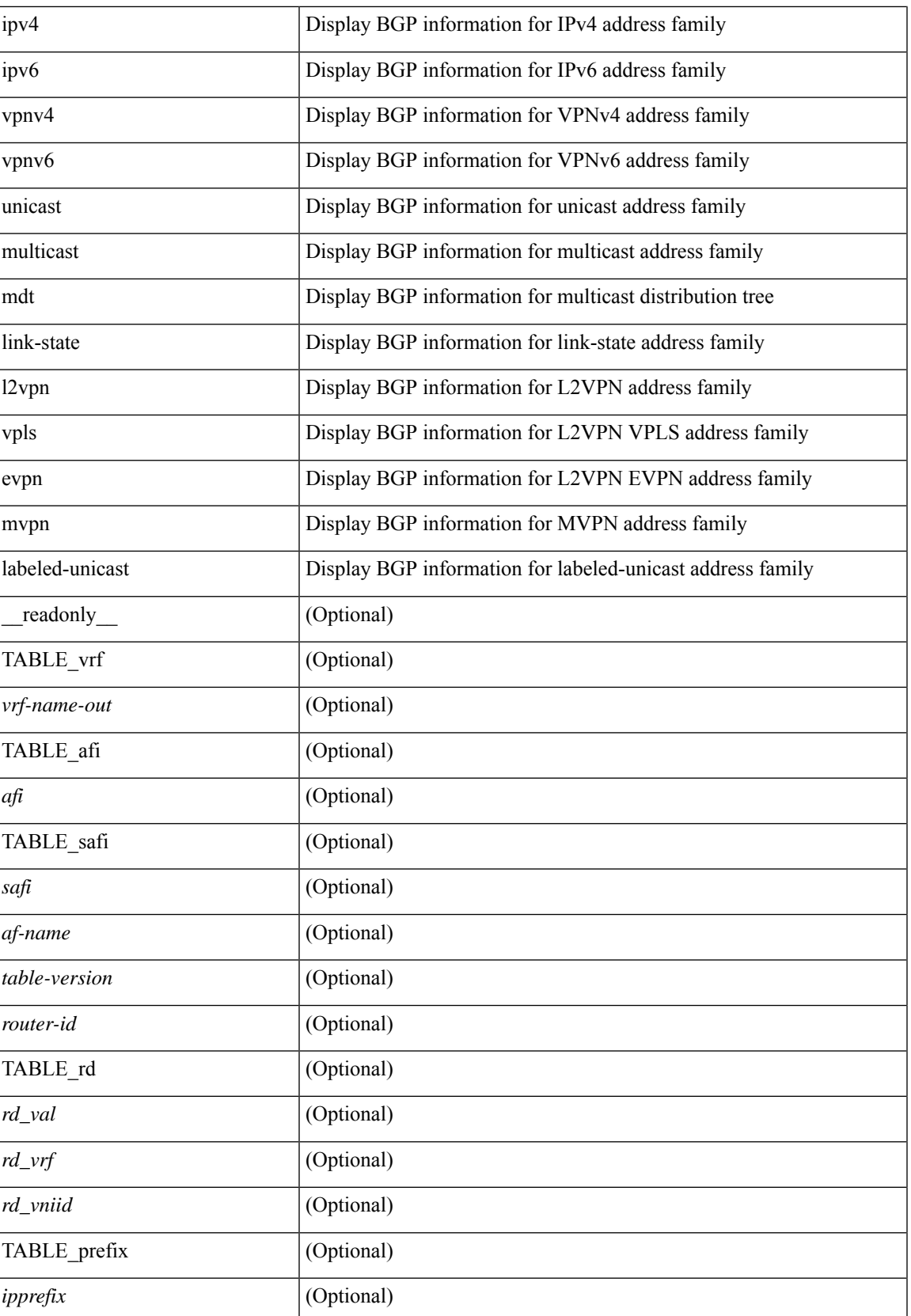

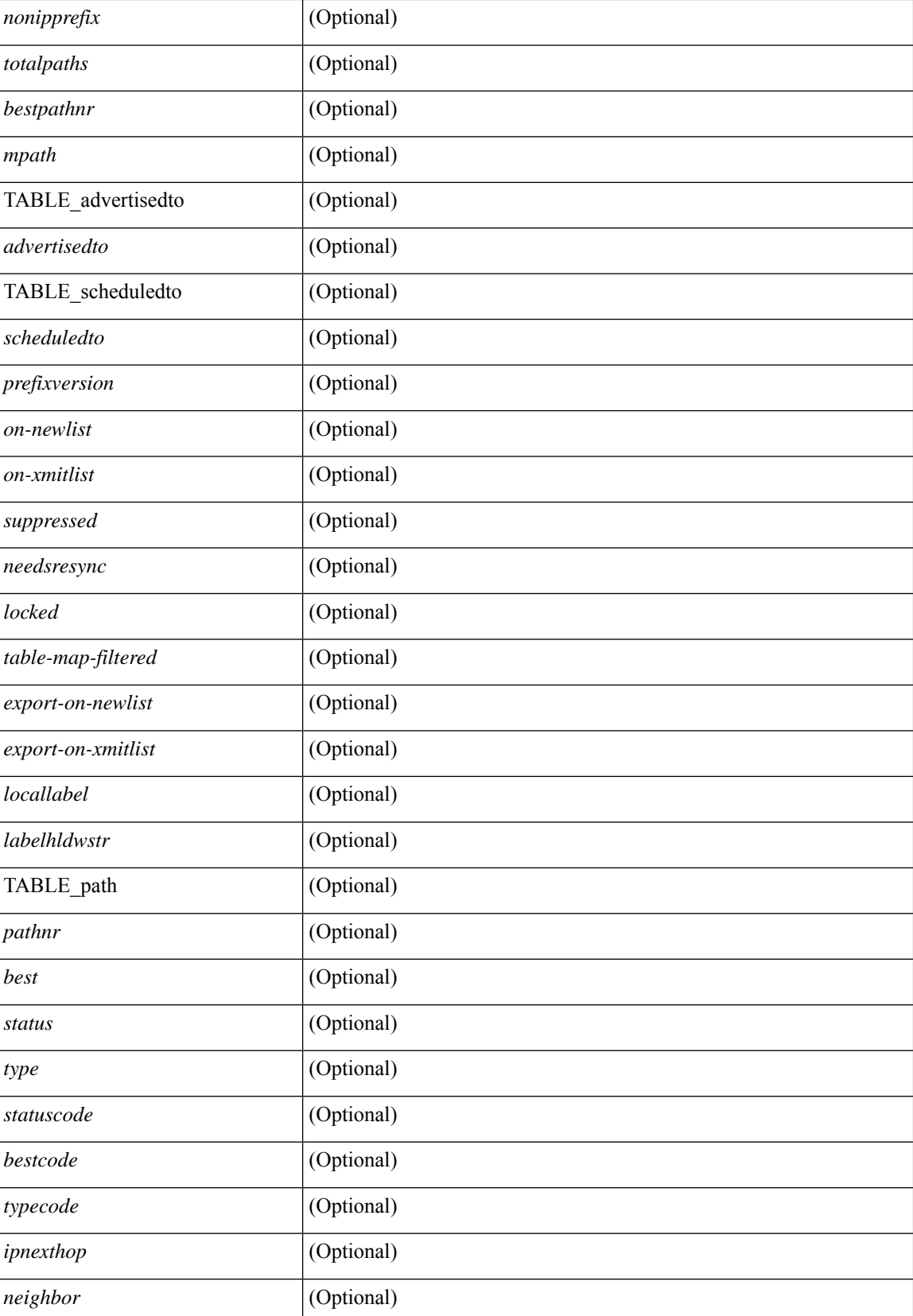

 $\mathbf l$ 

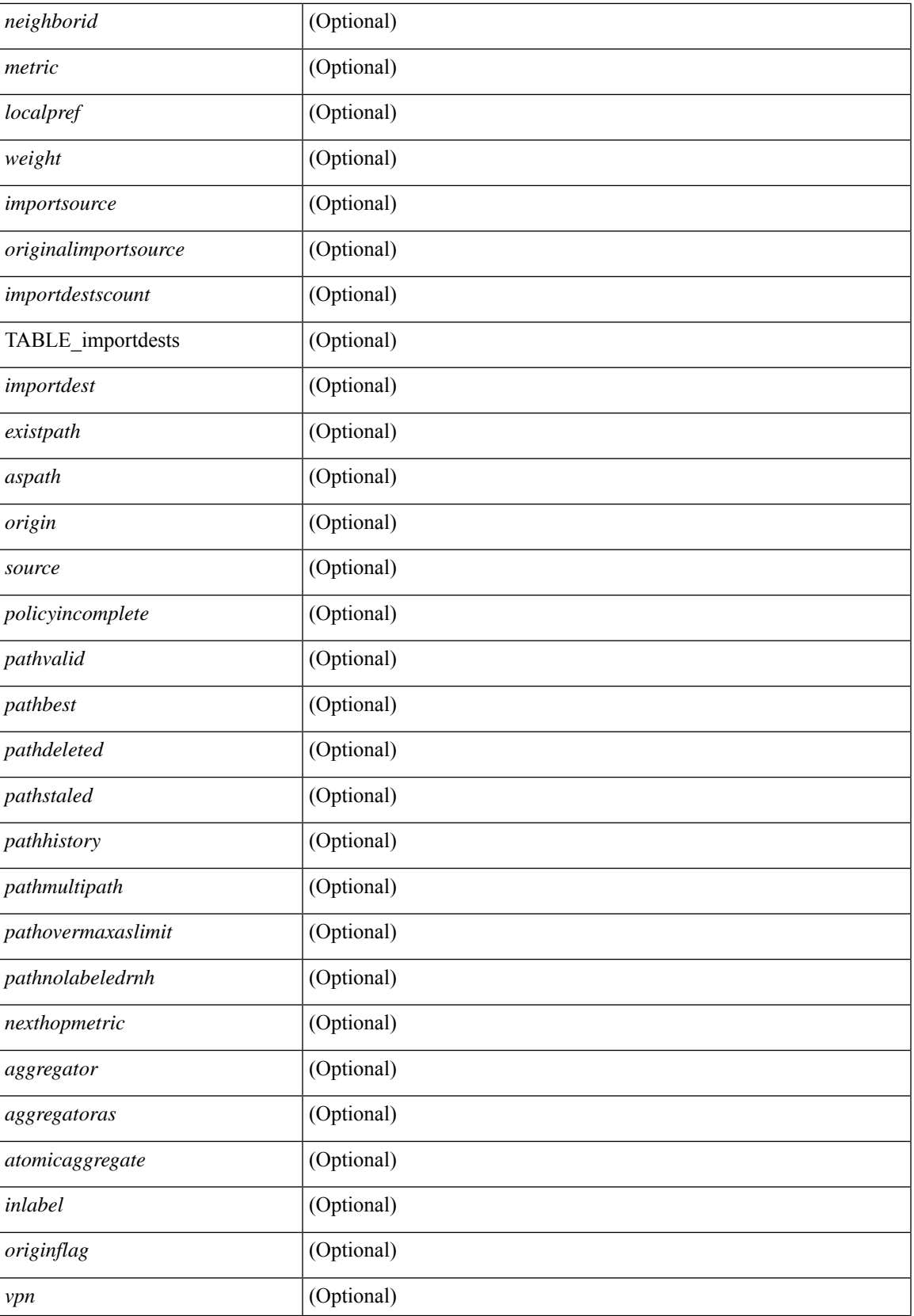

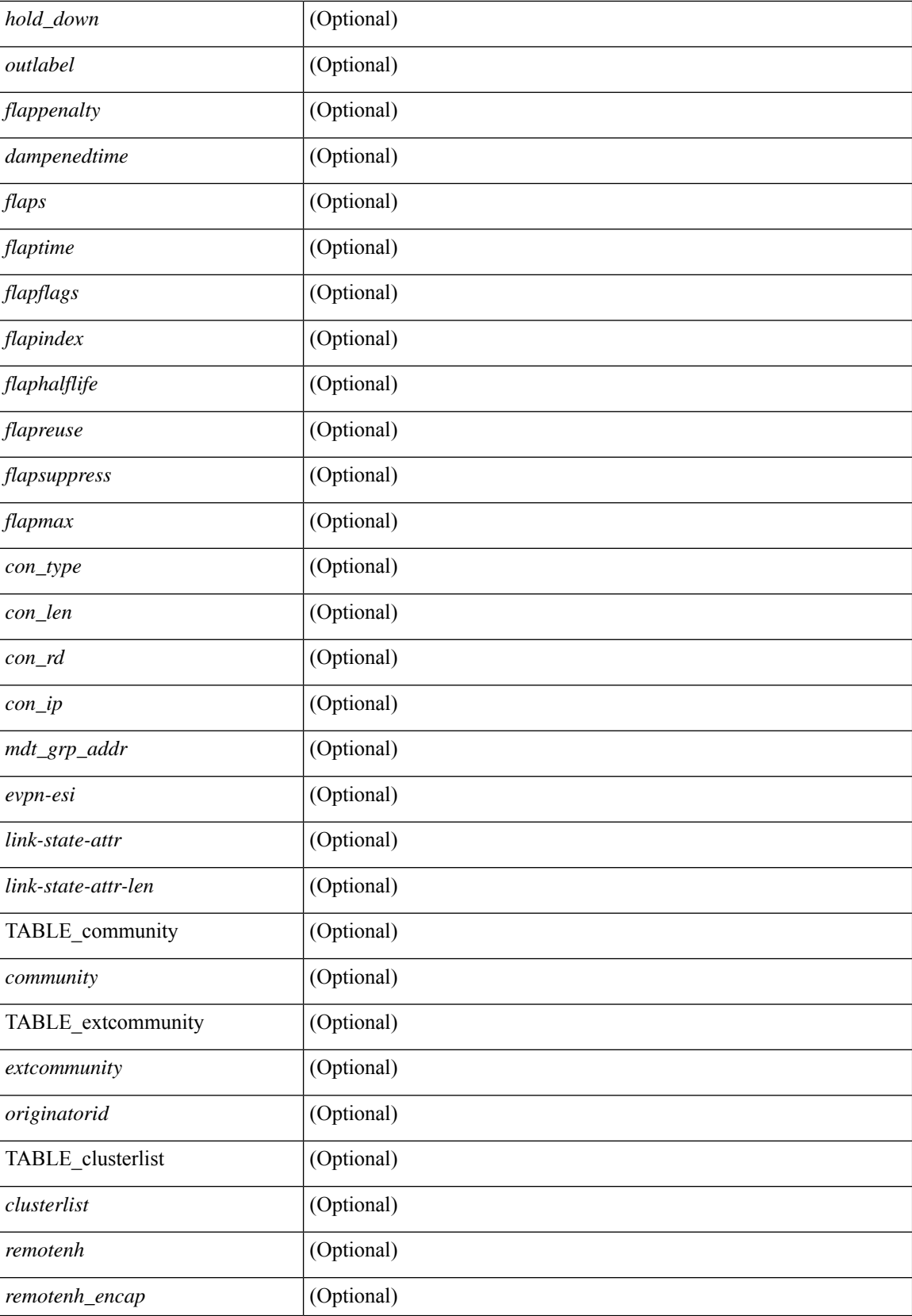

 $\mathbf{l}$ 

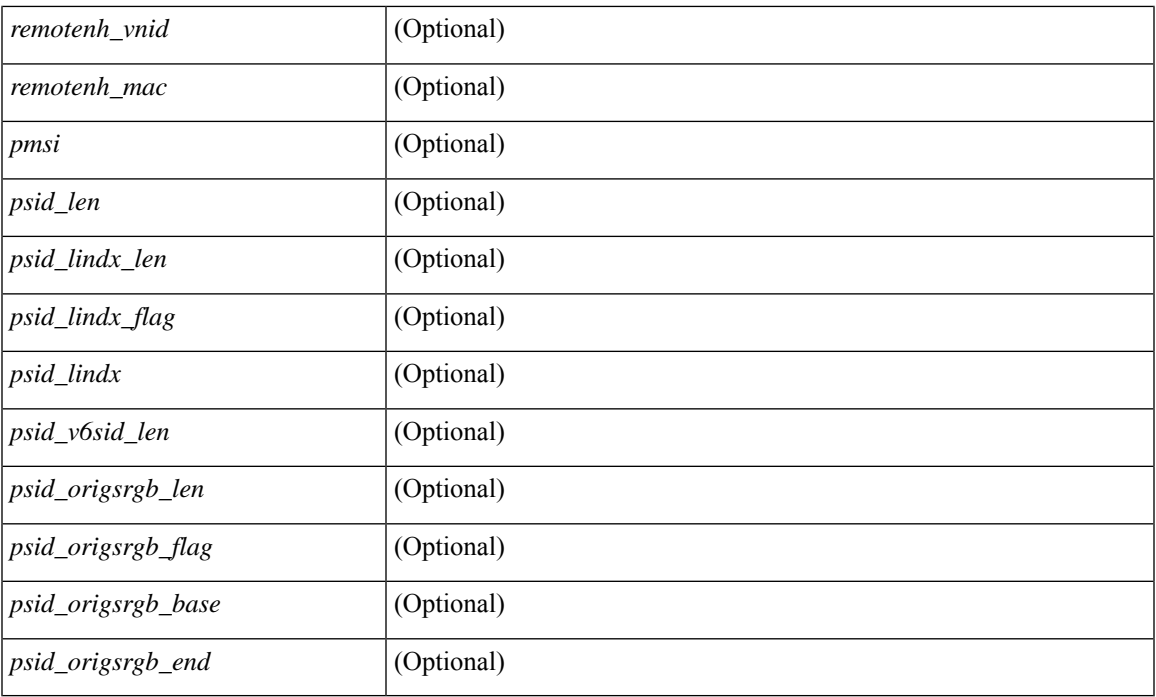

### **Command Mode**

## <span id="page-17-0"></span>**show bgp**

show bgp  $\lceil$  vrf  $\{\leq v \text{rf-name}\geq \leq v \text{rf-known-name}\geq \lceil ALL \rceil$  VRFS 012345678901234  $\lceil \frac{v \text{pyd}}{v \text{micast}} \rceil$ multicast } policy statistics { { redistribute  $\lceil$  {  $\lceil$  eigrp | isis  $\lceil$  ospf  $\lceil$  rip  $\rceil$  <tag> } | static | direct | amt | lisp | hmm | am ] } | { neighbor <neighbor-id> [ default-originate | { route-map | filter-list | prefix-list } { in | out } ] } | { dampening } | { network { <ip-addr> mask <ip-mask> | <ip-prefix> } } | { aggregate-address { <ip-addr>  $\langle i\rangle = \langle i\rangle - \langle i\rangle$  { suppress-map | advertise-map } } } | vpnv4 unicast policy statistics { neighbor  $\langle$ neighbor-id>  $\langle$  { route-map | filter-list | prefix-list  $\rangle$  { in | out } ]  $\rangle$  | ipv6 { unicast | multicast } policy statistics  $\{ \}$  redistribute  $\{ \}$  { eigrp | isis | ospfv3 | rip  $\}$  <tag>  $\}$  | static | direct | amt | lisp | hmm | am ]  $\}$  |  $\{$  neighbor  $\{\langle \text{neg} \rangle | \langle \text{inv} \rangle - \text{neg} \rangle | \$  default-originate  $\{\text{row} \}$  filter-list  $\{\text{prefix-list}\}$   $\{\text{in} \}$  out  $\}$ ] } | { dampening } | { network <ipv6-prefix> } | { aggregate-address <ipv6-prefix> { suppress-map | advertise-map } } } } [ vrf { <vrf-name> | <vrf-known-name> | ALL\_VRFS\_012345678901234 } ] [ readonly TABLE\_vrf <vrf-name-polstats> [ <rpm-handle-count> ] [ { TABLE\_rmap <name> <action> <seqnum> [ { TABLE\_cmd <command> <comparecount> <matchcount> } ] [ <totalacceptcount> ] [ <totalrejectcount> ] } ] ]

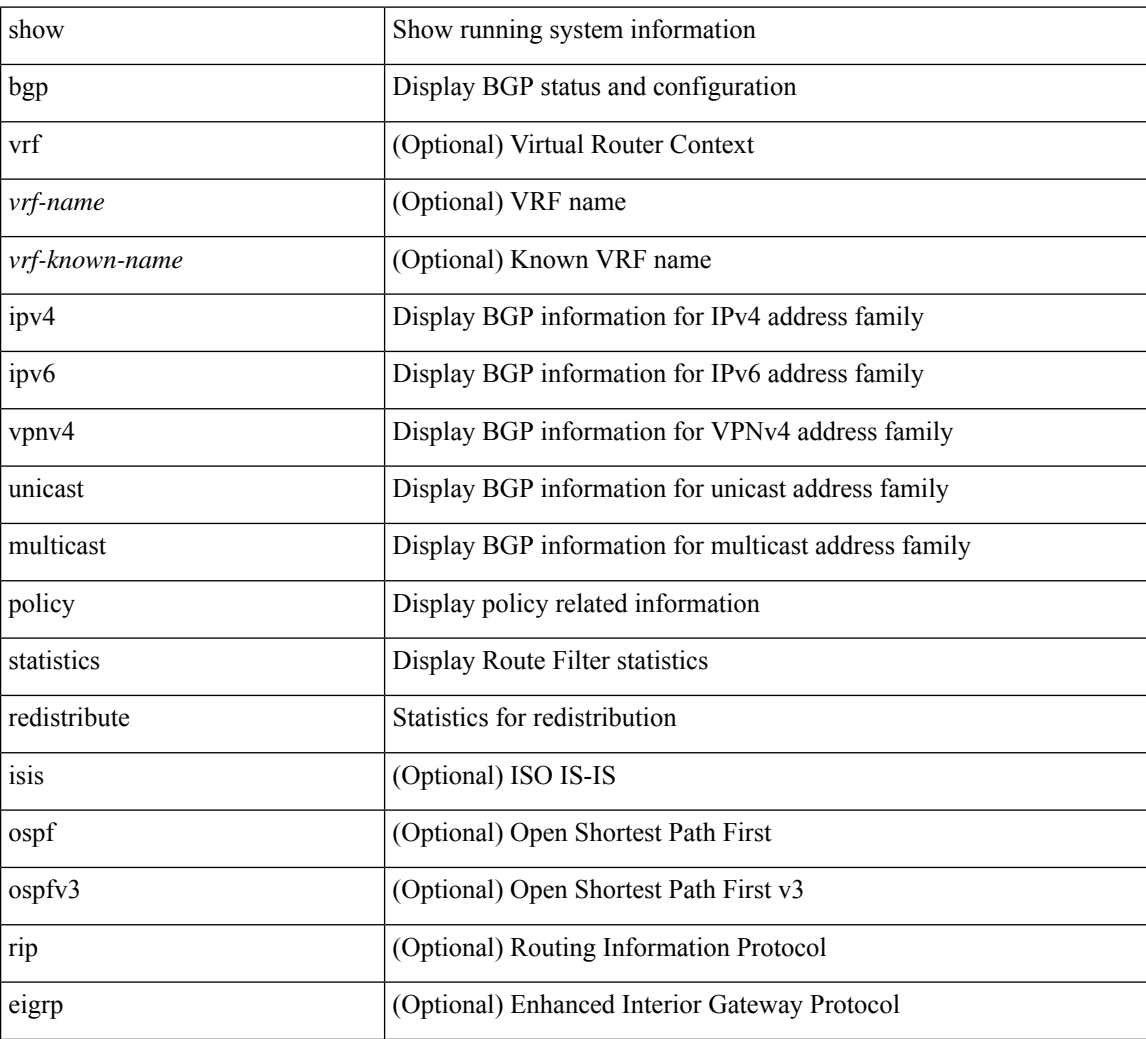

#### **Syntax Description**

 $\overline{\phantom{a}}$ 

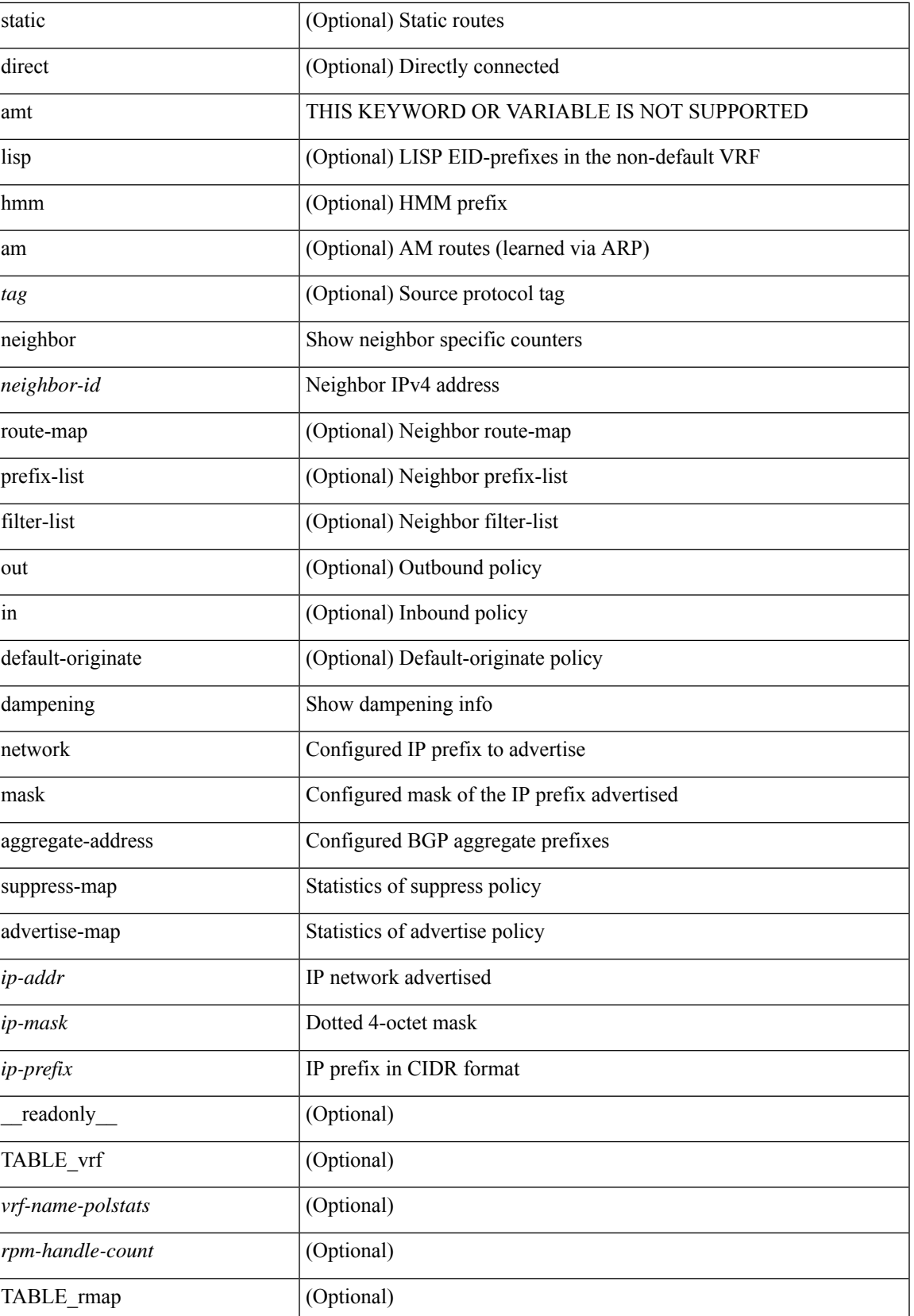

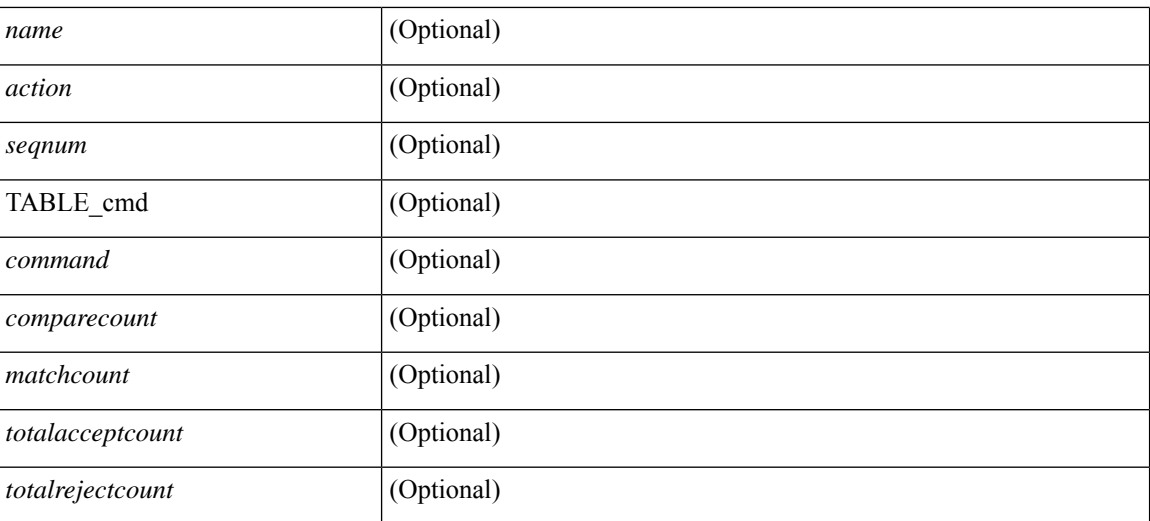

### **Command Mode**

 $\bullet$  /exec

## <span id="page-20-0"></span>**show bgp**

show bgp [ vrf  $\{\leq v$ rf-name>  $|\leq v$ rf-known-name> | ALL\_VRFS\_012345678901234 } ]  $\{\frac{v}{v+1}\}$ multicast } | vpnv4 unicast [ rd { <ext-comm-rd-aa2nn4> | <ext-comm-rd-aa4nn2> } ] | ipv4 labeled-unicast } [ <ip-addr> [ <ip-mask> [ longer-prefixes ] ] [ detail ] | <ip-prefix> [ longer-prefixes ] [ detail ] | labels | exported | imported | detail ] | { ipv6 { unicast | multicast } | vpnv6 unicast [ rd { <ext-comm-rd-aa2nn4> | <ext-comm-rd-aa4nn2> } ] | ipv6 labeled-unicast } [ <ipv6-prefix> [ longer-prefixes ] [ detail ] | labels | exported | imported | detail  $|| \{ j \}$  |  $\{ j \}$  |  $\{ d \}$  <ext-comm-rd-aa2nn4> | <ext-comm-rd-aa4nn2>  $\}$  |  $\{$  $\langle$ ip-addr>  $\vert \langle$ ip-mask>  $\vert \langle \langle$ ip-prefix>  $\vert$  labels  $\vert$  mdt-group  $\langle$ mdt-group>  $\vert \langle \langle \langle \rangle \rangle$  ipv6  $\rangle$  unicast  $\vert \langle \rangle$ injected-routes  $| \cdot |$  link-state  $| \cdot |$  route-type  $\lt$ rt-type $\gt$   $| \lt$ ipv4-ls-rt $\gt$   $| \lt$ ipv6-ls-rt $\gt$   $| |$  l2vpn vpls  $| \cdot |$  d  $| \lt$ <ext-comm-rd-aa2nn4> | <ext-comm-rd-aa4nn2> } [ { <ip-addr> [ <ip-mask> ] | <ip-prefix> } | { ve-id  $\le$ ve-id> block-offset  $\le$ ve-bs> } ] ] | ipv4 mvpn [ rd  $\le$   $\le$ xt-comm-rd-aa2nn4>  $\le$   $\le$   $\le$ xt-comm-rd-aa4nn2> } [ join <v4src-addr> <v4grp-addr> <src-asn> | rp <v4src-addr> <grp-v4prefix> <pe-addr> <rp-flags> <rp-priority>  $\langle$ hashlen> | sa  $\langle$ grp-v4prefix> | sa-ad $\langle$ v4src-addr> $\langle$ v4grp-addr> | route-type { 1 | 2 | 3 | 4 | 5 | 6 | 7 } [ detail ]  $\vert$  | route-type  $\{ 1 \vert 2 \vert 3 \vert 4 \vert 5 \vert 6 \vert 7 \}$  [ detail  $\vert$  | join [ detail  $\vert$  | sa-ad [ detail ] | i-pmsi [ detail ] | ipv6 mvpn [rd  $\{\leq ext\text{-comm-rd-aa2nn4}\}\$   $\leq ext\text{-comm-rd-aa4nn2}\$  [join  $\leq$ v6src-addr>  $\leq$ v6grp-addr>  $\leq$ src-asn> | rp <v6src-addr> <grp-v6prefix> <pe-addr> <rp-flags> <rp-priority> <hashlen> | sa <grp-v6prefix> | sa-ad  $\leq$ v6src-addr> $\leq$ v6grp-addr> | route-type { 1 | 2 | 3 | 4 | 5 | 6 | 7 } [ detail ] ] | route-type { 1 | 2 | 3 | 4 | 5 | 6 | 7  $\{$  [ detail ] | join [ detail ] | sa-ad [ detail ] | i-pmsi [ detail ] ] | l2vpn evpn [ route-type <rtype> [ etid <et> ] | rd  $\{\leq \text{ext-comm-rd-aa2nn4}\leq \text{ext-comm-rd-aa4nn2}\}\$  [ route-type  $\leq$  rtype $\geq$  [ etid  $\leq$  et $\geq$  ]  $\leq$  ipv4-evpn-rt $\geq$  ]  $\langle$ ipv6-evpn-rt>  $|$   $\langle$ mac-address>  $|$  | vni-id  $\langle$ vni \_id> [ route-type  $\langle$ rtype>  $|$  | es  $\langle$ es-id> [ route-type  $\langle$ rtype> [ etid <et> ] ] | <ipv4-evpn-rt> | <ipv6-evpn-rt> | <mac-address> ] | all [ detail ] } [ vrf { <vrf-name> | <vrf-known-name> | ALL\_VRFS\_012345678901234 } ] [ \_\_readonly\_\_ TABLE\_vrf <vrf-name-out> TABLE afi <afi> TABLE safi <safi> <af-name>  $[$  <table-version> <router-id>  $[$  [ TABLE rd  $[$  <rd val>  $[$  $\langle \text{rd yr} \rangle$   $[ \langle \text{rd vni} \rangle ]$  [ TABLE prefix  $\langle \langle \text{sprefix} \rangle | \langle \text{spv6prefix} \rangle | \langle \text{noniprefix} \rangle \rangle$  [  $\langle \text{prefixversion} \rangle$  $\lt$ totalpaths>  $\lt$ bestpathnr> [ $\lt$ on-newlist>  $\lt$ on-xmitlist>  $\lt$ suppressed>  $\lt$ needsresync>  $\lt$ locked> ] [ <table-map-filtered> ] [ <export-on-newlist> <export-on-xmitlist> ] [ <locallabel> ] [ <labelhldwstr> ] [ <mpath> ] ] { TABLE\_path <pathnr> { { <status> <best> <type> <statuscode> <bestcode> <typecode> {  $\langle \text{pnexthop} \rangle$  |  $\langle \text{pvcnewhop} \rangle$  | {  $\langle \text{vindexhop} \rangle$  | {  $\langle \text{vbinexel} \rangle$  \  $\langle \text{vbinexel} \rangle$  \  $\langle \text{vbinexel} \rangle$  \  $\langle \text{vbinexel} \rangle$  \  $\langle \text{vbinexel} \rangle$  \  $\langle \text{vbinexel} \rangle$  $\langle \text{origin} \rangle$  [  $\langle \text{metric} \rangle$  ] [  $\langle \text{localpref} \rangle$  ] } } { [  $\langle \text{policyincomplete} \rangle$   $\langle \text{pathvalid} \rangle$   $\langle \text{pathbest} \rangle$   $\langle \text{pathdeleted} \rangle$ <pathstaled> <pathhistory> <pathovermaxaslimit> <pathmultipath> <pathnolabeledrnh> ] [ <importsource> [ <originalimportsource> ] ] [ <importdestscount> ] [ TABLE importdests <importdest> ] [ <existpath> ] [  $\langle$  <aspath>  $\langle$ source> ]  $\langle$  <ipnexthop>  $|$  <ipv6nexthop>  $\rangle$  \ <nexthopmetric>  $\langle$  <neighbor>  $|$  <ipv6neighbor>  $\rangle$ <neighborid> <origin> [ <metric> ] <localpref> <weight> [ <aggregator> <aggregatoras> <atomicaggregate> ] [ <inlabel> ] [ <originflag> ] [ { TABLE\_community <community> } ] [ { TABLE\_extcommunity <extcommunity> } ] [ <originatorid> { TABLE\_clusterlist <clusterlist> } ] [ <flappenalty> <dampenedtime> <flaps> <flaptime> <flapflags> <flapindex> <flaphalflife> <flapreuse> <flapsuppress> <flapmax> ] [  $\leq$ con type $\geq$ con len $\geq$ con rd $\geq$ con ip $\geq$   $\leq$ psid len $\geq$  $\leq$ psid lindx flag $\geq$ gsid lindx $\geq$ ] [ <psid\_v6sid\_len> <psid\_v6sid> ] [ <psid\_origsrgb\_len> <psid\_origsrgb\_flag> <psid\_origsrgb\_base>  $\epsilon$ sport origsrgb end $>$  ] [  $\epsilon$  = [  $\epsilon$  = temotenh>  $\epsilon$  = temotenh vnid $\epsilon$  = temotenh mac $\epsilon$  ] [  $\epsilon$  =  $\epsilon$  =  $\epsilon$  |  $\epsilon$  =  $\epsilon$  |  $\epsilon$  =  $\epsilon$  |  $\epsilon$  =  $\epsilon$  |  $\epsilon$  =  $\epsilon$  =  $\epsilon$  =  $\epsilon$  =  $\epsilon$  =  $\epsilon$  =  $\epsilon$  =  $\epsilon$  [  $\leq$   $\leq$  $\leq$ advertisedto $>$  ] [ TABLE scheduledto  $\leq$ scheduledto $>$  ] ] ] ]

#### **Syntax Description**

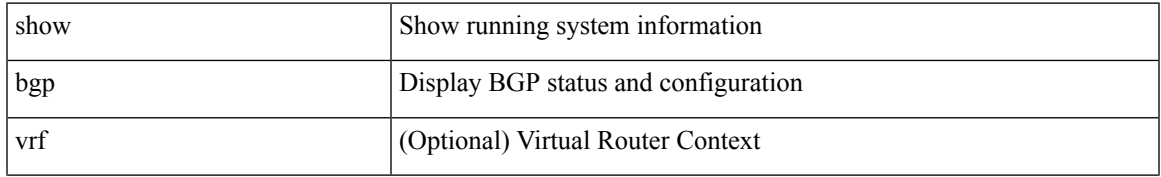

 $\mathbf{l}$ 

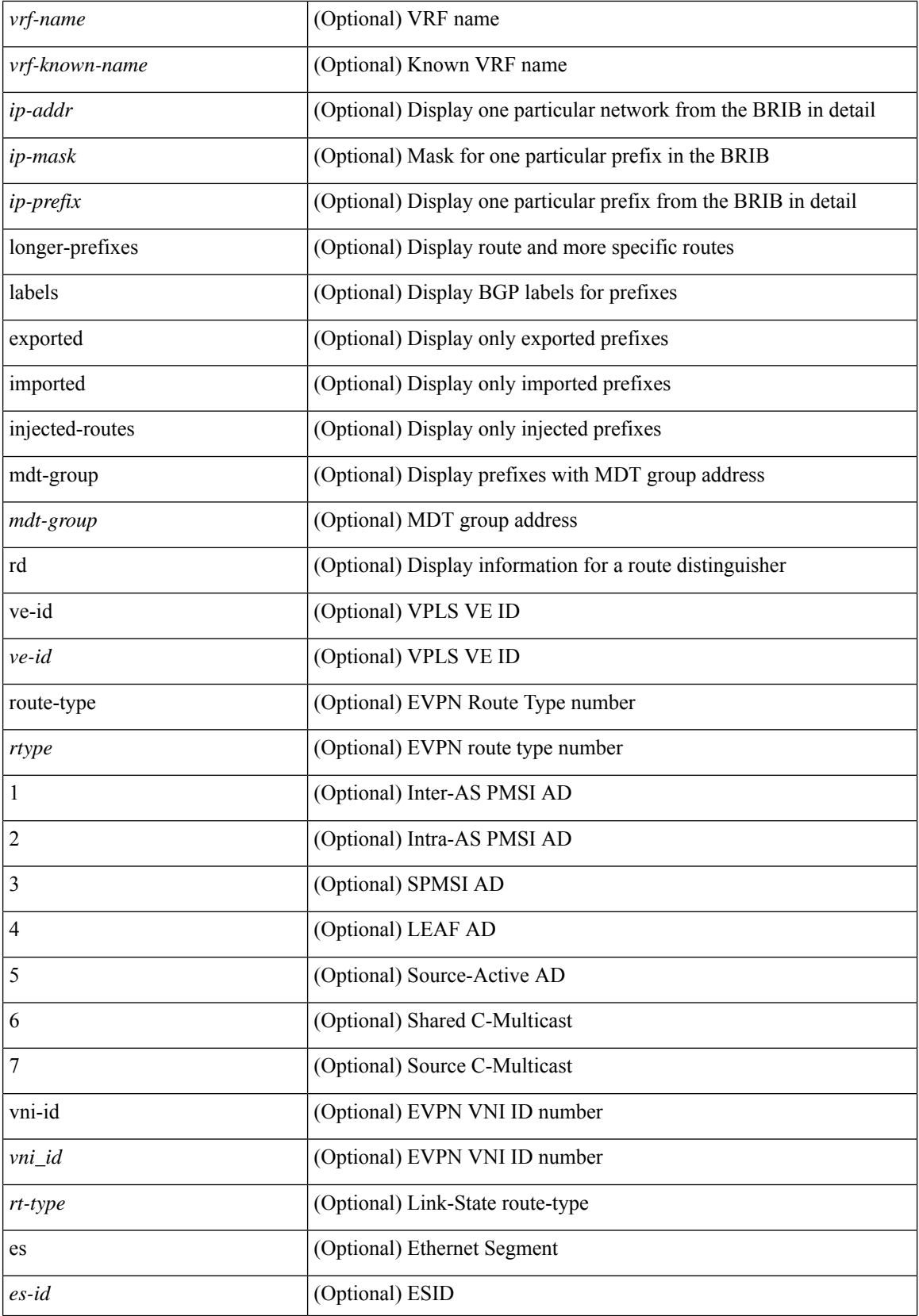

 $\overline{\phantom{a}}$ 

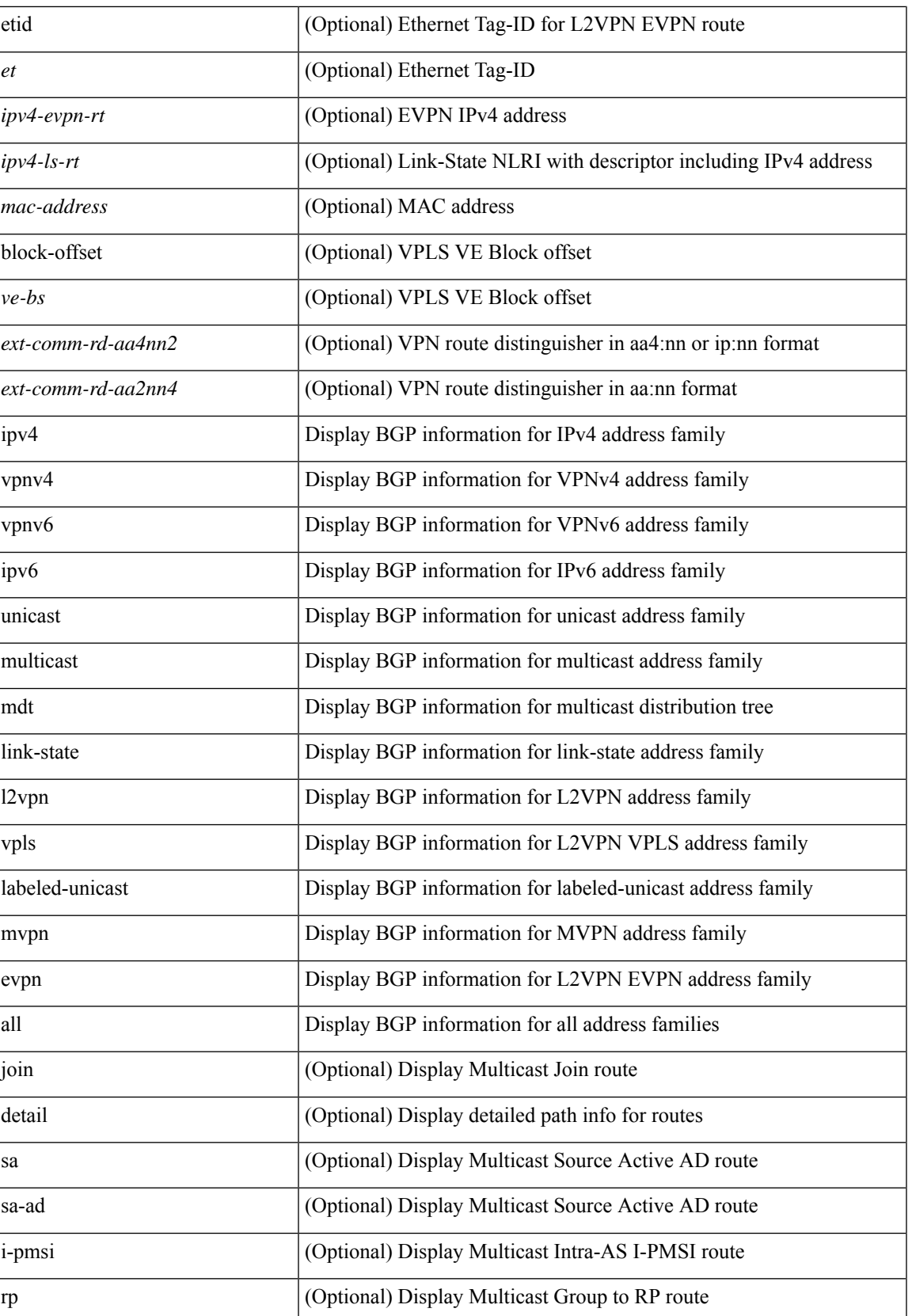

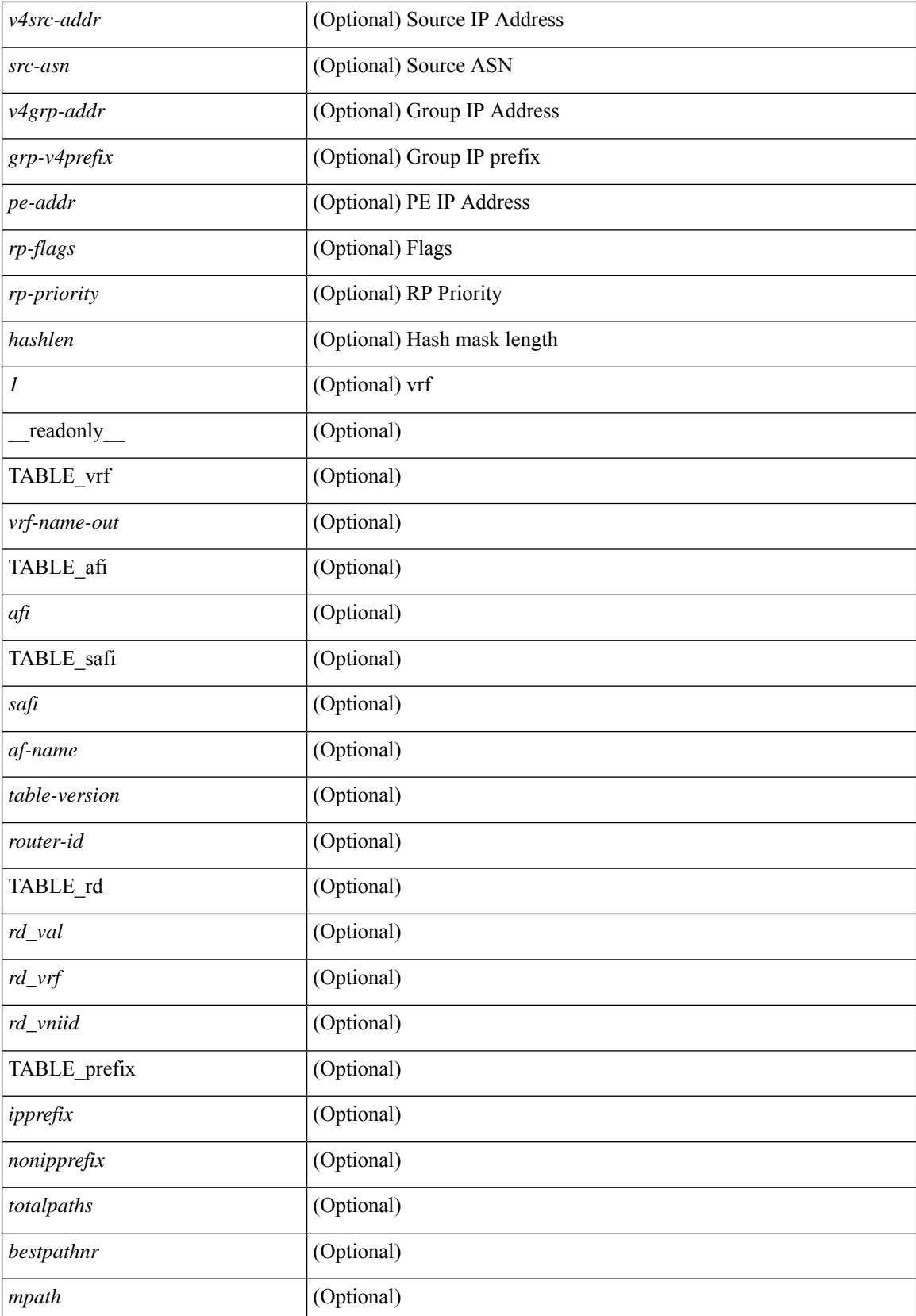

 $\mathbf{l}$ 

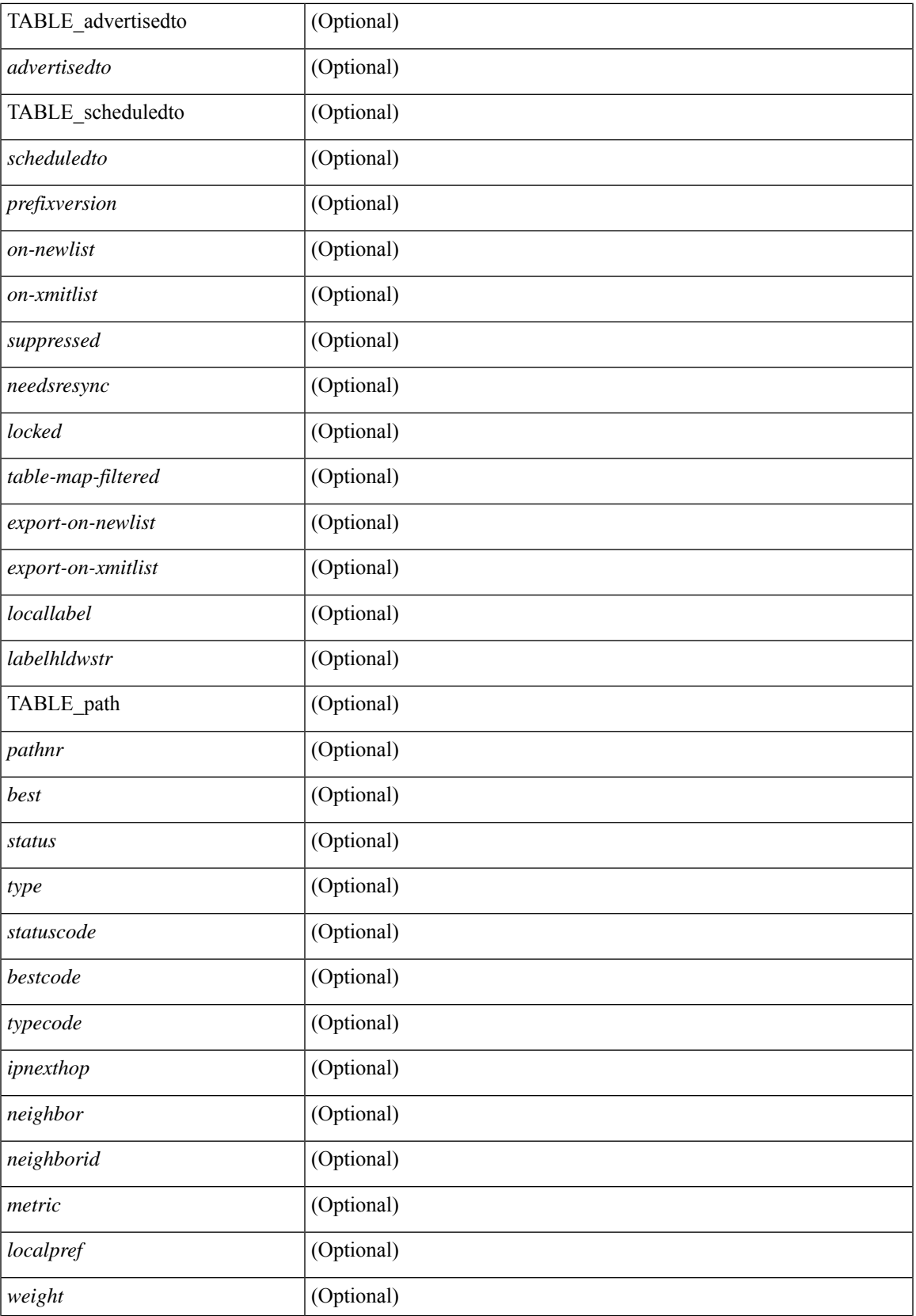

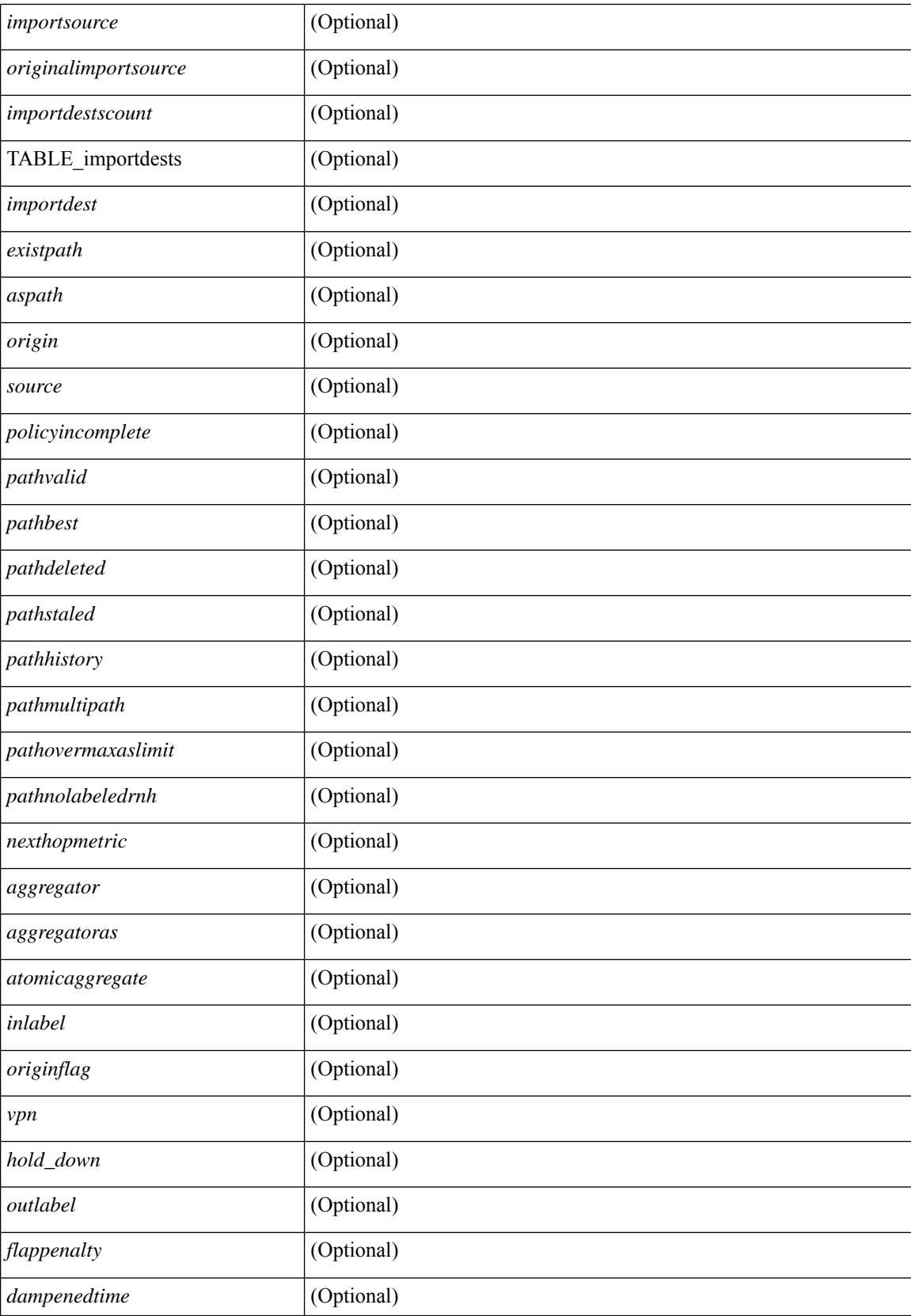

i.

 $\mathbf l$ 

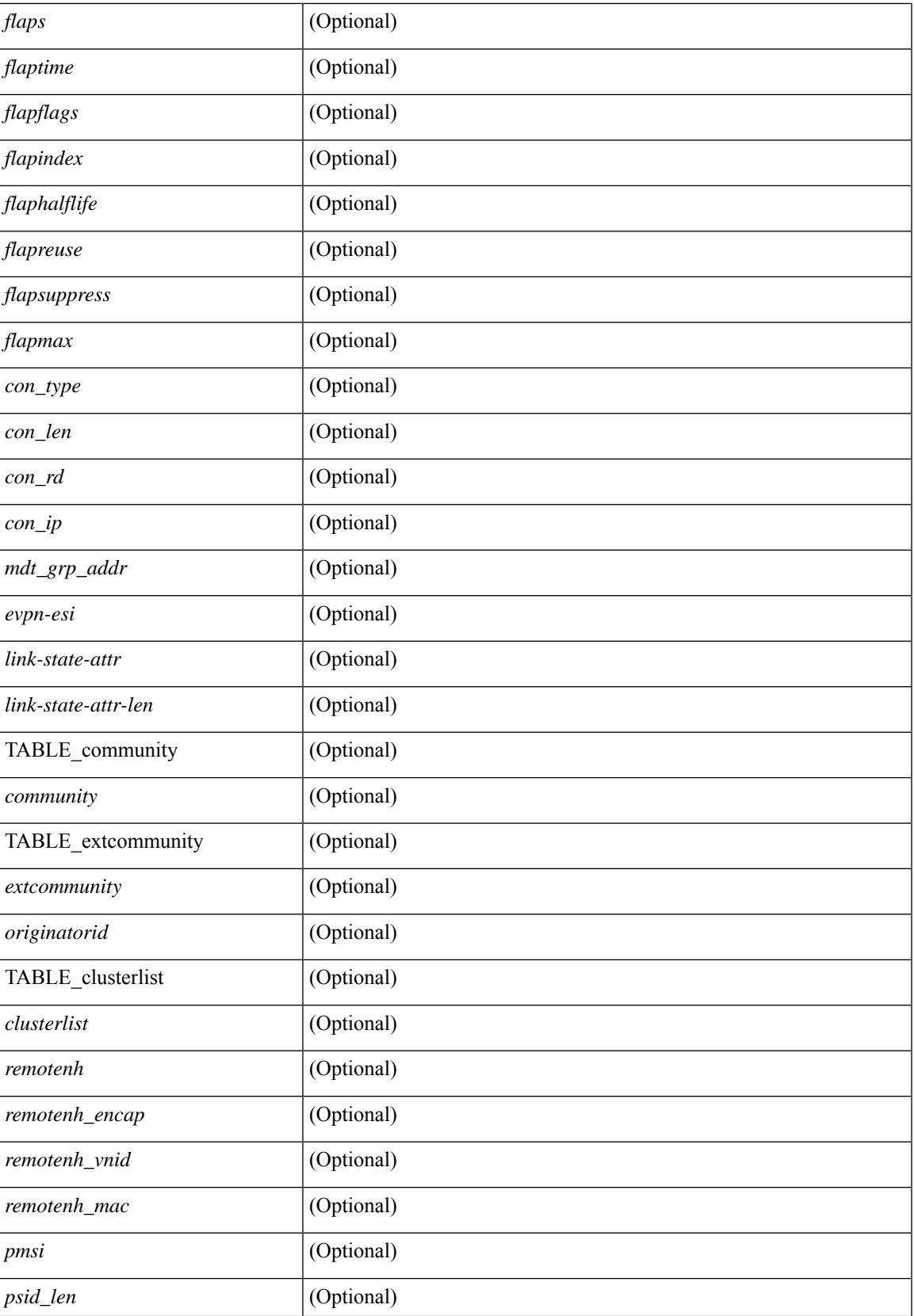

 $\mathbf I$ 

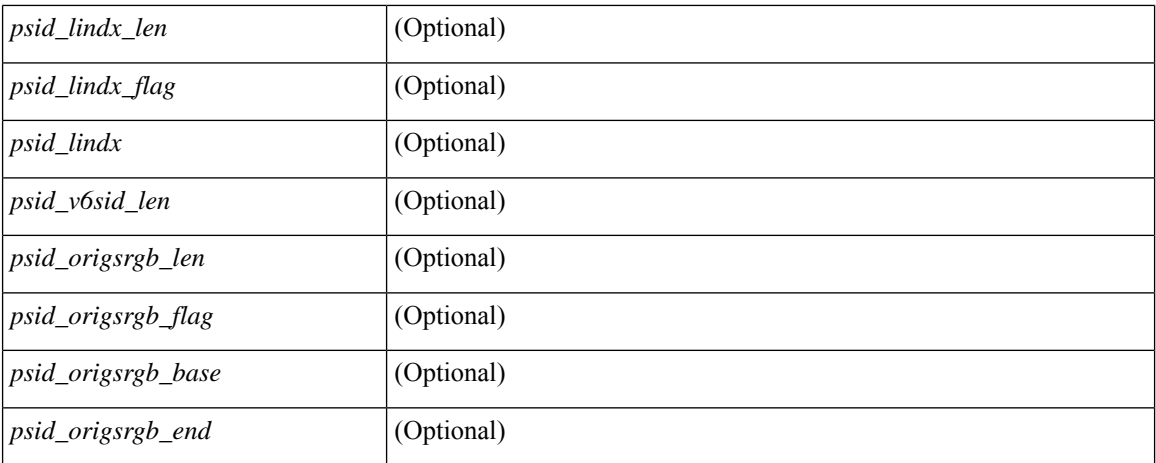

### **Command Mode**

## <span id="page-28-0"></span>**show bgp**

show bgp  $\lceil$  vrf  $\lceil$  <vrf-name>  $\lceil$  <vrf-known-name>  $\lceil$  ALL\_VRFS\_012345678901234  $\rceil$   $\lceil$  { ipv4  $\lceil$  unicast  $\lceil$ multicast } | ipv6 { unicast | multicast } | ipv4 mdt  $\lceil$  rd  $\lceil$  <ext-comm-rd-aa2nn4> | <ext-comm-rd-aa4nn2> }  $\lceil \cdot \cdot \rceil \rceil$  | vpnv4 unicast  $\lceil \cdot \cdot \cdot \rceil$  {  $\leq$  <ext-comm-rd-aa2nn4> |  $\leq$   $\leq$   $\leq$   $\leq$   $\leq$   $\leq$   $\leq$   $\leq$   $\leq$   $\leq$   $\leq$   $\leq$   $\leq$   $\leq$   $\leq$   $\leq$   $\leq$   $\leq$   $\leq$   $\leq$   $\leq$   $\leq$   $\leq$   $\leq$  $\epsilon$ xt-comm-rd-aa2nn4> |  $\epsilon$ xt-comm-rd-aa4nn2> } ] | ipv6 labeled-unicast | link-state | l2vpn vpls [ rd { <ext-comm-rd-aa2nn4> | <ext-comm-rd-aa4nn2> } ] | ipv4 mvpn [ rd { <ext-comm-rd-aa2nn4> | <ext-comm-rd-aa4nn2> } ] | ipv6 mvpn [ rd { <ext-comm-rd-aa2nn4> | <ext-comm-rd-aa4nn2> } ] | l2vpn evpn  $\lceil$  rd  $\{\leq$ ext-comm-rd-aa2nn4>  $\leq$ ext-comm-rd-aa4nn2>  $\rceil$  | ipv4 labeled-unicast | all  $\}$  { route-map  $\{$  $\langle \text{P} \rangle$  =  $\langle \text{P} \rangle$  =  $\langle \text{P} \rangle$  |  $\langle \text{P} \rangle$  | filter-list {  $\langle \text{f} \rangle$  =  $\langle \text{f} \rangle$  =  $\langle \text{f} \rangle$  =  $\langle \text{f} \rangle$  =  $\langle \text{f} \rangle$  =  $\langle \text{f} \rangle$  =  $\langle \text{f} \rangle$  =  $\langle \text{f} \rangle$  =  $\langle \text{f} \rangle$  =  $\langle \text{f} \rangle$  =  $\langle \text{f} \rangle$  $\leq$ commlist-name>  $|$   $\leq$ test pol\_name>  $\}$   $|$  extcommunity-list  $\{$   $\leq$  extcommlist-name>  $|$   $\leq$ test pol\_name>  $\}$   $\}$ exact-match  $\}$  [ vrf {  $\langle$  <vrf-name>  $|$   $\langle$  <vrf-known-name>  $|$  ALL\_VRFS\_012345678901234  $\}$  [  $\Gamma$  readonly TABLE\_vrf <vrf-name-out> TABLE\_afi <afi> TABLE\_safi <safi> <af-name> [ <table-version> <router-id>  $\lceil$  [ TABLE rd [ <rd val> [ <rd vrf>  $\lceil$  [ <rd vniid>  $\rceil$  ] [ TABLE prefix { <ipprefix> | <ipv6prefix> | <nonipprefix> { <prefixversion> <totalpaths> <br/> <br/>\external con-newlist> <on-xmitlist> <suppressed> <needsresync> <locked>  $\lceil$  <table-map-filtered>  $\lceil$  <export-on-newlist> <export-on-xmitlist>  $\lceil$  <locallabel> ] [ <labelhldwstr> ] [ <mpath> ] ] { TABLE\_path <pathnr> { { <status> <best> <type> <statuscode>  $\lessdot$ bestcode>  $\lessdot$ typecode> {  $\lessdot$ ipnexthop> |  $\lessdot$ ipv6nexthop> } {  $\lessdot$   $\lessdot$   $\{\langle \text{weight} \rangle \leq \langle \text{signal} \rangle \leq \langle \text{origin} \rangle \}$   $\{\text{metric} \}$   $\{\langle \text{localpref} \rangle \}$   $\{\langle \text{policyincomplete} \rangle \leq \langle \text{pathvalid} \rangle \}$ <pathbest> <pathdeleted> <pathstaled> <pathhistory> <pathovermaxaslimit> <pathmultipath>  $\leq$ pathnolabeledrnh>  $\| \leq$ importsource>  $\| \leq$ originalimportsource>  $\| \leq$ importdestscount>  $\| \leq$ TABLE\_importdests <importdest>  $\left[ \right]$  [ <existpath>  $\left[ \right]$  [ <aspath> <source>  $\left[ \right]$  { <ipnexthop>  $\left| \right|$  <ipv6nexthop> } <nexthopmetric> { <neighbor> | <ipv6neighbor> } <neighborid> <origin> [ <metric> ] <localpref> <weight> [  $\leq$  <aggregator>  $\leq$  aggregatoras>  $\leq$  atomicaggregate>  $\leq$   $\leq$   $\leq$   $\leq$   $\leq$   $\leq$   $\leq$   $\leq$   $\leq$   $\leq$   $\leq$   $\leq$   $\leq$   $\leq$   $\leq$   $\leq$   $\leq$   $\leq$   $\leq$   $\leq$   $\leq$   $\leq$   $\leq$   $\leq$   $\leq$   $\leq$   $\$ <community> } ] [ { TABLE\_extcommunity <extcommunity> } ] [ <originatorid> { TABLE\_clusterlist <clusterlist> } ] [ <flappenalty> <dampenedtime> <flaps> <flaptime> <flapflags> <flapindex> <flaphalflife>  $\langle$  = flapreuse>  $\langle$  = flapsuppress>  $\langle$  flapmax>  $| \cdot \rangle$   $| \cdot \rangle$  ( $\langle$  con len>  $\langle$  con rd $\rangle$   $\langle$   $\langle$  con ip>  $| \cdot \rangle$   $| \cdot \rangle$   $\langle$  for len $\rangle$  $\epsilon$ sid lindx len>  $\epsilon$ psid lindx flag>  $\epsilon$ psid lindx>  $]$  [  $\epsilon$ psid v6sid len>  $\epsilon$ psid v6sid>  $]$  [  $\epsilon$ psid origsrgb len>  $\epsilon$  <psid origsrgb flag> <psid origsrgb base> <psid origsrgb end> ] ] [ <remotenh> <remotenh encap>  $\leq$ remotenh\_vnid>  $\leq$ remotenh\_mac>  $\leq$  [  $\leq$   $\leq$   $\leq$   $\leq$   $\leq$   $\leq$   $\leq$   $\leq$   $\leq$   $\leq$   $\leq$   $\leq$   $\leq$   $\leq$   $\leq$   $\leq$   $\leq$   $\leq$   $\leq$   $\leq$   $\leq$   $\leq$   $\leq$   $\leq$   $\leq$   $\leq$   $\leq$   $\leq$   $\leq$  <mdt\_grp\_addr>  $]$  } } } [ TABLE\_advertisedto <advertisedto> ] [ TABLE\_scheduledto <scheduledto> ] ] ] ]

### **Syntax Description**

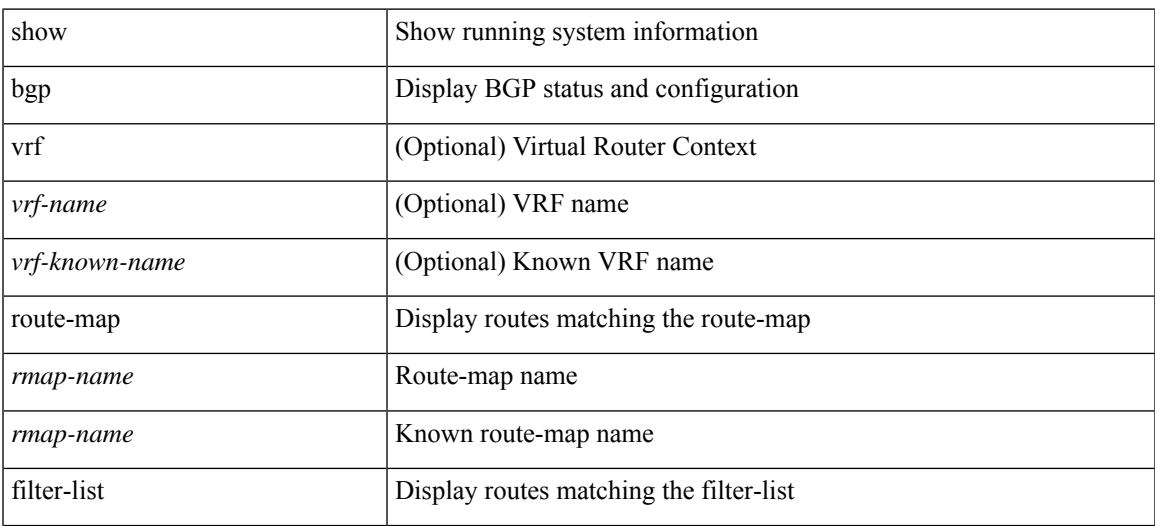

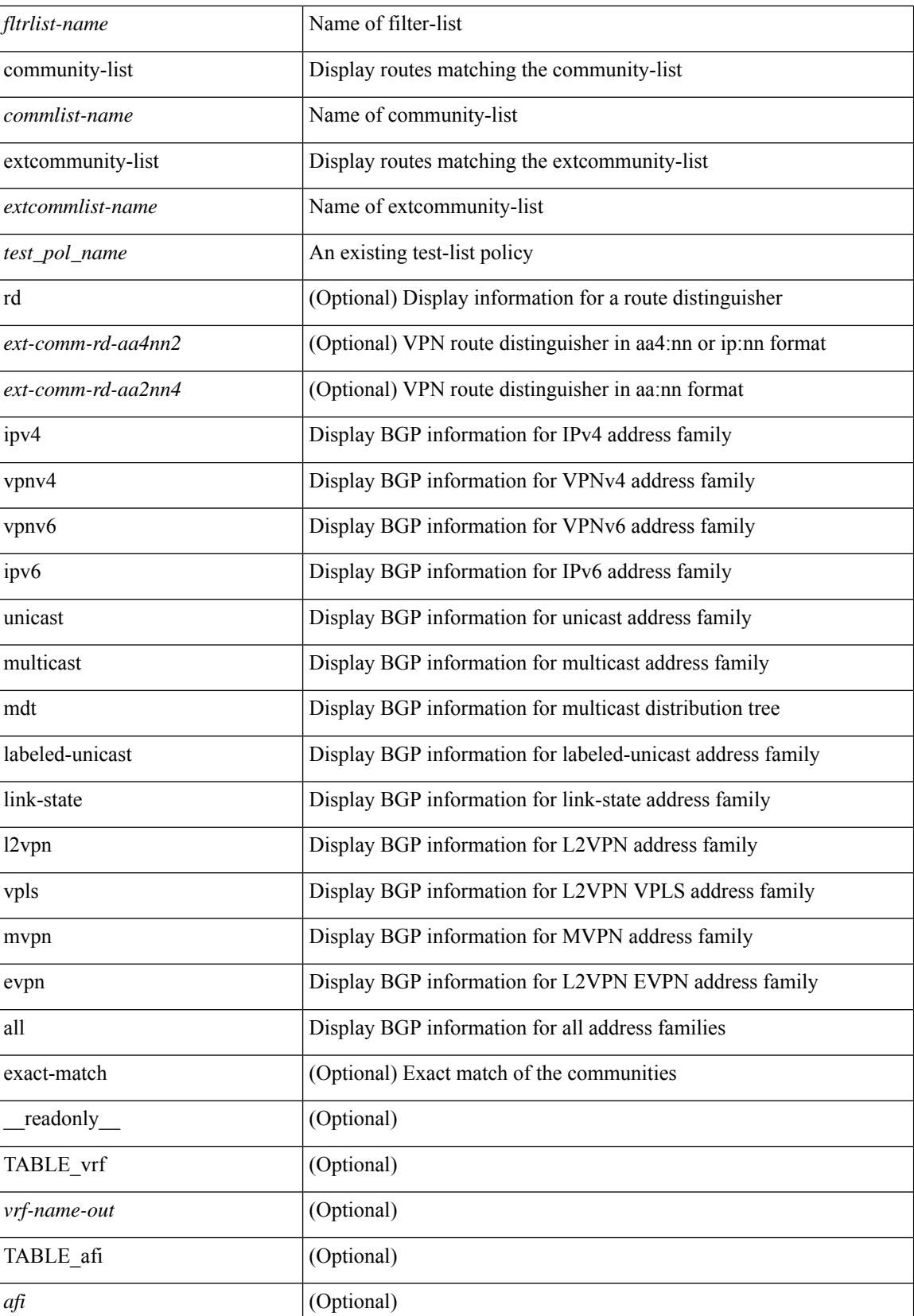

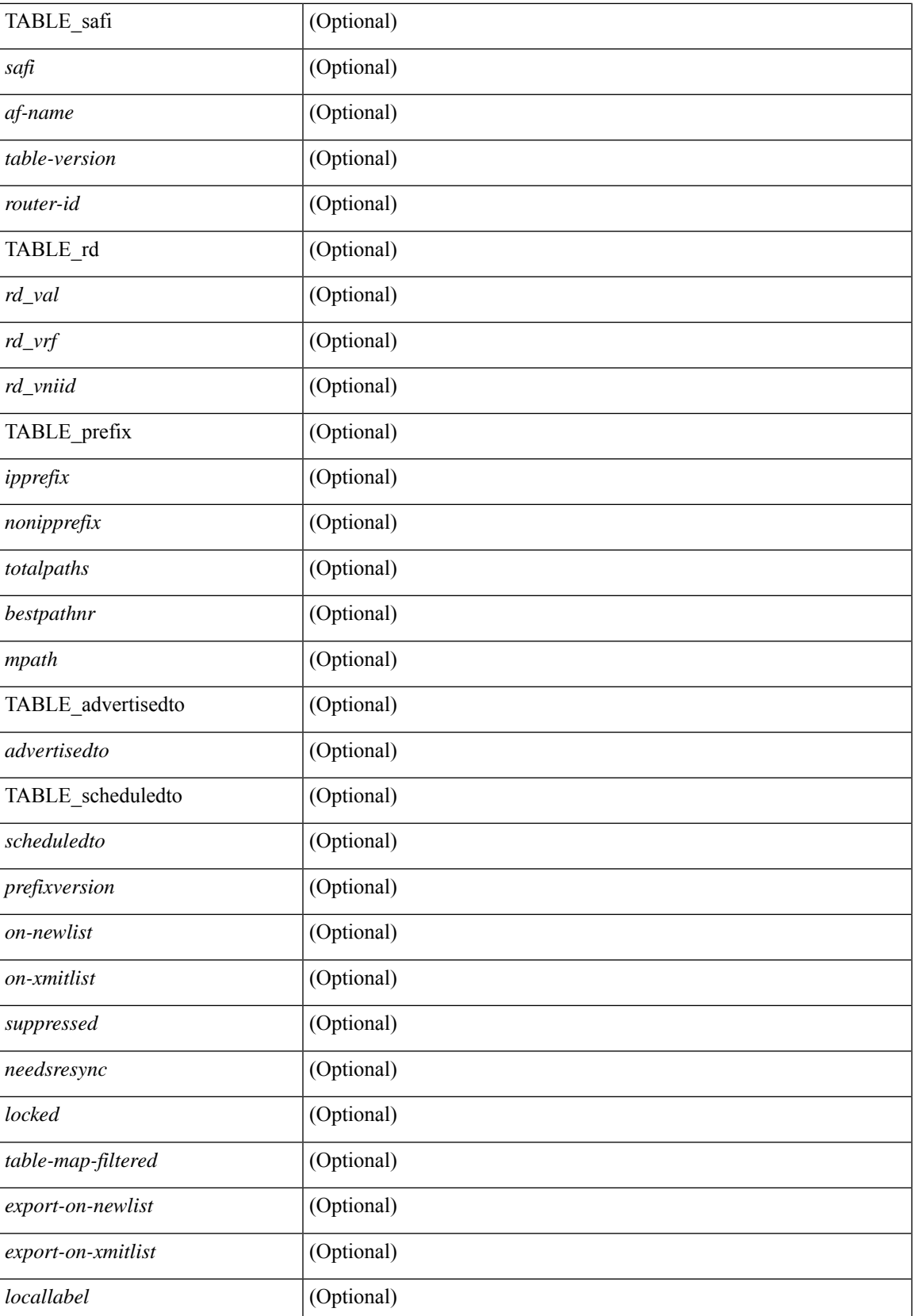

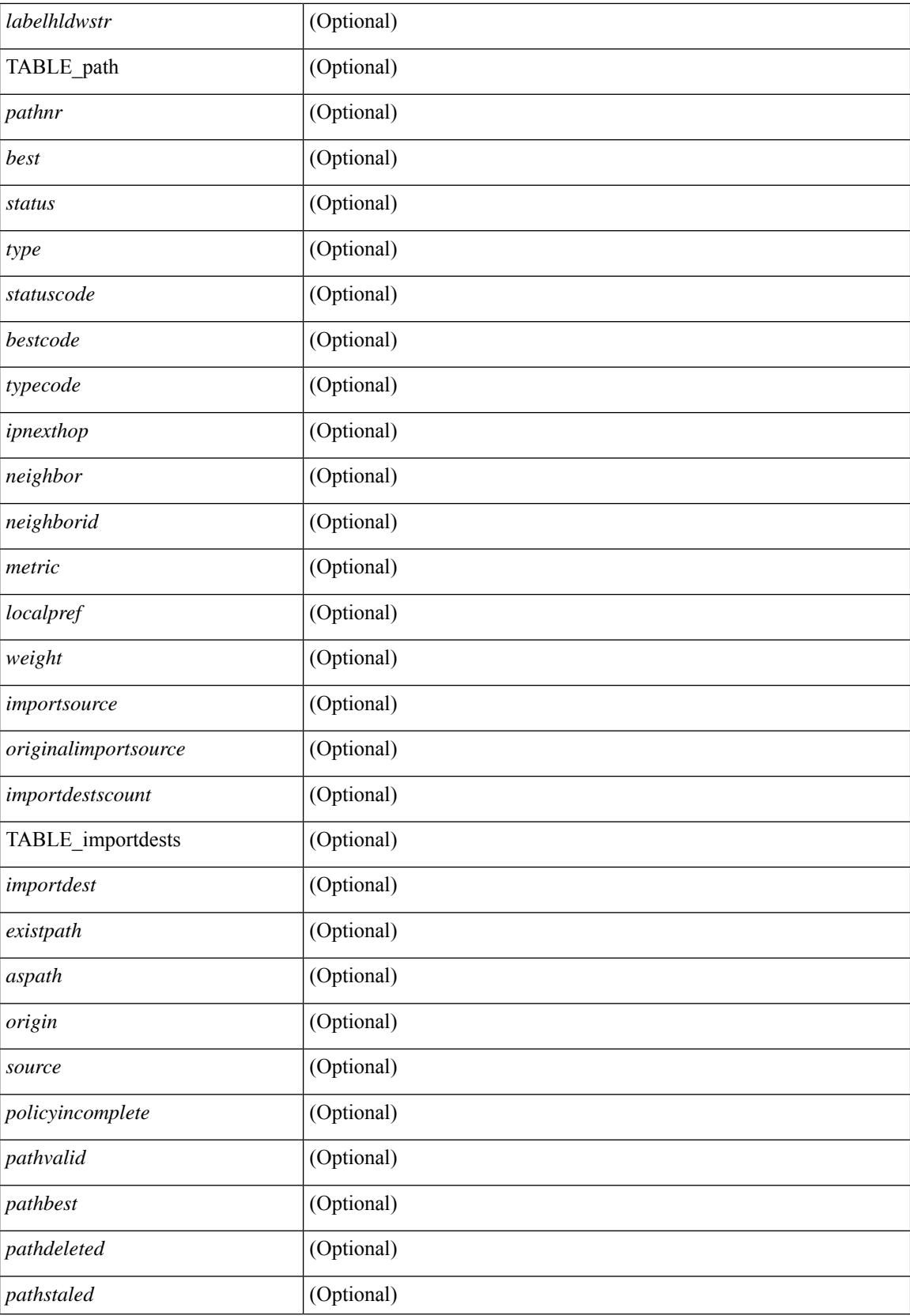

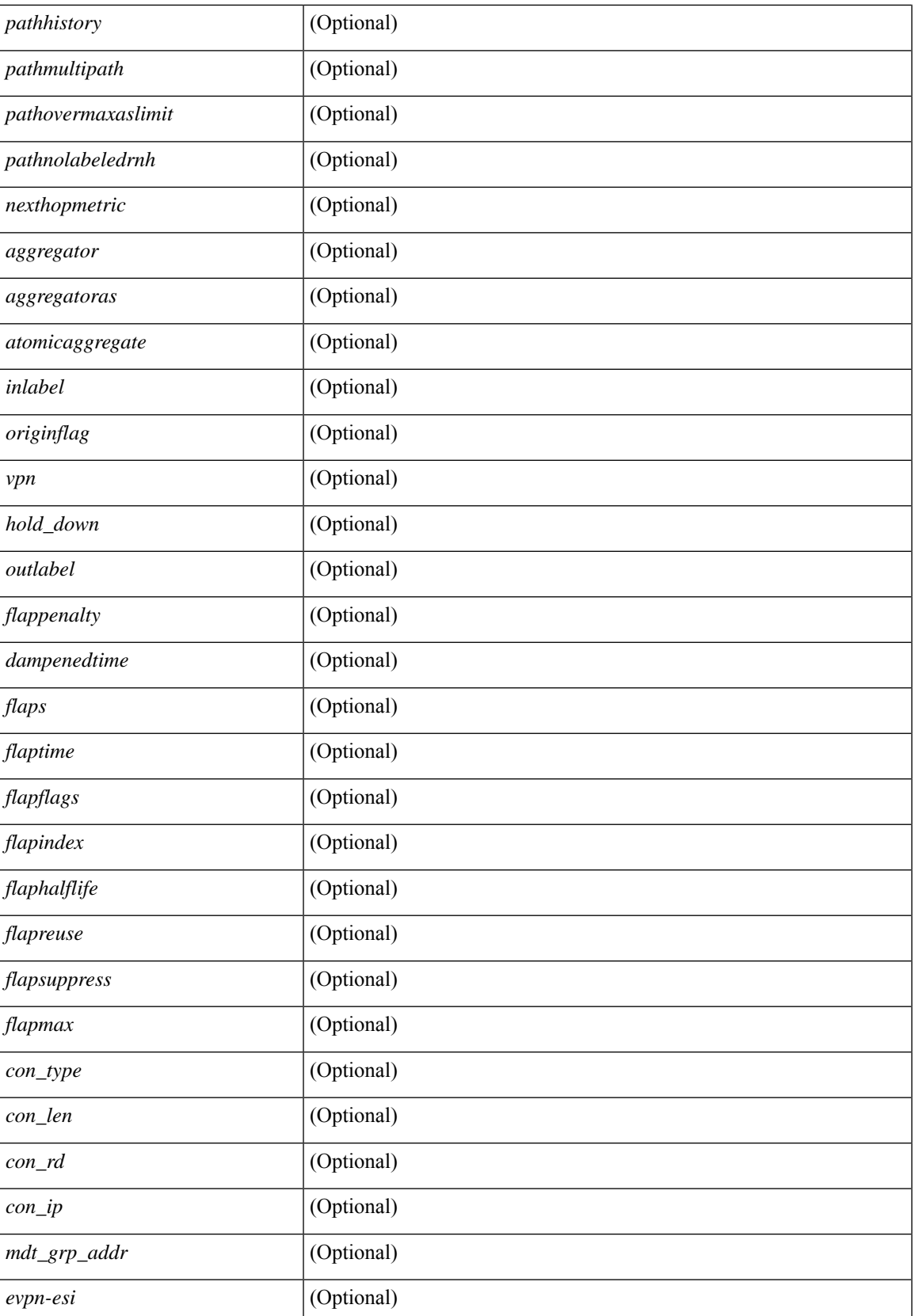

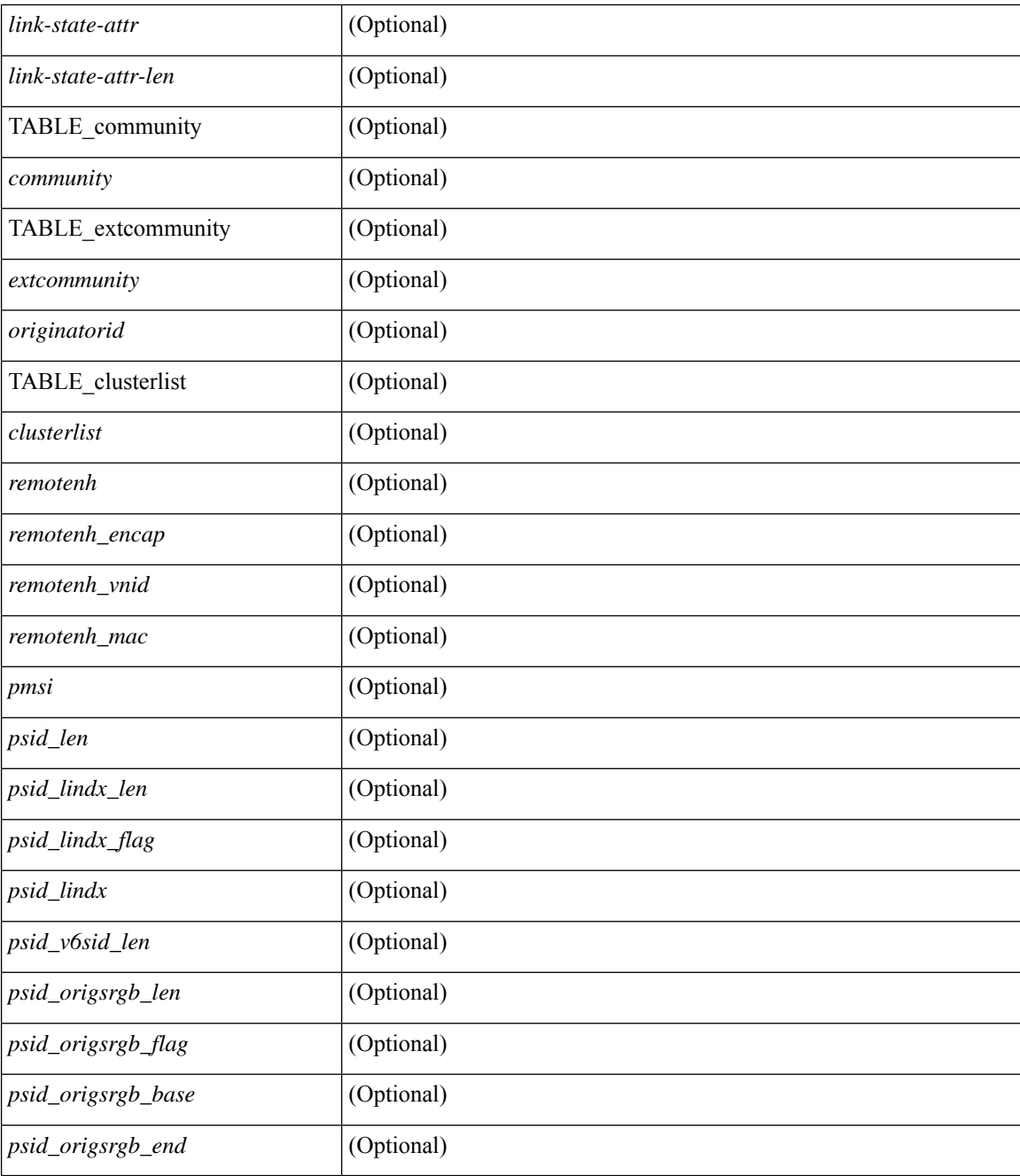

### **Command Mode**

## <span id="page-34-0"></span>**show bgp**

show bgp  $\lceil$  vrf  $\{\leq v \text{ rf-name}\geq \leq v \text{ rf-known-name}\geq \lceil \text{ALL VRES 012345678901234} \rceil \}$   $\lceil \frac{1}{\lceil \text{ tipv4} \rceil} \rceil$  unicast | multicast } | vpnv4 unicast | ipv4 mdt | link-state | l2vpn vpls | l2vpn evpn | ipv4 mvpn } nexthop-database [  $\{$  |  $\}$  |  $\}$  |  $\{$  { ipv6 { unicast | multicast } | vpnv6 unicast | ipv6 mvpn } nexthop-database [ <ipv6nexthop> ] } | { all nexthop-database } } [ vrf { <vrf-name> | <vrf-known-name> | ALL\_VRFS\_012345678901234 } ] [ \_\_readonly \_\_TABLE\_nhvrf <nhvrf-name-out> TABLE\_nhafi <nhafi > TABLE\_nhsafi <nhsafi> <af-name> <nhcriticaldelay> <nhnoncriticaldelay> [ { TABLE\_nexthop { <ipnexthop-out> | <ipv6nexthop-out> } <refcount> <igpmetric> <multipath> <igptype> <igppref> [ { TABLE\_attachedhops { <attachedhop> | <ipv6attachedhop> } <interface> [ { TABLE\_labels <index> <label> } ] } ] <attached> <local> <reachable> <labeled> <filtered> <suppressed> <resolvetime> { <ribroute> |  $\langle$ ipv6ribroute> }  $\langle$  <pendingupdate>  $|$ <pendingtime>  $\rangle$  <nextadvertise> <rnhepoch> [<pendingrnhepoch> ] } ] ]

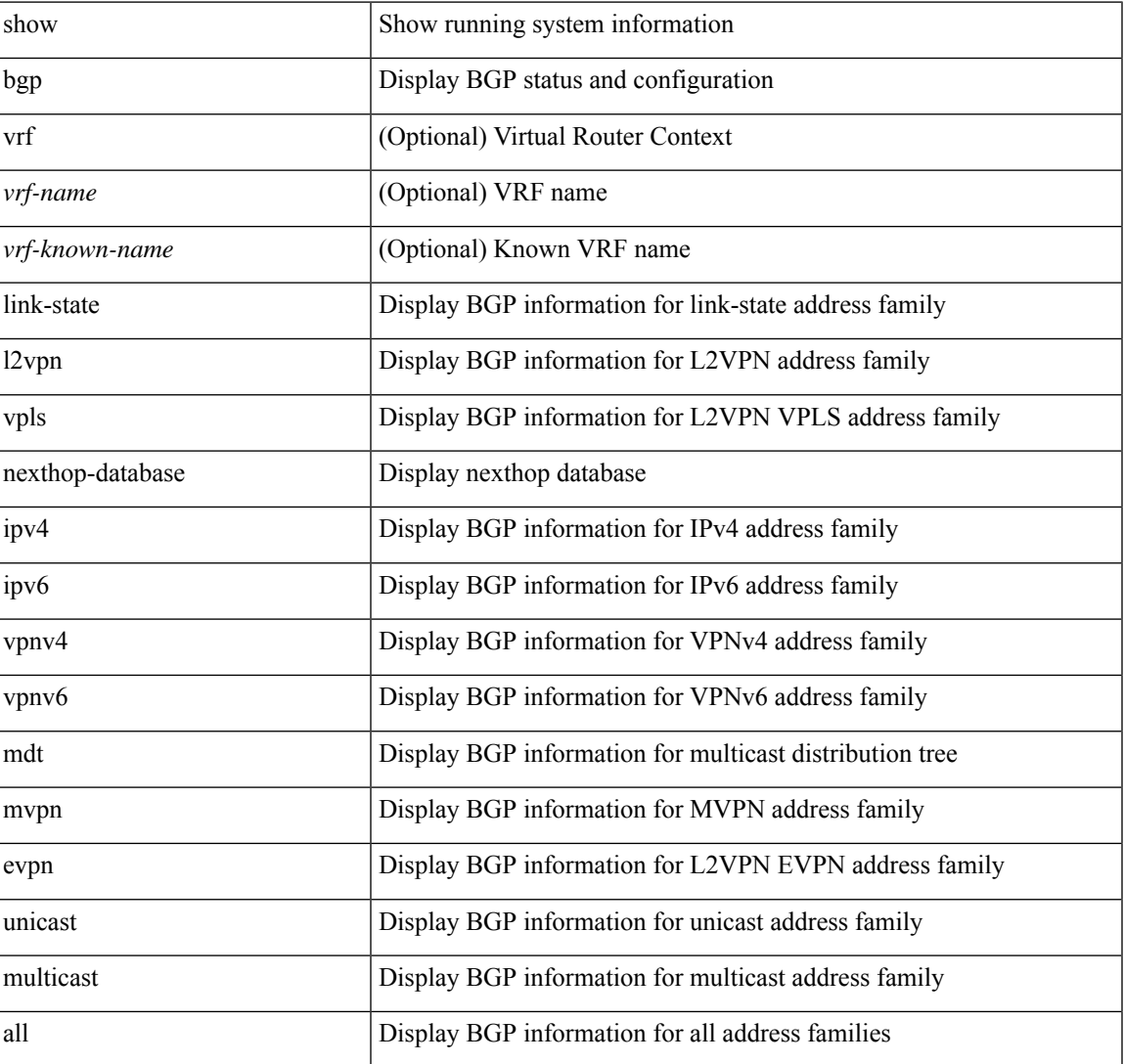

#### **Syntax Description**

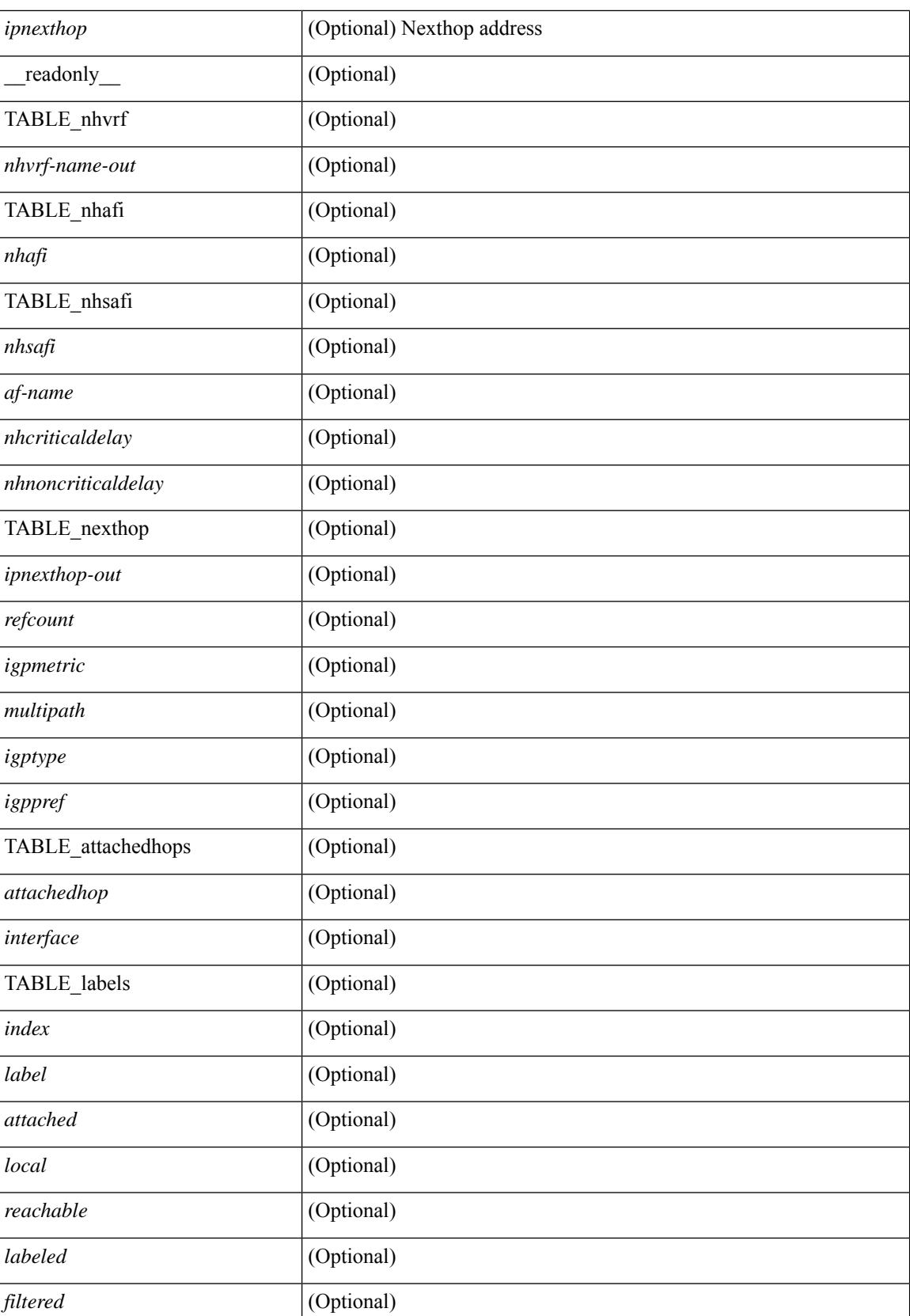
$\mathbf{l}$ 

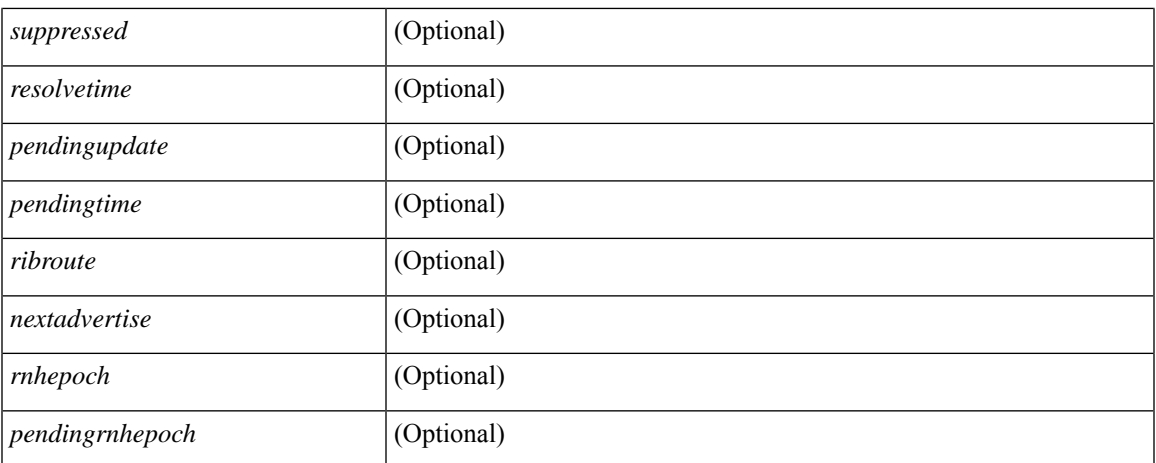

### **Command Mode**

• /exec

# **show bgp**

show bgp [ vrf { <vrf-name> | <vrf-known-name> | ALL\_VRFS\_012345678901234 } ] { ipv4 { unicast | multicast } flap-statistics [  $\leq$ ip-prefix>  $|$   $\leq$ ip-addr> [  $\leq$ ip-mask> ] ] | ipv6 { unicast | multicast } flap-statistics [ <ipv6-prefix> ] | all flap-statistics } [ vrf { <vrf-name> | <vrf-known-name> | ALL\_VRFS\_012345678901234 } ] [ \_\_readonly\_\_ TABLE\_vrf <vrf-name-out> [ TABLE\_afi <afi> TABLE\_safi <safi> <af-name> [ TABLE\_rd [ <rd\_val> [ <rd\_vrf> ] [ <rd\_vniid> ] ] [ <dampening> <historypaths> <dampenedpaths> ] [ TABLE\_prefix { <ipprefix> | <ipv6prefix> | <nonipprefix> } [ <status> ] [ <pathtype> ] [ <peer> | <ipv6peer> ] [  $\langle$  flapcount> ] [  $\langle$  duration> ] [  $\langle$  reuse> ] [  $\langle$  penalty> ]  $\langle$   $\rangle$  [  $\langle$  suppresslimit> ]  $\langle$   $\rangle$  [ $\langle$   $\rangle$   $\rangle$  [ $\rangle$  ] ] ]  $\rangle$ ]

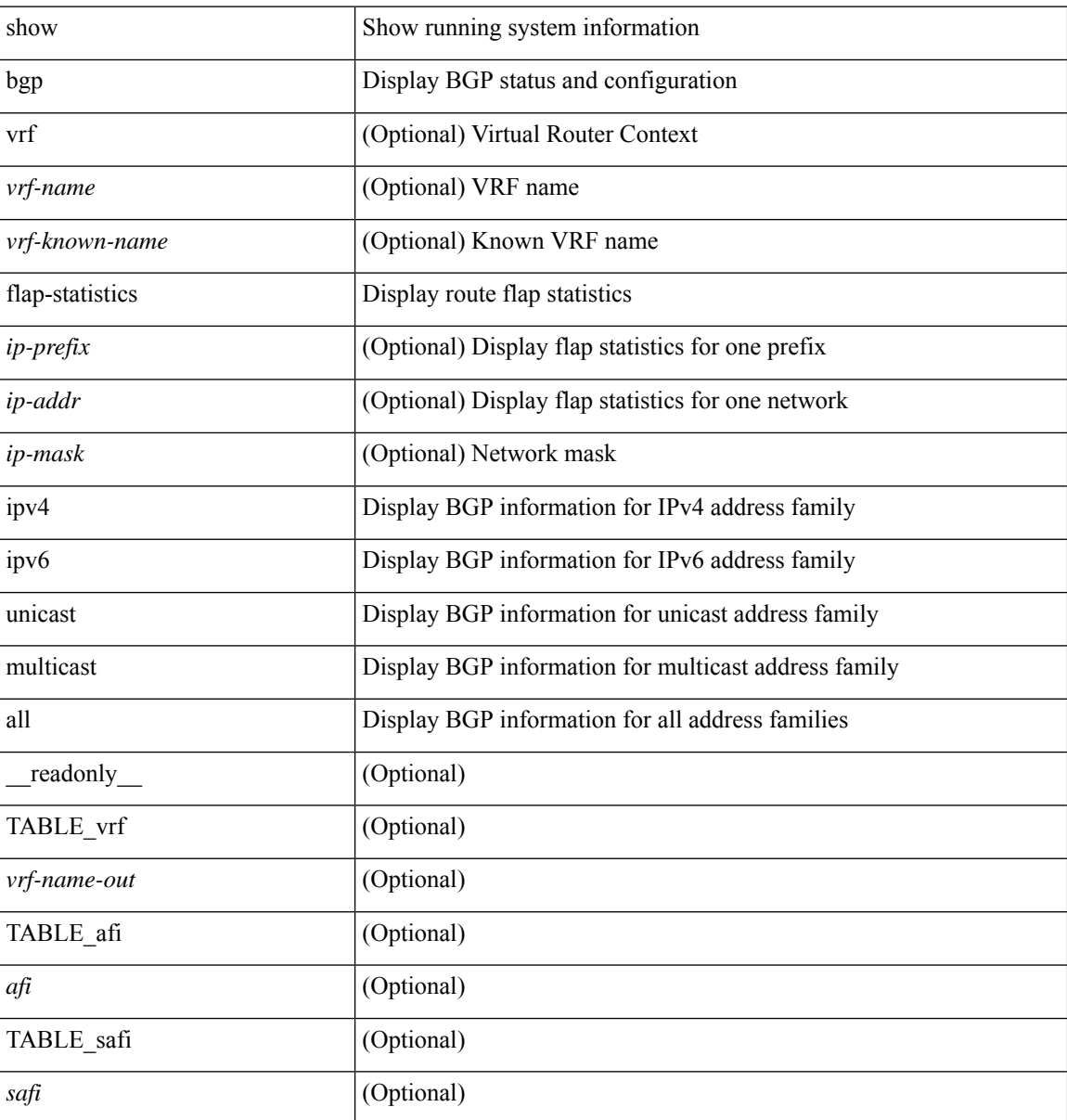

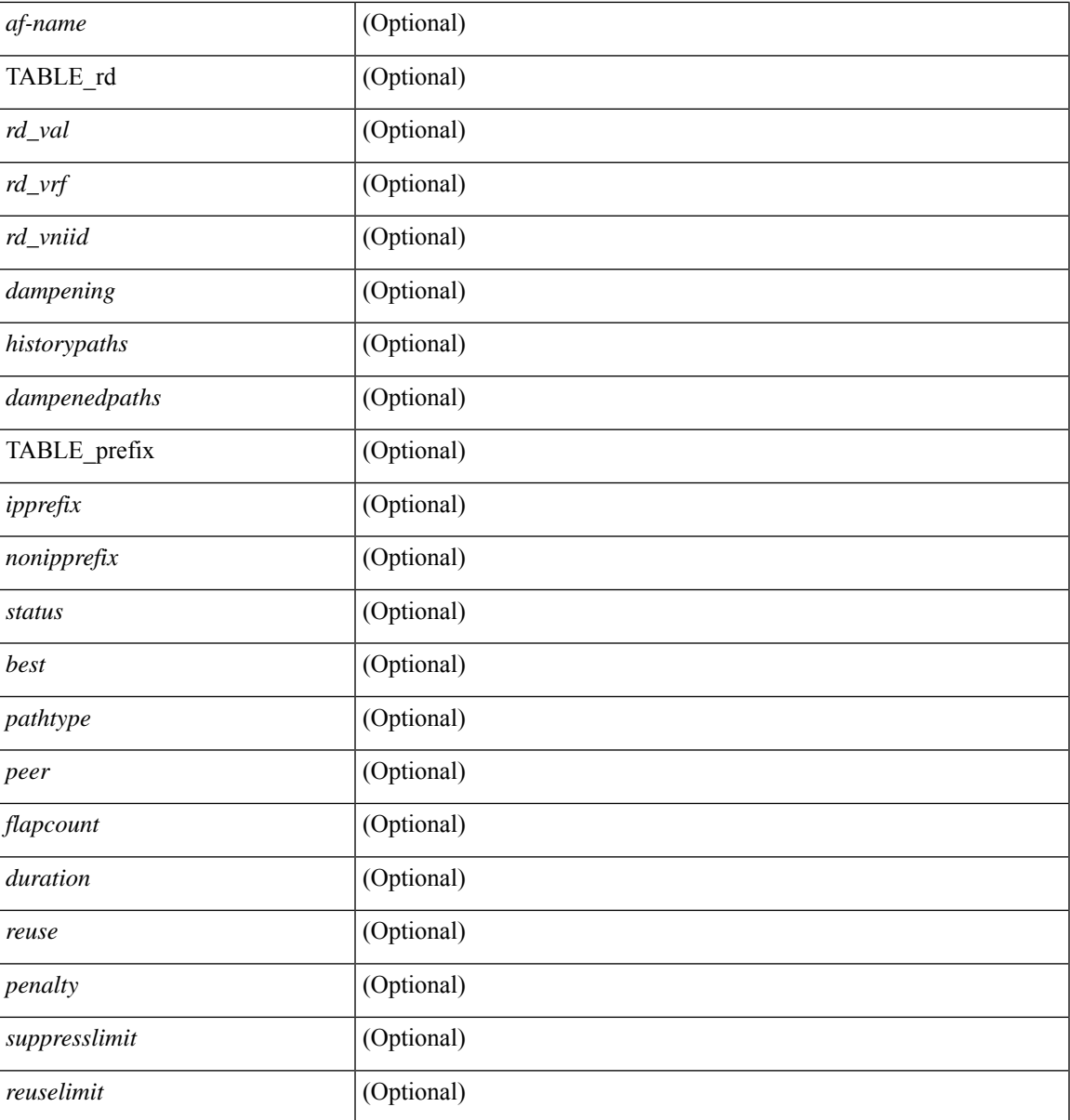

**Command Mode**

• /exec

## **show bgp bmp server**

show bgp bmp server  $\lceil$  <server-id>  $\rceil$   $\lceil$  detail  $\rceil$  readonly  $\lceil$  { system\_name <sys\_name>  $\rceil$  { system\_description <sys\_description> } [ { TABLE\_servers <server\_id> <server\_addr> <port> <admin\_state>  $\leq$ oper\_state> [  $\leq$ description> ]  $\leq$ vrf> [  $\leq$ update\_src> ]  $\leq$ initial\_delay>  $\leq$ refresh\_interval>  $\leq$ stats\_interval> [ { <initiation> <termination> <peer\_up> <peer\_down> <route\_monitor> <route\_mirror> <stats> <messages\_dropped> } ] [ <monitored\_peers> ] [ { TABLE\_peer <peer\_addr> [ { <refresh\_interval> <peer\_up> <peer\_down> <route\_monitor> <route\_mirror> <stats> <messages\_dropped>  $\}$  ] [ <prefixes\_denied> <dup\_pfx\_advmnt> <pfx\_dup\_wdr\_count> <cluster\_list\_loops> <as\_path\_loops> <as\_confed\_loops>  $\langle$ invalid originator $>$  $\langle$ adj rib in $>$  $\langle$ loc-rib $>$  ] } ] ]

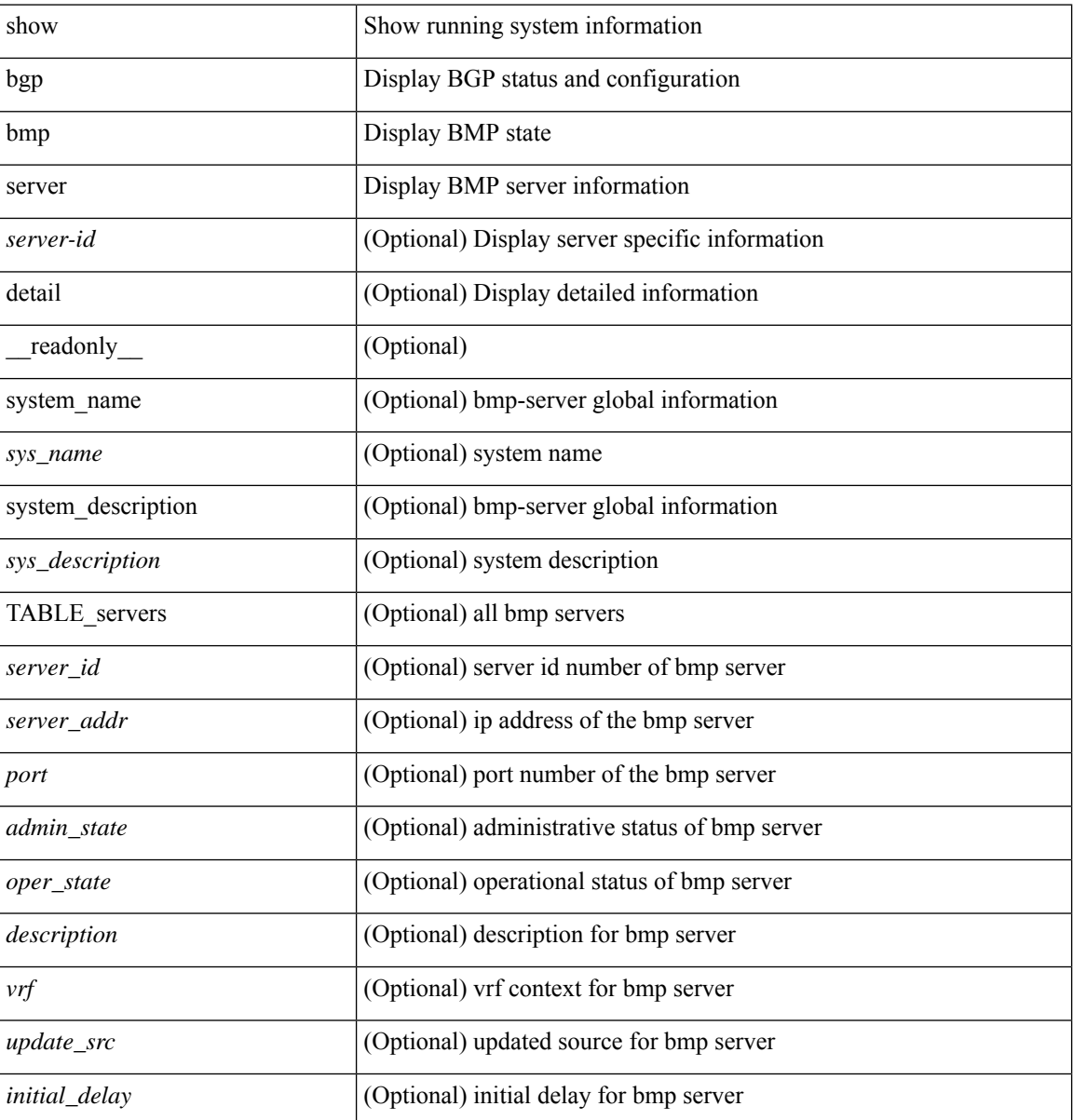

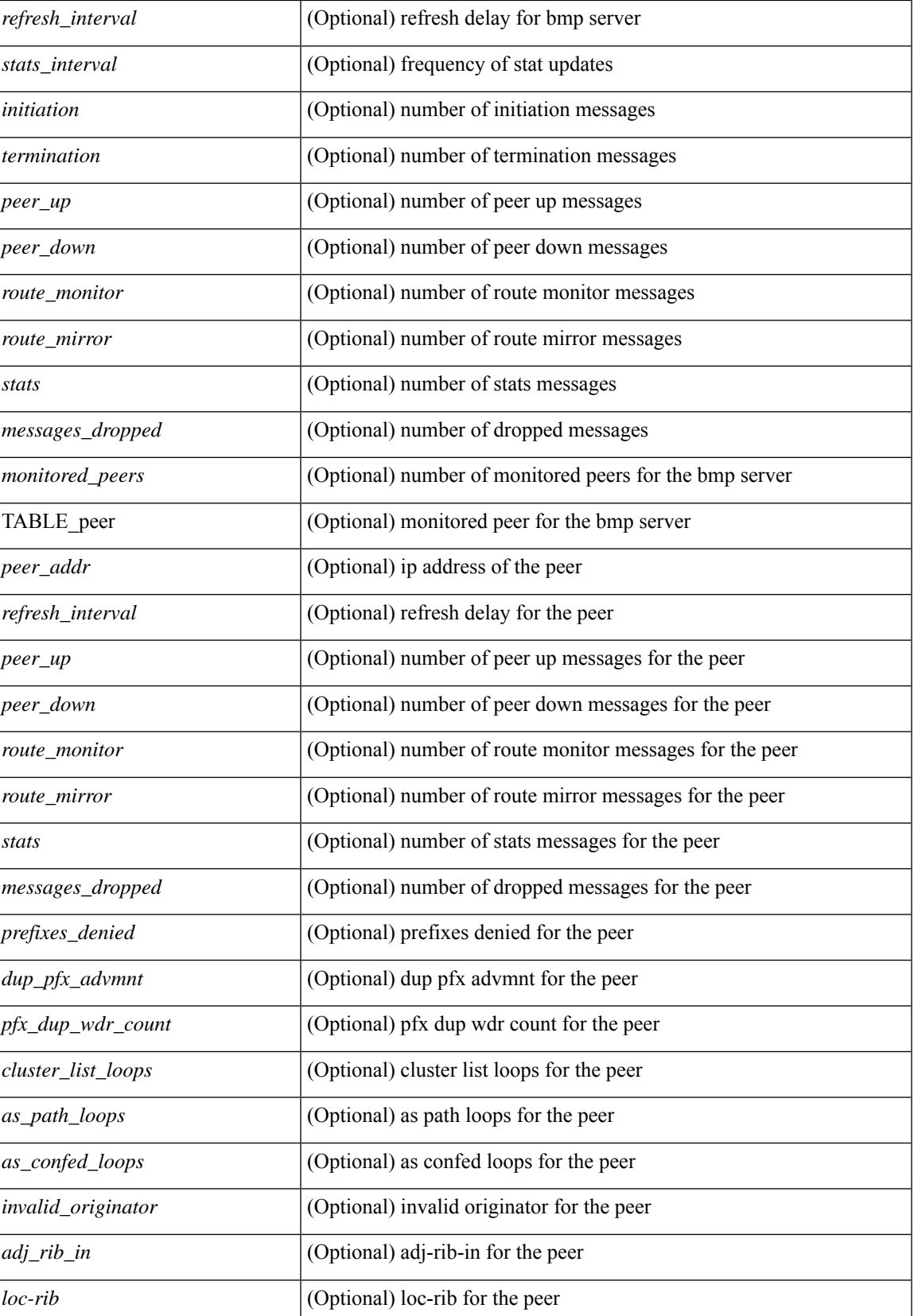

## **Command Mode**

• /exec

i.

## **show bgp community**

show bgp  $\lceil$  vrf  $\lceil$  <vrf-name>  $\lceil$  <vrf-known-name>  $\lceil$  ALL\_VRFS\_012345678901234  $\rceil$   $\lceil$  { ipv4  $\lceil$  unicast  $\lceil$ multicast } | ipv6 { unicast | multicast } | ipv4 mdt  $\lceil$  rd  $\lceil$  <ext-comm-rd-aa2nn4> | <ext-comm-rd-aa4nn2> } ] | vpnv4 unicast [ rd { <ext-comm-rd-aa2nn4> | <ext-comm-rd-aa4nn2> } ] | vpnv6 unicast [ rd {  $\epsilon$ xt-comm-rd-aa2nn4> |  $\epsilon$ xt-comm-rd-aa4nn2> } ] | ipv6 labeled-unicast | link-state | l2vpn vpls [ rd { <ext-comm-rd-aa2nn4> | <ext-comm-rd-aa4nn2> } ] | ipv4 mvpn [ rd { <ext-comm-rd-aa2nn4> |  $\{\text{ext-comm-rd-aa4nn2} \}$  | | ipv6 mvpn [ rd {  $\{\text{ext-comm-rd-aa2nn4}$  |  $\{\text{ext-comm-rd-aa4nn2} \}$  | | l2vpn evpn  $\lceil$  rd  $\{\leq$ ext-comm-rd-aa2nn4>  $\leq$ ext-comm-rd-aa4nn2>  $\rceil$  | ipv4 labeled-unicast | all  $\}$  community  $\{$  $\langle \text{regexp-str}\rangle$  {  $\langle \text{comm-id}\rangle$   $\langle \text{wellknown-id}\rangle$  } +  $\langle \text{exact-match}\rangle$  }  $\langle \text{vrf}\rangle$   $\langle \text{vrf-name}\rangle$   $\langle \text{vrf-name}\rangle$ | ALL\_VRFS\_012345678901234 } ] [ \_\_readonly\_\_ TABLE\_vrf <vrf-name-out> TABLE\_afi <afi> TABLE safi  $\langle$ safi  $\langle$ safi  $\langle$ safiname> [  $\langle$ table-version $\rangle$   $\langle$  router-id $\rangle$  ] [ TABLE rd [  $\langle$ rd val $\rangle$  [  $\langle$ rd vrf $\rangle$  ] [  $\langle \text{rnd} \rangle$  vniid $>$  ] [ TABLE\_prefix {  $\langle \text{rpprefix} \rangle$  |  $\langle \text{pwpferix} \rangle$  |  $\langle \text{noniprefix} \rangle$  [  $\langle \text{prefixversion} \rangle$   $\langle \text{totalpaths} \rangle$ ] <bestpathnr> [ <on-newlist> <on-xmitlist> <suppressed> <needsresync> <locked> ] [ <table-map-filtered> ] [ <export-on-newlist> <export-on-xmitlist> ] [ <locallabel> ] [ <labelhldwstr> ] [ <mpath> ] ] { TABLE\_path <pathnr> { { <status> <br/> <br/> <br/> <type> <statuscode> <br/> <typecode> { <ipnexthop> | <ipv6nexthop> } { { <inlabel> <outlabel> <vpn> <hold\_down> } | { <weight> <aspath> <origin> [ <metric> ] [ <localpref> ] } } } | { [ <policyincomplete> <pathvalid> <pathbest> <pathdeleted> <pathstaled> <pathhistory> <pathovermaxaslimit> <pathmultipath> <pathnolabeledrnh> ] [ <importsource> [ <originalimportsource> ] ] [ <importdestscount> ] [ TABLE\_importdests <importdest> ] [ <existpath> ] [ <aspath> <source> ] {  $\langle$ ipnexthop>  $|$   $\langle$ ipv6nexthop>  $\rangle$   $\langle$   $\langle$ nexthopmetric>  $\rangle$   $\langle$   $\langle$  neighbor>  $\rangle$   $\langle$   $\langle$   $\rangle$   $\langle$   $\rangle$   $\langle$   $\rangle$   $\langle$   $\rangle$   $\langle$   $\rangle$   $\langle$   $\rangle$   $\langle$   $\rangle$   $\langle$   $\rangle$   $\langle$   $\rangle$   $\langle$   $\rangle$   $\langle$   $\rangle$   $\langle$   $\rangle$   $\$ [  $\frac{\text{emetric}}{\text{1}}$   $\text{1}$   $\text{1}$   $\text{$ <originflag> ] [ { TABLE\_community <community> } ] [ { TABLE\_extcommunity <extcommunity> } ] [ </originatorid> { TABLE\_clusterlist <clusterlist> } ] [ <flappenalty> <dampenedtime> <flaps> <flaptime> <flapflags> <flapindex> <flaphalflife> <flapreuse> <flapsuppress> <flapmax> ] [ <con\_type> <con\_len>  $\alpha$  <con rd>  $\alpha$  ip>  $\alpha$  [ <psid len> [ <psid lindx len> <psid lindx flag> <psid lindx>  $\alpha$  ] [ <psid v6sid len>  $\epsilon$ sid v6sid> ] [ <psid origsrgb len> <psid origsrgb flag> <psid origsrgb base> <psid origsrgb end> ] ] [ <remotenh> <remotenh\_encap> <remotenh\_vnid> <remotenh\_mac>  $|$  [ <evpn-esi> ] [ <evpn-esi> ] [  $\langle$ link-state-attr> $\langle$ link-state-attr-len>  $]$   $\langle$   $\rangle$   $\langle$  and grp addr>  $]$   $\rangle$   $\langle$  [ TABLE advertisedto  $\langle$  advertisedto  $\rangle$  ]  $\langle$ TABLE\_scheduledto <scheduledto > [] [] ]

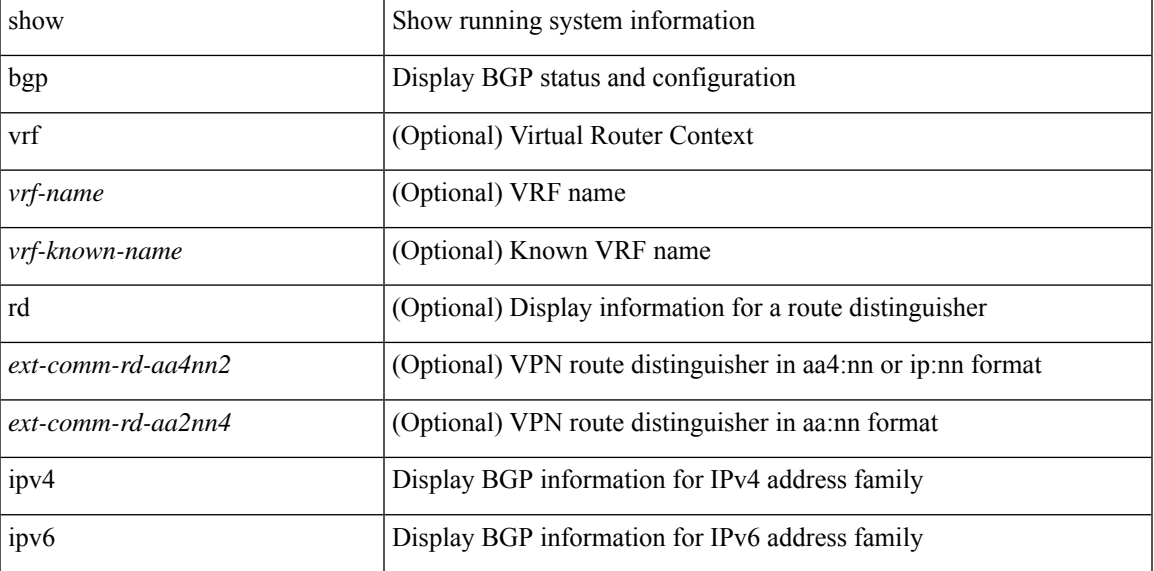

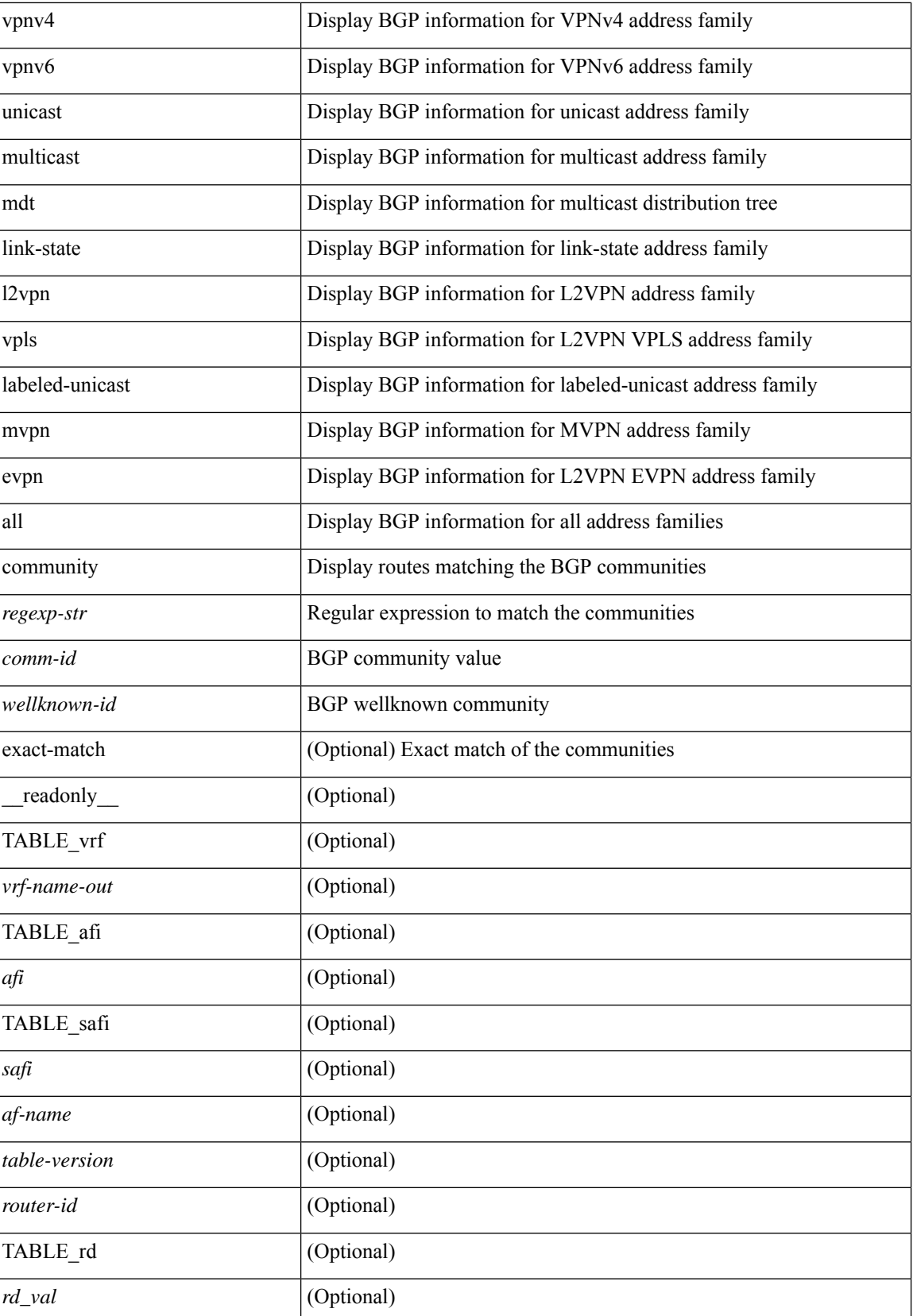

 $\mathbf I$ 

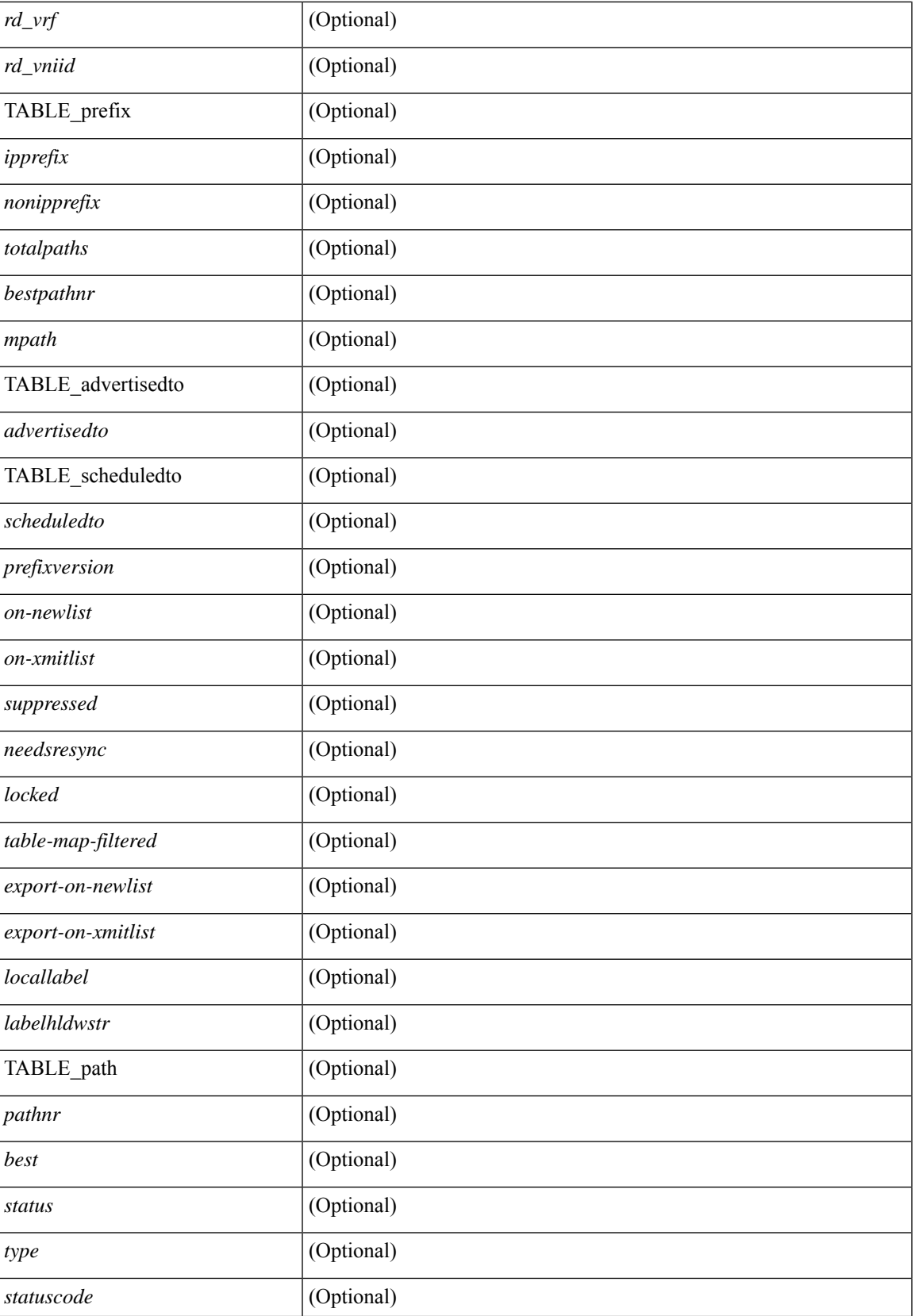

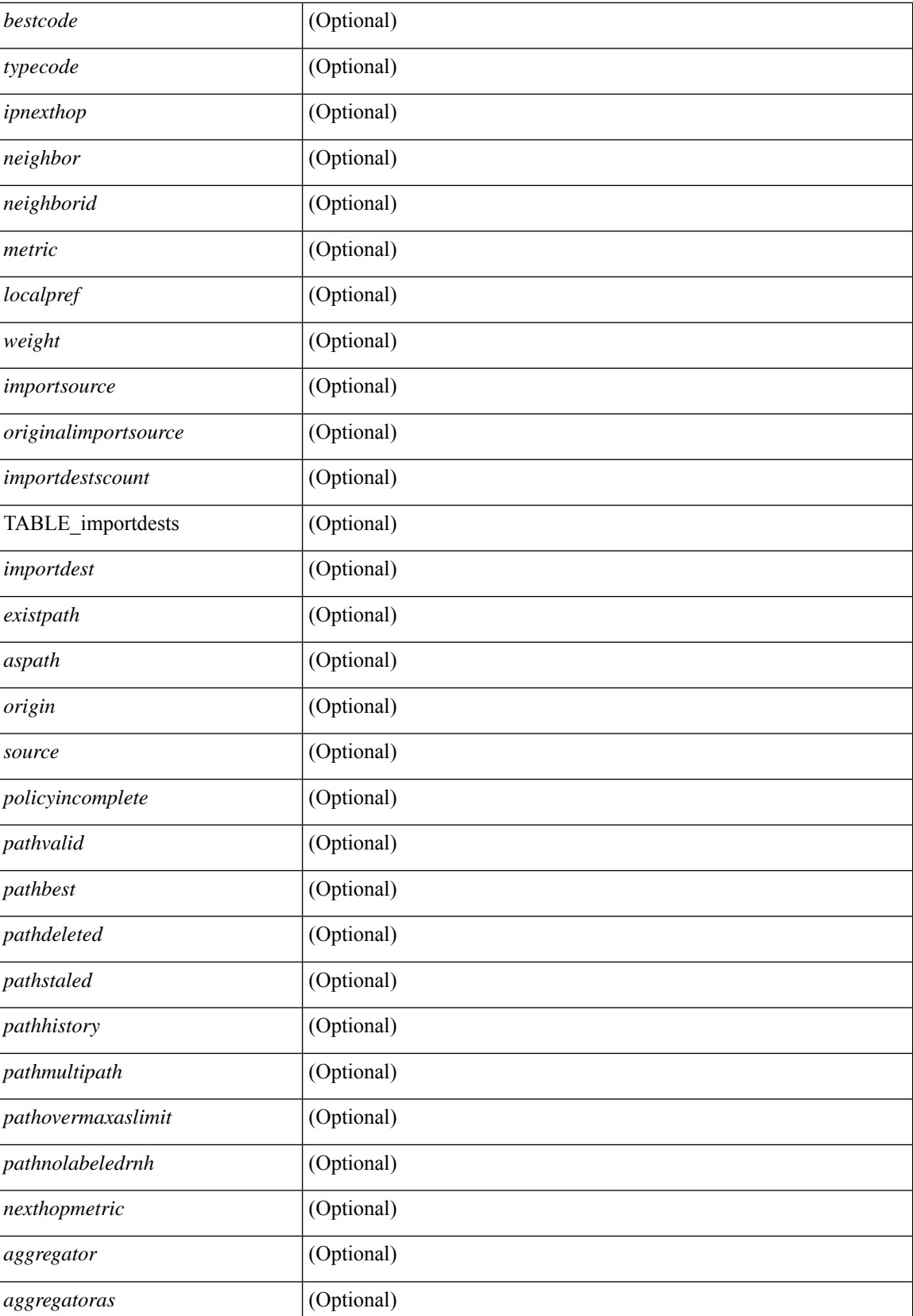

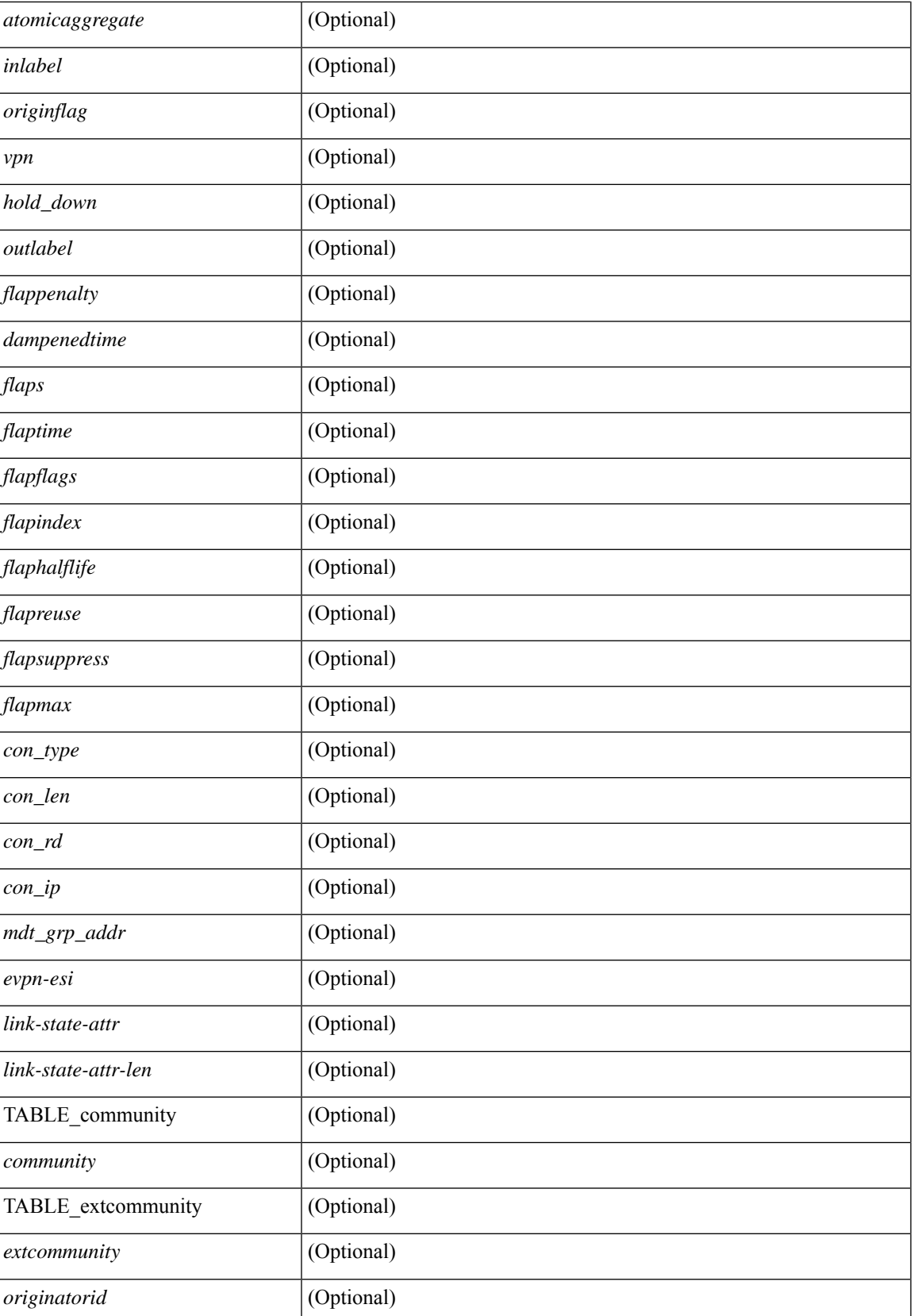

 $\mathbf I$ 

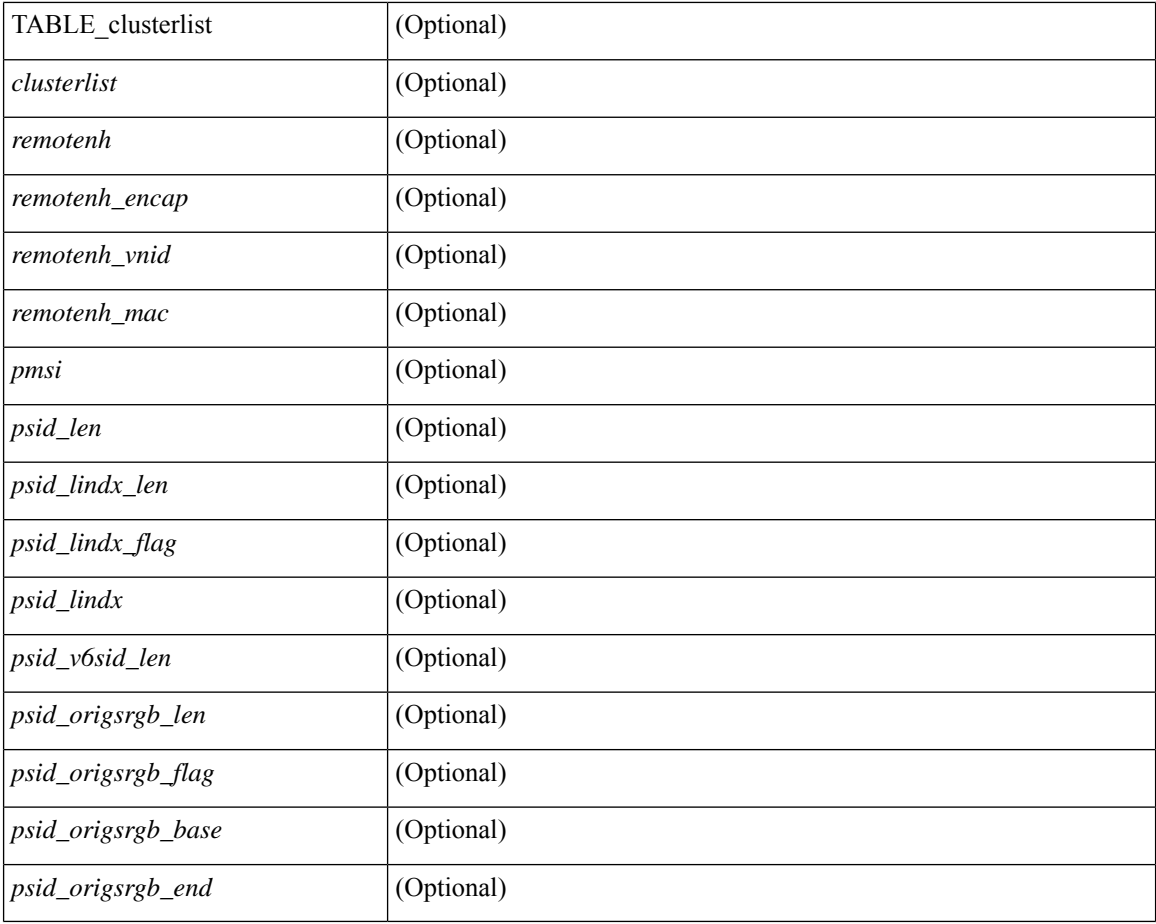

## **Command Mode**

• /exec

## **show bgp convergence**

show bgp [ vrf { <vrf-name> | <vrf-known-name> | ALL\_VRFS\_012345678901234 } ] convergence [ detail ] [ vrf { <vrf-name> | <vrf-known-name> | ALL\_VRFS\_012345678901234 } ] [ \_\_readonly\_\_ <starttime>  $\leq$ configdonetime>  $\leq$ juststarted> [ $\leq$ initwaittime> ] [ $\leq$ ldpconverged> ] [ $\leq$ ulibconvergencesent> ] [TABLE\_vrf <vrf-name-out> <bestpathtimeout> <configuredtimeout> <updatedelay> [ <firstpeerup> ] <timerrunning> [ <timerexpires> ] [ TABLE\_afi <afi> TABLE\_safi <safi> <af-name> <total\_configured\_peers> <total\_capable\_peers> <firstbestpathsignalled> [ <firstbestpathsignalledtime> ] <firstbestpathdone> [ <firstbestpathdonetime> [ <lastbestpathsignalledtime> <lastbestpathdonetime> ] ] [ <riblibconvergencesent> ] [<importtimerrunning> ] [<importtimerexpires> ] [ { TABLE\_rcvdpeers [<peer> ] [ <ipv6peer> ] [ <signalledtimepeer> ] } ] [ { TABLE\_notrcvdpeers [ <notpeer> ] [ <notipv6peer> ] [ <nokeepalive> ] [ <notsignalledtime> ] } ] ] ] ]

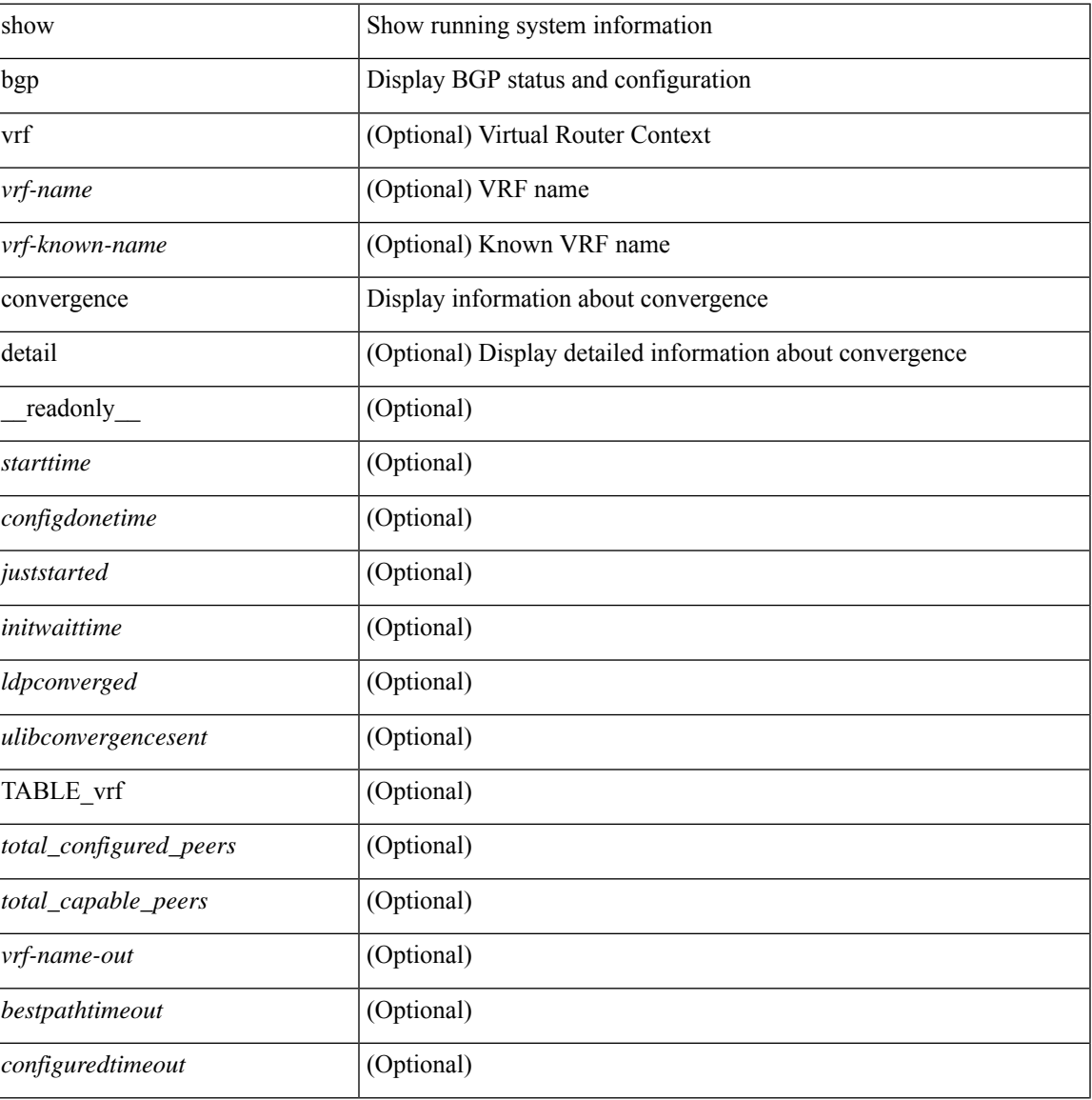

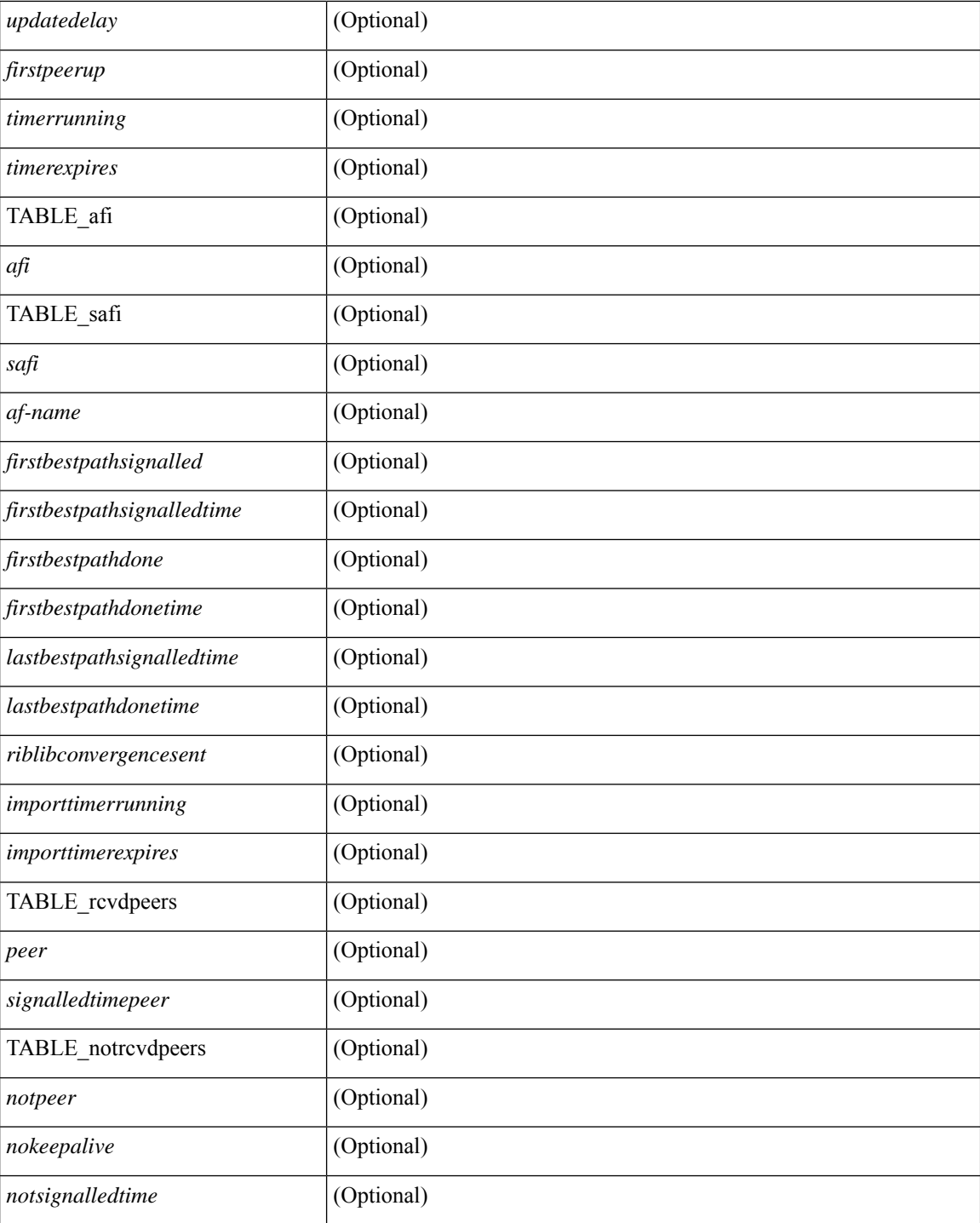

### **Command Mode**

• /exec

## **show bgp dampening dampened**

show bgp  $\lceil$  vrf  $\lceil$  <vrf-name>  $\lceil$  <vrf-known-name>  $\lceil$  ALL\_VRFS\_012345678901234  $\rceil$   $\lceil$  { ipv4  $\lceil$  unicast  $\lceil$ multicast } | ipv6 { unicast | multicast } | ipv4 mdt  $\lceil$  rd  $\lceil$  <ext-comm-rd-aa2nn4> | <ext-comm-rd-aa4nn2> }  $\lceil \cdot \cdot \rceil \rceil$  | vpnv4 unicast  $\lceil \cdot \cdot \cdot \rceil$  {  $\leq$  <ext-comm-rd-aa2nn4> |  $\leq$   $\leq$   $\leq$   $\leq$   $\leq$   $\leq$   $\leq$   $\leq$   $\leq$   $\leq$   $\leq$   $\leq$   $\leq$   $\leq$   $\leq$   $\leq$   $\leq$   $\leq$   $\leq$   $\leq$   $\leq$   $\leq$   $\leq$   $\leq$  $\epsilon$ xt-comm-rd-aa2nn4> |  $\epsilon$ xt-comm-rd-aa4nn2> } ] | ipv6 labeled-unicast | link-state | l2vpn vpls [ rd { <ext-comm-rd-aa2nn4> | <ext-comm-rd-aa4nn2> } ] | ipv4 mvpn [ rd { <ext-comm-rd-aa2nn4> |  $\{\text{ext-comm-rd-aa4nn2} \}$  | | ipv6 mvpn [ rd {  $\{\text{ext-comm-rd-aa2nn4}$  |  $\{\text{ext-comm-rd-aa4nn2} \}$  | | l2vpn evpn  $\lceil$  rd  $\{\leq$ ext-comm-rd-aa2nn4>  $\leq$ ext-comm-rd-aa4nn2>  $\}\rceil$  | ipv4 labeled-unicast | all  $\}$  dampening  $\{$ dampened-paths [ regexp <regexp-str> ] | history-paths [ regexp <regexp-str> ] } [ vrf { <vrf-name> | <vrf-known-name> | ALL\_VRFS\_012345678901234 } ] [ \_\_readonly\_\_ TABLE\_vrf <vrf-name-out> TABLE afi <afi> TABLE safi <safi> <af-name>  $[$  <table-version> <router-id>  $[$  [ TABLE rd  $[$  <rd val>  $[$  $\langle \text{rd yr} \rangle$   $[ \langle \text{rd vniid} \rangle ]$  [ TABLE prefix  $\langle \langle \text{diprefix} \rangle | \langle \text{diprefix} \rangle | \langle \text{noniprefix} \rangle \rangle$  [  $\langle \text{prefixversion} \rangle$ <totalpaths> <bestpathnr> [ <on-newlist> <on-xmitlist> <suppressed> <needsresync> <locked> ] [ <table-map-filtered> ] [ <export-on-newlist> <export-on-xmitlist> ] [ <locallabel> ] [ <labelhldwstr> ] [ <mpath> ] ] { TABLE\_path <pathnr> { { <status> <best> <type> <statuscode> <bestcode> <typecode> {  $\langle$ ipnexthop>  $|$   $\langle$ ipv6nexthop>  $\rangle$  {  $\langle$   $\langle$   $\rangle$  {  $\langle$   $\rangle$   $\langle$   $\rangle$   $\langle \text{origin} \rangle$  [  $\langle \text{metric} \rangle$  ] [  $\langle \text{localpref} \rangle$  ] } } { [  $\langle \text{policyincomplete} \rangle$   $\langle \text{pathvalid} \rangle$   $\langle \text{pathbest} \rangle$   $\langle \text{pathdeleted} \rangle$ <pathstaled> <pathhistory> <pathovermaxaslimit> <pathmultipath> <pathnolabeledrnh> ] [ <importsource> [ <originalimportsource> ] ] [ <importdestscount> ] [ TABLE importdests <importdest> ] [ <existpath> ] [  $\langle$  <aspath>  $\langle$  <source>  $\rangle$   $\langle$   $\langle$  =ipnexthop>  $\rangle$   $\langle$  =ipv6nexthop>  $\rangle$   $\langle$  =ipxfoneighbor>  $\rangle$   $\langle$  =ipv6neighbor>  $\rangle$ <neighborid> <origin> [ <metric> ] <localpref> <weight> [ <aggregator> <aggregatoras> <atomicaggregate> ] [ <inlabel> ] [ <originflag> ] [ { TABLE\_community <community> } ] [ { TABLE\_extcommunity <extcommunity> } ] [ <originatorid> { TABLE\_clusterlist <clusterlist> } ] [ <flappenalty> <dampenedtime> <flaps> <flaptime> <flapflags> <flapindex> <flaphalflife> <flapreuse> <flapsuppress> <flapmax> ] [  $\leq$ con type $\geq$ con len $\geq$ con rd $\geq$ con ip $\geq$   $\leq$ psid len $\geq$  $\leq$ psid lindx flag $\geq$ cpsid lindx $\geq$ ] [ <psid\_v6sid\_len> <psid\_v6sid> ] [ <psid\_origsrgb\_len> <psid\_origsrgb\_flag> <psid\_origsrgb\_base>  $\leq$ psid\_origsrgb\_end> ] [  $\leq$ remotenh>  $\leq$ remotenh\_encap>  $\leq$ remotenh\_vnid>  $\leq$ remotenh\_mac> ] [  $\leq$ pmsi> ] [ <evpn-esi> ] [ <link-state-attr> <link-state-attr-len> ] [ <mdt\_grp\_addr> ] } } [ TABLE\_advertisedto  $\leq$ advertisedto $>$  ] [ TABLE scheduledto  $\leq$ scheduledto $>$  ] ] ] ]

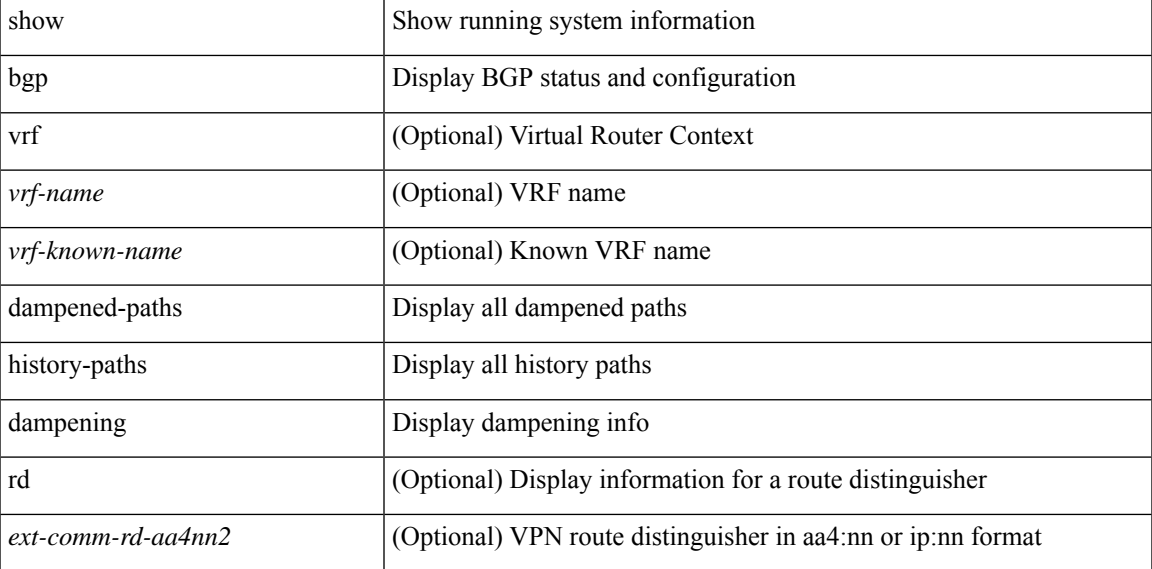

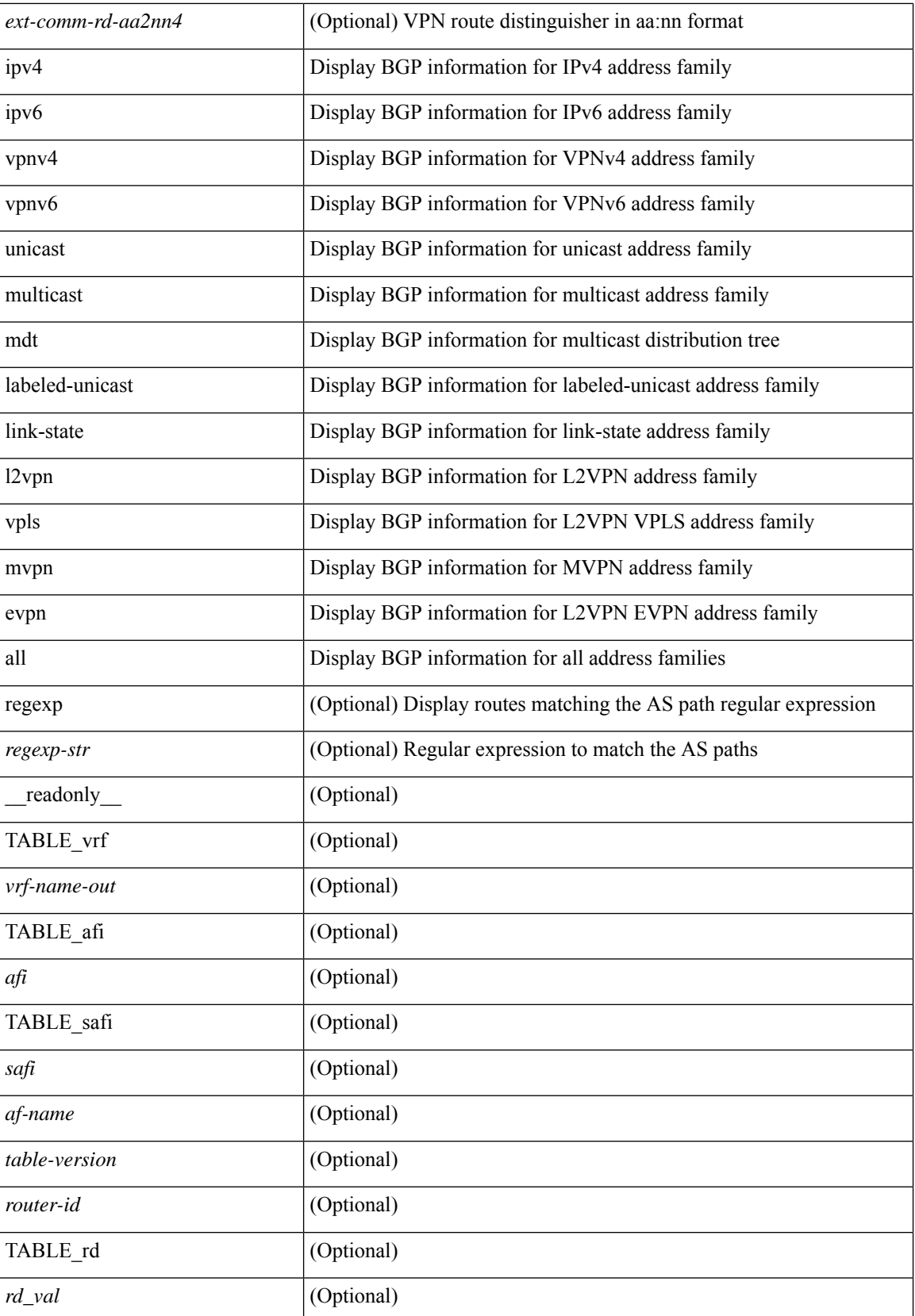

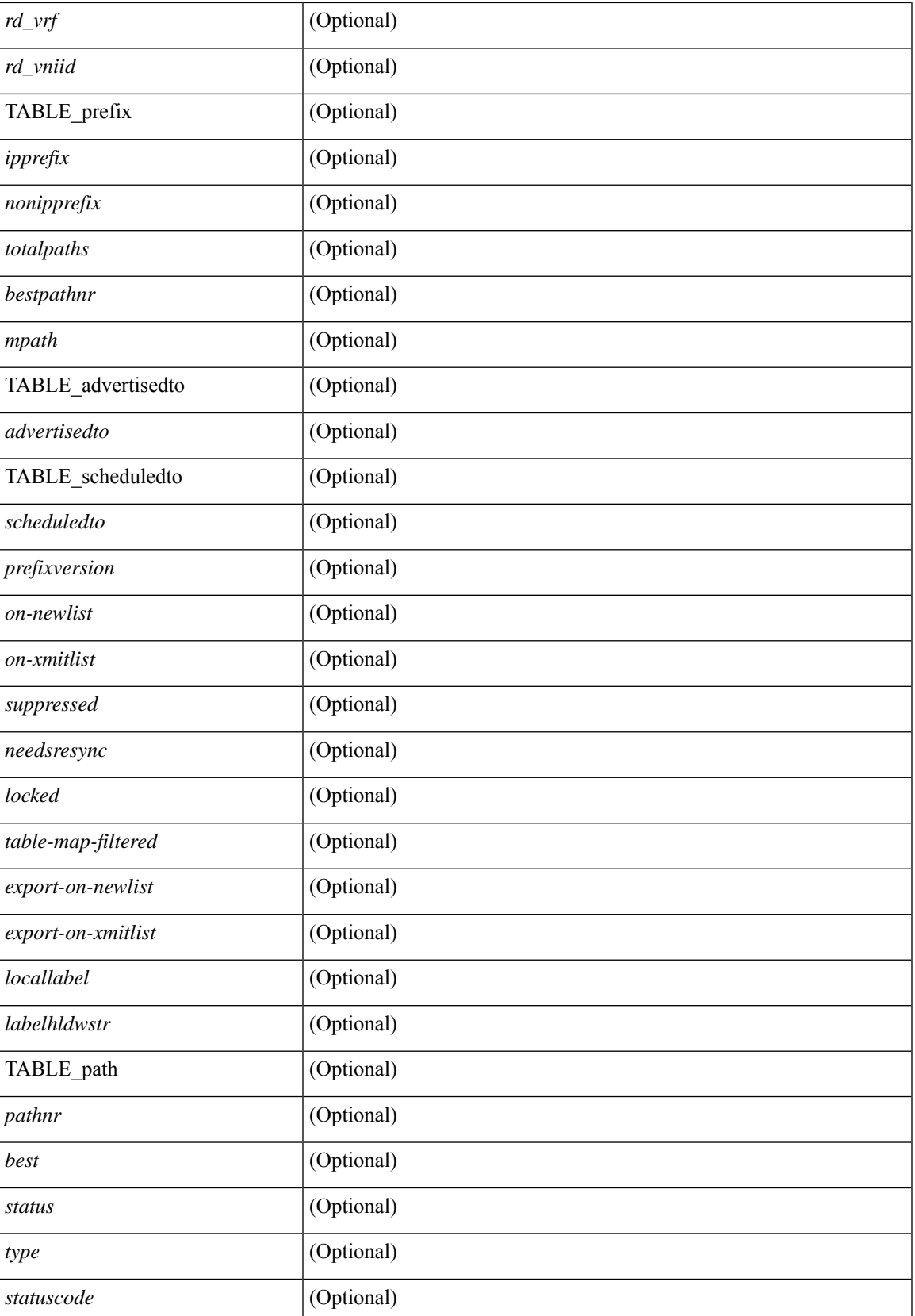

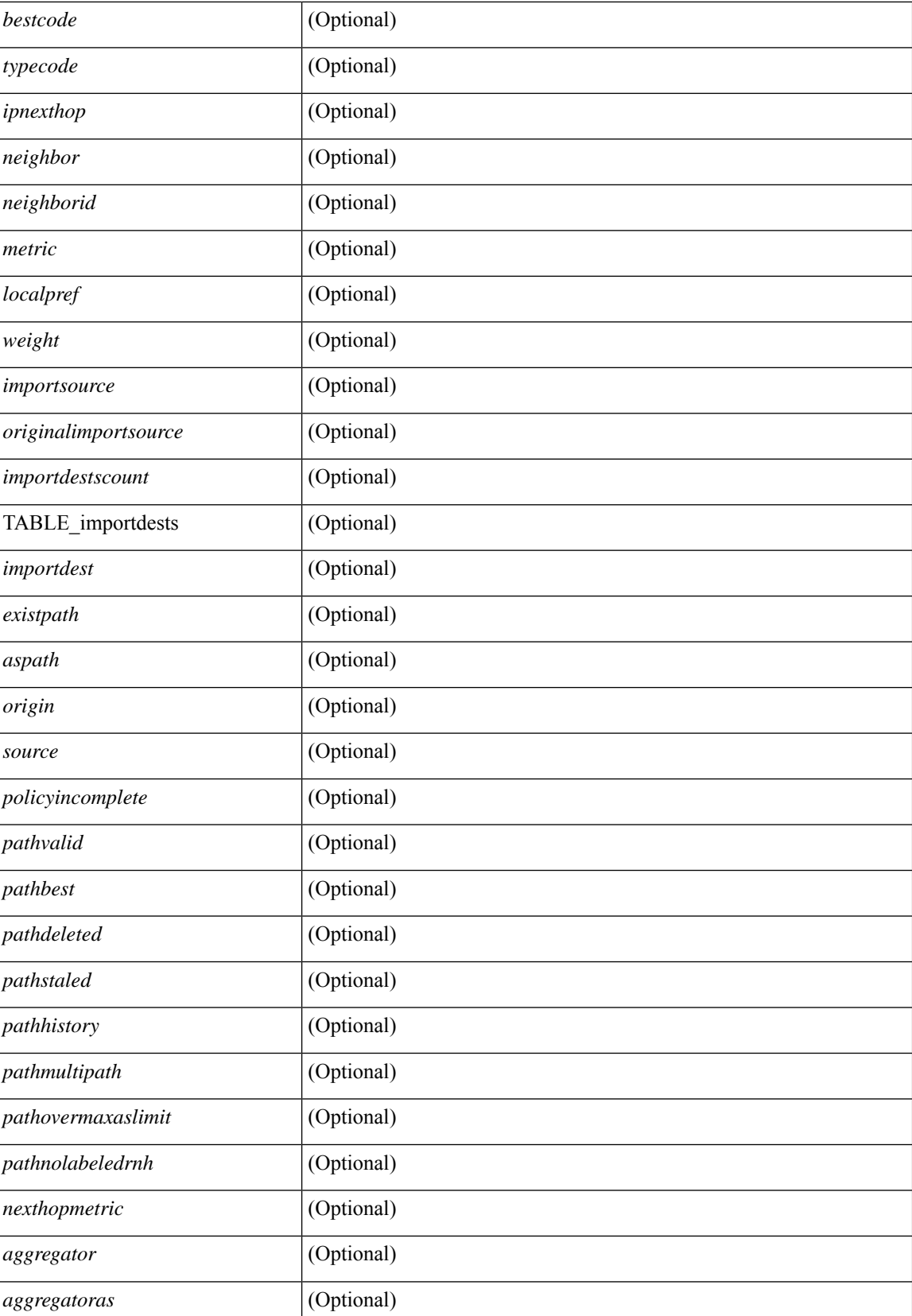

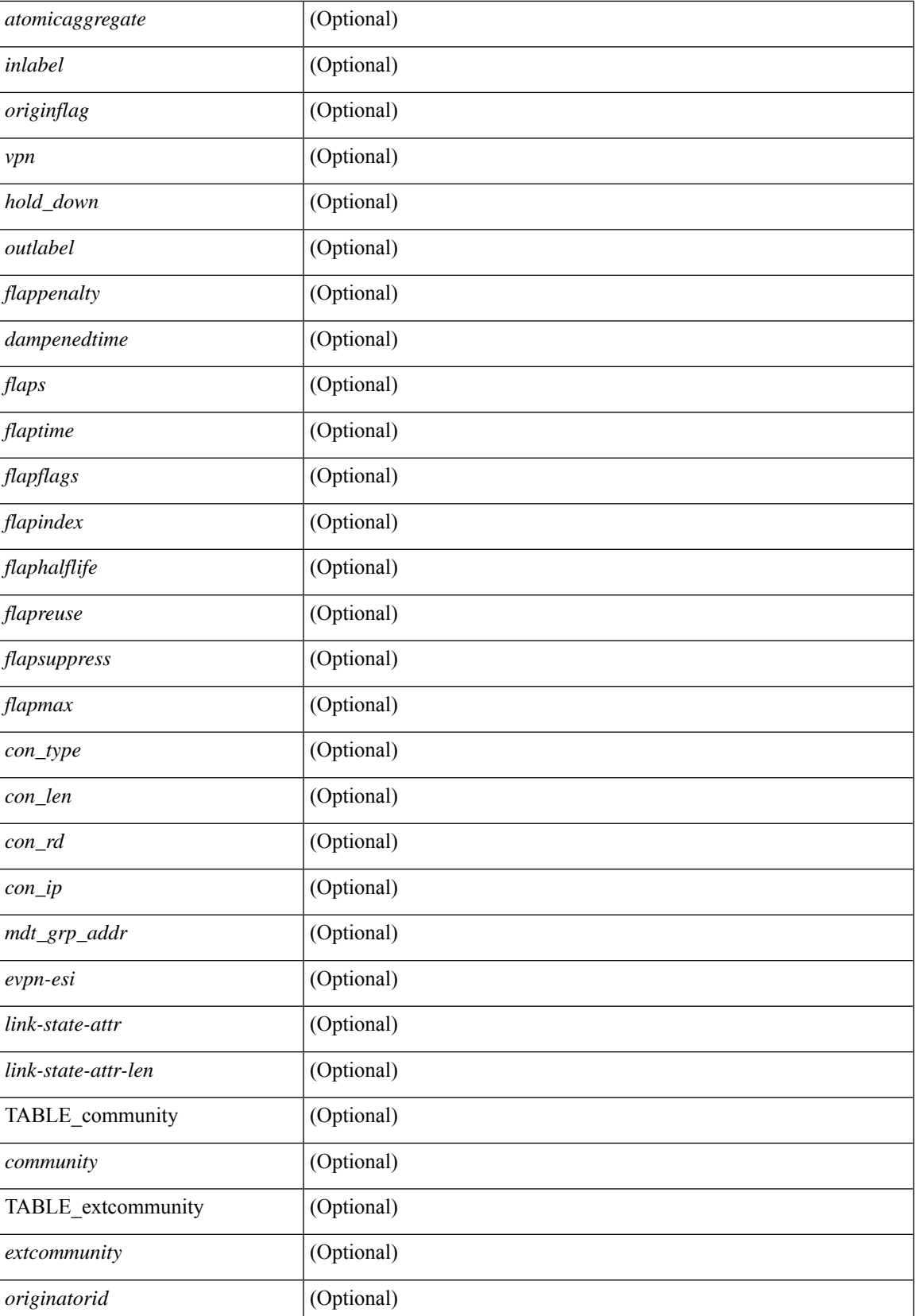

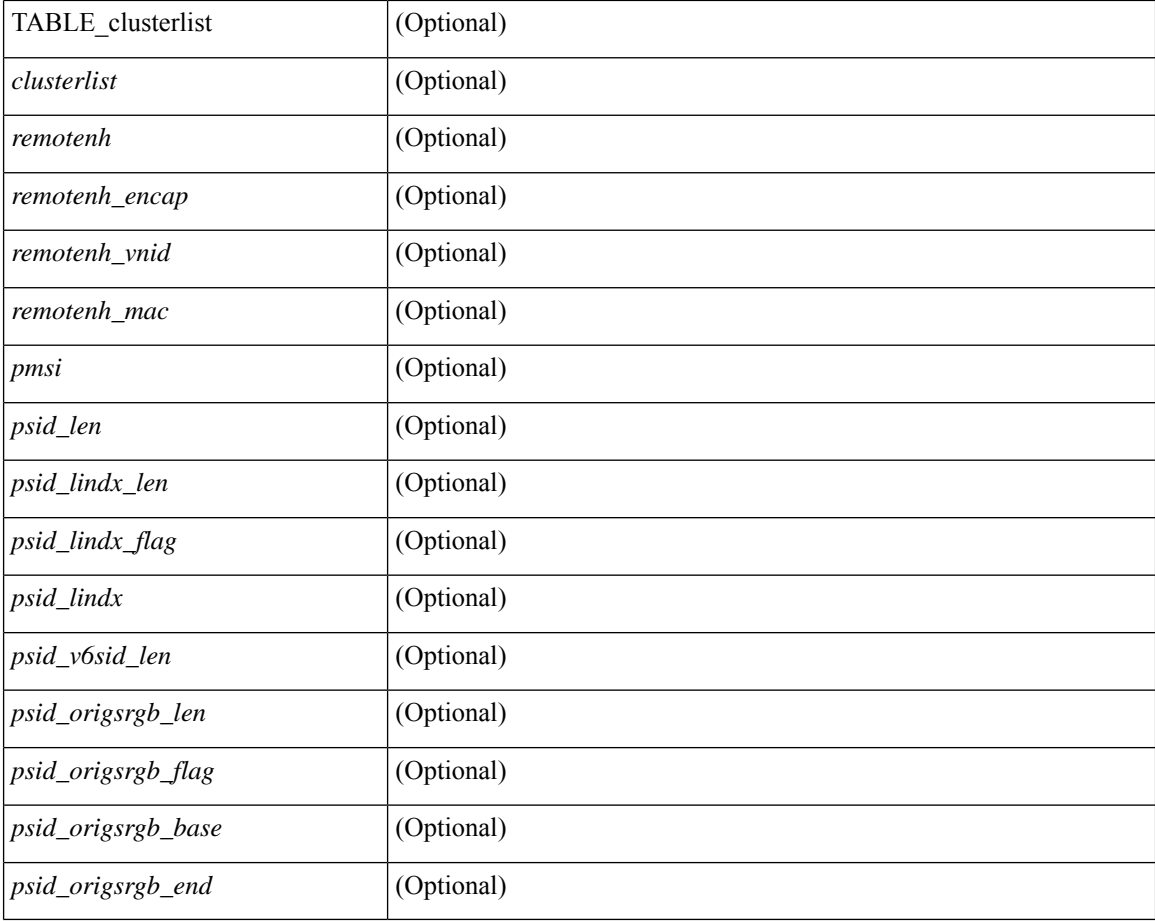

### **Command Mode**

• /exec

Ш

## **show bgp dampening flap-statistics**

show bgp  $\lceil$  vrf  $\{\leq v$  =  $\vert v$   $\leq v$  =  $\vert v$   $\vert v$   $\vert$ multicast } | ipv6 { unicast | multicast } | ipv4 mdt  $\lceil$  rd  $\lceil$  <ext-comm-rd-aa2nn4> | <ext-comm-rd-aa4nn2> }  $\vert$  | vpnv4 unicast  $\vert$  rd  $\vert$  <ext-comm-rd-aa2nn4>  $\vert$  <ext-comm-rd-aa4nn2>  $\vert$  | vpnv6 unicast  $\vert$  rd  $\vert$ <ext-comm-rd-aa2nn4> | <ext-comm-rd-aa4nn2> } ] | ipv6 labeled-unicast | link-state | l2vpn vpls [ rd {  $\leq$  ext-comm-rd-aa2nn4> |  $\leq$  ext-comm-rd-aa4nn2> } ] | ipv4 mvpn [ rd {  $\leq$  ext-comm-rd-aa2nn4> |  $\text{~&~}$   $\text{~}$   $\text{~}$   $\text$ evpn  $\lceil$  rd  $\lceil$  <ext-comm-rd-aa2nn4>  $\rceil$  <ext-comm-rd-aa4nn2>  $\rceil$   $\rceil$  | ipv4 labeled-unicast | all  $\rceil$  dampening flap-statistics  $\lceil \text{vrf} \rceil$  <vrf-name>  $\lceil \text{vrf} \rceil$  <vrf-known-name>  $\lceil \text{ALL VRFS} \rceil$  012345678901234 }  $\lceil \cdot \rceil$  readonly TABLE\_vrf <vrf-name-out> [TABLE\_afi <afi> TABLE\_safi <safi> <af-name> [TABLE\_rd [ <rd\_val> [  $\langle \text{rd yr} \rangle$  |  $\langle \text{rd vniid} \rangle$  |  $\langle \text{damping} \rangle$  \also \text{\delta}\delta} \also \text{\delta}\delta} \end{\delta} \text{\delta}\delta} \end{\delta} \text{\delta}} |  $\langle$ ipv6prefix>  $\rangle$  <nonipprefix>  $\rangle$  [ <status>  $|$  <pathtype>  $|$  <peer>  $|$  <ipv6peer>  $|$  <flapcount>  $|$  <duration>  $\left| \int \text{<} \text{reuse} \right| = \left| \int \text{<} \text{sequilibrium} \right| + \left| \int \text{<} \text{reuse limit} \right| = \left| \int \text{<} \text{best} \right| \left| \int \text{<} \text{|} \right|$ 

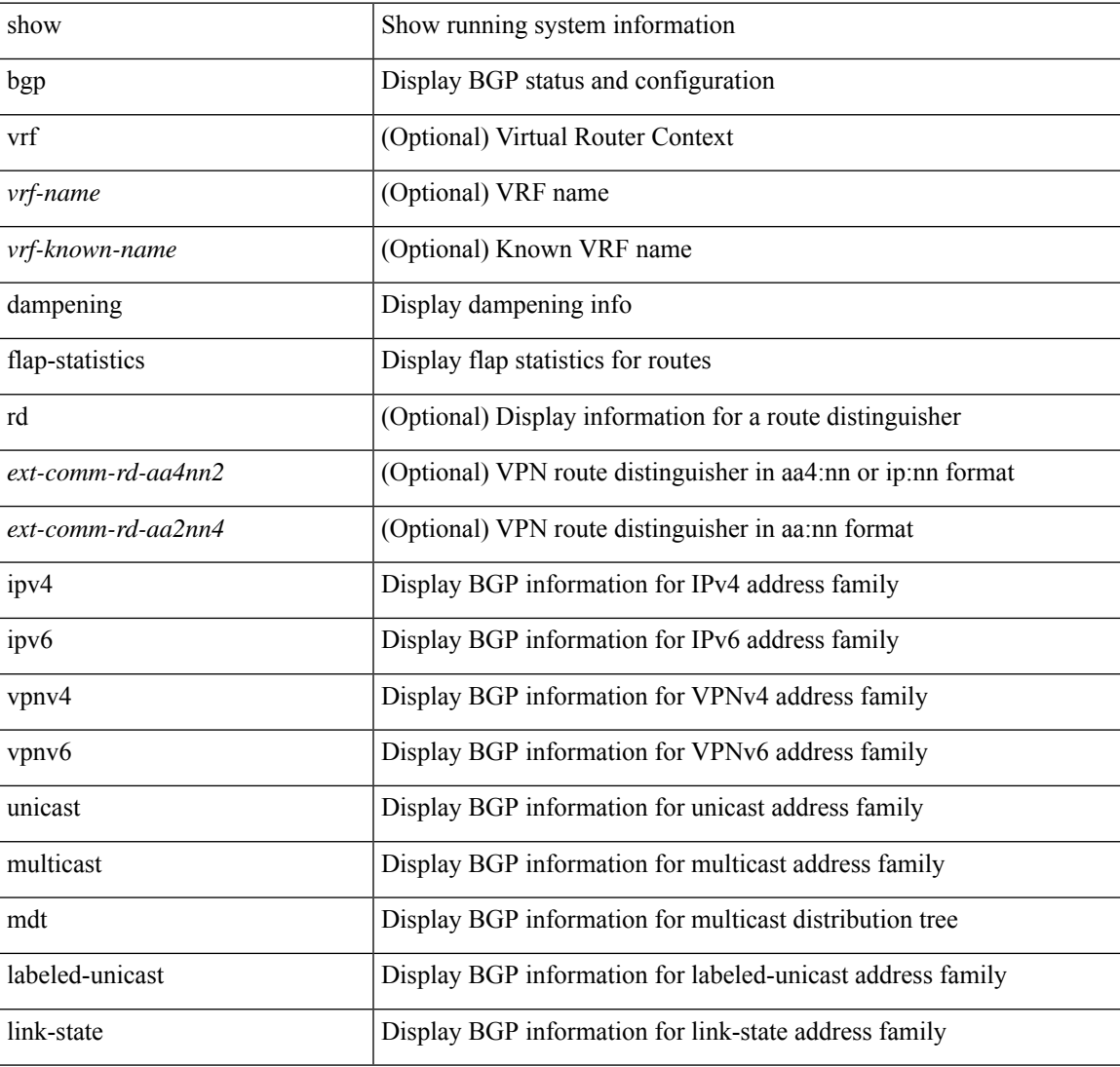

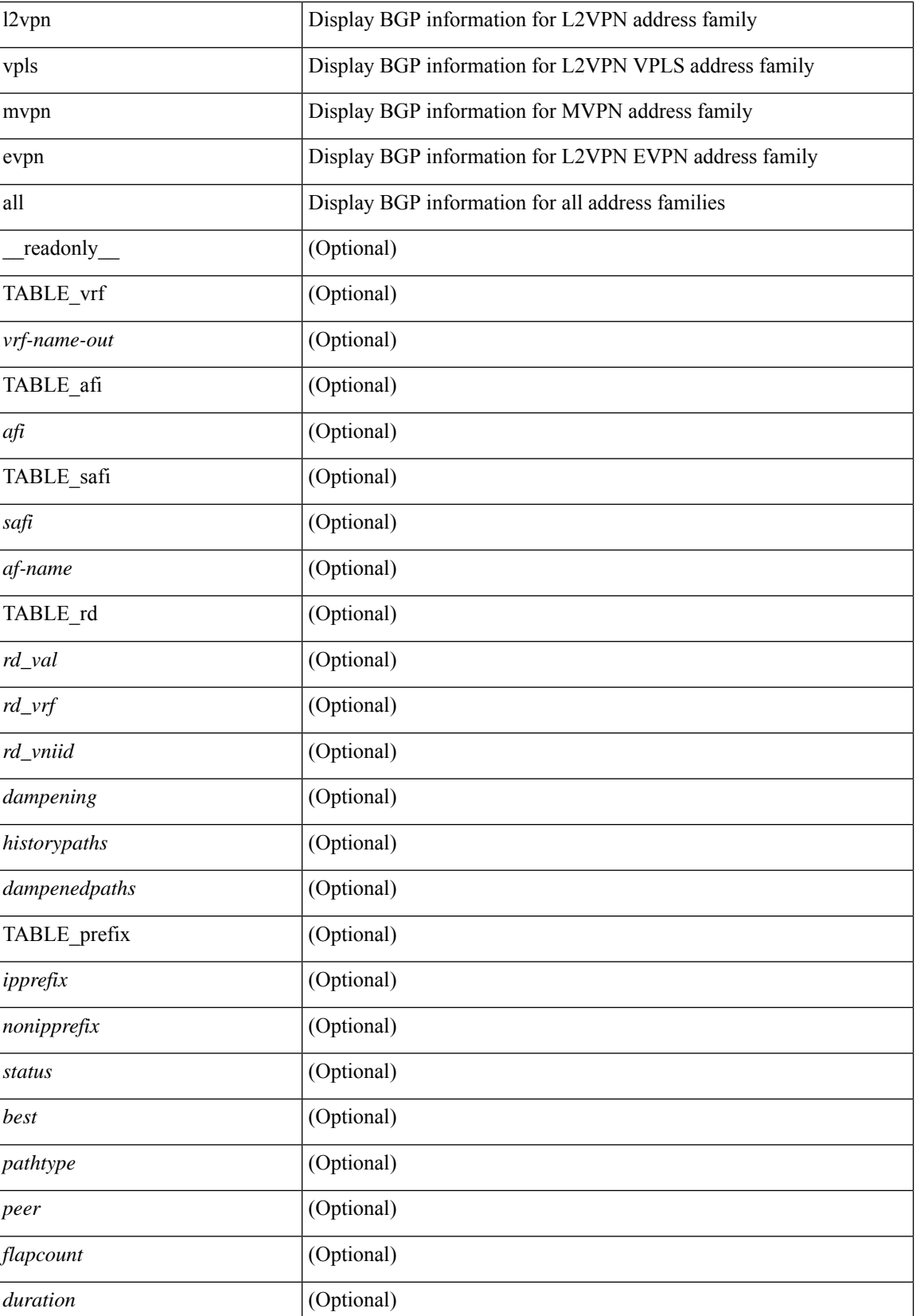

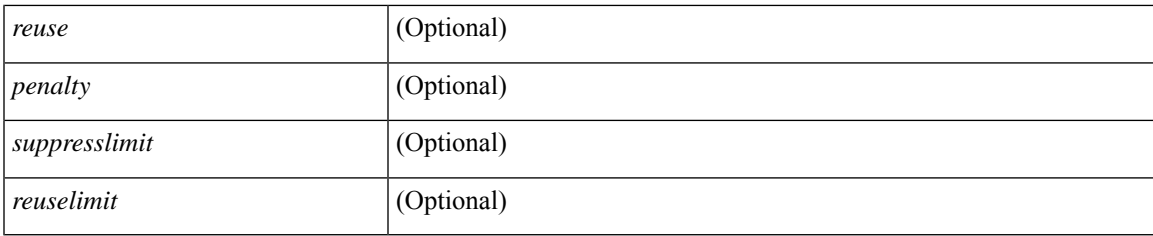

## **Command Mode**

• /exec

## **show bgp dampening parameters**

show bgp  $\lceil$  vrf  $\{\leq v \text{rf-name}\geq \leq v \text{rf-known-name}\geq \lceil ALL \rceil$  VRFS 012345678901234  $\lceil \frac{v \text{pyd}}{v \text{micast}} \rceil$ multicast } | ipv6 { unicast | multicast } | ipv4 mdt  $\lceil$  rd  $\lceil$  <ext-comm-rd-aa2nn4> | <ext-comm-rd-aa4nn2> }  $\vert$  | vpnv4 unicast  $\vert$  rd  $\vert$  <ext-comm-rd-aa2nn4>  $\vert$  <ext-comm-rd-aa4nn2>  $\vert$  | vpnv6 unicast  $\vert$  rd  $\vert$ <ext-comm-rd-aa2nn4> | <ext-comm-rd-aa4nn2> } ] | ipv6 labeled-unicast | link-state | l2vpn vpls [ rd {  $\text{~textconm-rd-aa2nn4}>$   $\text{~textconm-rd-aa4nn2>}$   $\text{~}$   $\text{~text}$  ] | ipv6 mvpn [ rd {  $\text{~text}$   $\text{~text}$  } ] | l2vpn evpn  $\lceil$  rd  $\lceil$  <ext-comm-rd-aa2nn4>  $\rceil$  <ext-comm-rd-aa4nn2>  $\rceil$   $\rceil$  | ipv4 labeled-unicast | all  $\rceil$  dampening parameters  $\lceil \text{vrf} \rceil$  <vrf-name>  $\lceil \text{vrf-krown-name} \rceil$  ALL\_VRFS\_012345678901234  $\rceil$   $\lceil \cdot \rceil$  readonly TABLE\_vrf <vrf-name-out> TABLE\_afi <afi> TABLE\_safi <safi> <af-name> [TABLE\_rd [ <rd\_val> ] [ <rd vrf>  $\lceil$  <rd vniid>  $\lceil$  <rpmname>  $\lceil$  [ TABLE\_rpm <rpmindex> <rpmdamphalflife> <rpmdampsuppress> <rpmdampreuse> <rpmdampsuppresstime> <rpmdampmaxpenalty> ] [ <dampconfigured> <damphalflife> <dampsuppress> <dampreuse> <dampsuppresstime> <dampmaxpenalty> ] ] ]

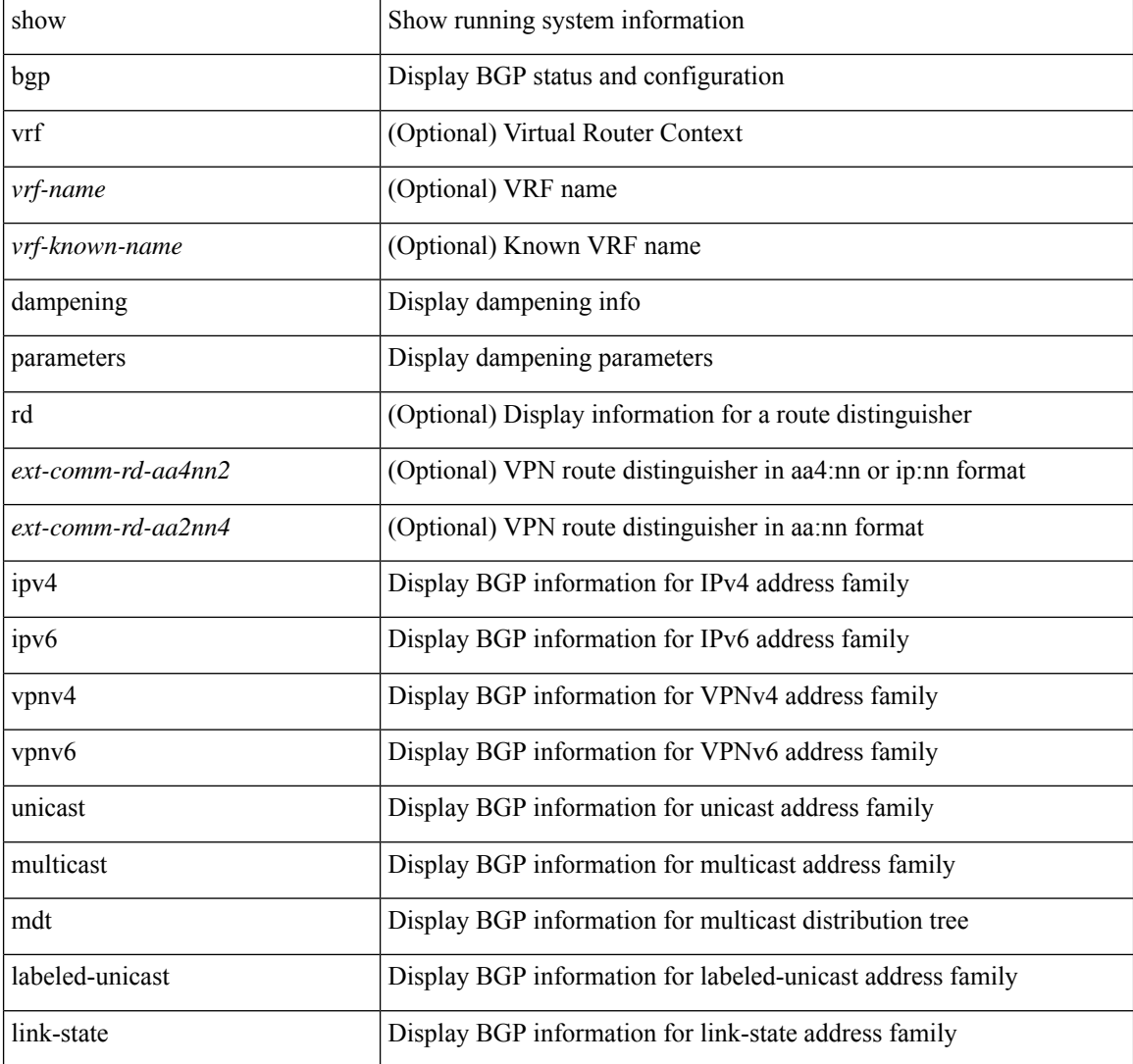

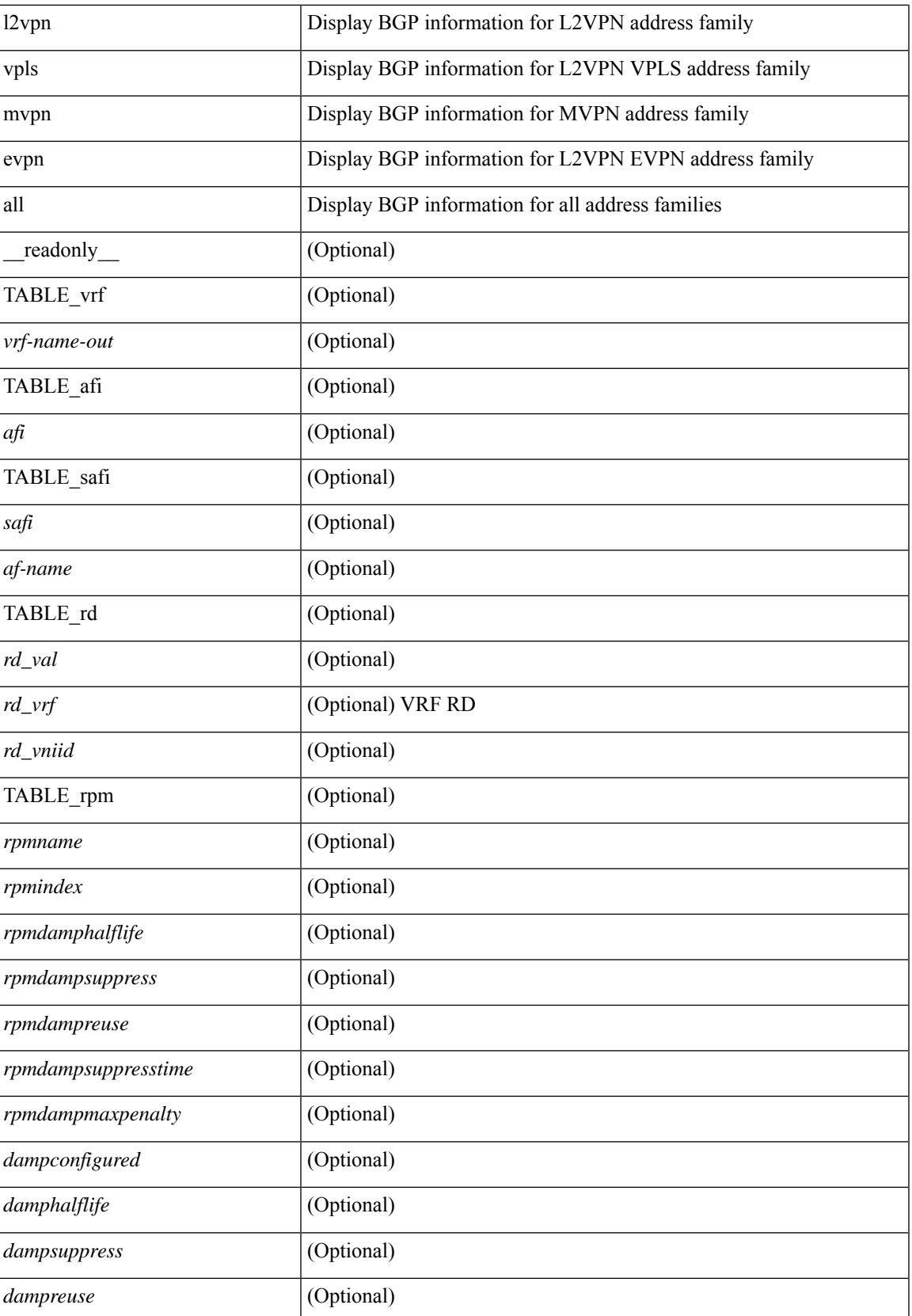

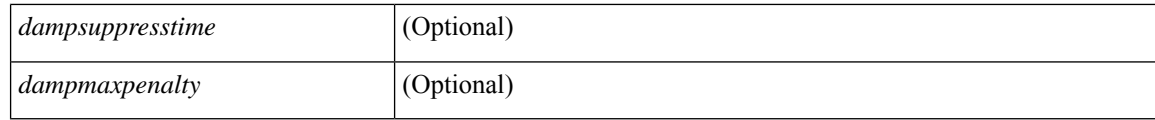

### **Command Mode**

• /exec

## **show bgp evi**

show bgp evi [ <evi-id> ] [ \_\_readonly \_\_ [ TABLE\_ctx <evid> <rd> <numlocalprefixes> <numtotalprefixes> <created> <lastoperup> <lastoperdown> <enabled> [ <associatedvrf> ] [ TABLE\_active<br>exportrts <exportrt> ] [ TABLE\_activeimportrts <importrt> ] [ TABLE\_evpnactiveexportrts <evpnexportrt> ] [ TABLE\_evpnactiveimportrts <evpnimportrt> ] [ TABLE\_mvpnactiveexportrts <mvpnexportrt> ] [ TABLE\_mvpnactiveimportrts <mvpnimportrt>  $]$  [ TABLE\_activeexportrtsv6 <exportrtv6> ] [ TABLE\_activeimportrtsv6 <importrtv6> ] [ TABLE\_evpnactiveexportrtsv6 <evpnexportrtv6> ] [ TABLE\_evpnactiveimportrtsv6 <evpnimportrtv6> ] [ TABLE\_mvpnactiveexportrtsv6 <mvpnexportrtv6> ] [ TABLE\_mvpnactiveimportrtsv6 <mvpnimportrtv6> ] ] ]

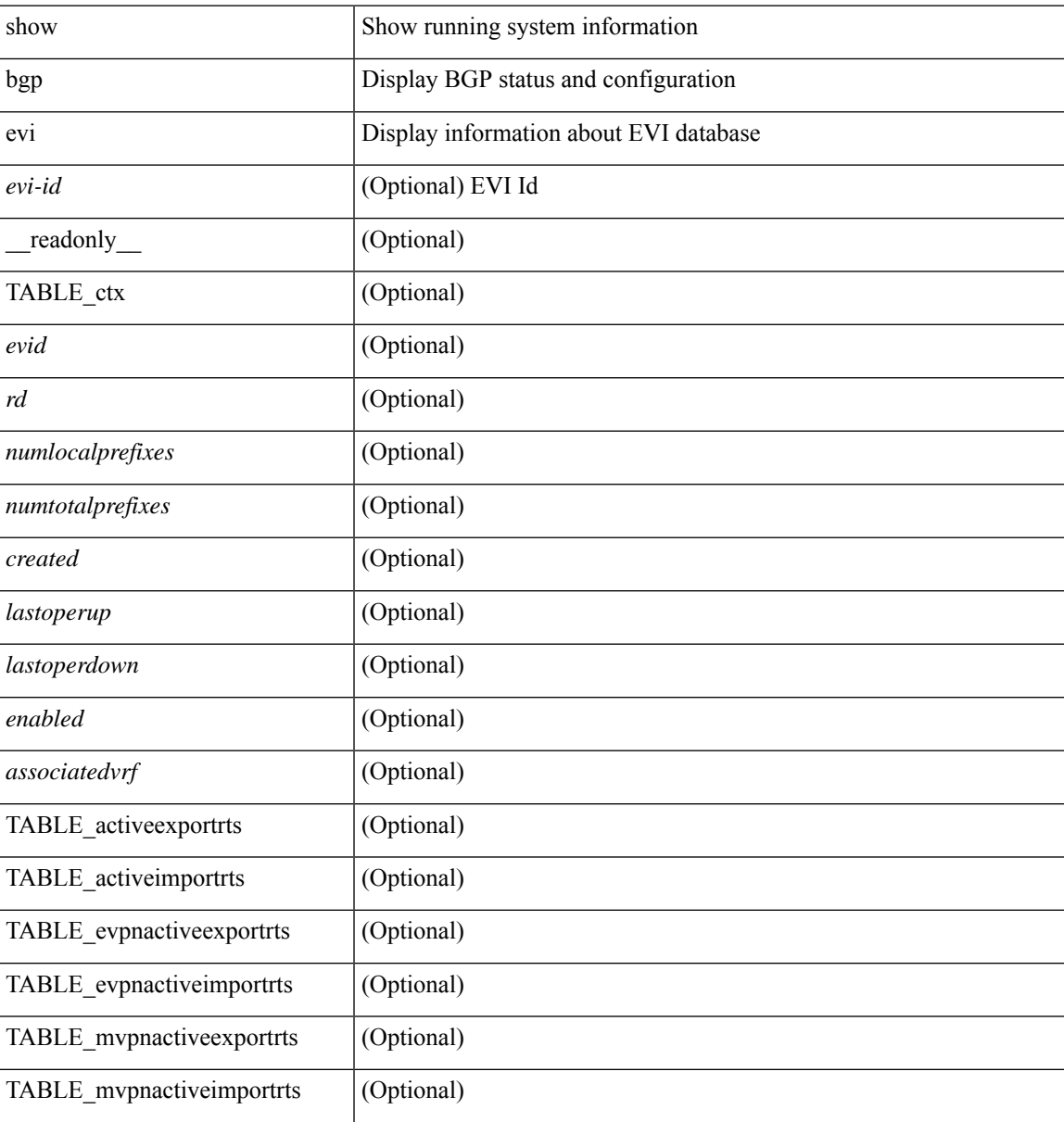

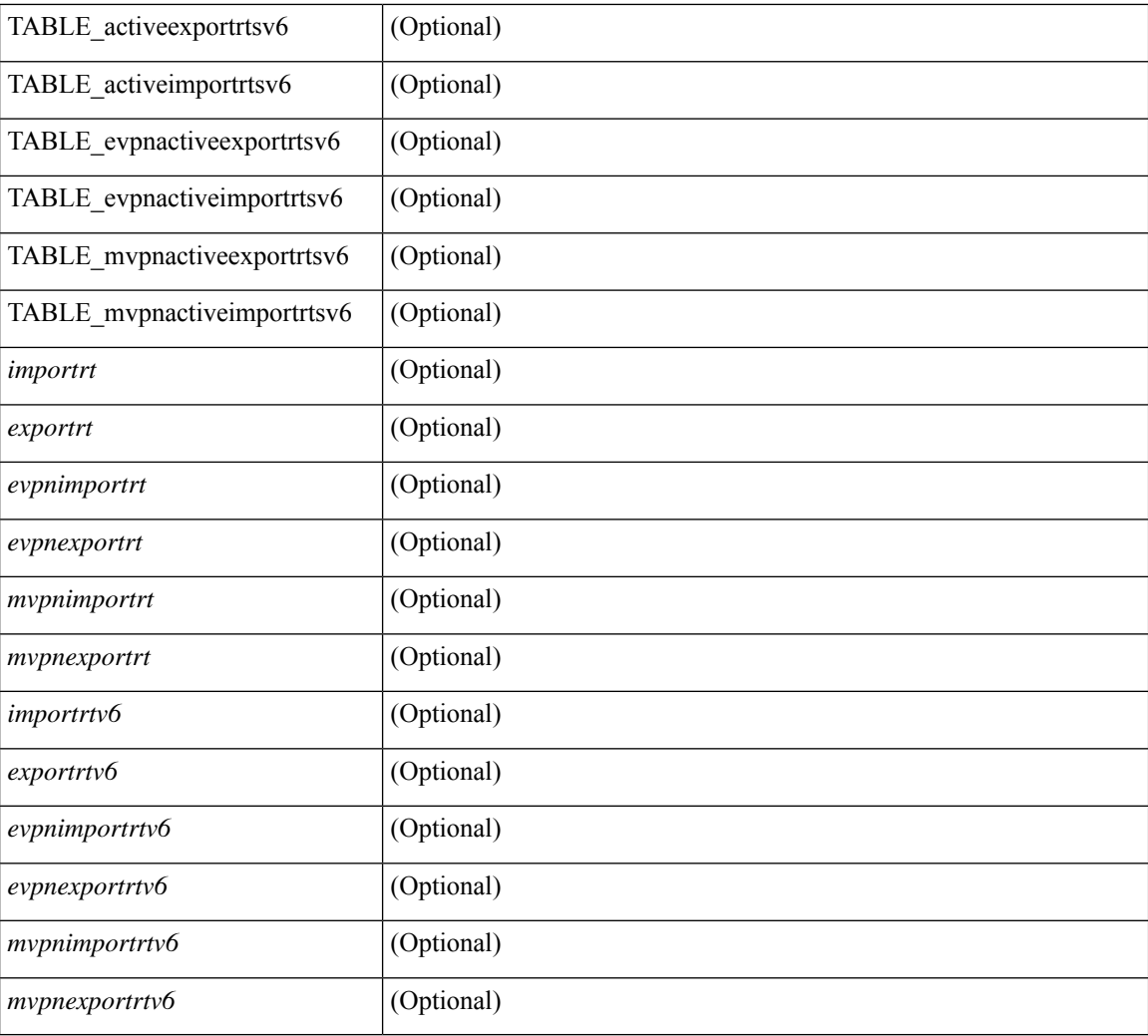

## **Command Mode**

• /exec

## **show bgp extcommunity**

show bgp  $\lceil$  vrf  $\lceil$  <vrf-name>  $\lceil$  <vrf-known-name>  $\lceil$  ALL\_VRFS\_012345678901234  $\rceil$   $\lceil$  { ipv4  $\lceil$  unicast  $\lceil$ multicast } | ipv6 { unicast | multicast } | ipv4 mdt  $\lceil$  rd  $\lceil$  <ext-comm-rd-aa2nn4> | <ext-comm-rd-aa4nn2> } ] | vpnv4 unicast [ rd { <ext-comm-rd-aa2nn4> | <ext-comm-rd-aa4nn2> } ] | vpnv6 unicast [ rd {  $\epsilon$ xt-comm-rd-aa2nn4> |  $\epsilon$ xt-comm-rd-aa4nn2> } ] | ipv6 labeled-unicast | link-state | l2vpn vpls [ rd { <ext-comm-rd-aa2nn4> | <ext-comm-rd-aa4nn2> } ] | ipv4 mvpn [ rd { <ext-comm-rd-aa2nn4> |  $\{\text{ext-comm-rd-aa4nn2} \}$  | | ipv6 mvpn [ rd {  $\{\text{ext-comm-rd-aa2nn4}$  |  $\{\text{ext-comm-rd-aa4nn2} \}$  | | l2vpn evpn  $\lceil$  rd  $\{\leq$ ext-comm-rd-aa2nn4>  $\leq$ ext-comm-rd-aa4nn2>  $\lceil$   $\rceil$  ipv4 labeled-unicast  $\lceil$  all  $\rceil$  extcommunity { <regexp-str> | { { 4byteas-generic { transitive <ext-comm-gen-trans> | non-transitive  $\text{~text{~}c}}$   $\text{~}$   $\text{~}$  ALL\_VRFS\_012345678901234 } ][ \_\_readonly\_\_ TABLE\_vrf <vrf-name-out> TABLE\_afi <afi> TABLE\_safi  $\langle \text{safe} \rangle \langle \text{safe} \rangle = \langle \text{stable} \rangle$  =  $\langle \text{noise} \rangle \langle \text{source-ide} \rangle$  [ TABLE rd  $\langle \text{safe} \rangle$   $\langle \text{red} \rangle$  and  $\langle \text{red} \rangle$  ]  $\langle \text{red} \rangle$  and  $\langle \text{red} \rangle$ TABLE prefix  $\langle$  <ipprefix>  $|$  <ipv6prefix>  $|$  <inonipprefix>  $\rangle$  [ <prefixversion> <totalpaths> <br/> <br/>bestpathnr> [  $\le$ on-newlist>  $\le$ on-xmitlist>  $\le$ suppressed>  $\le$ needsresync>  $\le$ locked> ] [ $\le$ table-map-filtered> ] [  $\epsilon$  <export-on-newlist>  $\epsilon$  <export-on-xmitlist>  $\vert \vert$  <locallabel>  $\vert \vert$  <locallabel>  $\vert \vert$  <locallabel>  $\vert \vert$  <locallabel>  $\vert \vert$  { TABLE\_path <pathnr> { { <status> <br/> <br/> <br/> <type> <statuscode> <br/> <typecode> { <ipnexthop> | <ipv6nexthop>  $\{\{\text{$ ] } } } | { [ <policyincomplete> <pathvalid> <pathbest> <pathdeleted> <pathstaled> <pathhistory> <pathovermaxaslimit> <pathmultipath> <pathnolabeledrnh> ] [ <importsource> [ <originalimportsource> ] ] [ <importdestscount> ] [ TABLE\_importdests <importdest> ] [ <existpath> ] [ <aspath> <source> ] {  $\langle$ ipnexthop>  $|$   $\langle$ ipv6nexthop>  $\rangle$   $\langle$   $\langle$  nexthopmetric>  $\langle$   $\rangle$   $\langle$   $\rangle$   $\langle$   $\langle$   $\rangle$   $\langle$   $\rangle$   $\langle$   $\rangle$   $\langle$   $\rangle$   $\langle$   $\rangle$   $\langle$   $\rangle$   $\langle$   $\rangle$   $\langle$   $\rangle$   $\langle$   $\rangle$   $\langle$   $\rangle$   $\langle$   $\rangle$   $\langle$   $\rangle$   $\langle$   $\rangle$  [  $\frac{\text{emetric}}{\text{interic}}$   $\frac{\text{cl}}{\text{concliplet}}$   $\frac{\text{eqgregator}}{\text{eqgator}}$   $\frac{\text{eqgregator}}{\text{eqgator}}$   $\frac{\text{eqgregator}}{\text{eqgator}}$  $\leq$ originflag>  $\mid$  { TABLE\_community  $\leq$ community>  $\}$  | [ { TABLE\_extcommunity  $\leq$ extcommunity>  $\}$  | [ <originatorid> { TABLE\_clusterlist <clusterlist> } ] [ <flappenalty> <dampenedtime> <flaps> <flaptime> <flapflags> <flapindex> <flaphalflife> <flapreuse> <flapsuppress> <flapmax> ] [ <con\_type> <con\_len>  $\alpha$  <con rd>  $\alpha$  ip>  $\alpha$  [ <psid len> [ <psid lindx len> <psid lindx flag> <psid lindx>  $\alpha$  ] [ <psid v6sid len>  $\epsilon$  <psid v6sid>  $\epsilon$  | [ <psid origsrgb len> <psid origsrgb flag> <psid origsrgb base> <psid origsrgb end>  $\epsilon$  | ] [ <remotenh> <remotenh\_encap> <remotenh\_vnid> <remotenh\_mac>  $|$  [ <evpn-esi> ] [ <evpn-esi> ] [  $\langle$ link-state-attr>  $\langle$ link-state-attr-len>  $]$   $\langle$   $\rangle$   $\langle$  and grp  $\langle$  addr>  $]$   $\rangle$   $\rangle$   $\langle$   $\vert$   $\rangle$   $\langle$   $\rangle$   $\langle$   $\rangle$   $\langle$   $\rangle$   $\langle$   $\rangle$   $\langle$   $\rangle$   $\langle$   $\rangle$   $\langle$   $\rangle$   $\langle$   $\rangle$   $\langle$   $\rangle$   $\langle$   $\rangle$   $\langle$   $\rangle$ TABLE\_scheduledto <scheduledto > [ ] ] ]

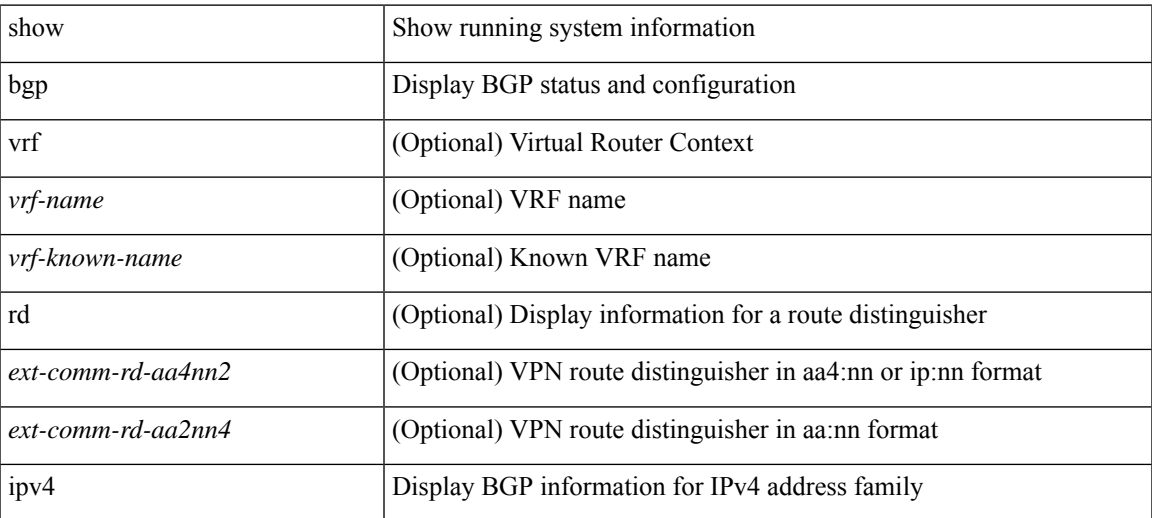

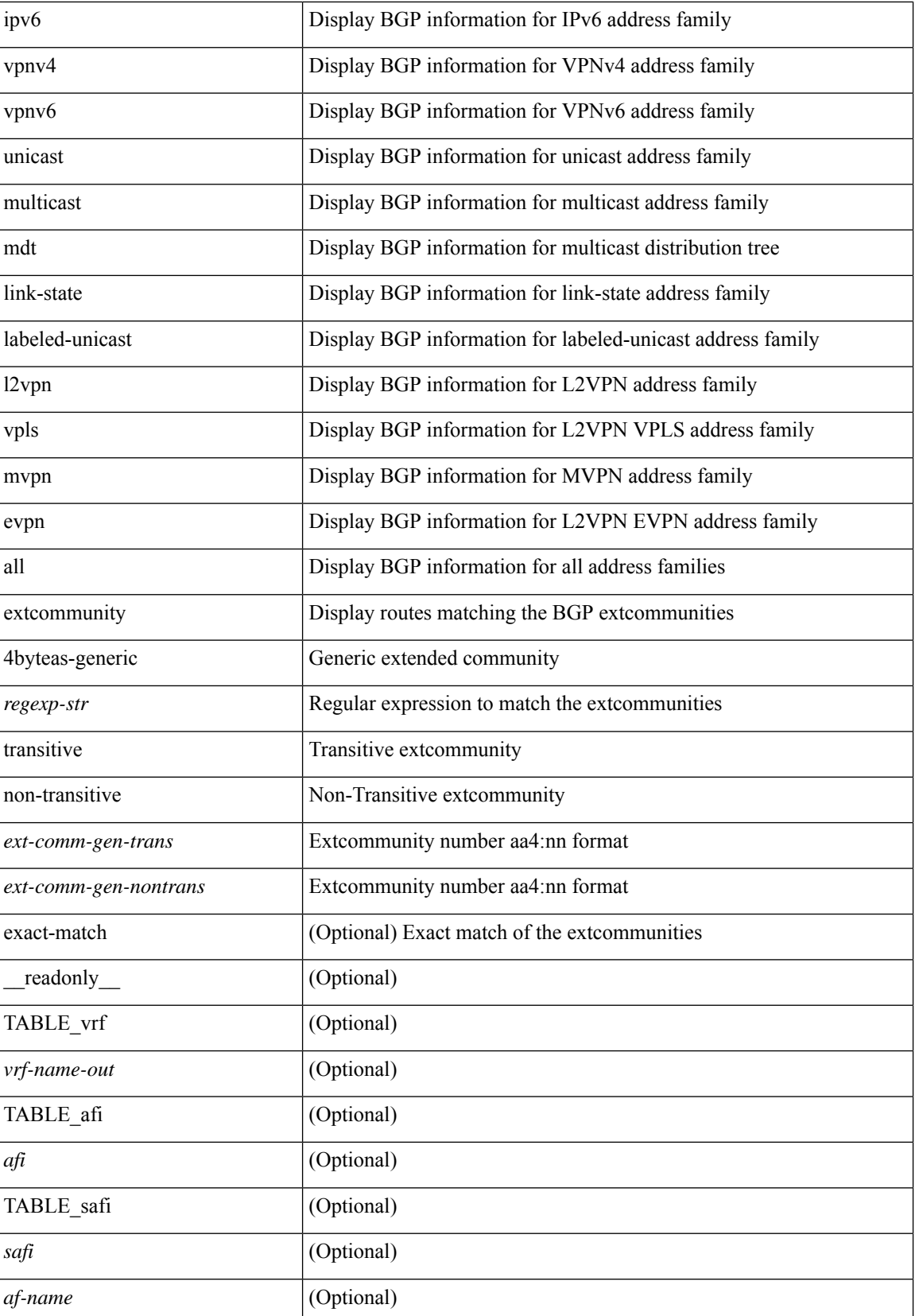

 $\mathbf I$ 

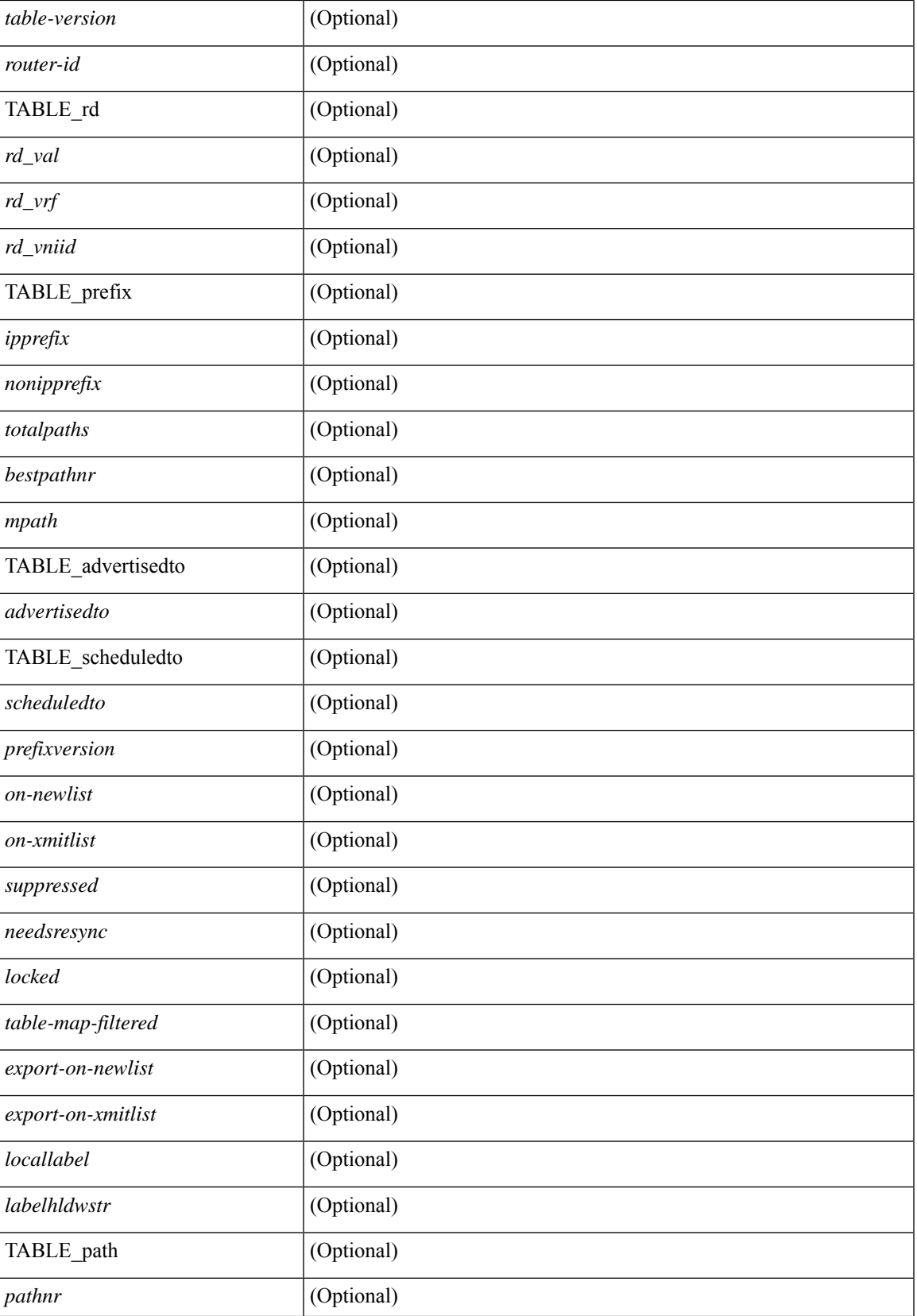

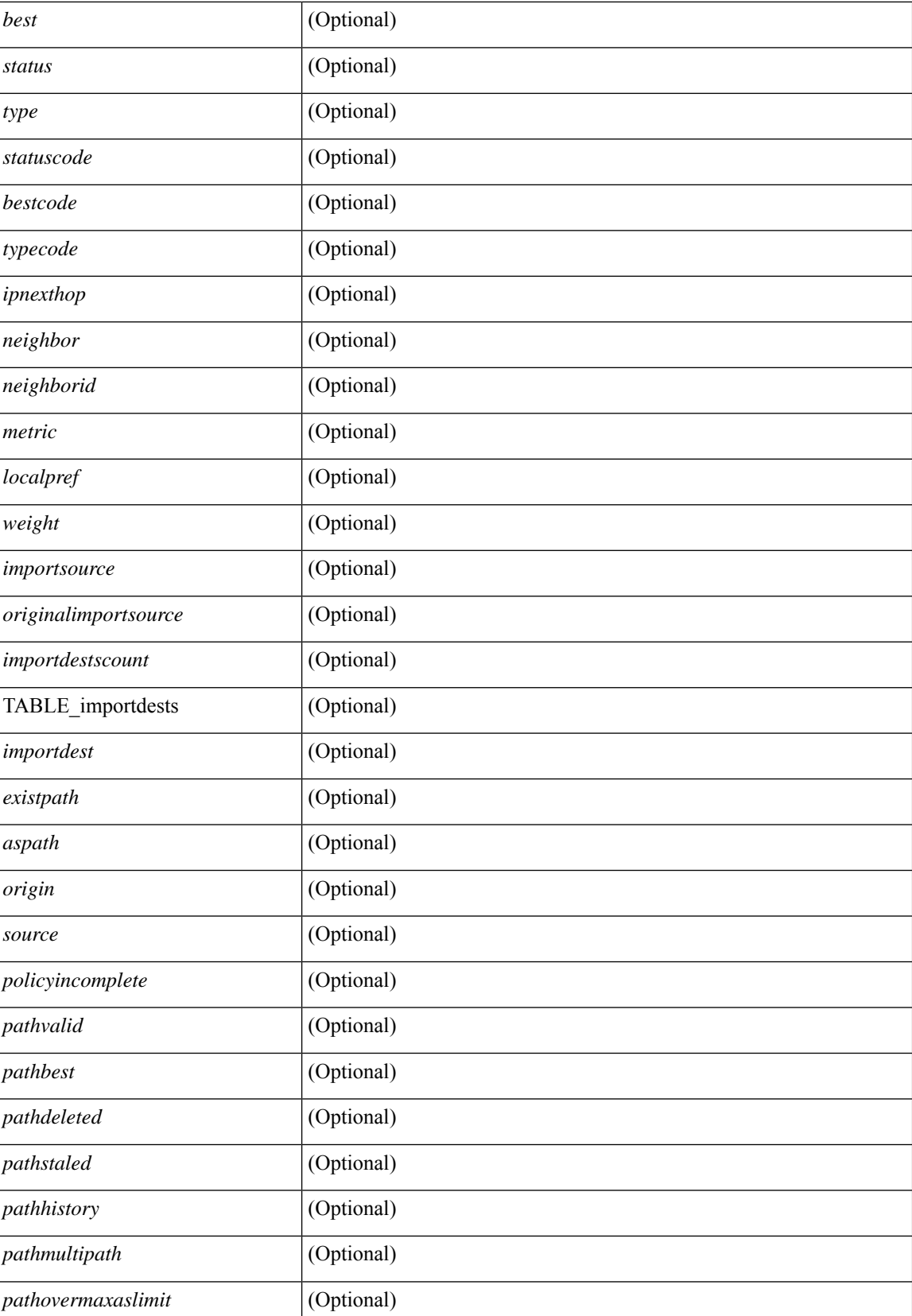

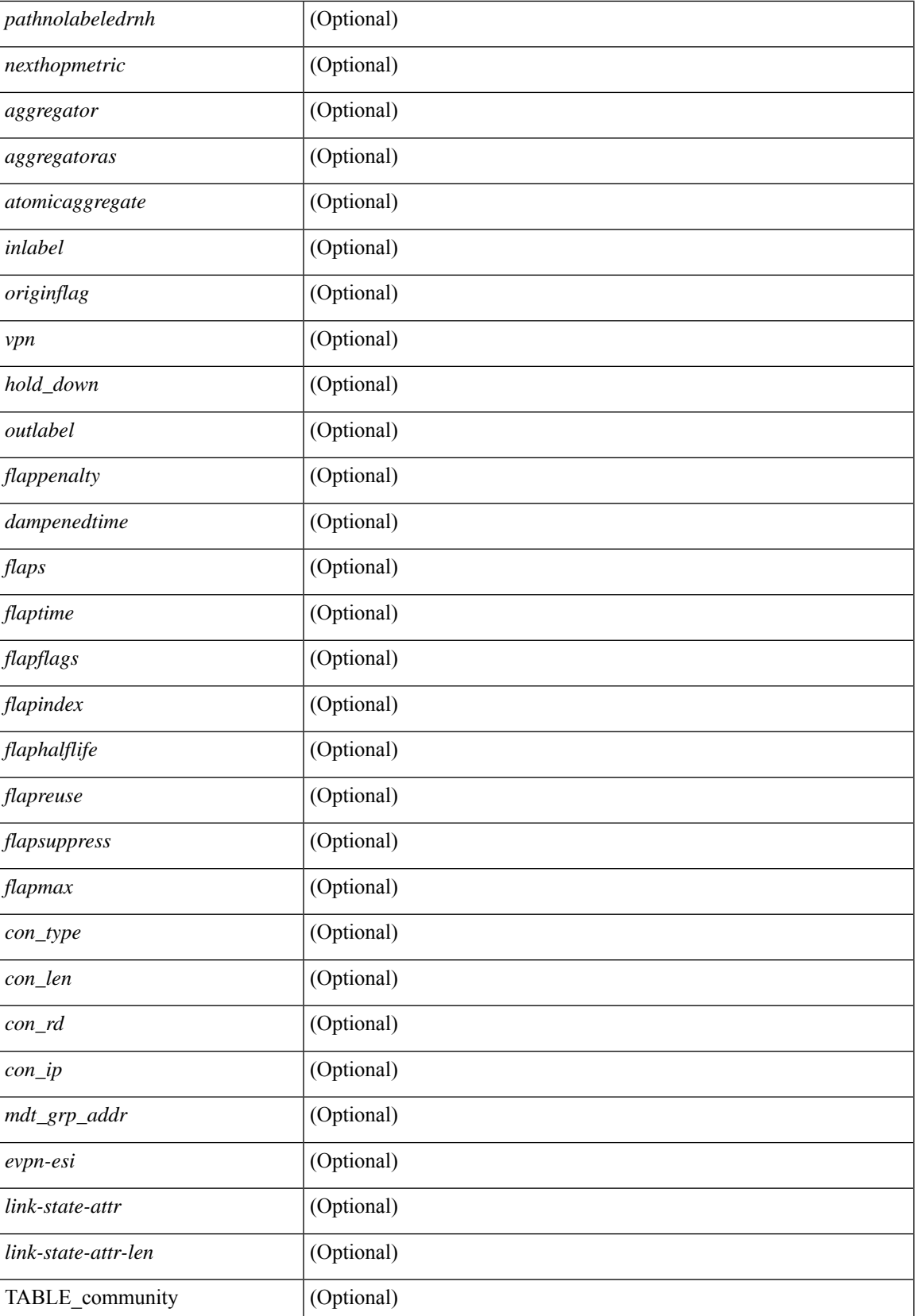

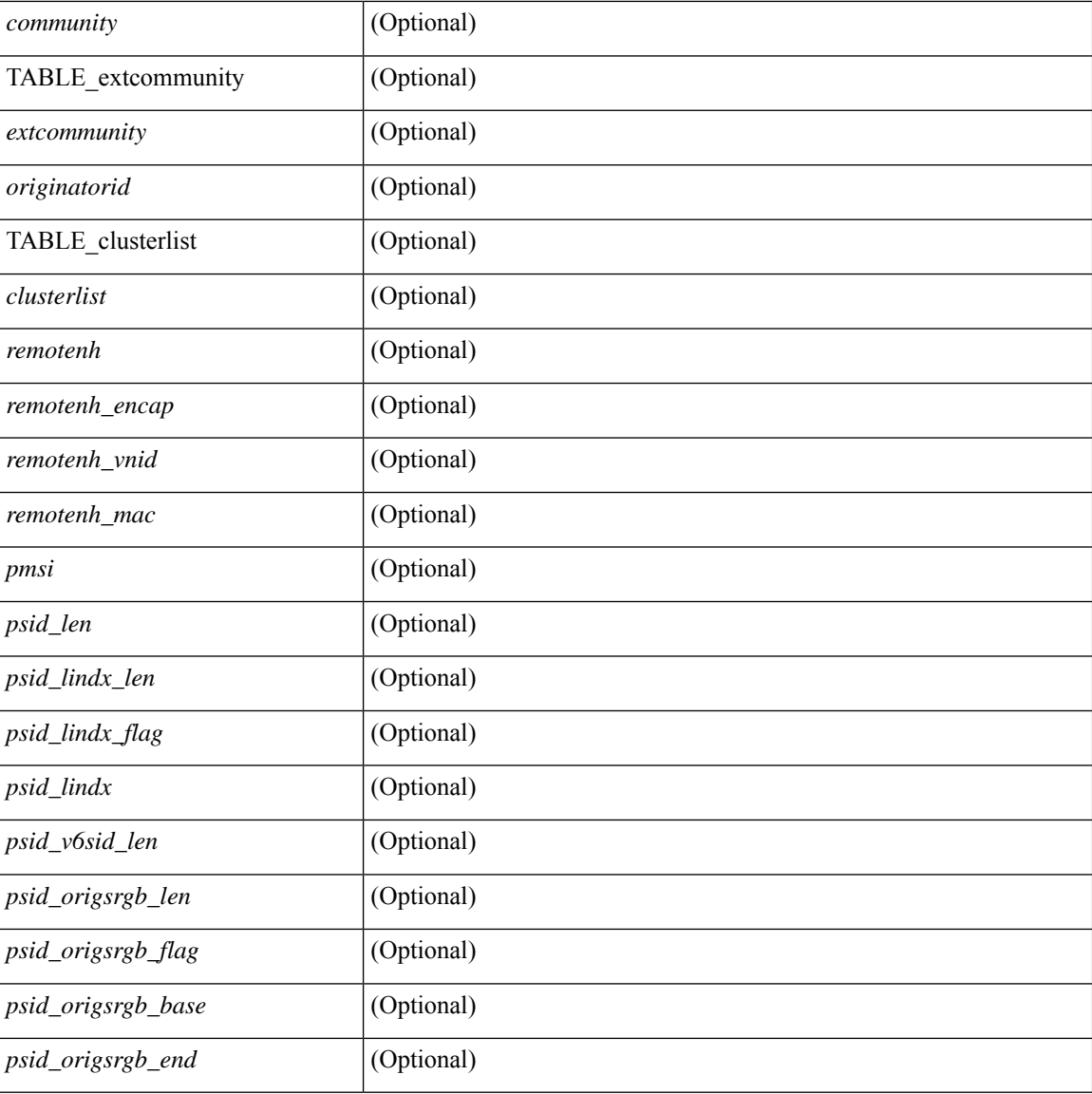

## **Command Mode**

• /exec

i.

## **show bgp l3vpn**

show bgp l3vpn [ detail ] [ vrf { <vrf-name> | <vrf-known-name> | ALL\_VRFS\_012345678901234 } ] [ \_\_readonly\_\_ TABLE\_vrf <vrf-name-out> [ <vrf-id> ] [ <vrf-rd> ] [ <vrf-state> ] [ <vrf-state-rsn> ] [ <vrf-pending-rd> ] [ { TABLE\_af <af-id> [ <af-name> ] [ <af-table-id> ] [ <af-state> ] [ <af-state-rsn> ] [ <af-num-peers> ] [ <af-num-active-peers> ] [ <af-peer-routes> ] [ <af-peer-paths> ] [ <af-peer-networks> ] [ <af-peer-aggregates> ] [ <af-export-rmap> ] [ <af-import-rmap> ] [ <af-retain-rt> ] [ TABLE\_export\_rt  $\langle \text{export-tr}\rangle$  | [ TABLE import rt  $\langle \text{import-tr}\rangle$  | [ TABLE evpn export rt  $\langle \text{even-export-tr}\rangle$  ] [ TABLE\_evpn\_import\_rt <evpn-import-rt> ] [ TABLE\_mvpn\_export\_rt <mvpn-export-rt> ] [ TABLE\_mvpn\_import\_rt <mvpn-import-rt>  $\left[$  <af-label-mode>  $\left[$  <af-aggregate-label>  $\right]$   $\left[$   $\right]$ 

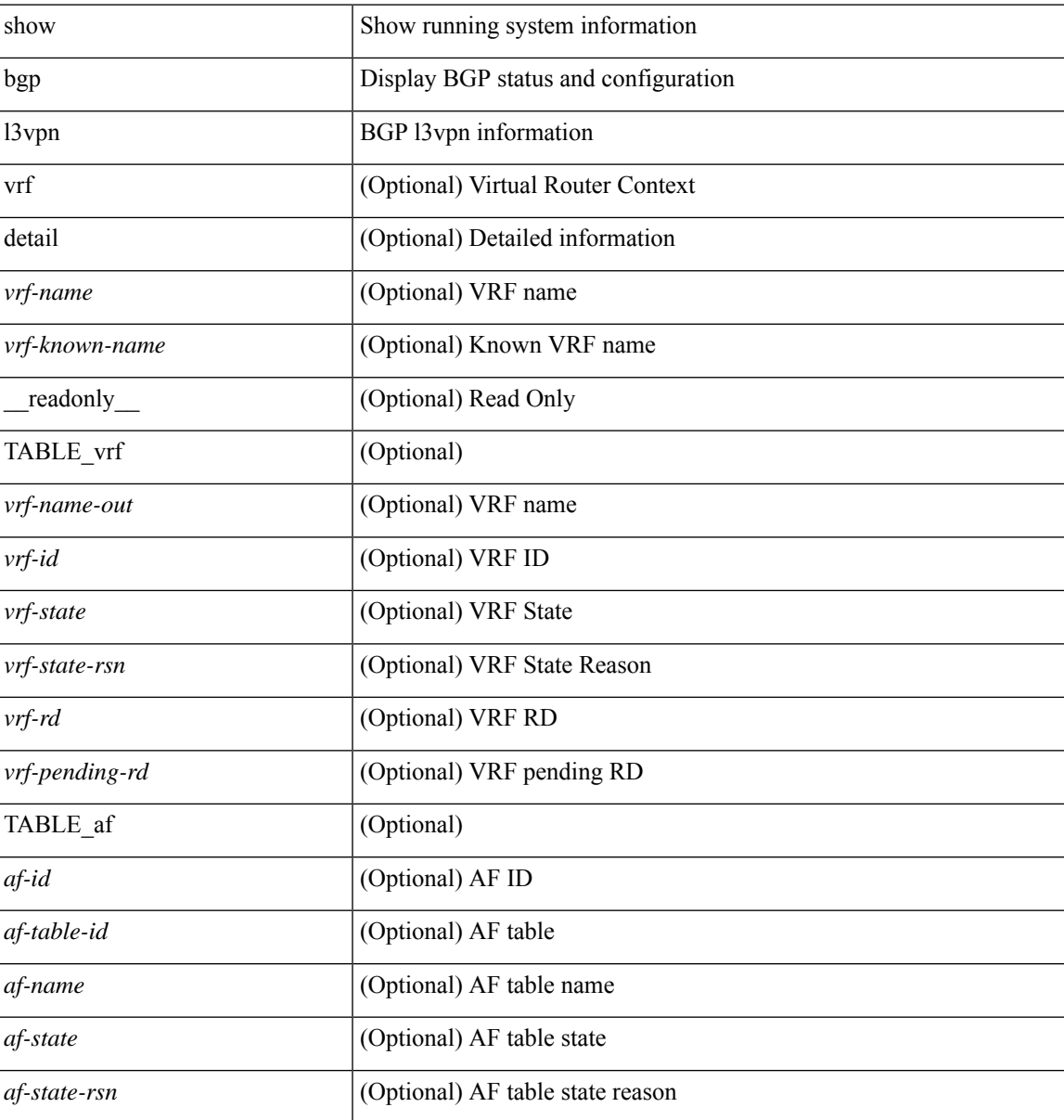

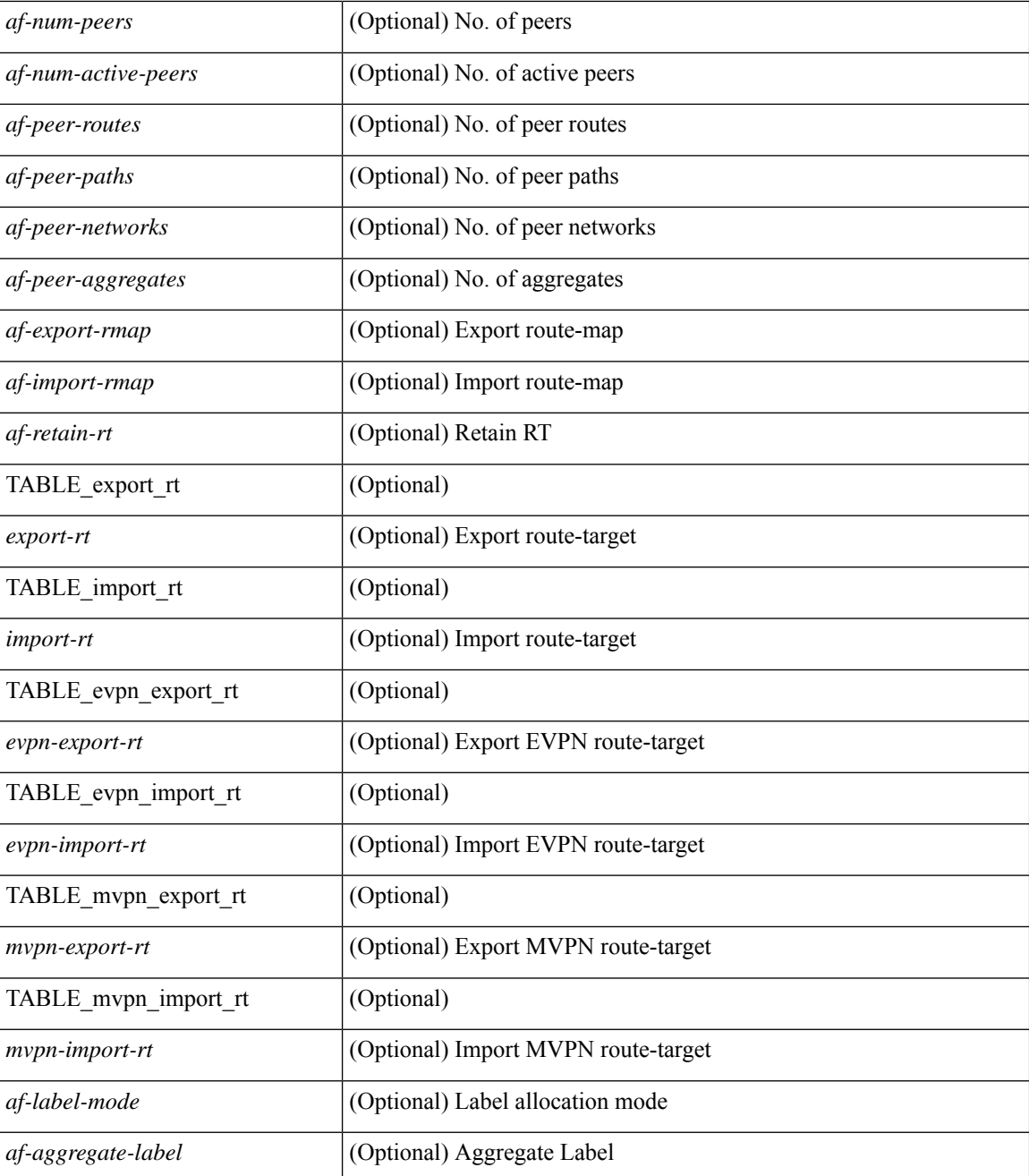

### **Command Mode**

• /exec
## **show bgp neighbors**

show bgp  $\{ \}$ [ vrf  $\{ \text{err} \}$  <vrf-name>  $| \text{err} \rangle$  =  $\{ \text{arc} \}$  ALL\_VRFS\_012345678901234  $\}$   $\{$  ipv4  $\{$  unicast | multicast } | ipv6 { unicast | multicast } | all } } | vpnv4 unicast | vpnv6 unicast | ipv6 labeled-unicast | link-state | l2vpn vpls | l2vpn evpn | ipv4 mvpn | ipv6 mvpn | ipv4 labeled-unicast } neighbors [  $\{$  <neighbor-id> | <ipv6-neighbor-id> | <neighbor-prefix-id> | <ipv6-neighbor-prefix-id> } ] [ vrf { <vrf-name> |  $\langle \text{vrf-known-name}\rangle$  | ALL\_VRFS\_012345678901234 } ] [ \_\_readonly \_\_ [ TABLE\_neighbor {  $\langle \text{e}-\rangle$  { \leftaref{ neighbor}} | <ipv6neighbor> | <templatepeer> | <ipv4prefixneighbor> | <ipv6prefixneighbor> } [ <remoteas> ] [ <localas> ]  $\leq$ link> [ <peertype> ] [ <index> ] [ TABLE\_peer <peer> ] [ <maxprefixpeers> ] [ <configpeer> ] [  $\leq$ inherit-template $>$ ] [  $\leq$ inherit-session-template $>$ ] [  $\leq$ prefix-parent $>$  |  $\leq$ pv6prefix-parent $>$  } ] [ $\leq$ description $>$ ] [ <version> <remote-id> <state> <up> [ <elapsedtime> ] [ <estarttime> ] ] [ <sourceif> ] [ <connectedif> ] [<connectedcheck> ] [<lowmemexempt> ] [<br/> <br/> \eddmintxinterval> ] [<br/> <br/> <br/> <br/> <br/> <br/> <br/> <br/> <br/> $\label{eq:2}$ | <br/>hterpressure | [ <br/>bfdauthenticationtype> ] [ <ttlsecurity> ] [ <ttllimit> ] <dscp> ] [ <password> ] [  $\langle$  <passiveonly>  $\vert$  [ $\langle$  <activepeers> $\langle$  <closingpeers> $\langle$  \maxconcurrentpeers>  $\vert$  [ $\langle$  <allocatedpeers>  $\vert$  [  $\lt$ totalpeersaccepted>  $\mid$  [  $\lt$ localas-inactive> ]  $\lt$ remove-privateas> [ $\lt$ gshut-activate> ] [ $\lt$ gshut-map> ] { { [ <lastread> ] <holdtime> <keepalivetime> [ <lastwrite> ] [ <keepalive> ] <msgrecvd> <notificationsrcvd> <recvbufbytesinq> <msgsent> <notificationssent> <sentbytesoutstanding> <sentbytespacked>  $\alpha$  <connsestablished> <connsdropped> [ <connattempts> ] { { [ <peerresettime> ] <peerresetreason> [ <resettime> ] <resetreason> } | { [ <resettime> ] <resetreason> [ <peerresettime> ] <peerresetreason> } } [ <capsnegotiated> <capmpadvertised> [ <caprefreshadvertised> <capgrdynamicadvertised> ] [ <capmprecvd> <caprefreshrecvd> <capgrdynamicrecvd> ] [ <capolddynamicadvertised> <capolddynamicrecvd> <caprradvertised> <caprrrecvd> <capoldrradvertised> <capoldrrrecvd> <capas4advertised> <capas4recvd> ] [ { TABLE\_af <af-afi> TABLE\_saf  $\langle$ af-safi> $\langle$ af-advertised> $\langle$ af-recvd> $\langle$ af-name> } ] [  $\langle$ capgradvertised> $\langle$ capgrrecvd> ] [  $\langle$  TABLE graf <gr-afi> TABLE\_grsaf <gr-safi> <gr-af-name> <gr-adv> <gr-recv> <gr-fwd> } ] [ <grrestarttime> <grstaletime> ] [ <grrecvdrestarttime> ] [ [ { TABLE\_addpathscapaf <addpathscap-afi> TABLE\_addpathscapsaf <addpathscap-safi> <addpathscap-af-name> <addpathssendcap-adv> <addpathsrecvcap-adv>  $\leq$ addpathssendcap-recv>  $\leq$ addpathsrecvcap-recv>  $\}$  ] [  $\leq$ capaddpathsadvertised>  $\leq$ capaddpathsrecvd> ] ] [ <capextendednhadvertised> <capextendednhrecvd> ] [ { TABLE\_capextendednhaf <capextendednh-afi> TABLE\_capextendednhsaf  $\langle$ capextendednh-safi $>$  $\langle$ capextendednh-af-name $>$  } ]  $\rangle$  | {  $\langle$   $\langle$ configholdtime $\rangle$ <configkeepalivetime> ] } } [ <epe> ] [ <epe-adj-sids> ] [ <epe-peer-rpc-set> ] [ <epe-peer-sid> ] [  $\leq$ epe-peer-set-name> ] [  $\leq$ epe-peer-set-rpc-set> ] [  $\leq$ epe-peer-set-sid> ] [  $\{$  TABLE\_epe-adj  $\{$  { <epe-adj-ip-local> <epe-adj-ip-remote> } | { <epe-adj-ipv6-local> <epe-adj-ipv6-remote> } } [ <epe-adj-ifindex> <epe-adj-rpc-set> <epe-adj-sid> ] } ] [ <grstate> <grexpiry> ] [ <firstkeepalive> ] [ <openssent> <opensrecvd> <updatessent> <updatesrecvd> <keepalivesent> <<eepaliverecvd> <<trefreshsent> <rtrefreshrecvd> <capabilitiessent> <capabilitiesrecvd> <bytessent> <bytesrecvd> ] [ TABLE\_peraf <per-afi> TABLE persaf  $\epsilon$  per-safi>  $\epsilon$  per-af-name> [  $\epsilon$ tableversion> ] [  $\epsilon$  /  $\epsilon$  /  $\epsilon$ <pathsrecvd> ] [ <pfxbytes> ] [ <pfxsent> ] [ <pathssent> ] [ <conditionmap> <advertisemap>  $\leq$ advertisemapstatus>  $\leq$  |  $\leq$ insoftreconfigallowed>  $\leq$  |  $\leq$  |  $\leq$  |  $\leq$  |  $\leq$  |  $\leq$  |  $\leq$  |  $\leq$  |  $\leq$  |  $\leq$  |  $\leq$  |  $\leq$  |  $\leq$  |  $\leq$  |  $\leq$  |  $\leq$  |  $\leq$  |  $\leq$  |  $\leq$  |  $\leq$  | <sendextcommunity> ] [ { <localnexthop> | <ipv6localnexthop> } ] [ <thirdpartynexthop> ] [ <maxpfx> ] [  $\langle \text{maxpfx threshold>}$   $]$   $\langle \text{soo>}$   $]$   $\langle \text{weight>}$   $]$   $\langle \text{allowasino>}$   $]$   $\langle \text{asoverride>}$   $\langle \text{peerascheckdisablede}\rangle$ <vplssignalingprotocol> ] [ { TABLE\_inpolicy <inpolicynr> <inpolicytype> <inpolicyname> [ <inpolicyhandle> ] } ] [ { TABLE\_outpolicy <outpolicynr> <outpolicytype> <outpolicyname> [ <outpolicyhandle> ] } ] <rrconfigured> <defaultoriginate> [ <defaultoriginatermap> ] [ <defaultsent> ] [ <grpathssaved> ] [ <firsteorrecvd> ] [ <firsteortime> ] [ <pathsflushed> ] [ <lasteorrecvtime> ] [ <lasteorsenttime> ] [ <firstconvgtime> ] [ <pfxsentfirsteor> ] [ <unsuppress-map> ] [ { TABLE\_policy\_template <preference> <inherit-policy-template> } ] ] [ [ <threadid> ] [ <passivethreadid> <passivefd> ] [ { <localaddr> | <ipv6localaddr> } <localport> { <remoteaddr> | <ipv6remoteaddr> } <remoteport> <fd> ] ] ] ]

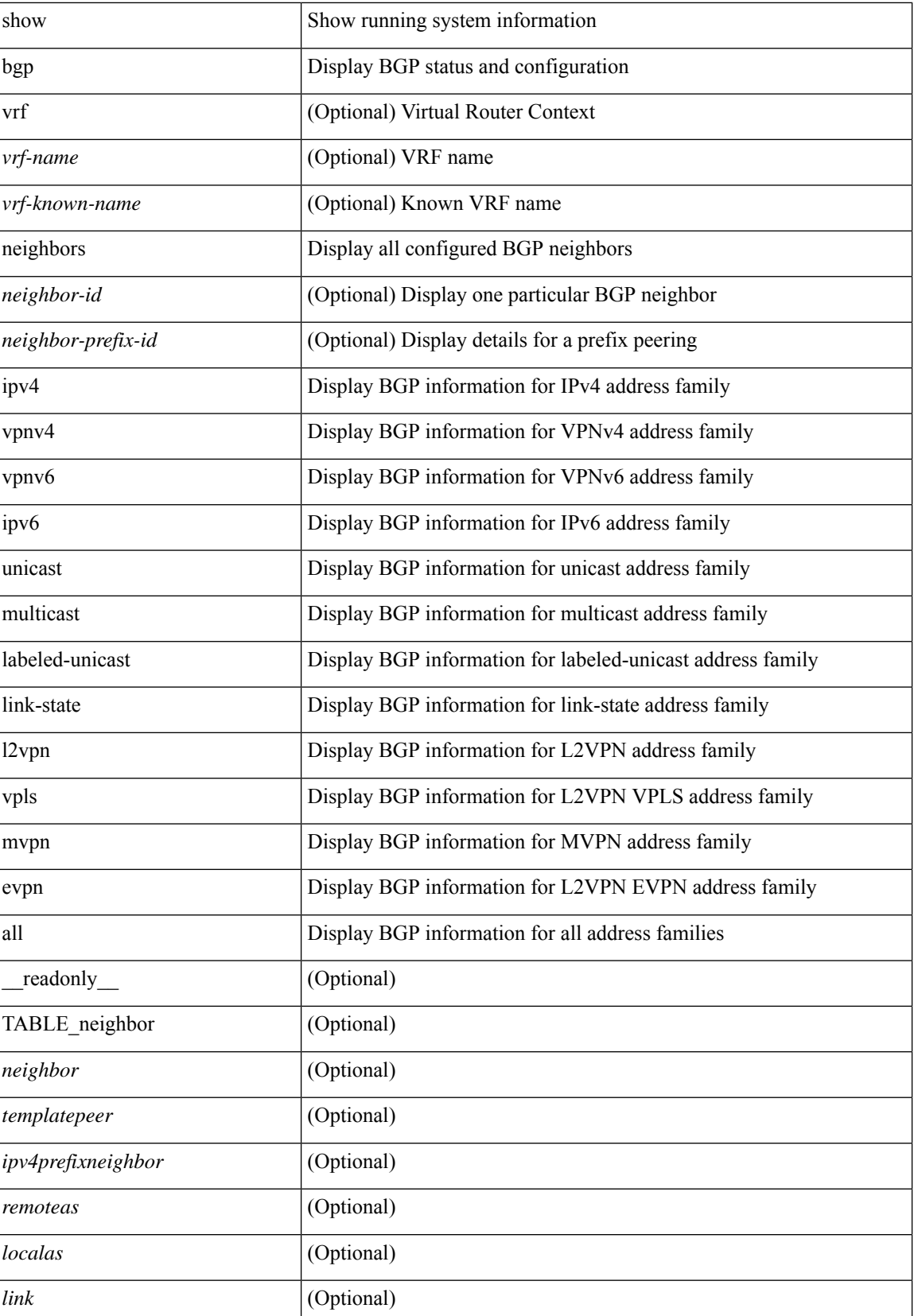

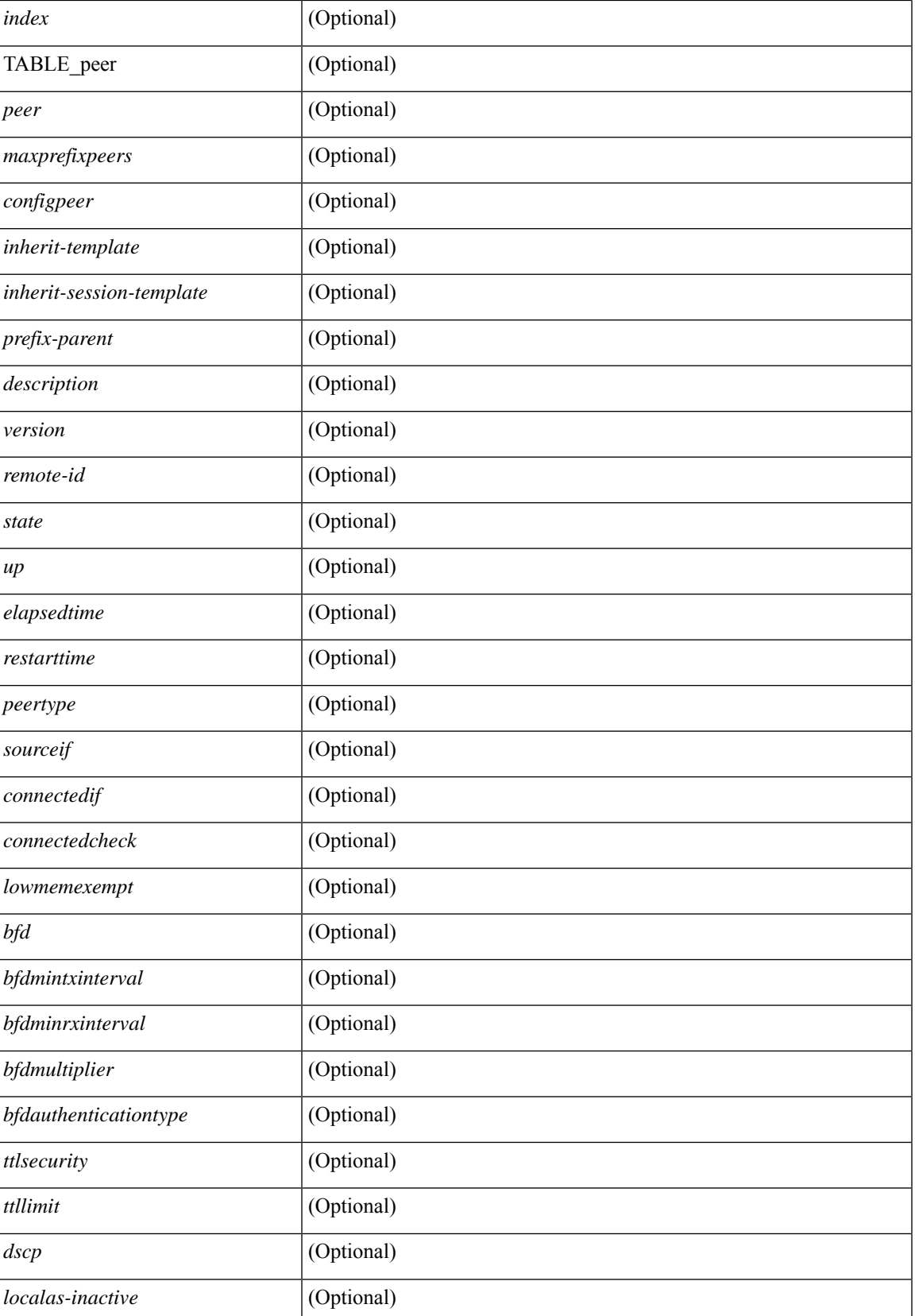

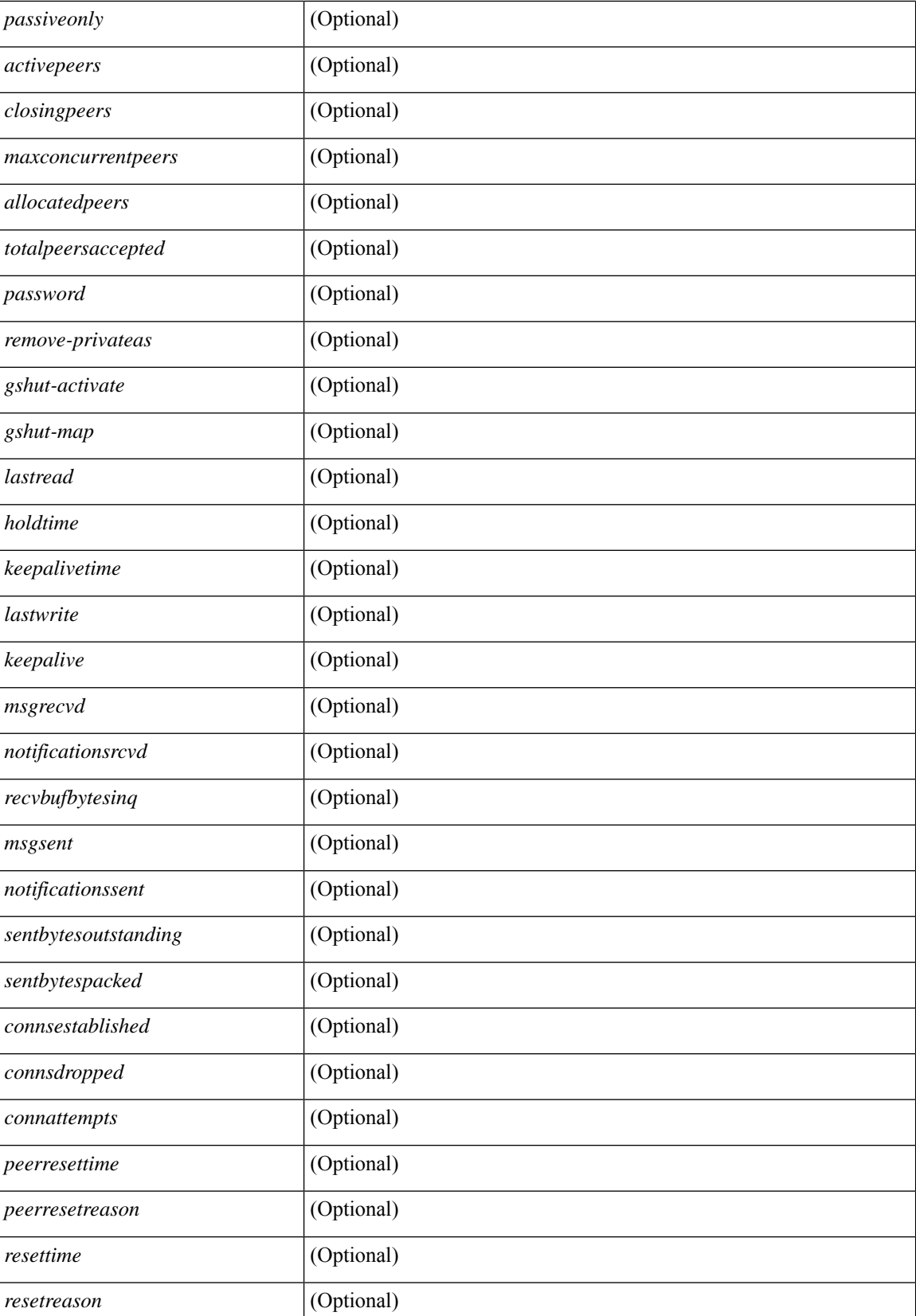

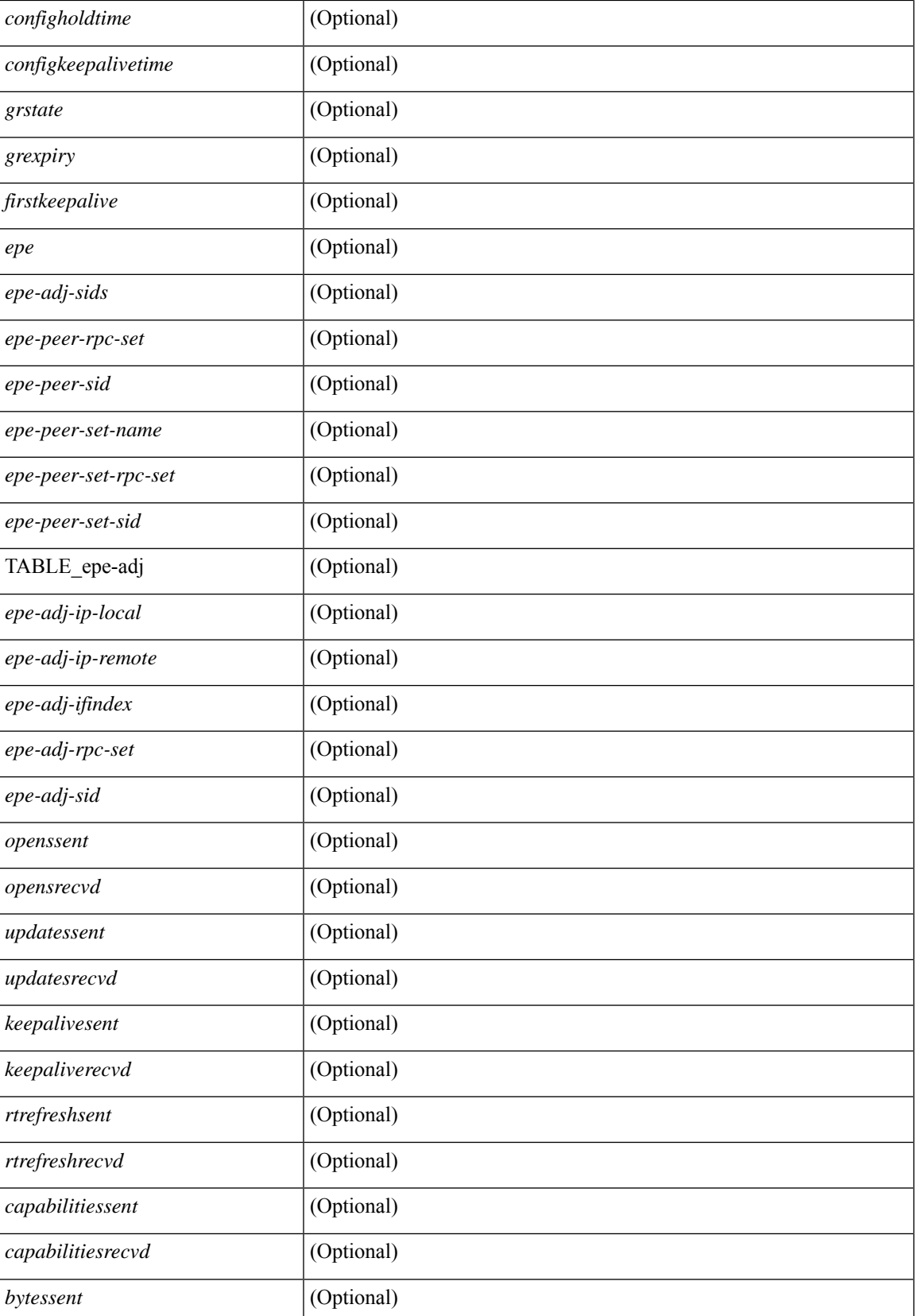

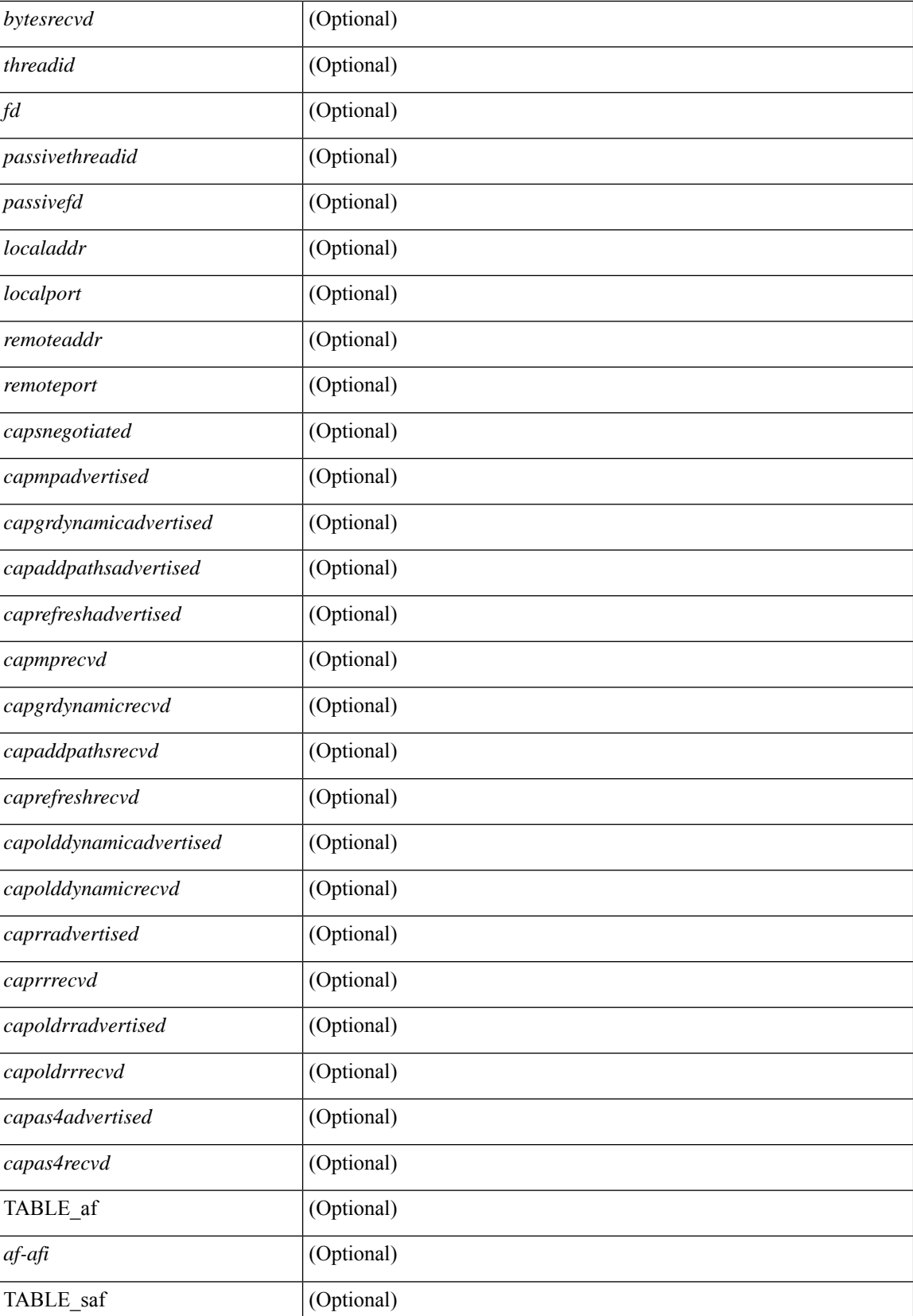

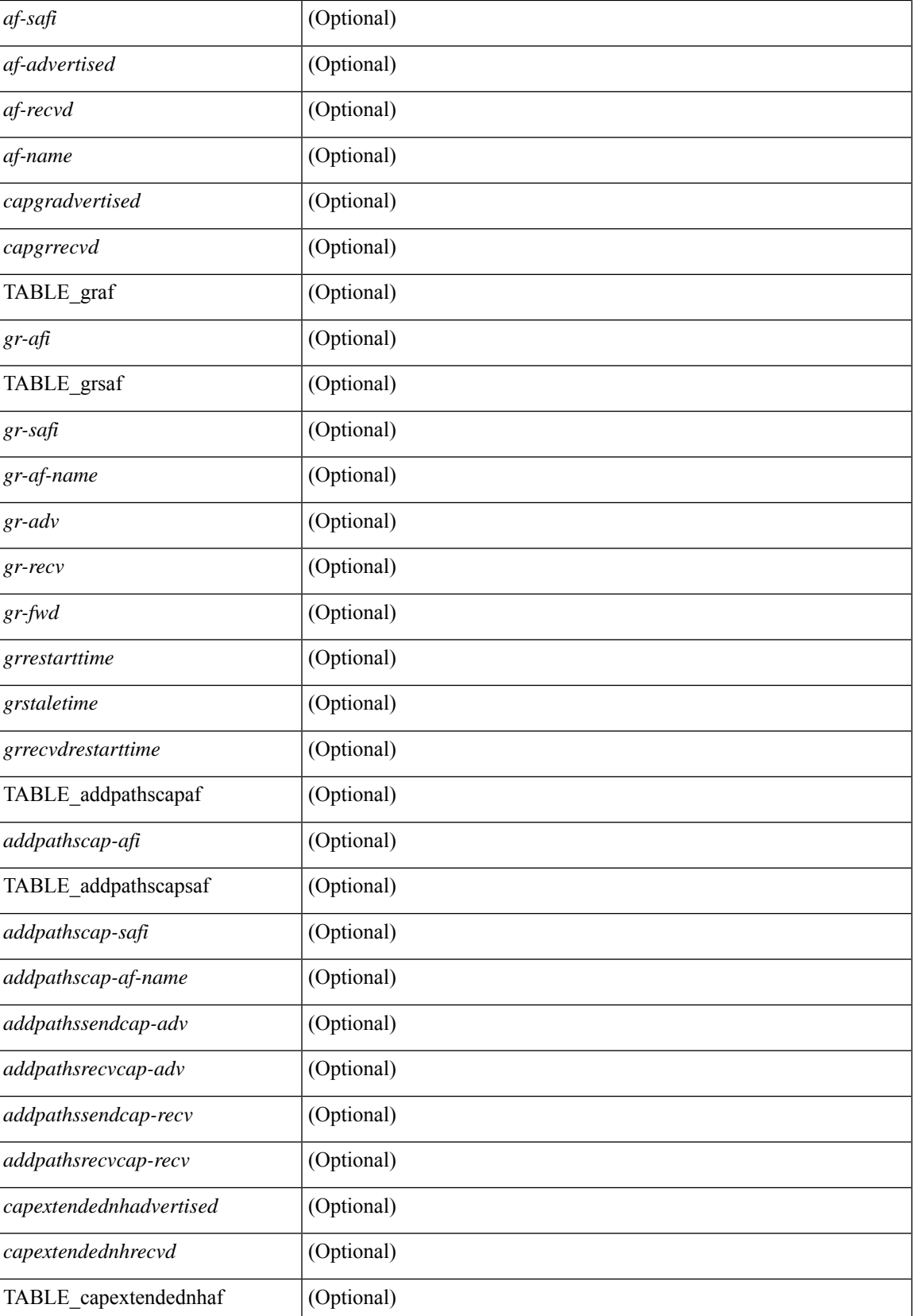

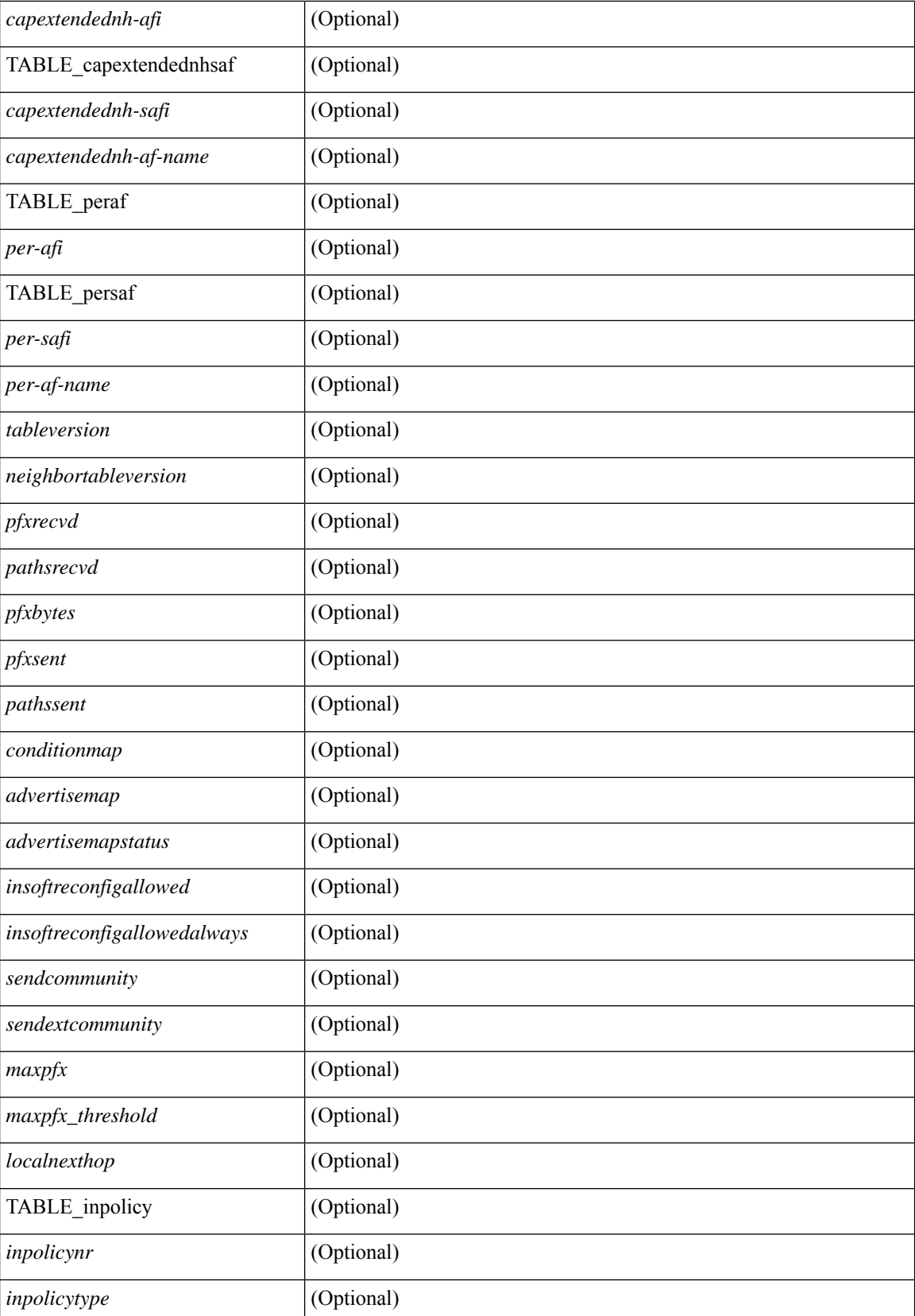

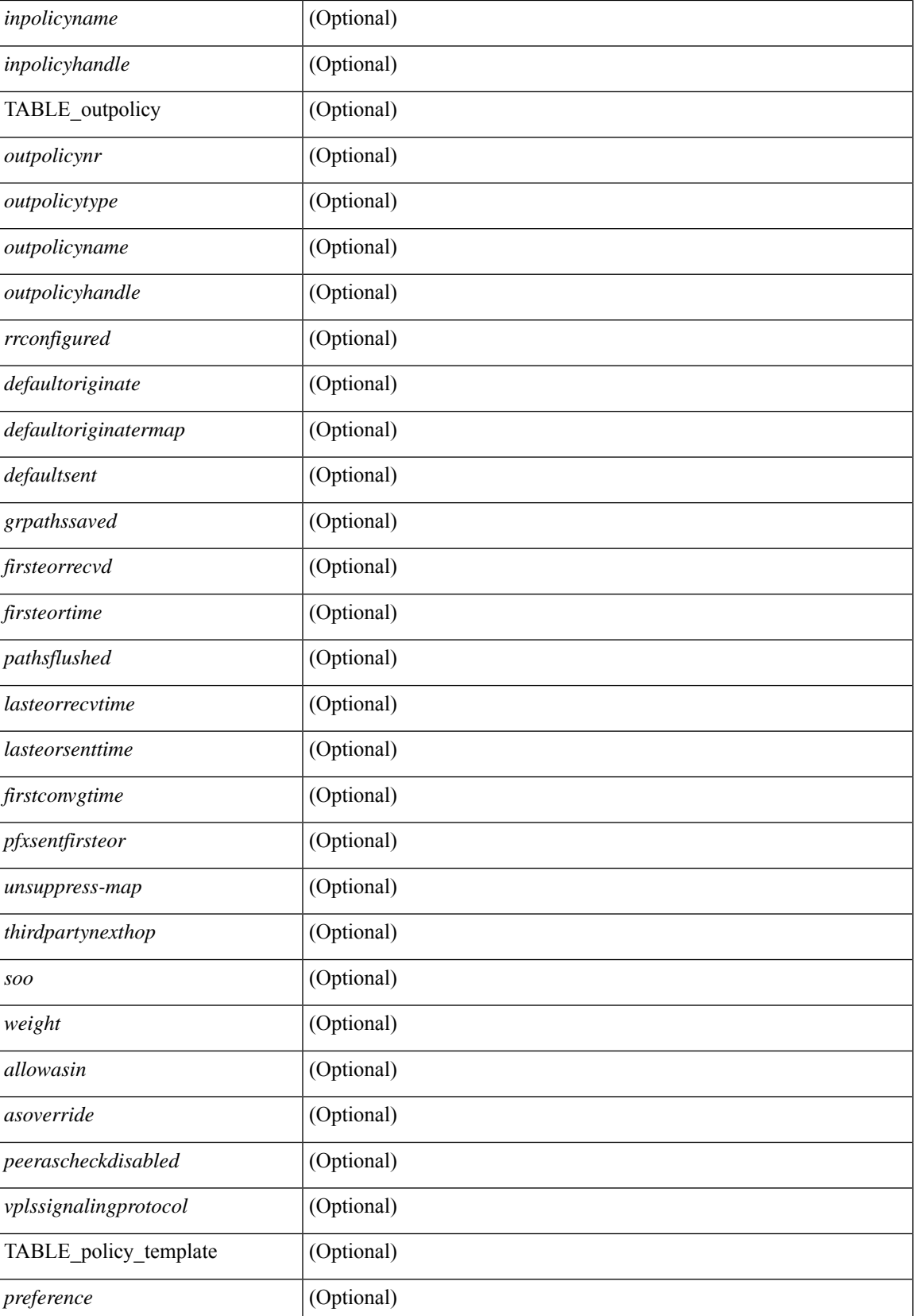

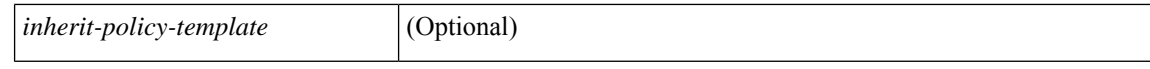

### **Command Mode**

• /exec

i.

## **show bgp neighbors**

show bgp  $\{ \}$ [ vrf  $\{ \text{errF-name} \}$   $\{\text{errF-name} \}$  ALL\_VRFS\_012345678901234  $\}$ ]  $\{ \text{ipv4 } \{ \text{unicast} \}$ | multicast } | ipv6 { unicast | multicast } | all } } | vpnv4 unicast | vpnv6 unicast | ipv6 labeled-unicast | ipv4 labeled-unicast | l2vpn evpn } neighbors { <neighbor-id> | <ipv6-neighbor-id> } { routes [ advertised | received | dampened ] | advertised-routes | received-routes } [ vrf { <vrf-name> | <vrf-known-name> | ALL\_VRFS\_012345678901234 } ] [ \_\_readonly \_\_TABLE\_vrf <vrf-name-out> TABLE\_afi <afi> TABLE\_safi  $\langle \text{safe} \rangle \langle \text{safe} \rangle = \langle \text{stable} \rangle$  =  $\langle \text{noise} \rangle \langle \text{source-id} \rangle$  [ TABLE rd  $\langle \text{cd val} \rangle \langle \text{cd vrf} \rangle$  ]  $\langle \text{cd unid} \rangle$  ]  $\langle \text{d unid} \rangle$ TABLE\_prefix  $\{$  <ipprefix>  $|$  <ipv6prefix>  $|$  <nonipprefix>  $\}$  [ <prefixversion> <totalpaths> <br/>>bestpathnr> [  $\le$ on-newlist>  $\le$ on-xmitlist>  $\le$ suppressed>  $\le$ needsresync>  $\le$ locked> ] [ $\le$ table-map-filtered> ] [ <export-on-newlist> <export-on-xmitlist> ] [ <locallabel> ] [ <labelhldwstr> ] [ <mpath> ] ] { TABLE\_path <pathnr> { { <status> <best> <type> <statuscode> <bestcode> <typecode> { <ipnexthop> | <ipv6nexthop>  $\{\{\text{$ ] } } } | { [ <policyincomplete> <pathvalid> <pathbest> <pathdeleted> <pathstaled> <pathhistory>  $\epsilon$  <pathovermaxaslimit> <pathmultipath> <pathnolabeledrnh>  $\vert$  [ <importsource> [ <originalimportsource> ] ] [ <importdestscount> ] [ TABLE\_importdests <importdest> ] [ <existpath> ] [ <aspath> <source> ] {  $\langle$ ipnexthop>  $|$   $\langle$ ipv6nexthop>  $\rangle$   $\langle$   $\langle$  nexthopmetric>  $\langle$   $\rangle$   $\langle$   $\rangle$   $\langle$   $\langle$   $\rangle$   $\langle$   $\rangle$   $\langle$   $\rangle$   $\langle$   $\rangle$   $\langle$   $\rangle$   $\langle$   $\rangle$   $\langle$   $\rangle$   $\langle$   $\rangle$   $\langle$   $\rangle$   $\langle$   $\rangle$   $\langle$   $\rangle$   $\langle$   $\rangle$   $\langle$   $\rangle$  [  $\leq$  |  $\leq$  |  $\leq$  |  $\leq$  |  $\leq$  |  $\leq$  |  $\leq$  |  $\leq$  |  $\leq$  |  $\leq$  |  $\leq$  |  $\leq$  |  $\leq$  |  $\leq$  |  $\leq$  |  $\leq$  |  $\leq$  |  $\leq$  |  $\leq$  |  $\leq$  |  $\leq$  |  $\leq$  |  $\leq$  |  $\leq$  |  $\leq$  |  $\leq$  |  $\leq$  |  $\leq$ <originflag> ] [ { TABLE\_community <community> } ] [ { TABLE\_extcommunity <extcommunity> } ] [ <originatorid> { TABLE\_clusterlist <clusterlist> } ] [ <flappenalty> <dampenedtime> <flaps> <flaptime> <flapflags> <flapindex> <flaphalflife> <flapreuse> <flapsuppress> <flapmax> ] [ <con\_type> <con\_len>  $\alpha$  <con rd>  $\alpha$  ip>  $\alpha$  [ <psid len> [ <psid lindx len> <psid lindx flag> <psid lindx>  $\alpha$  ] [ <psid v6sid len>  $\epsilon$ sid v6sid> ] [ <psid origsrgb len> <psid origsrgb flag> <psid origsrgb base> <psid origsrgb end> ] ] [  $\leq$  =  $\leq$   $\leq$   $\$  $\langle$ link-state-attr> $\langle$ link-state-attr-len>  $]$   $\langle$   $\rangle$   $\langle$  and grp addr>  $]$   $\rangle$   $\langle$  [ TABLE advertisedto  $\langle$  advertisedto  $\rangle$  ]  $\langle$ TABLE\_scheduledto <scheduledto > [] []

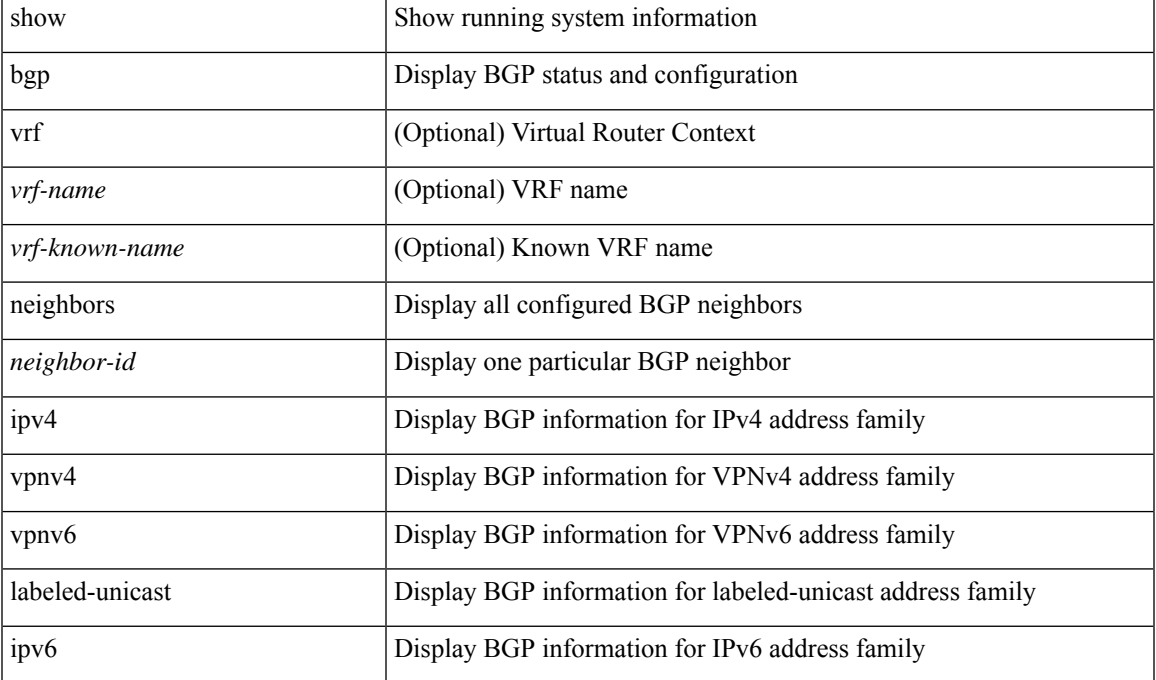

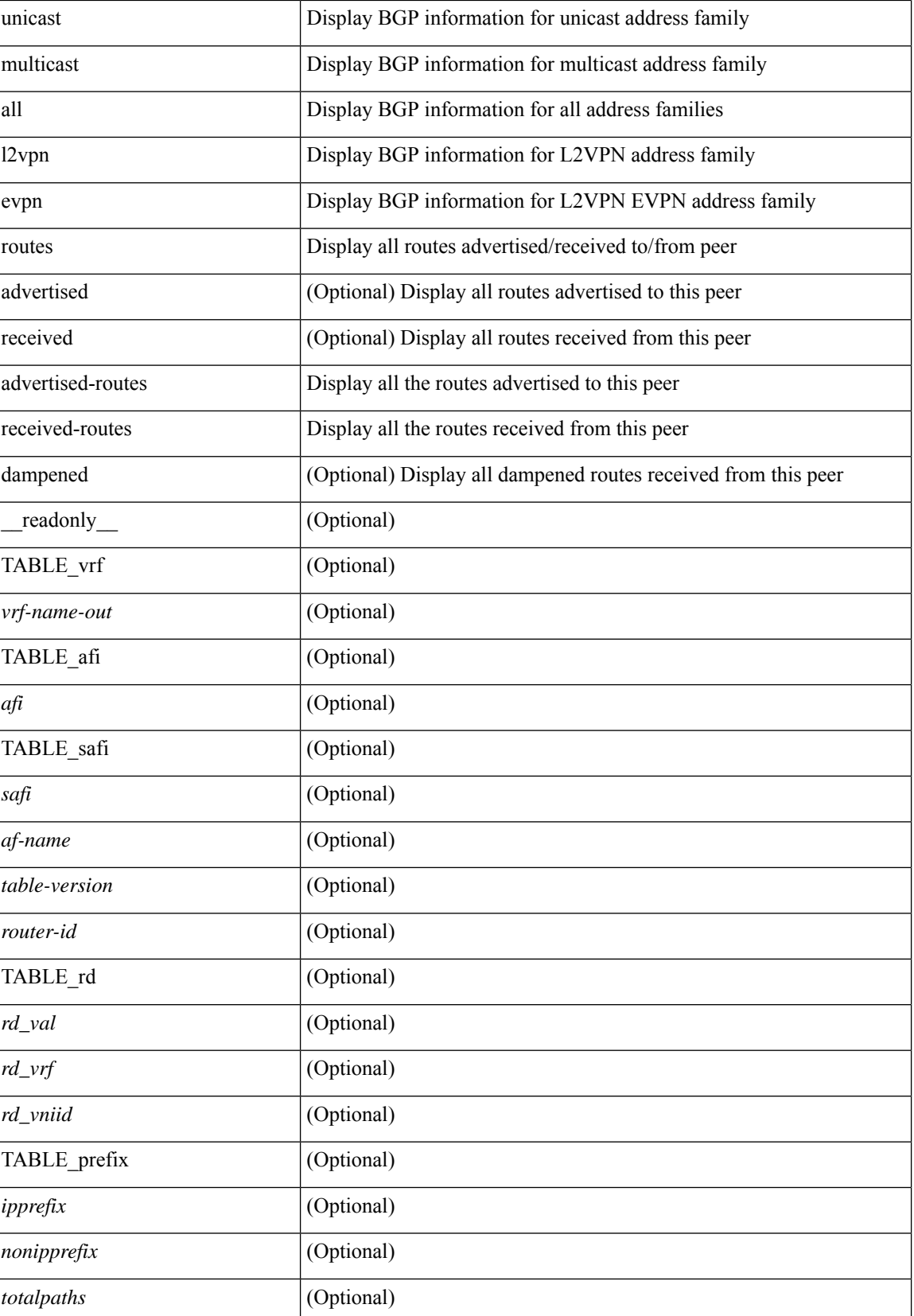

 $\mathbf l$ 

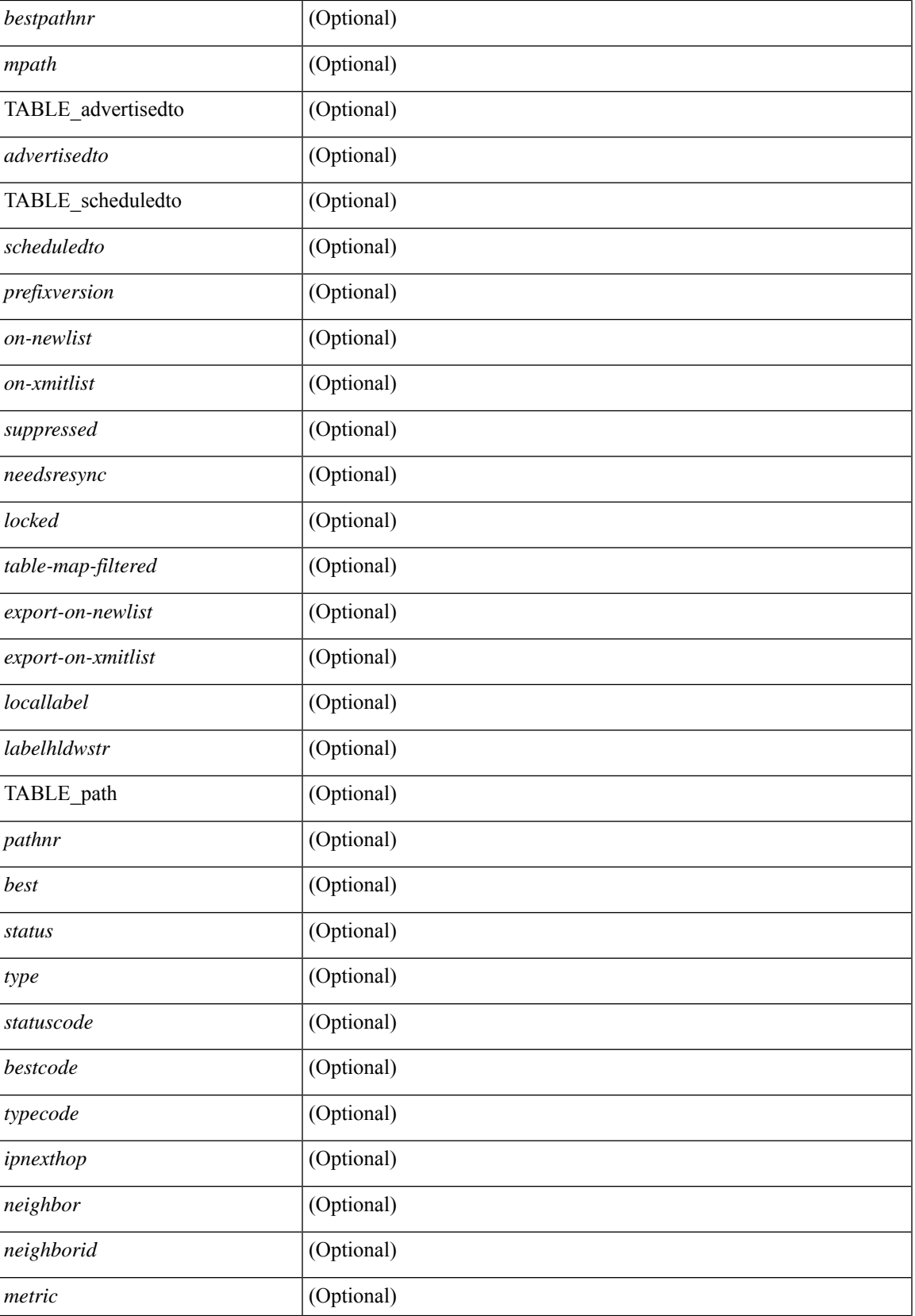

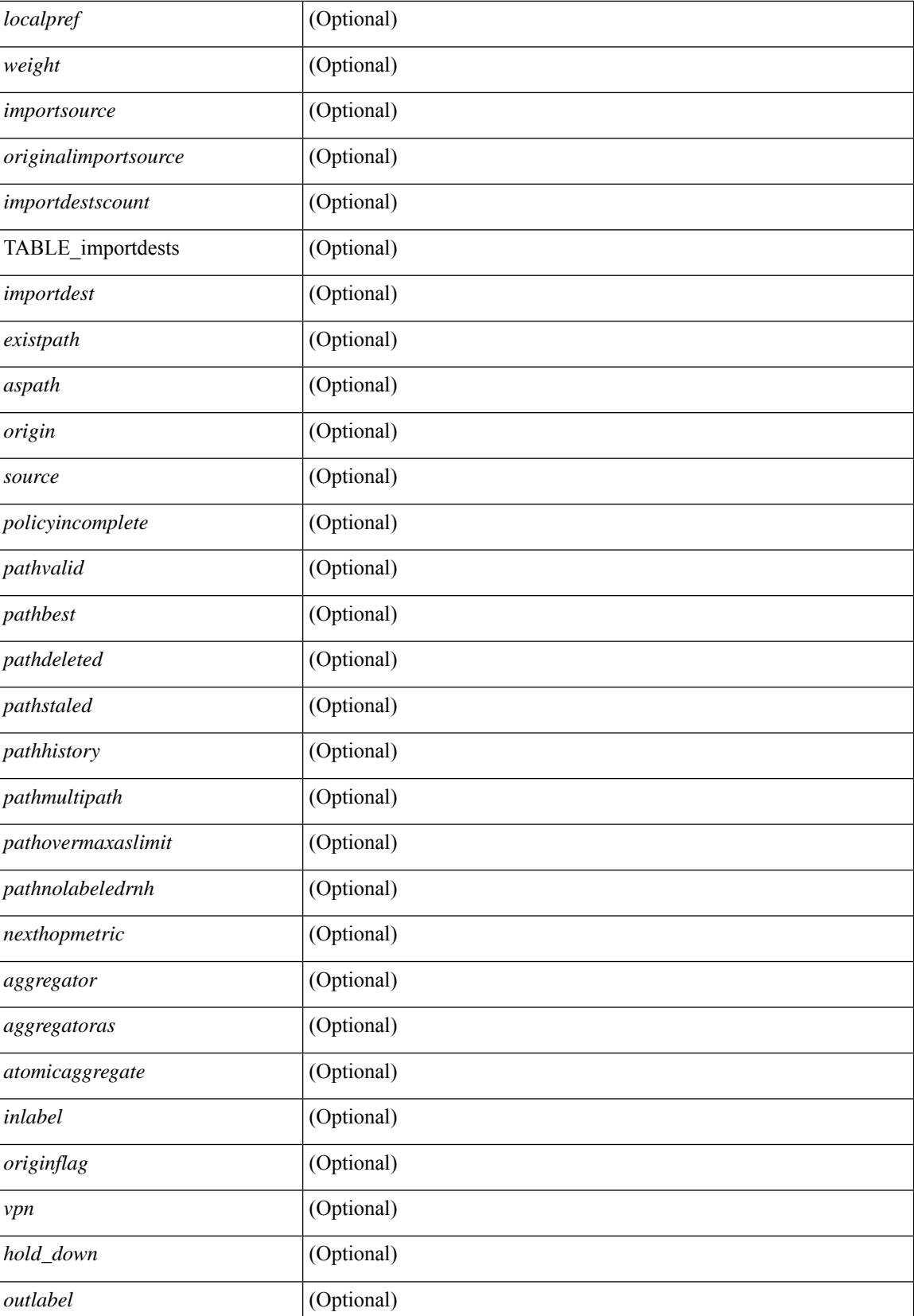

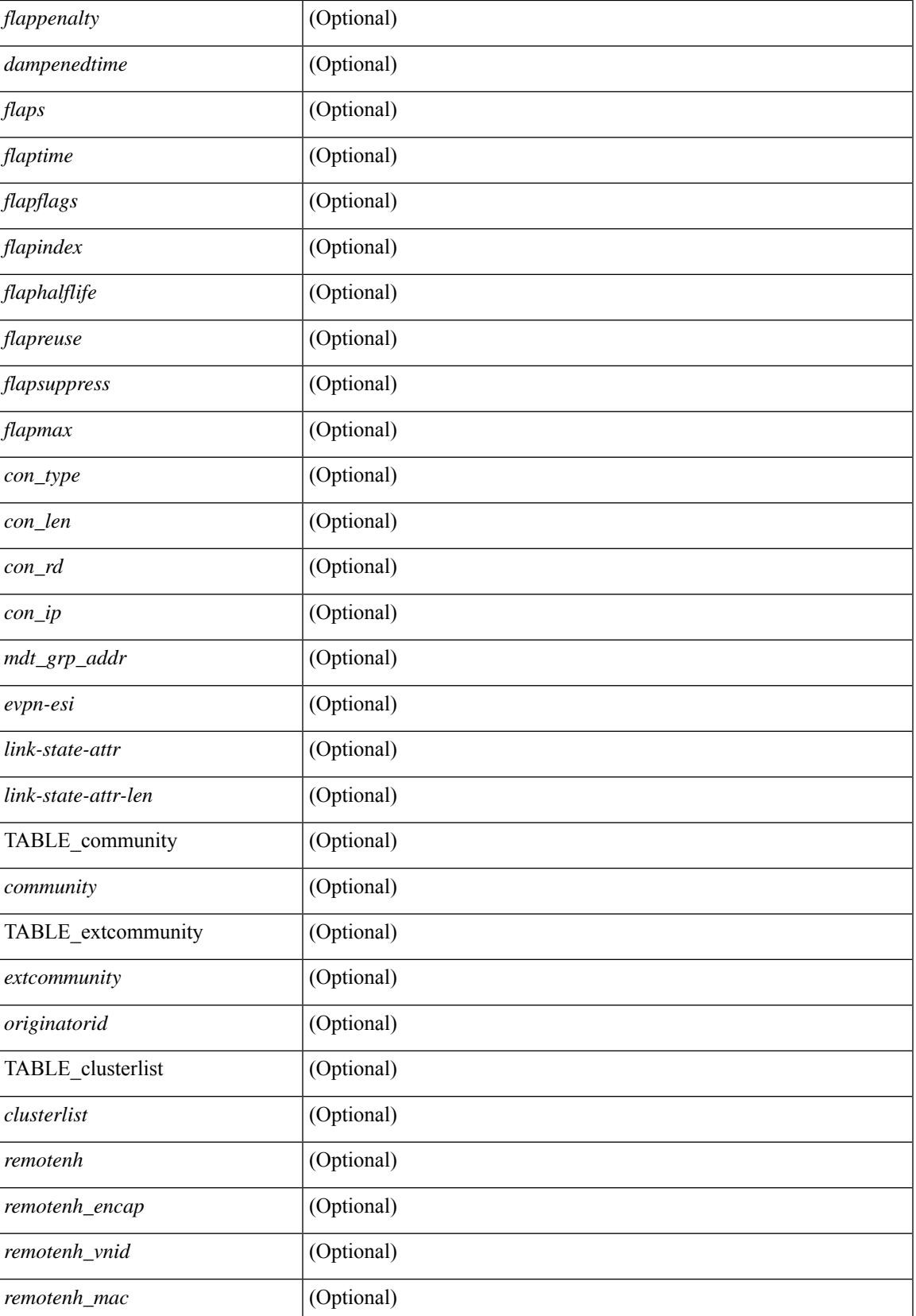

 $\mathbf I$ 

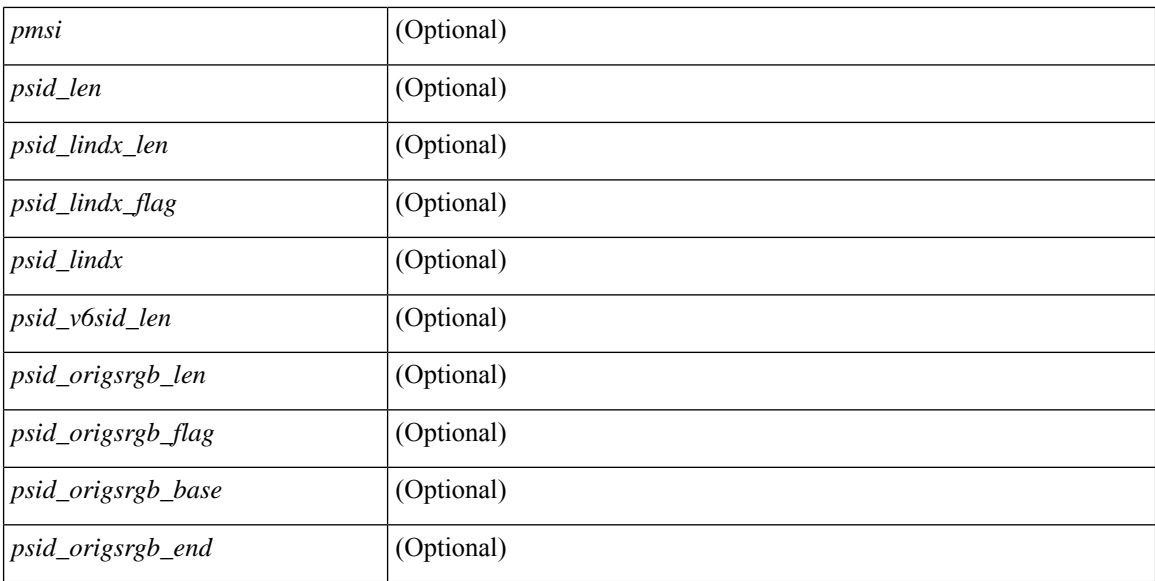

### **Command Mode**

• /exec

i.

## **show bgp neighbors commands**

show bgp { { [ vrf { <vrf-name> | <vrf-known-name> | ALL\_VRFS\_012345678901234 } ] { ipv4 { unicast | multicast } | ipv6 { unicast | multicast } | all } } | vpnv4 unicast | vpnv6 unicast | l2vpn evpn } neighbors { <neighbor-id> | <ipv6-neighbor-id> } commands [ vrf { <vrf-name> | <vrf-known-name> | ALL\_VRFS\_012345678901234 } ] [ \_\_readonly \_\_ [ { TABLE\_sesscmd <sessioncmd> <sessioncmdstatus> [ <sessioncmdtemplate> ] } ] [ TABLE\_af <af-afi> TABLE\_saf <af-safi> <af-name> [ { TABLE\_polcmd <policycmd> <policycmdstatus> [ <policycmdtemplate> ] } ] ] ]

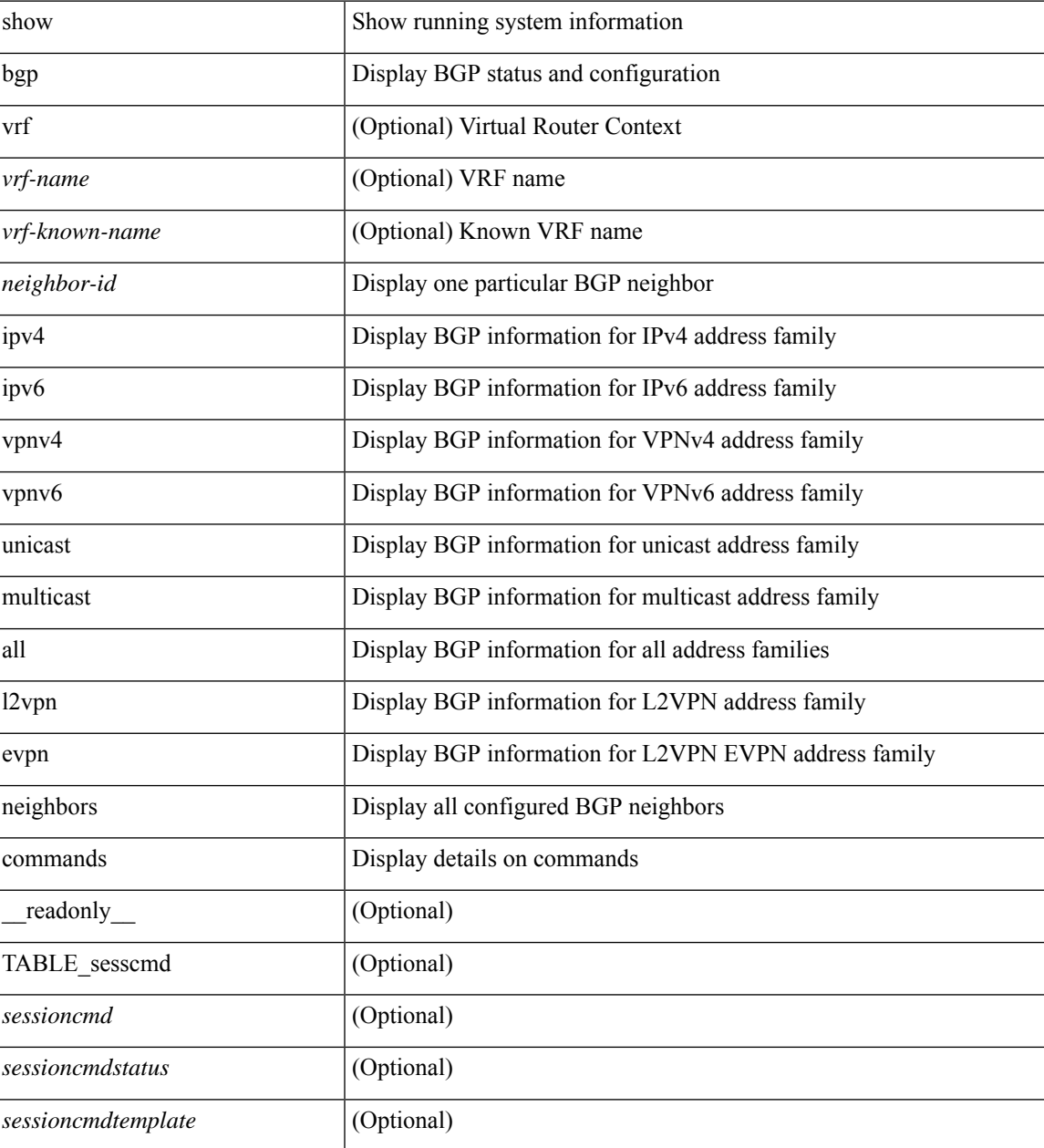

 $\mathbf I$ 

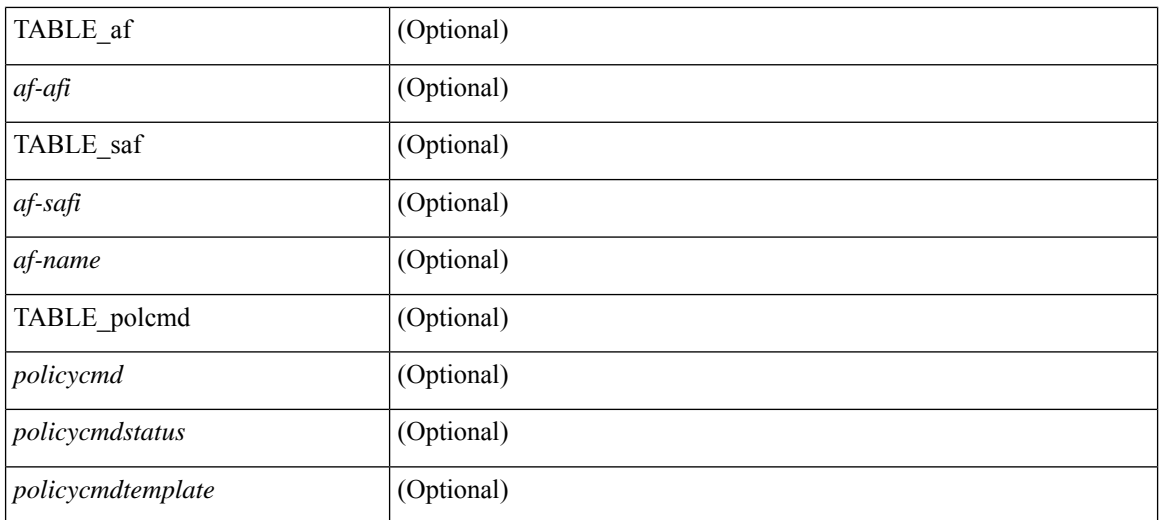

### **Command Mode**

• /exec

i.

## **show bgp neighbors flap-statistics**

show bgp  $\lceil$  vrf  $\{\leq v \text{rf-name}\geq \leq v \text{rf-known-name}\geq \lceil ALL \text{ VRFS } 012345678901234 \rceil \}$   $\lceil$  ipv4  $\{\text{unicast} \rceil$ multicast } | ipv6 { unicast | multicast } | all } neighbors {  $\langle$  seighbor-id> |  $\langle$  sipv6-neighbor-id> } flap-statistics [ vrf { <vrf-name> | <vrf-known-name> | ALL\_VRFS\_012345678901234 } ] [ \_\_readonly\_\_ TABLE\_vrf <vrf-name-out> [ TABLE\_afi <afi> TABLE\_safi <safi> <af-name> [ TABLE\_rd [ <rd\_val> [ <rd\_vrf> ] [ <rd\_vniid> ] ] [ <dampening> <historypaths> <dampenedpaths> ] [ TABLE\_prefix { <ipprefix> | <ipv6prefix> | <nonipprefix> } [ <status> ] [ <pathtype> ] [ <peer>  $\vert$  </peer>  $\vert$  [ <flapcount> ] [ <duration> ] [ <reuse> ] [ <penalty> ] [ <suppresslimit> ] [ <reuselimit> ] [ <best> ] ] ] ] ]

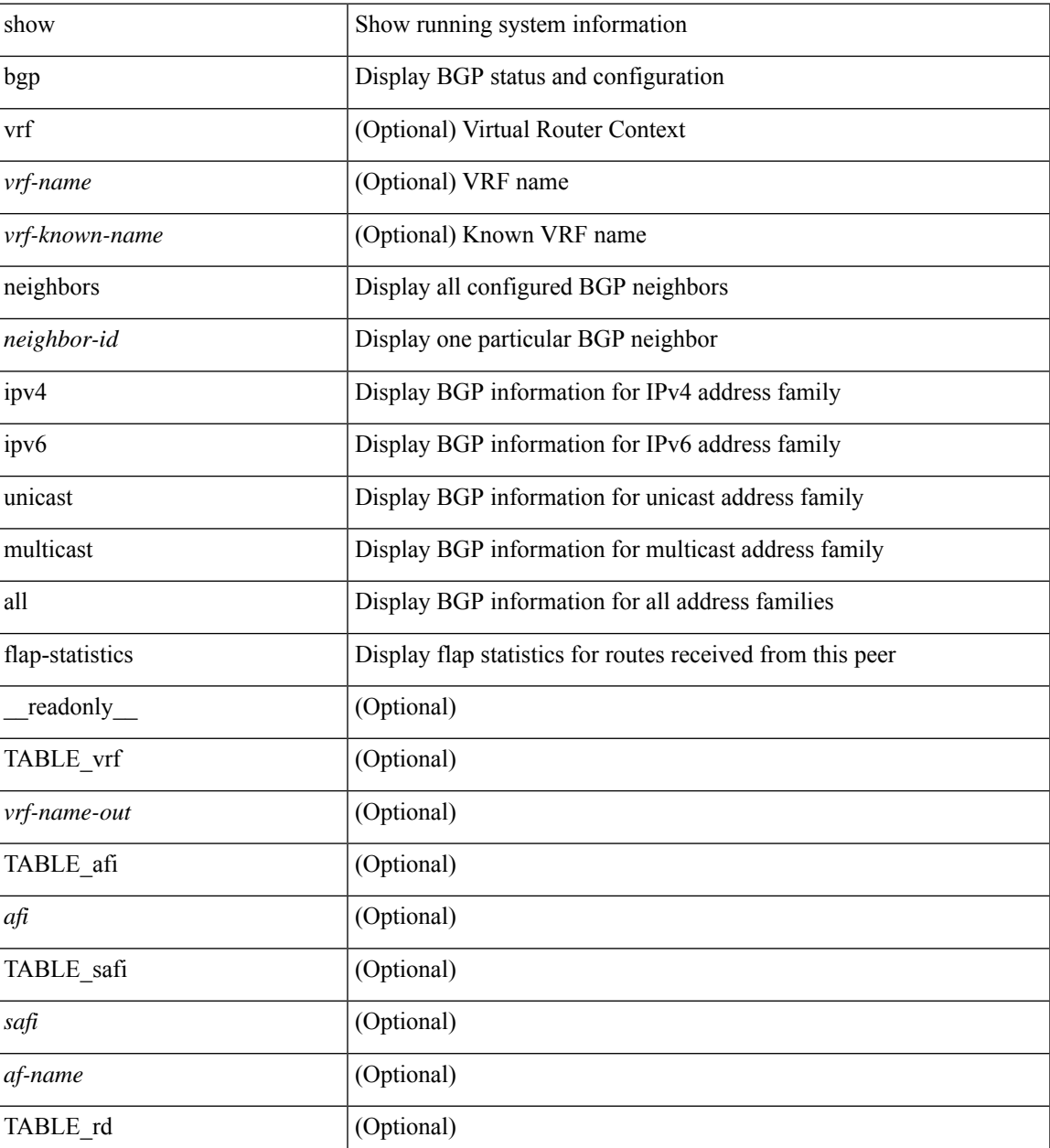

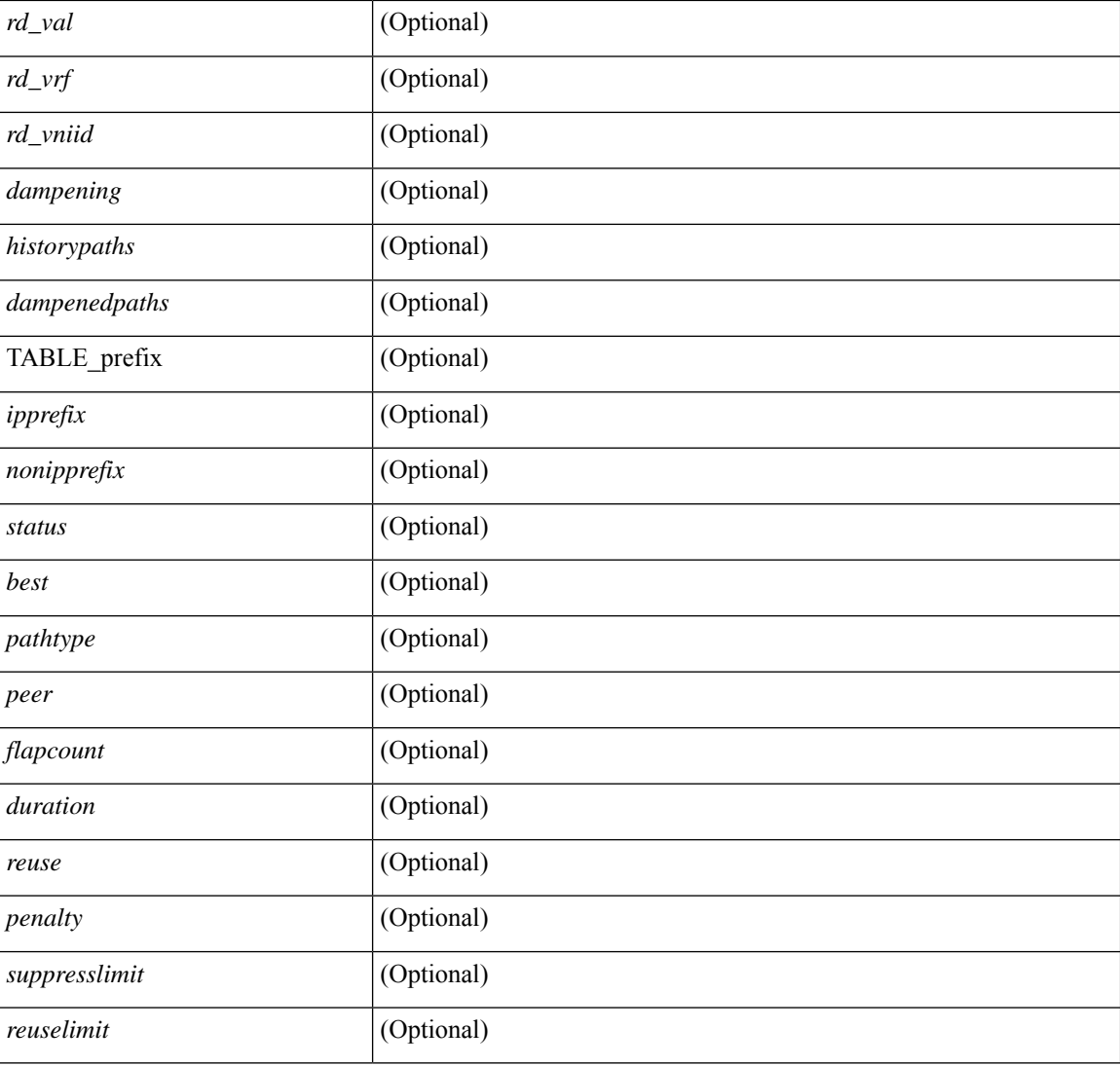

## **Command Mode**

• /exec

i.

## **show bgp neighbors paths**

show bgp { { [ vrf { <vrf-name> | <vrf-known-name> | ALL\_VRFS\_012345678901234 } ] { ipv4 { unicast | multicast } | ipv6 { unicast | multicast } | all } } | vpnv4 unicast | vpnv6 unicast | ipv6 labeled-unicast | ipv4 labeled-unicast | link-state | l2vpn evpn } neighbors { <neighbor-id> | <ipv6-neighbor-id> } paths [ vrf { <vrf-name> | <vrf-known-name> | ALL\_VRFS\_012345678901234 } ] [ \_\_readonly\_\_ TABLE\_vrf <vrf-name-out> TABLE\_afi <afi> TABLE\_safi <safi> <af-name> [ TABLE\_id <id> <hashvalue> <refcount> <metric> <aspath> ] ]

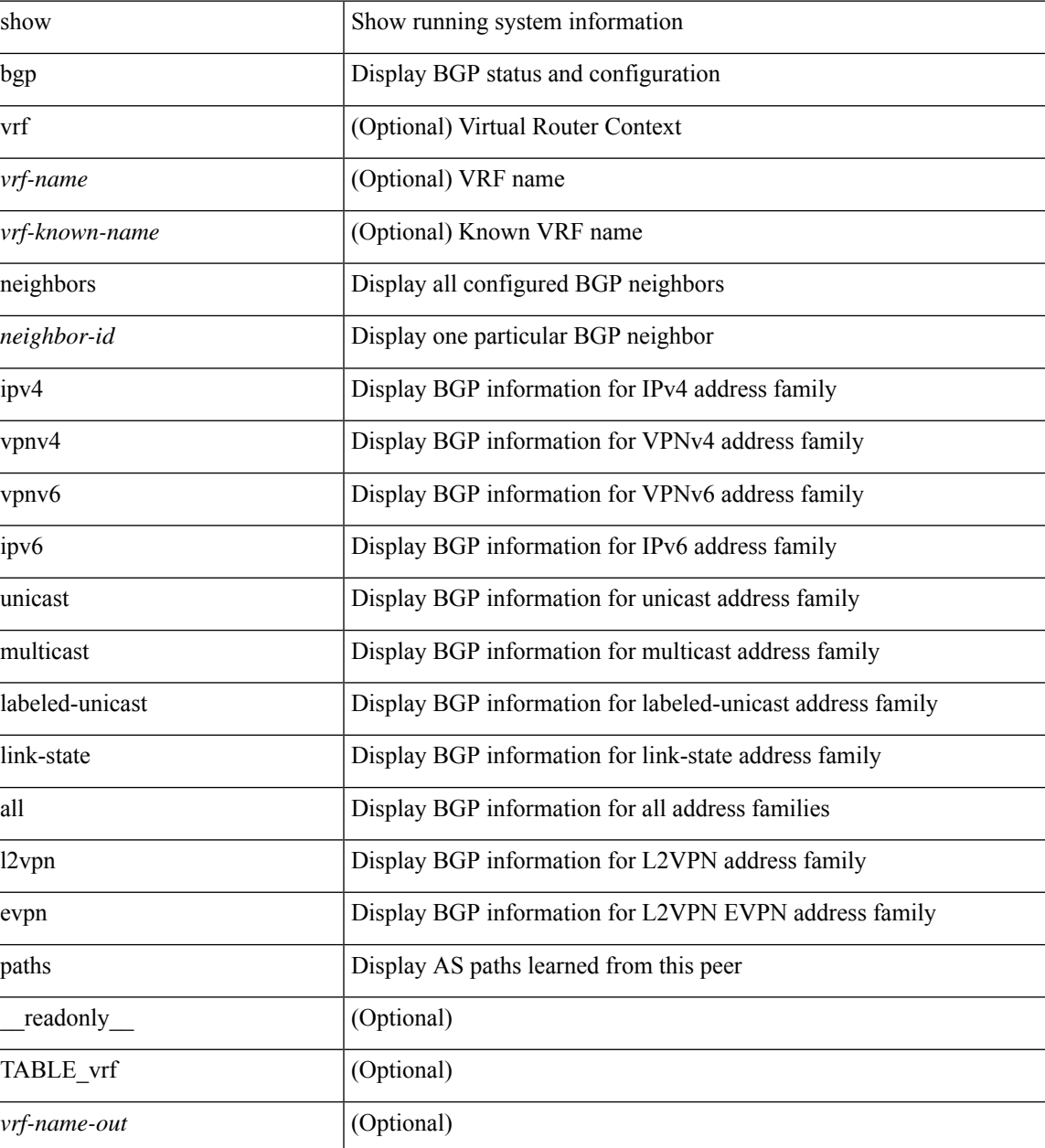

 $\mathbf I$ 

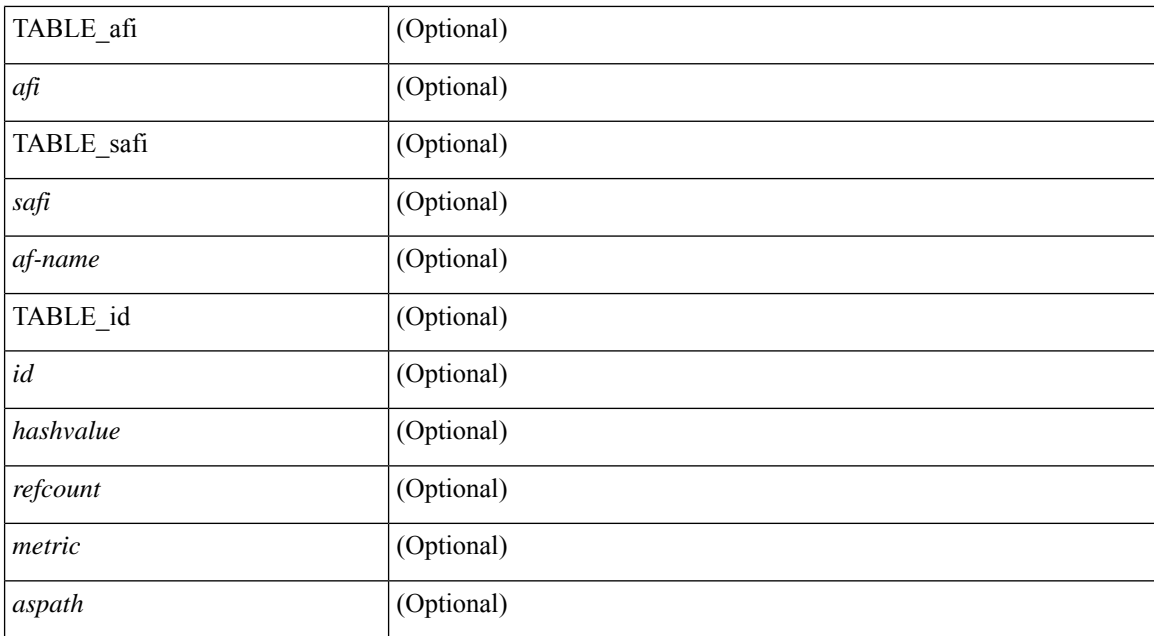

### **Command Mode**

# **show bgp paths**

show [ip ] bgp paths [ \_readonly \_TABLE\_id <id> <hashvalue> <refcount> <metric> <aspath> <origin>  $\mathbf{I}$ 

## **Syntax Description**

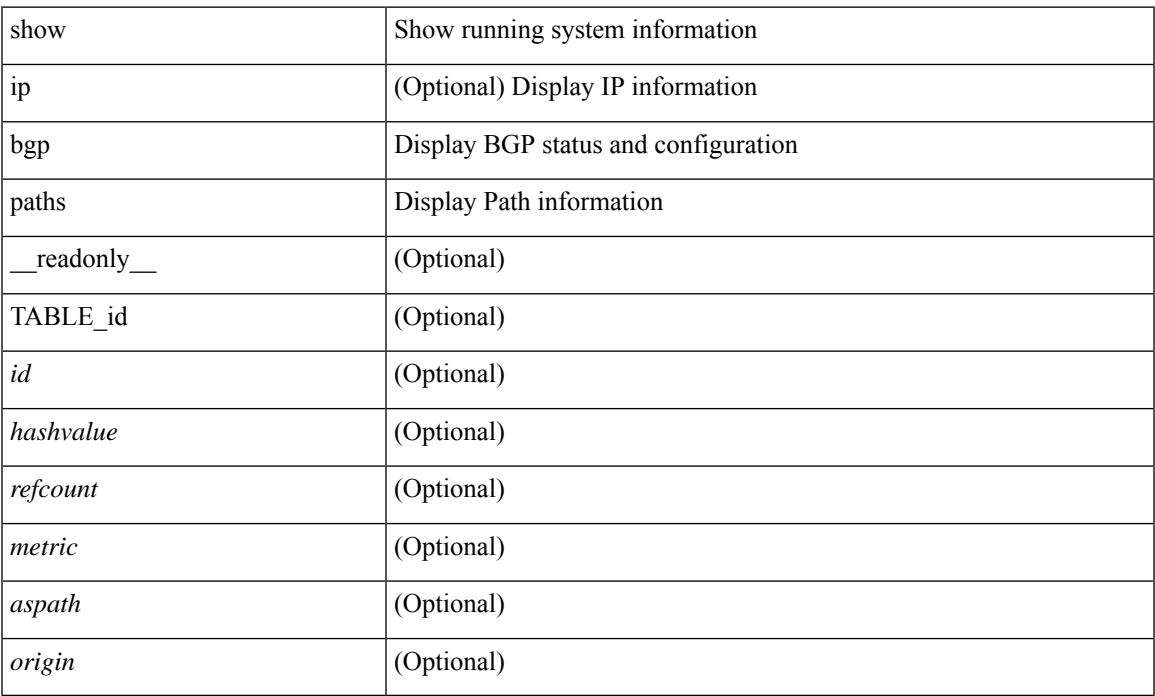

## **Command Mode**

## **show bgp peer-template**

show  $\lceil$  ip  $\rceil$  bgp peer-template  $\lceil$  <peer-template-name>  $\rceil$   $\lceil$  readonly  $\lceil$  { TABLE\_neighbor <templatepeer> [ <remoteas> ] [ <inherit-template> ] [ <inherit-session-template> ] [ { <prefix-parent> | <ipv6prefix-parent> } ] [ <description> ] [ <sourceif> ] [ <connectedcheck> ] [ <lowmemexempt> ] [ <bfd> ] [ <bfdmintxinterval> ] [ <br/>bfdminrxinterval> ] [ <br/>bfdmultiplier> ] [ <br/>bfdauthenticationtype> ] [ <ttlsecurity> ] [ <ttllimit> ] [ <dscp> ] [ <password> ] [ <passiveonly> ] <localas-inactive> [ <remove-privateas> ] [ <configholdtime> <configkeepalivetime> ] [ TABLE\_peraf <per-afi> TABLE\_persaf <per-safi> <per-af-name> [ <tableversion> ] [ <neighbortableversion> ] [ <pfxrecvd> ] [ <pathsrecvd> ] [ <pfxbytes> ] [ <pfxsent> ] [ <pathssent> ] [ <conditionmap> <advertisemap> <advertisemapstatus> ] <insoftreconfigallowed> [  $\leq$ insoftreconfigallowedalways> ] [  $\leq$ sendcommunity> ] [  $\leq$ sendextcommunity> ] [  $\leq$   $\leq$   $\leq$   $\leq$   $\leq$   $\leq$   $\leq$   $\leq$   $\leq$   $\leq$   $\leq$   $\leq$   $\leq$   $\leq$   $\leq$   $\leq$   $\leq$   $\leq$   $\leq$   $\leq$   $\leq$   $\leq$   $\langle$ ipv6localnexthop>  $\rangle$  ]  $\langle$   $\langle$  = thirdpartynexthop>  $\rangle$   $\langle$   $\langle$  = maxpfx>  $\rangle$   $\langle$   $\rangle$  =  $\langle$  =  $\langle$  =  $\rangle$  =  $\langle$  =  $\rangle$  =  $\langle$   $\rangle$  =  $\langle$   $\rangle$  =  $\langle$   $\rangle$  =  $\langle$   $\rangle$  =  $\langle$   $\rangle$  =  $\langle$   $\rangle$  =  $\langle$   $\rangle$  = ] [ <allowasin> ] <asoverride> <peerascheckdisabled> [ <vplssignalingprotocol> ] [ { TABLE\_inpolicy <inpolicynr> <inpolicytype> <inpolicyname> [ <inpolicyhandle> ] } ] [ { TABLE\_outpolicy <outpolicynr> <outpolicytype> <outpolicyname> [ <outpolicyhandle> ] } ] <rrconfigured> <defaultoriginate> [ <defaultoriginatermap> ] [ <defaultsent> ] [ <grpathssaved> ] [ <firsteorrecvd> ] [ <firsteortime> ] [ <pathsflushed> ] [<lasteorrecvtime> ] [<lasteorsenttime> ] [<firstconvgtime> ] [<pfxsentfirsteor> ] [ <unsuppress-map> ] [ { TABLE\_policy\_template <preference> <inherit-policy-template> } ] ] [ TABLE\_vrf <vrf-name> [ TABLE\_inheritingpeer <inheritingpeer> ] ] } ]

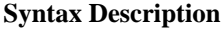

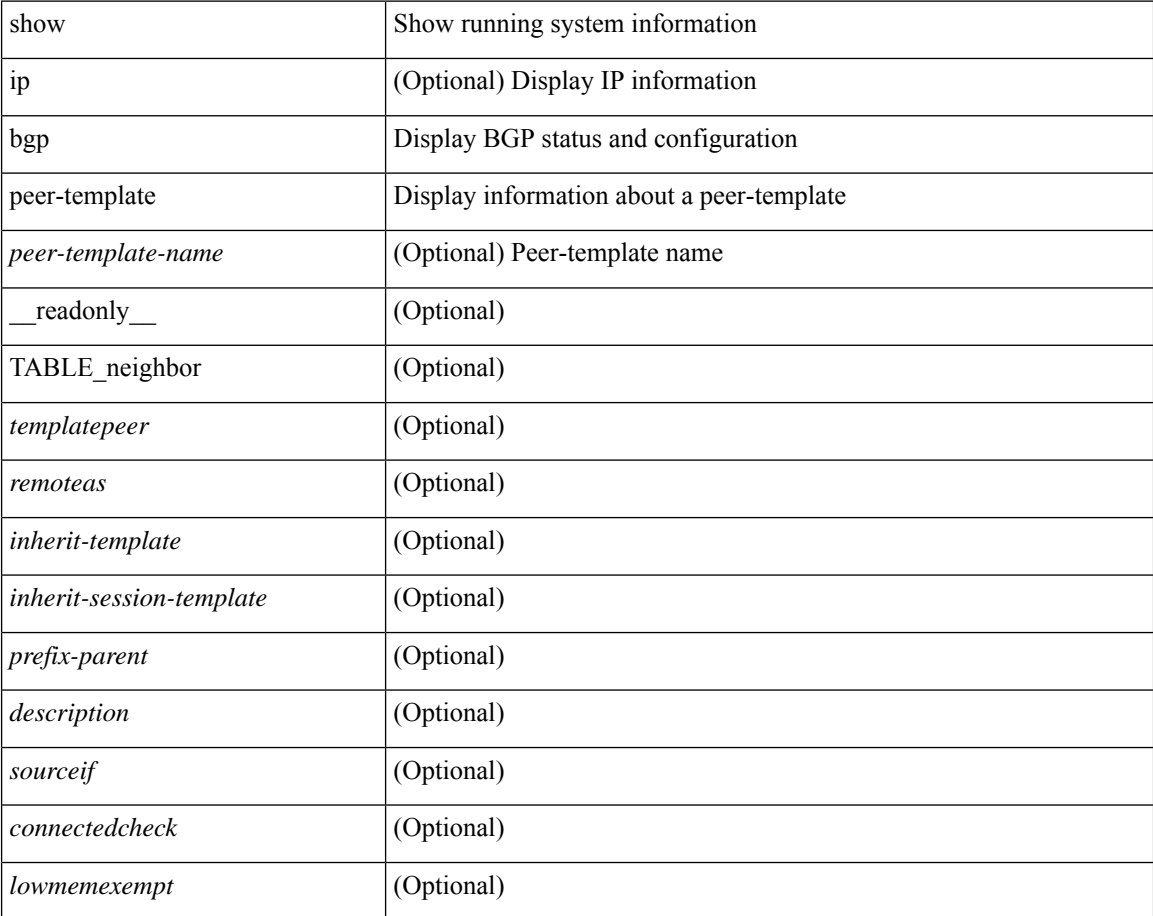

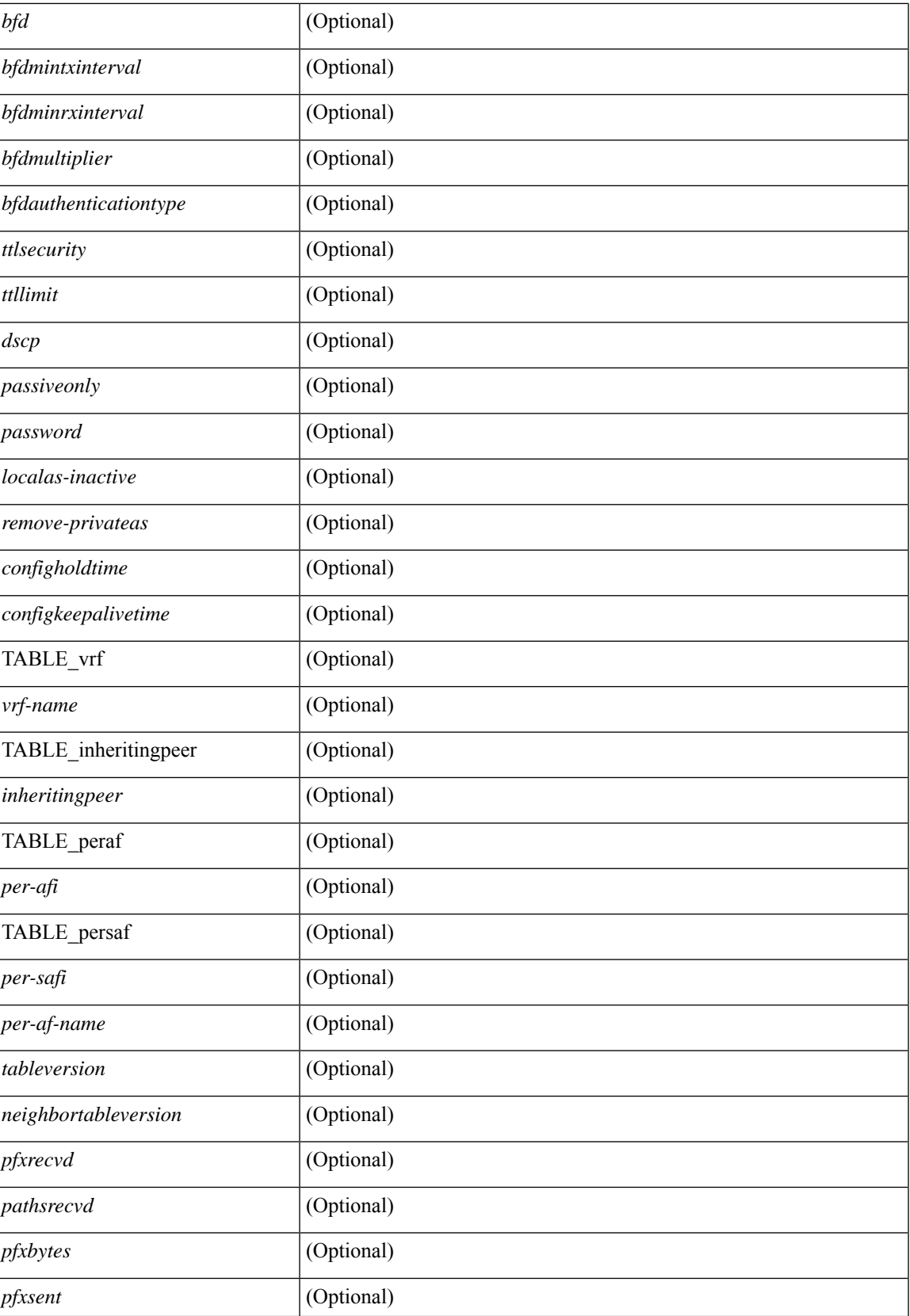

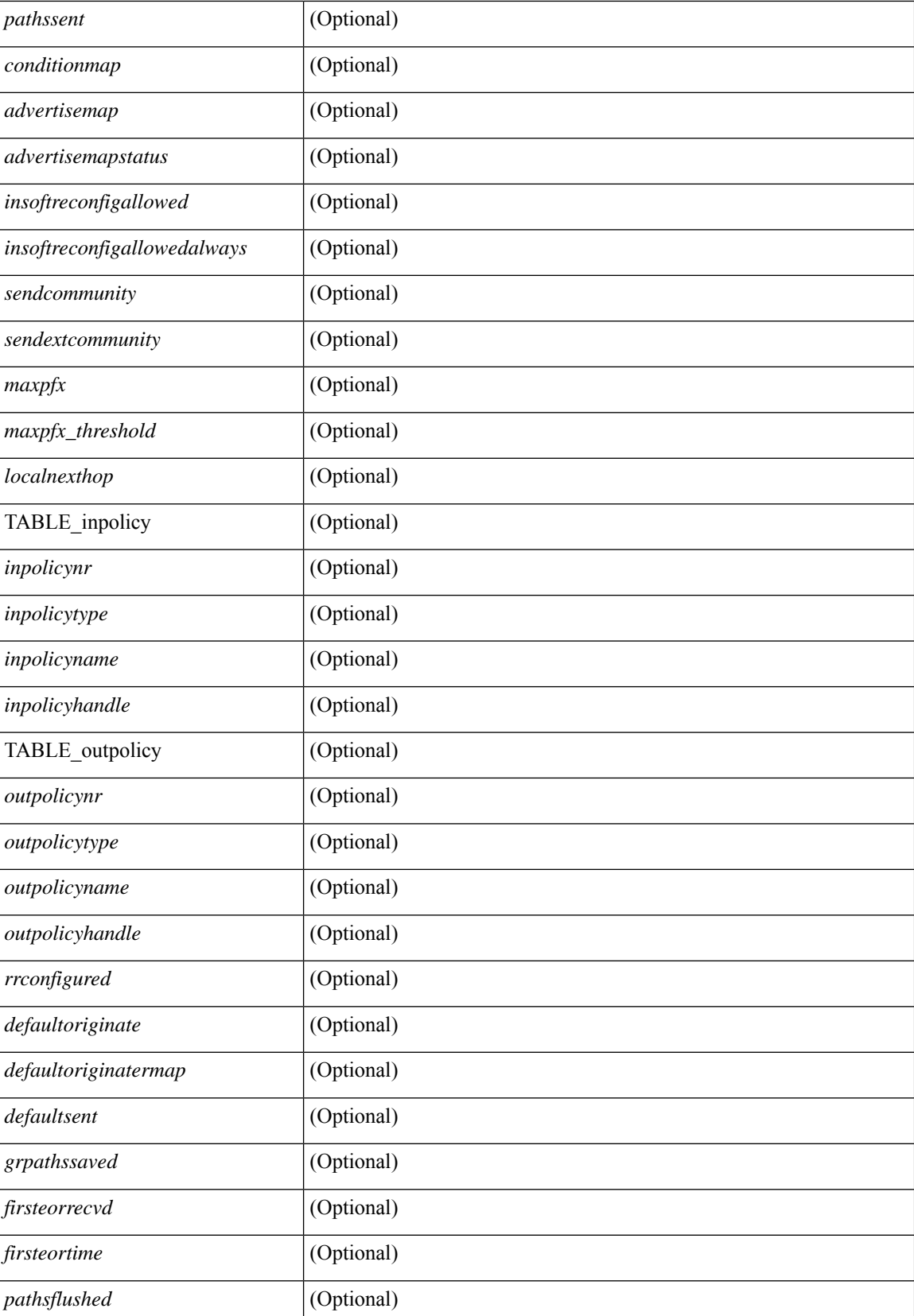

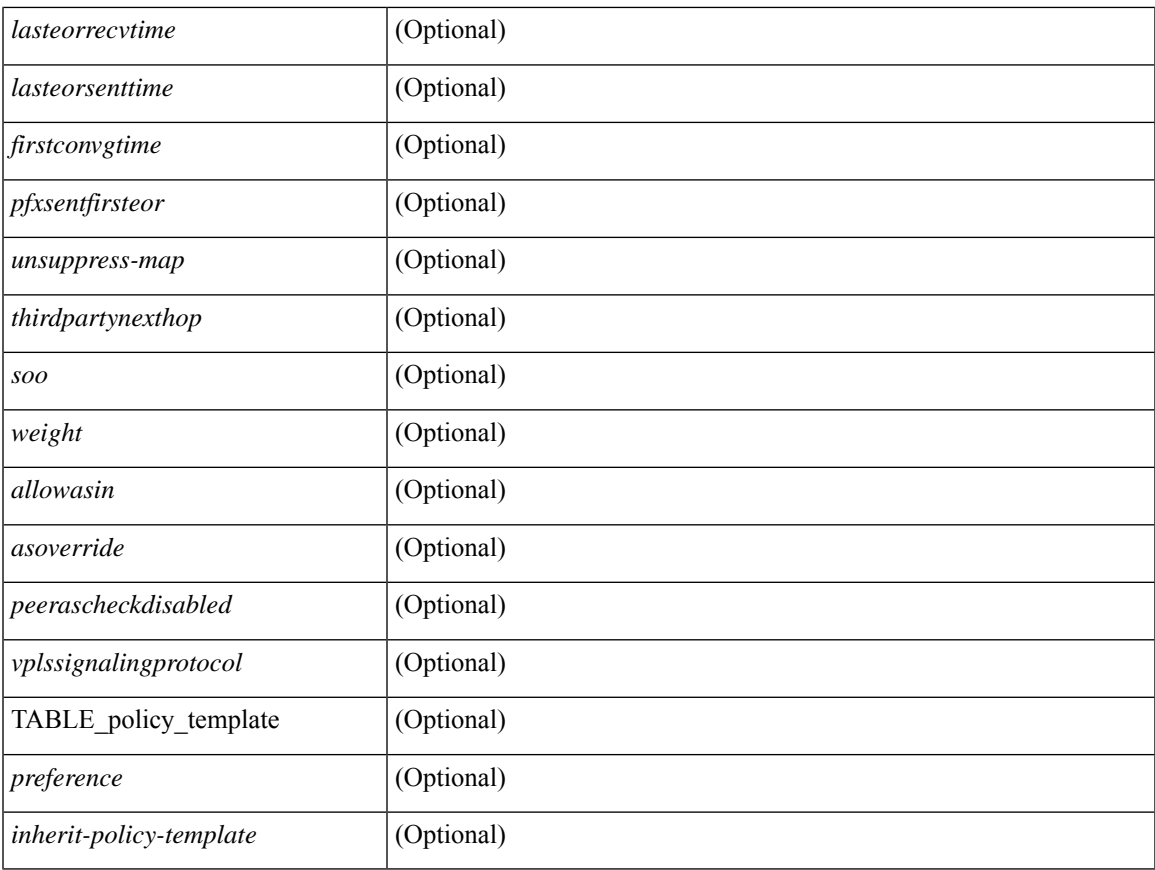

## **Command Mode**

• /exec

 $\mathbf{l}$ 

# **show bgp peer**

show [ip ] bgp { peer-session [  $\le$  session-template-name > ] | peer-policy [  $\le$  policy-template-name > ] } [ \_\_readonly\_\_ TABLE\_template <template> <present> [ { TABLE\_command <command> [ <polarity> ] [ <updatesource> ] [ <description> ] [ <multihop> ] [ <holdtime> ] [ <keepalive> ] [ <dscp> ] [ <routemapin> ] [<routemapout> ] [<filterlistin> ] [<filterlistout> ] [<prefixlistin> ] [<prefixlistout> ] [<maxprefixlimit> ] [ <defaultorigin> ] } ] [ { TABLE\_vrf <vrf-name> { TABLE\_peer <inheritingpeer> } } ] ]

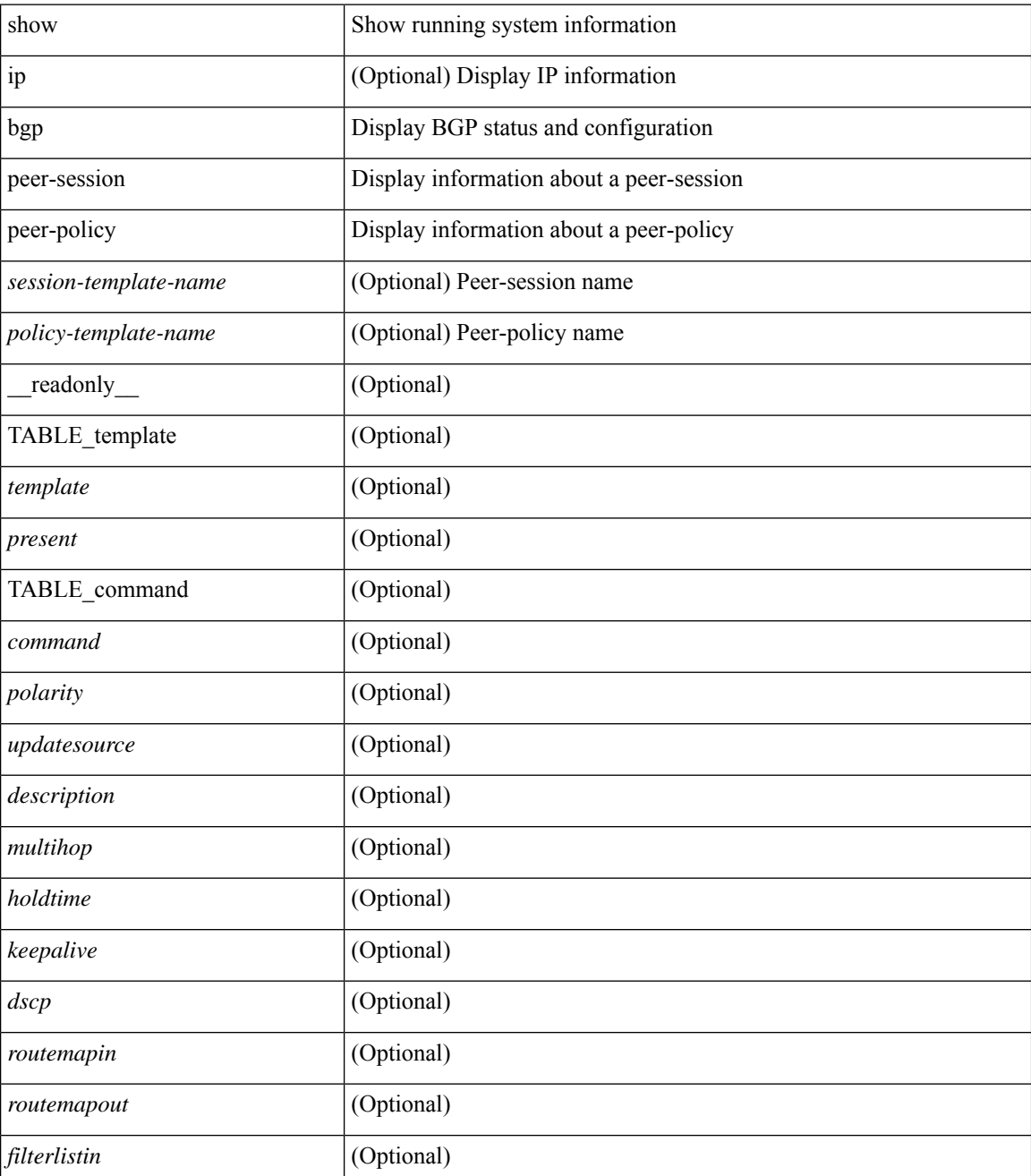

 $\mathbf{l}$ 

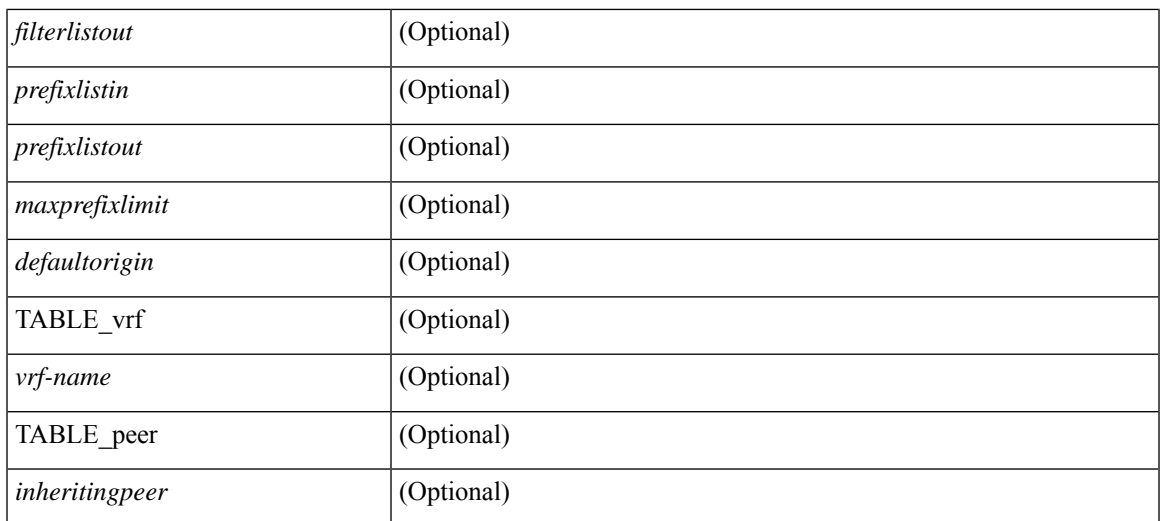

## **Command Mode**

## **show bgp prefix-list**

show bgp  $\lceil$  vrf  $\{\leq v \text{rf-name}\geq \leq v \text{rf-known-name}\geq \lceil ALL \rceil$  VRFS 012345678901234  $\lceil$  { ipv4  $\lceil$  unicast  $\lceil$ multicast } | ipv6 { unicast | multicast } } prefix-list {  $\langle$  <prfxlist-name>  $|$  <test\_pol\_name> } [ vrf {  $\langle$  vrf-name> | <vrf-known-name> | ALL\_VRFS\_012345678901234 } ] [ \_\_readonly\_\_ TABLE\_vrf <vrf-name-out> TABLE afi <afi> TABLE safi <safi> <af-name>  $[$  <table-version> <router-id>  $]$  [TABLE rd  $[$  <rd val>  $[$  $\langle \text{rd yr} \rangle$   $[ \langle \text{rd vniid} \rangle ]$  [ TABLE prefix  $\langle \langle \text{diprefix} \rangle | \langle \text{diprefix} \rangle | \langle \text{noniprefix} \rangle \rangle$  [  $\langle \text{prefixversion} \rangle$  $\lt$ totalpaths>  $\lt$ bestpathnr> [ $\lt$ on-newlist>  $\lt$ on-xmitlist>  $\lt$ suppressed>  $\lt$ needsresync>  $\lt$ locked> ] [  $\lt$ table-map-filtered>  $\mid$  [  $\lt$ export-on-newlist>  $\lt$ export-on-xmitlist>  $\mid$  [  $\lt$ locallabel>  $\mid$  [ $\lt$ labelhldwstr>  $\mid$  [ <mpath> ] ] { TABLE\_path <pathnr> { { <status> <best> <type> <statuscode> <bestcode> <typecode> {  $\langle$ ipnexthop>  $|$   $\langle$ ipv6nexthop>  $\rangle$  {  $\langle$   $\langle$   $\langle$   $\rangle$   $\rangle$   $\langle$   $\rangle$   $\langle$  $\langle \text{origin} \rangle$  [  $\langle \text{metric} \rangle$  ]  $\langle \text{localpref} \rangle$  } }  $\langle \langle \text{policyincomplete} \rangle$   $\langle \text{pathvalid} \rangle$   $\langle \text{pathbest} \rangle$   $\langle \text{pathdeleted} \rangle$ <pathstaled> <pathhistory> <pathovermaxaslimit> <pathmultipath> <pathnolabeledrnh> ] [ <importsource> [  $\leq$   $\leq$  $\langle$  <aspath>  $\langle$  <source>  $\rangle$   $\langle$  <ipnexthop>  $\rangle$   $\langle$  ipv6nexthop>  $\rangle$   $\langle$   $\rangle$  <nexthopmetric>  $\langle$   $\rangle$  <neighbor>  $\rangle$   $\langle$   $\rangle$   $\langle$   $\rangle$ <neighborid> <origin> [ <metric> ] <localpref> <weight> [ <aggregator> <aggregatoras> <atomicaggregate> ] [ <inlabel> ] [ <originflag> ] [ { TABLE\_community <community> } ] [ { TABLE\_extcommunity  $\langle$  <extcommunity> } ]  $\langle$   $\rangle$   $\langle$   $\rangle$   $\langle$   $\rangle$   $\langle$   $\rangle$   $\langle$   $\rangle$   $\langle$   $\rangle$   $\langle$   $\rangle$   $\langle$   $\rangle$   $\langle$   $\rangle$   $\rangle$   $\langle$   $\rangle$   $\langle$   $\rangle$   $\langle$   $\rangle$   $\langle$   $\rangle$   $\langle$   $\rangle$   $\langle$   $\rangle$   $\rangle$   $\langle$   $\rangle$   $\langle$   $\rangle$   $\langle$   $\rangle$   $\langle$   $\rangle$ <flaps> <flaptime> <flapflags> <flapindex> <flaphalflife> <flapreuse> <flapsuppress> <flapmax> ] [  $\leq$ con type $\geq$ con len $\geq$ con rd $\geq$ con ip $\geq$   $\leq$ psid len $\geq$ [  $\leq$ psid lindx len $\geq$ cpsid lindx $\geq$ ngsid lindx $\geq$ ] [ <psid\_v6sid\_len> <psid\_v6sid> ] [ <psid\_origsrgb\_len> <psid\_origsrgb\_flag> <psid\_origsrgb\_base> <psid\_origsrgb\_end> ] ] [ <remotenh> <remotenh\_encap> <remotenh\_vnid> <remotenh\_mac> ] [ <pmsi> ] [ <evpn-esi> ] [ <link-state-attr> <link-state-attr-len> ] [ <mdt\_grp\_addr> ] } } [ TABLE\_advertisedto <advertisedto> ] [ TABLE\_scheduledto <scheduledto> ] ] ] ]

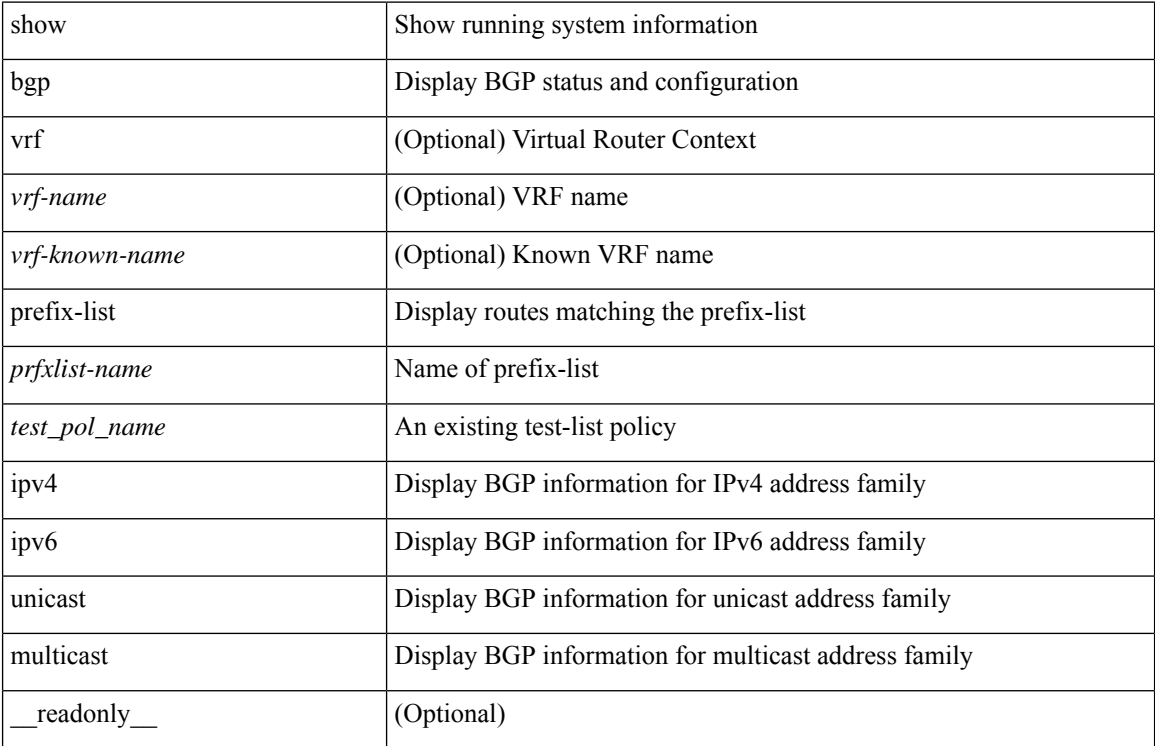

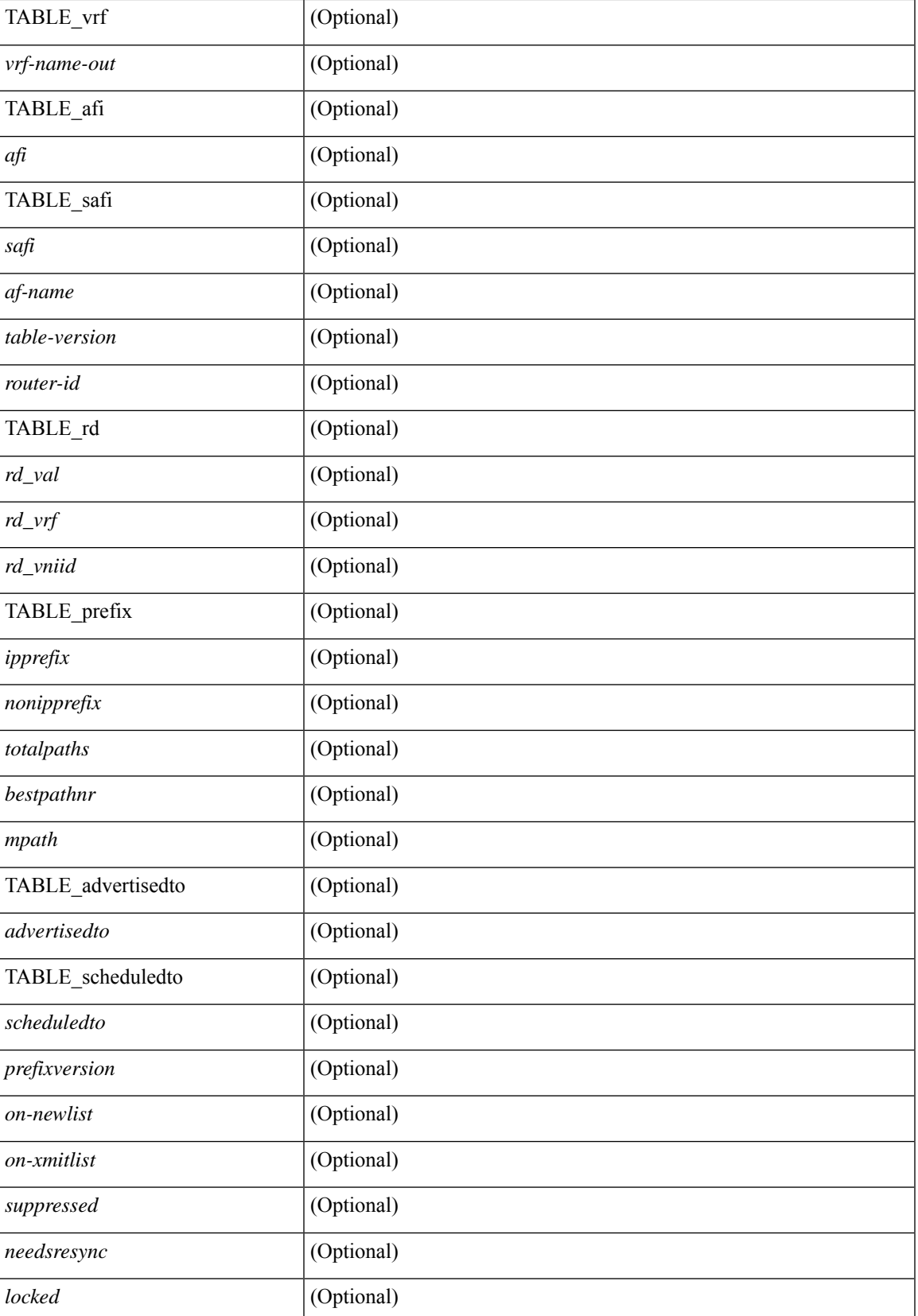

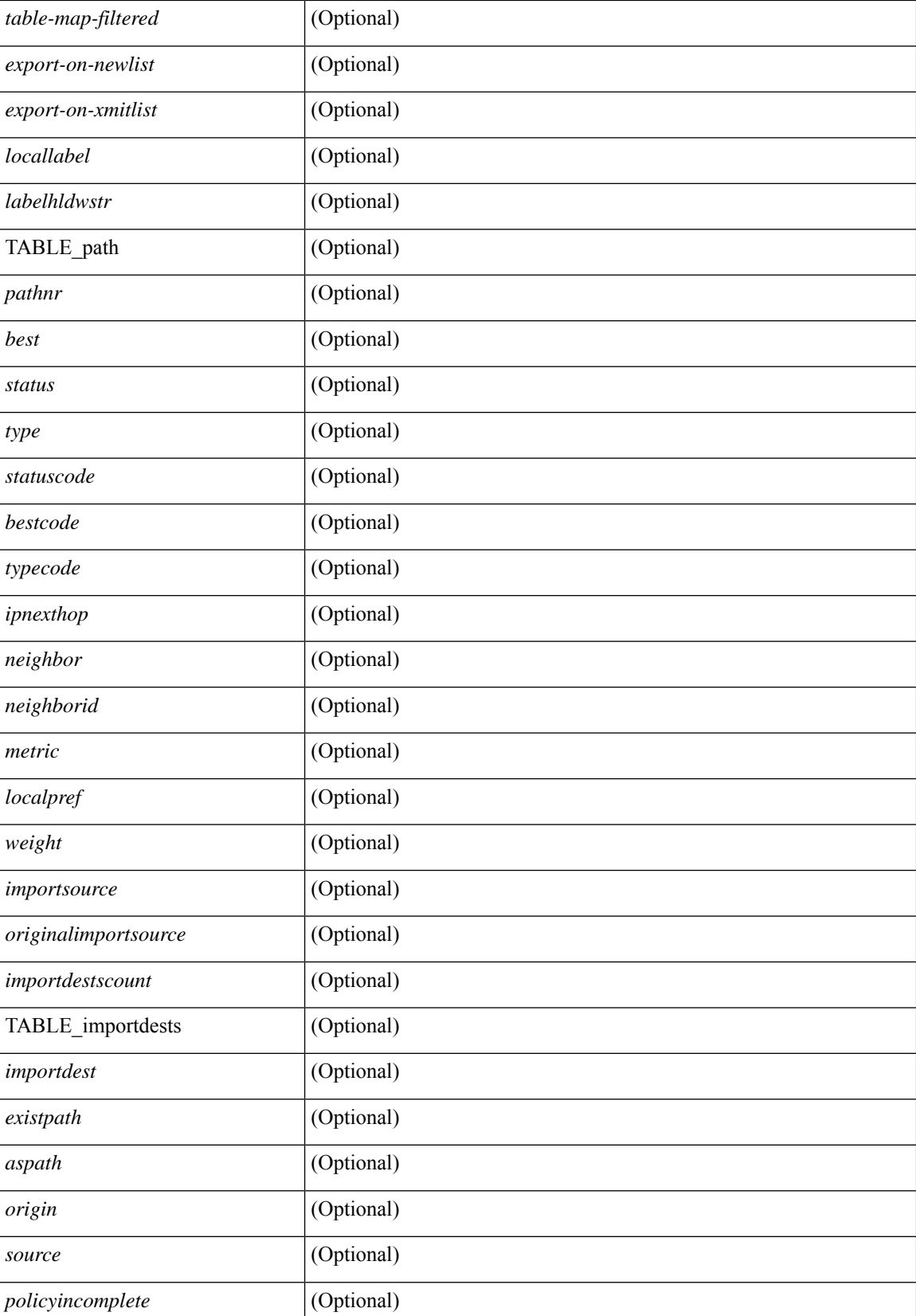

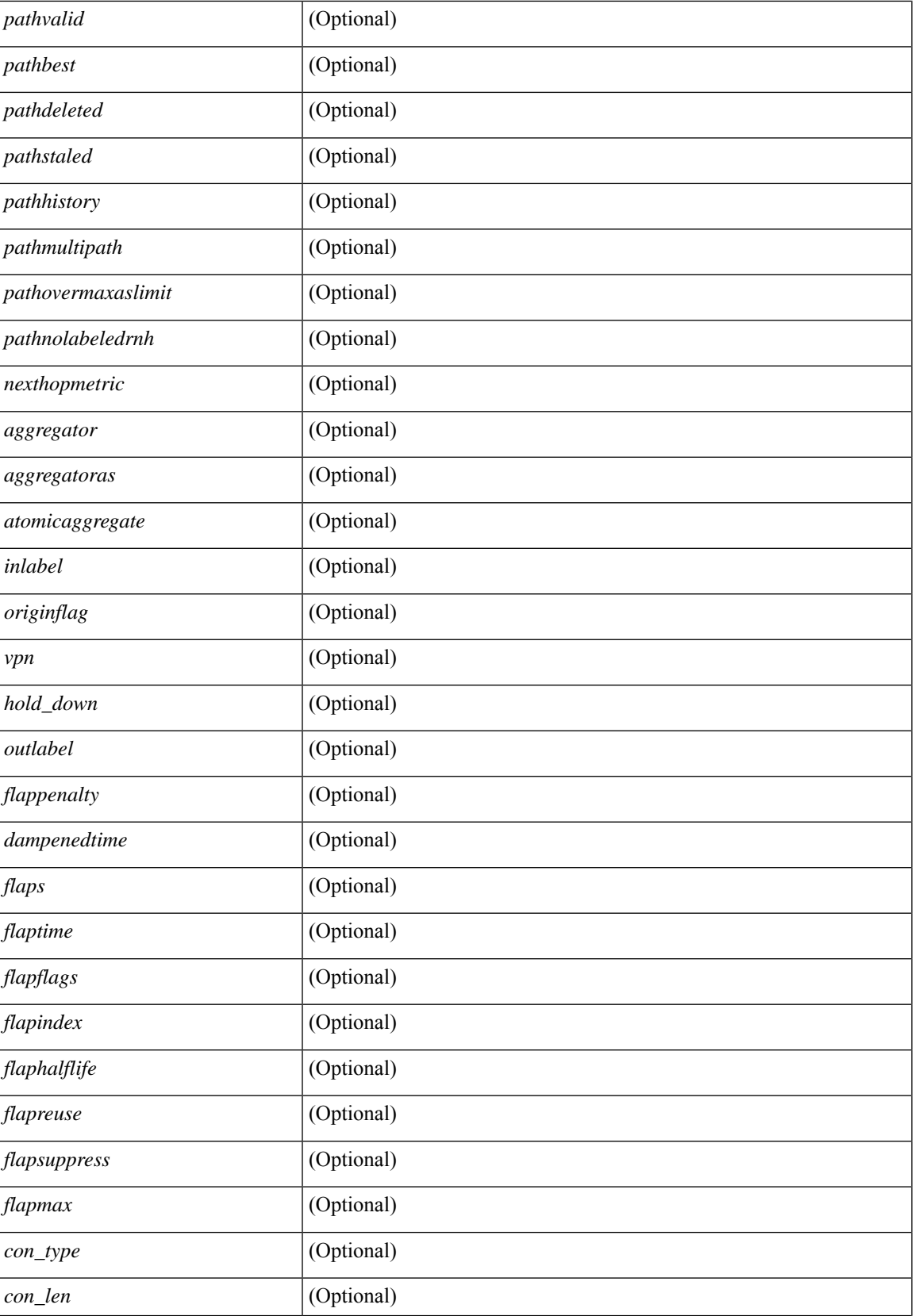

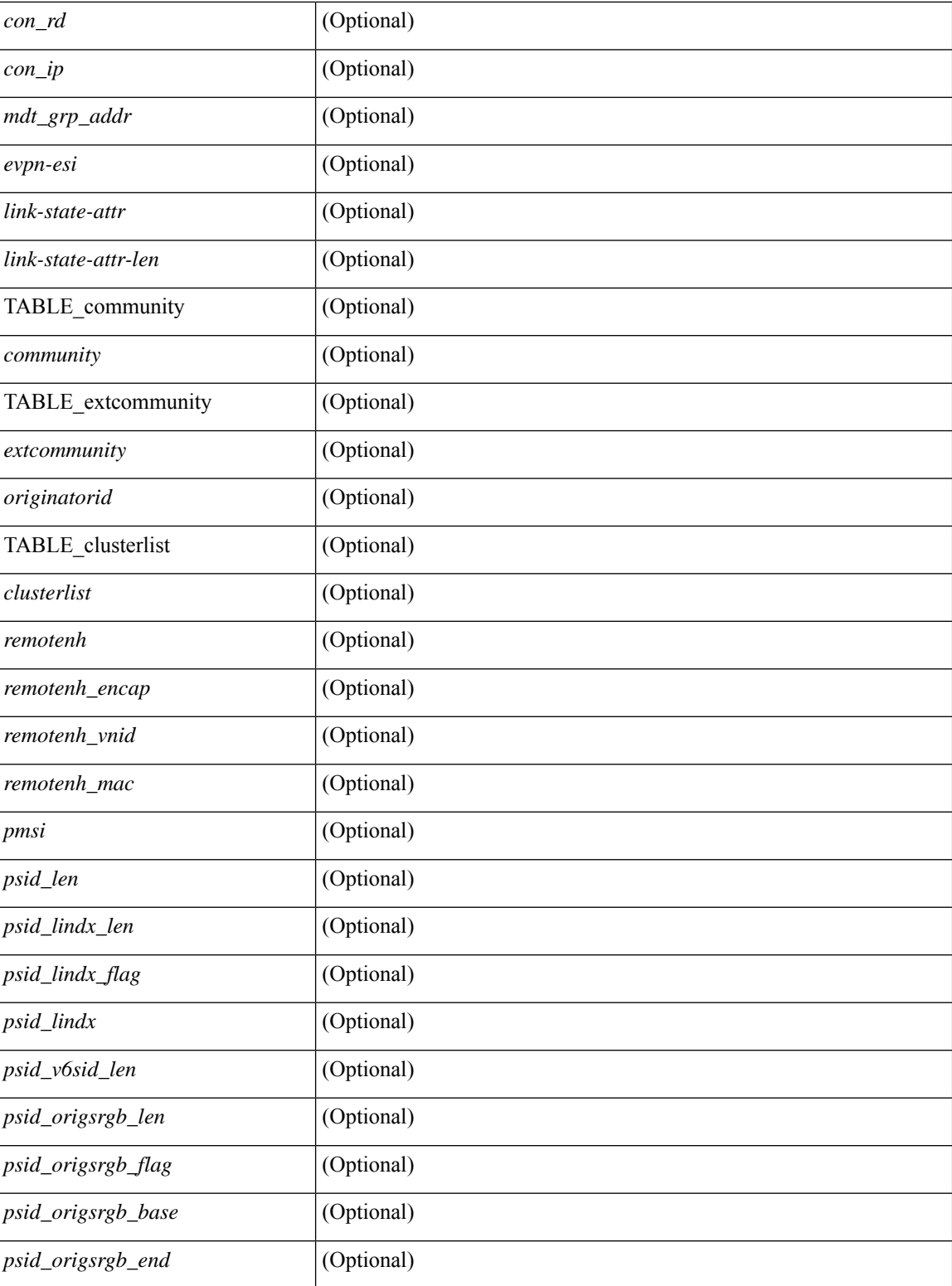

### **Command Mode**

# **show bgp private attr**

show bgp private attr [ remote-nh ] [ [ [ ipv4 { unicast | multicast } <ip-prefix> ] | [ ipv6 { unicast | multicast } <ipv6-prefix> ] ] [ detail ] ]

## **Syntax Description**

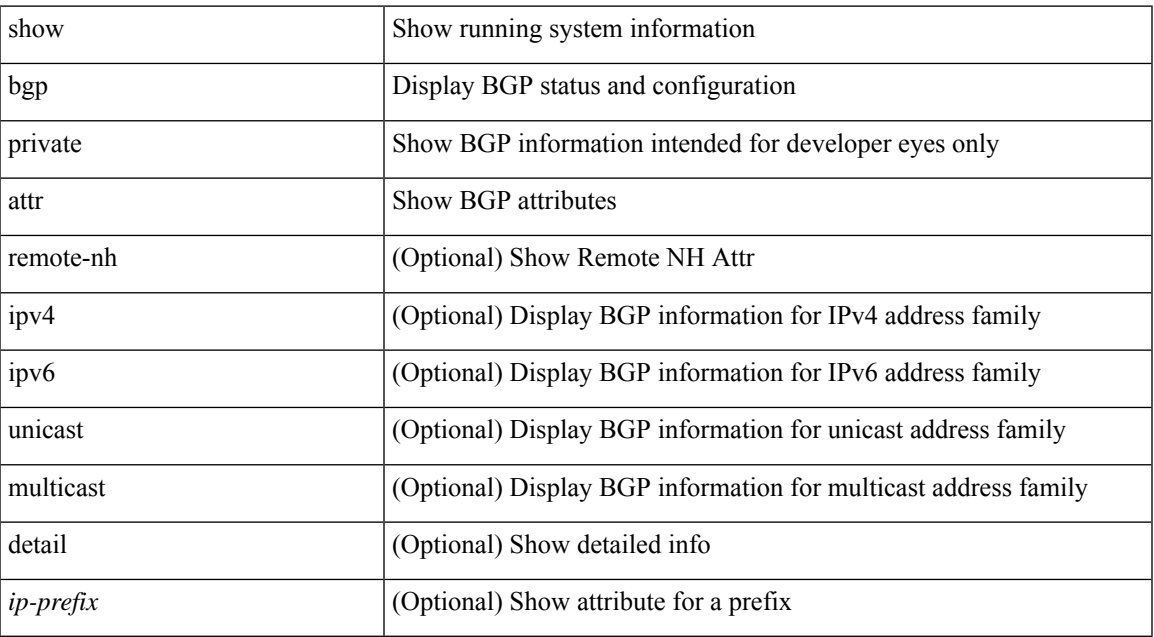

### **Command Mode**

# **show bgp private debug history**

show bgp private debug history { all | ead-es | es | mac }

## **Syntax Description**

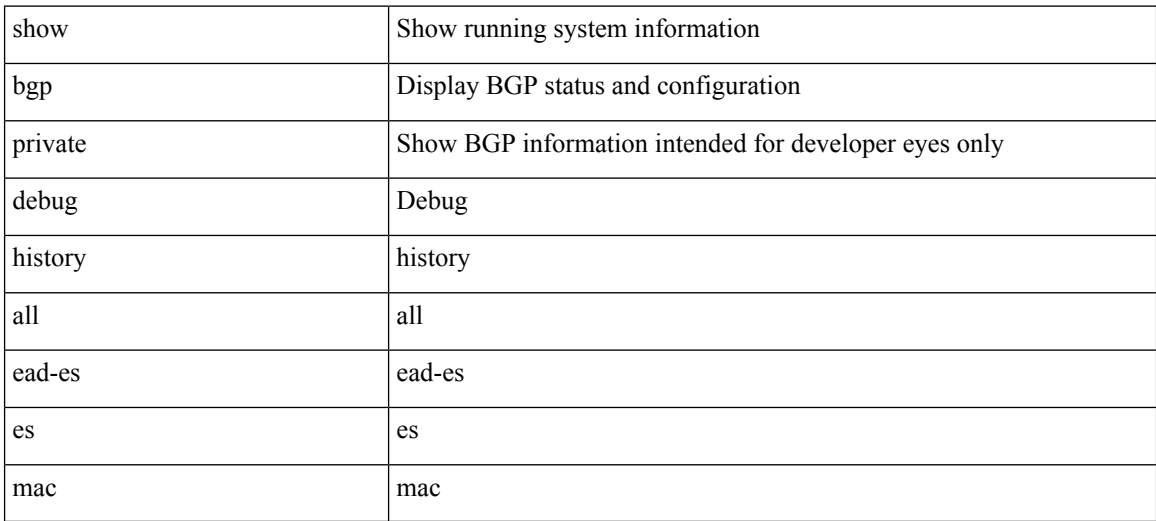

### **Command Mode**
### **show bgp process**

show bgp  $\lceil$  vrf  $\{\leq v \text{rf-name}\geq \leq v \text{rf-known-name}\geq \lceil ALL \rceil$  VRFS 012345678901234  $\lceil$  process  $\lceil$  detail  $\lceil$ vrf { <vrf-name> | <vrf-known-name> | ALL\_VRFS\_012345678901234 } ] [ \_\_readonly\_ [ <processid> <protocolstartedreason> <protocoltag> <protocolstate> <isolatemode> <gshut-aware> <gshut-activate> [  $\langle \text{gshut-map} \rangle$  |  $\langle \text{mmode} \rangle$  \/mmode \text{\mathbf{\mathbf{\mathbf{\mathbf{\mathbf{\mathbf{\mathbf{\mathbf{\mathbf{\mathbf{\mathbf{\mathbf{\mathbf{\mathbf{\mathbf{\mathbf{\mathbf{\mathbf{\mathbf{\mathbf{\mathbf{\mathbf{\m <lowmemorytimer> ] [ <issu> ] <forwardingstatesaved> <asformat> [ <fabricsoo> ] [ <srgbmin> <srgbmax> ] [ <epeconfiguredpeers> <epeactivepeers> ] <attributeentries> <hwmattributeentries> <br/> <br/>bytesused> <entriespendingdelete> <hwmentriespendingdelete> <pathsperattribute> <aspathentries> <aspathbytes> ] TABLE\_vrf <vrf-name-out>  $\lceil$  <vrf-id>  $\rceil$  [ <vrf-state>  $\rceil$  [ <vrf-state-rsn>  $\rceil$  [ <vrf-delete-pending>  $\rceil$  [ <vrf-evpn-mpls> ] [ <vrf-vni-id> ] [ <vrf-vni-id-valid> ] [ <vrf-topo-id> ] [ <vrf-encap-type> ] [ <vrf-vtep-ip> ] [ <vrf-vtep-virtual-ip> ] [ <vrf-vtep-vipr> ] [ <vrf-router-mac> ] [ <vrf-vip-router-mac> ] [ <vrf-vipr-router-mac> ] [ <vrf-router-id> ] [ <vrf-cfgd-id> ] [ <vrf-local-as> ] [ <vrf-confed-id> ] [ <vrf-cluster-id> ] [ <vrf-reconnect-interval> ] [ <vrf-peers> ] [ <vrf-pending-peers> ] [ <vrf-est-peers> ] [ <vrf-cfgd-max-as-limit> ] [ <vrf-max-as-limit> ] [ <vrf-rd-configured> ] [ <vrf-rd> ] [ <vrf-pending-rd> ] { TABLE af  $\langle af-id \rangle$   $\langle af-name \rangle$   $\langle$   $\langle af-table-id \rangle$   $\langle$   $\langle af-state \rangle$   $\langle$   $\langle af-state-rsn \rangle$   $\langle$   $\langle af-nume \rangle$   $\langle$ <af-num-active-peers> ] [ <af-peer-routes> ] [ <af-peer-paths> ] [ <af-peer-networks> ] [ <af-peer-aggregates>  $\lceil$   $\lceil$  <af-import-rmap>  $\lceil$   $\lceil$  <af-import-rmap>  $\lceil$   $\lceil$  <af-retain-rt>  $\rceil$   $\lceil$   $\lceil$  TABLE redist  $\lceil$   $\lceil$   $\lceil$   $\lceil$   $\lceil$   $\lceil$   $\lceil$   $\lceil$   $\lceil$   $\lceil$   $\lceil$   $\lceil$   $\lceil$   $\lceil$   $\lceil$   $\lceil$   $\lceil$   $\lceil$  $\vert$  <wait-igp-convergence> [ { TABLE\_add\_paths\_selection <route-map> } ] [ TABLE\_export\_rt <export-rt>  $\lceil$  [ TABLE import rt <import-rt >  $\lceil$  [ TABLE evpn export rt <evpn-export-rt >  $\lceil$  [ TABLE evpn import rt  $\leq$ evpn-import-rt> ][ TABLE\_mvpn\_export\_rt  $\leq$  mvpn-export-rt  $\geq$  ][ TABLE\_mvpn\_import\_rt  $\leq$  mvpn-import-rt  $\geq$ ] [ <af-label-mode> ] [ <af-aggregate-label> ] [ <srv6-alloc-mode> ] [ <srv6-end-function> ] [ <importdefault\_prefixlimit> <importdefault\_prefixcount> <importdefault\_map> <importdefault\_advertisevpn> ] <import\_vrf\_advertisevpn> [ <exportdefault\_prefixlimit> <exportdefault\_prefixcount> <exportdefault\_map> <exportdefault\_allowvpn> ] <export\_vrf\_allowvpn> <af-rr> <default-information-enabled> [  $\leq$ default-information-rd $\geq$   $\leq$ default-information-rt $\geq$   $\mid$   $\leq$ nexthop-trigger-delay-critical $\geq$ <nexthop-trigger-delay-non-critical> [ <nexthop-route-map> ] } ]

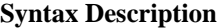

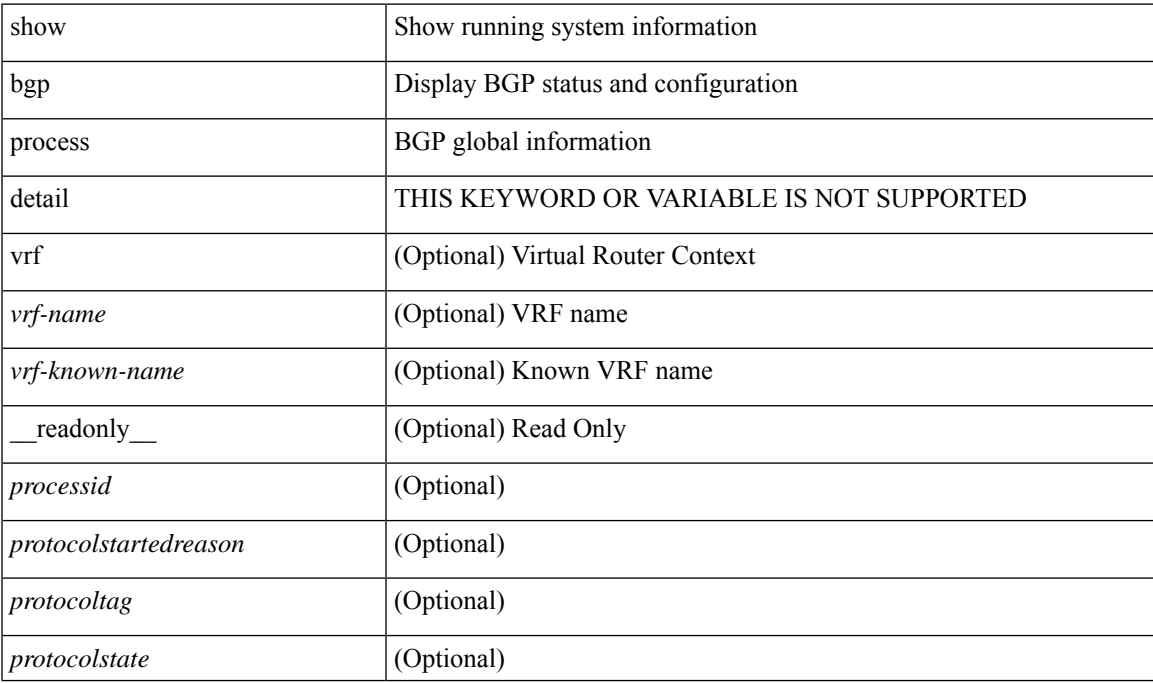

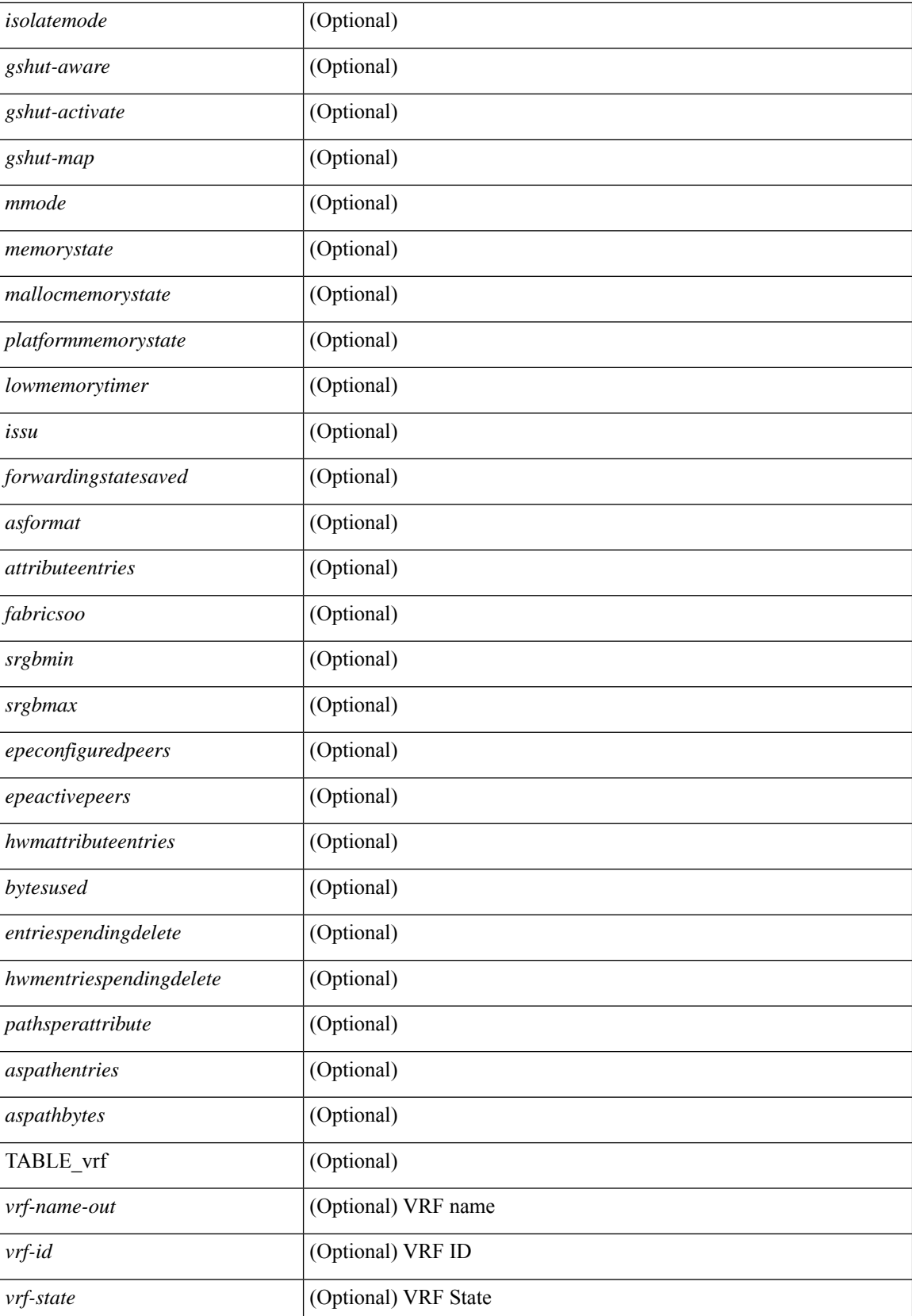

 $\mathbf I$ 

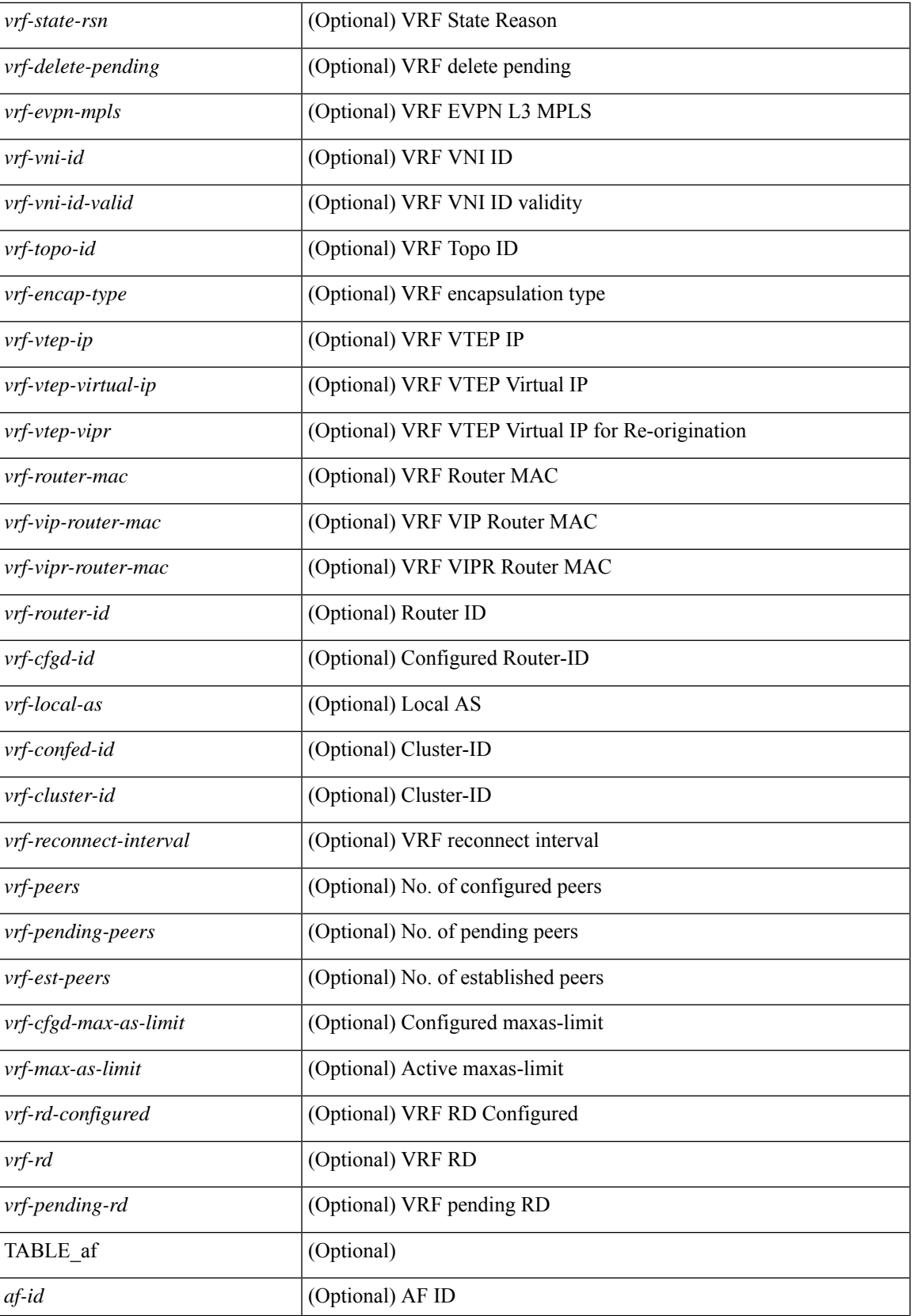

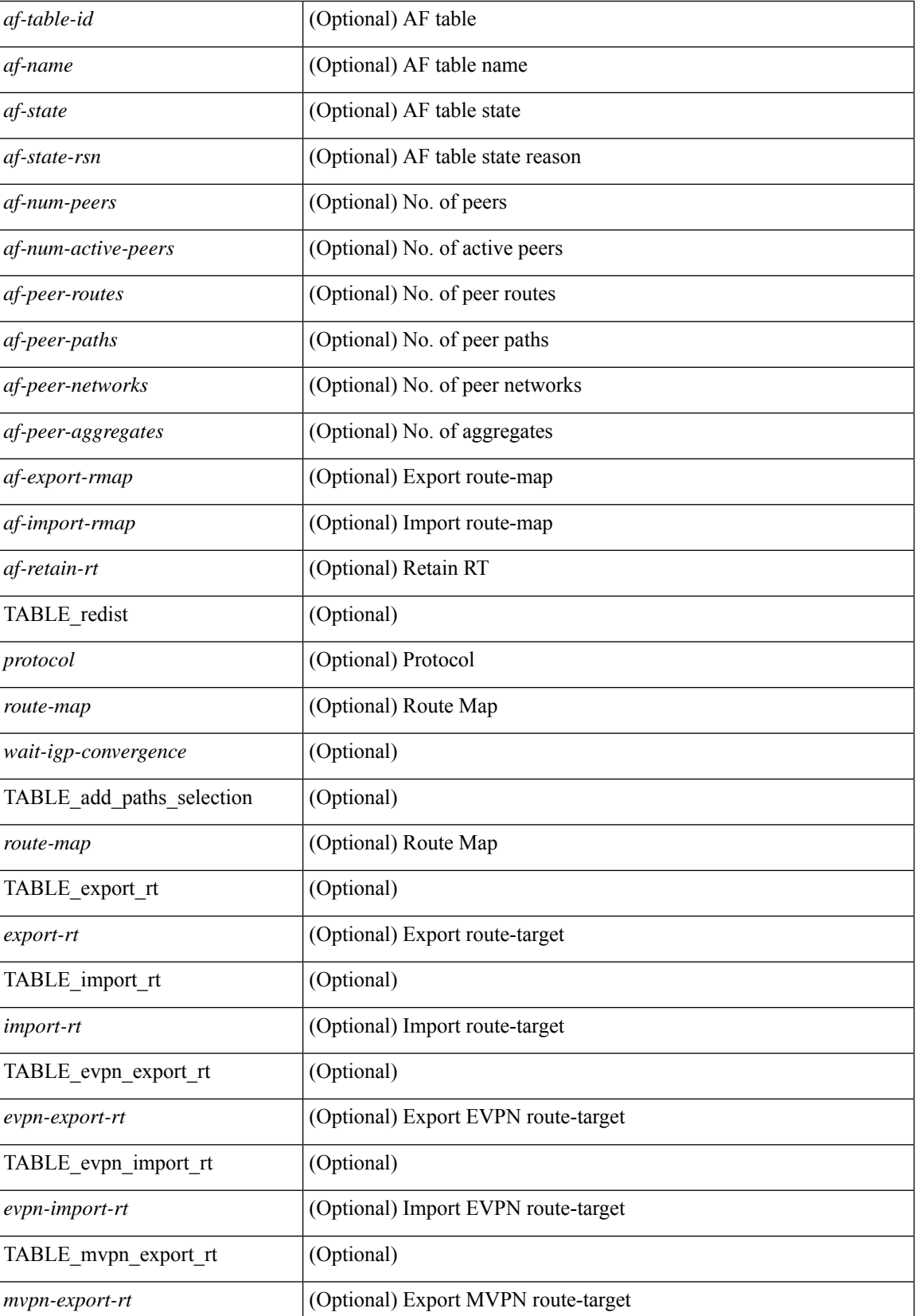

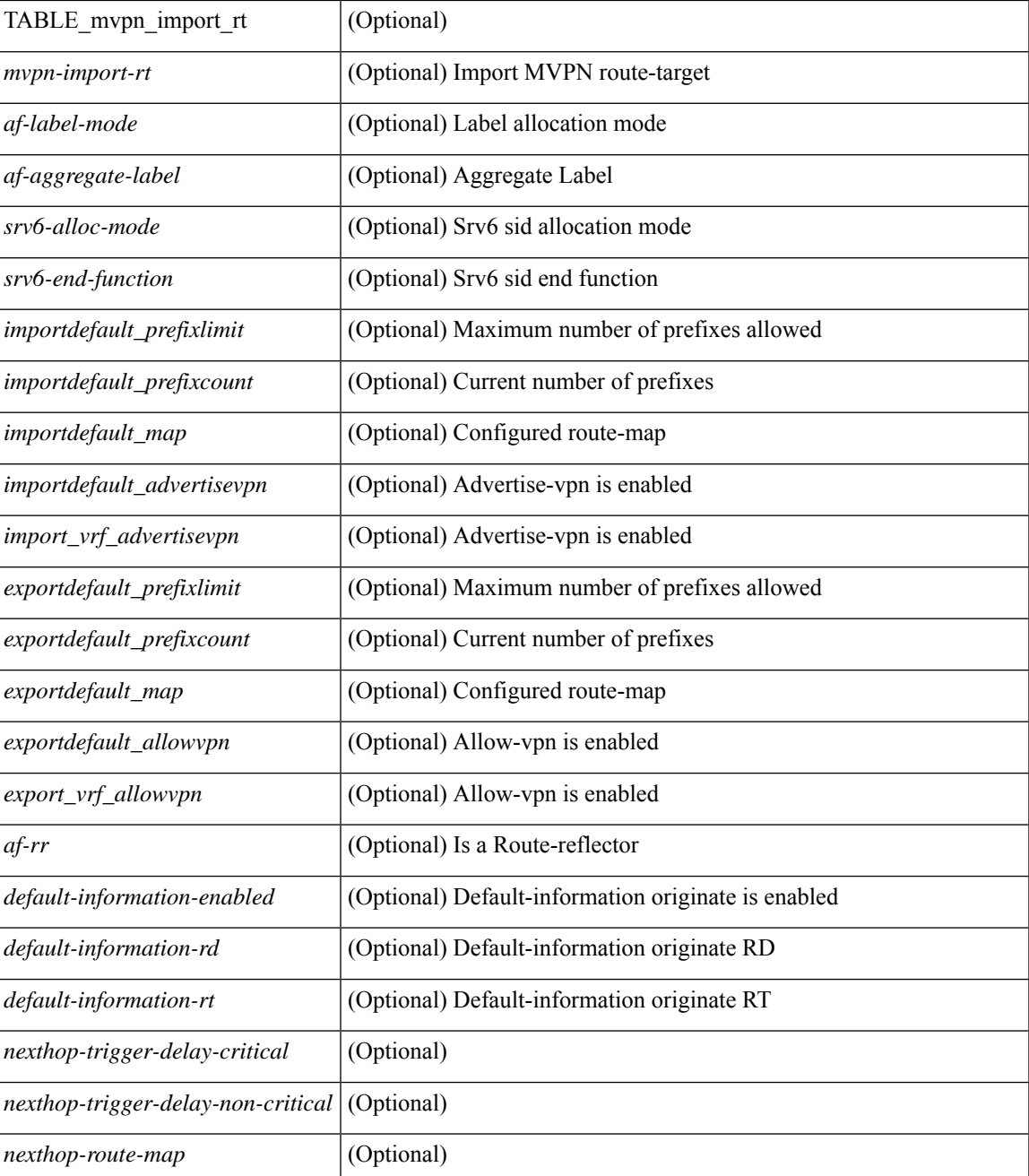

### **Command Mode**

### **show bgp received-paths**

show bgp  $\lceil$  vrf  $\lceil$  <vrf-name>  $\lceil$  <vrf-known-name>  $\lceil$  ALL\_VRFS\_012345678901234  $\rceil$   $\lceil$  { ipv4  $\lceil$  \encast  $\lceil$ multicast } | ipv6 { unicast | multicast } | ipv4 mdt  $\lceil$  rd  $\lceil$  <ext-comm-rd-aa2nn4> | <ext-comm-rd-aa4nn2> }  $\lceil \cdot \cdot \rceil \rceil$  | vpnv4 unicast  $\lceil \cdot \cdot \cdot \rceil$  {  $\leq$   $\ll$ xt-comm-rd-aa2nn4> |  $\leq$   $\ll$ xt-comm-rd-aa4nn2>  $\lceil \cdot \cdot \rceil \rceil$  | vpnv6 unicast  $\lceil \cdot \cdot \rceil$  {  $\leq$ ext-comm-rd-aa2nn4> |  $\leq$ ext-comm-rd-aa4nn2> } ] | ipv6 labeled-unicast | link-state | l2vpn vpls [ rd { <ext-comm-rd-aa2nn4> | <ext-comm-rd-aa4nn2> } ] | ipv4 mvpn [ rd { <ext-comm-rd-aa2nn4> | <ext-comm-rd-aa4nn2> } ] | ipv6 mvpn [ rd { <ext-comm-rd-aa2nn4> | <ext-comm-rd-aa4nn2> } ] | l2vpn evpn  $\lceil$  rd  $\{\leq$ ext-comm-rd-aa2nn4>  $|\leq$ ext-comm-rd-aa4nn2>  $\lceil$   $\rceil$  ipv4 labeled-unicast  $\lceil$  all  $\rceil$  received-paths [ private  $\lceil \int \text{vrf} \ \frac{\text{cov}}{\text{vrf}}$  -  $\text{vrf-know-name}$  | ALL\_VRFS\_012345678901234  $\lceil \int \text{cov} \ \text{cov} \ \frac{\text{cov}}{\text{v} \cdot \text{cov}} \ \frac{\text{cov}}{\text{v} \cdot \text{cov}} \ \frac{\text{cov}}{\text{v} \cdot \text{cov}} \ \frac{\text{cov}}{\text{v} \cdot \text{cov}} \ \frac{\text{cov}}{\text{v} \cdot \text{cov}} \ \frac{\text{cov}}{\text$ TABLE\_vrf <vrf-name-out> TABLE\_afi <afi> TABLE\_safi <safi> <af-name> [ <table-version> <router-id>  $\lceil$  [ TABLE rd [ <rd val>  $\lceil$  <rd vrf>  $\lceil$  <rd vniid>  $\rceil$  ] [ TABLE prefix  $\lceil$  <ipprefix>  $\lceil$  <ipv6prefix>  $\rceil$ <nonipprefix> { <prefixversion> <totalpaths> <br/> <br/>bestpathnr> [ <on-newlist> <on-xmitlist> <suppressed> <needsresync> <locked> ] [ <table-map-filtered> ] [ <export-on-newlist> <export-on-xmitlist> ] [ <locallabel> ] [ <labelhldwstr> ] [ <mpath> ] ] { TABLE\_path <pathnr> { { <status> <best> <type> <statuscode>  $\lessdot$ bestcode>  $\lessdot$ typecode> {  $\lessdot$ ipnexthop> |  $\lessdot$ ipv6nexthop> } {  $\lessdot$   $\lessdot$  inlabel>  $\lessdot$   $\lessdot$   $\lessdot$   $\lessdot$   $\lessdot$   $\lessdot$   $\lessdot$   $\lessdot$   $\lessdot$   $\lessdot$   $\lessdot$   $\lessdot$   $\lessdot$   $\lessdot$   $\lessdot$   $\lessdot$   $\lessdot$   $\lessdot$   $\lessdot$   $\lessdot$   $\lessdot$   $\less$  $\{\langle \text{weight} \rangle \leq \langle \text{signal} \rangle \leq \langle \text{origin} \rangle \}$   $\{\text{select} \geq \{\} \}$   $\{\{\langle \text{policy} \rangle \leq \langle \text{pathvalid} \rangle \}$ <pathbest> <pathdeleted> <pathstaled> <pathhistory> <pathovermaxaslimit> <pathmultipath> <pathnolabeledrnh>  $\lceil$  <importsource> [<originalimportsource> ] ] [<importdestscount> ] [ TABLE\_importdests  $\langle$ importdest $\rangle$   $|$   $\langle$   $\rangle$   $\langle$   $\rangle$  } <nexthopmetric> { <neighbor> | <ipv6neighbor> } <neighborid> <origin> [ <metric> ] <localpref> <weight> [  $\leq$  <aggregator>  $\leq$  aggregatoras>  $\leq$  atomicaggregate> ] [  $\leq$  inlabel> ]  $\leq$   $\leq$   $\leq$   $\leq$   $\leq$   $\leq$   $\leq$   $\leq$   $\leq$   $\leq$   $\leq$   $\leq$   $\leq$   $\leq$   $\leq$   $\leq$   $\leq$   $\leq$   $\leq$   $\leq$   $\leq$   $\leq$   $\leq$ <community> } ] [ { TABLE\_extcommunity <extcommunity> } ] [ <originatorid> { TABLE\_clusterlist <clusterlist> } ] [ <flappenalty> <dampenedtime> <flaps> <flaptime> <flapflags> <flapindex> <flaphalflife>  $\langle$  flapreuse>  $\langle$  flapsuppress>  $\langle$  flapmax>  $\vert$  [  $\langle$  con \_type>  $\langle$  con\_rd>  $\rangle$  con\_ip>  $\vert$  [ $\langle$   $\rangle$ psid\_len> [  $\epsilon$  <psid lindx len> <psid lindx flag> <psid lindx>  $]$  [ <psid v6sid len> <psid v6sid>  $]$  [ <psid origsrgb len>  $\epsilon$  <psid origsrgb flag> <psid origsrgb base> <psid origsrgb end> ] ] [ <remotenh> <remotenh encap>  $\leq$ remotenh\_vnid>  $\leq$ remotenh\_mac>  $\leq$  [  $\leq$ wpn-esi> ]  $\leq$   $\leq$  link-state-attr>  $\leq$  link-state-attr-len>  $\leq$  [  $\leq$ mdt grp addr>  $\rceil$  }  $\rceil$  { TABLE advertisedto  $\leq$  advertisedto >  $\rceil$  [ TABLE scheduledto  $\leq$  scheduledto  $\geq$   $\rceil$  ]  $\rceil$ ]

### **Syntax Description**

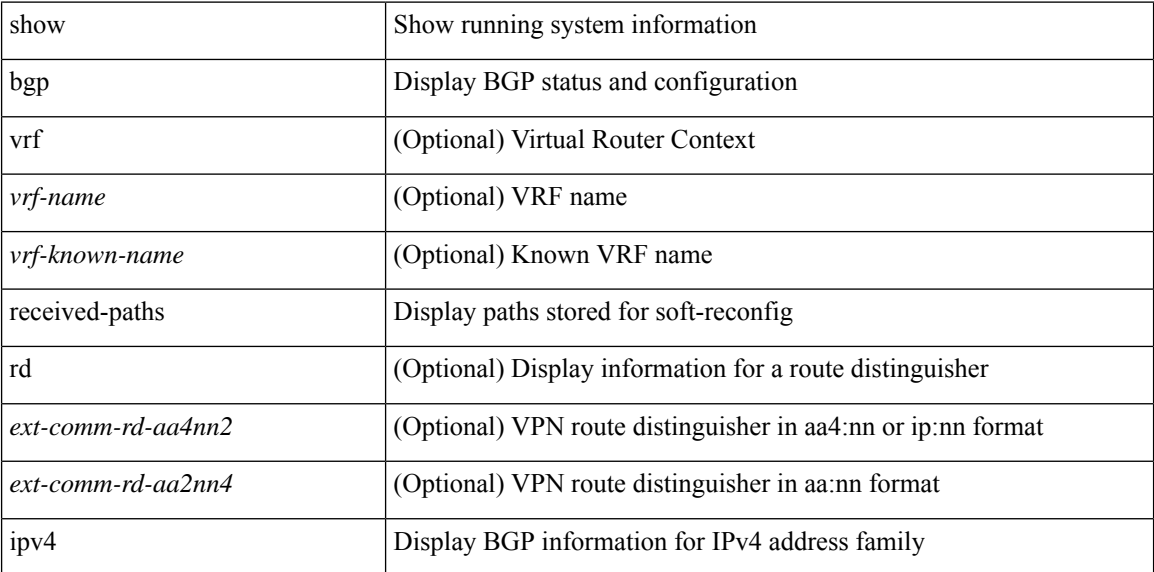

 $\overline{\phantom{a}}$ 

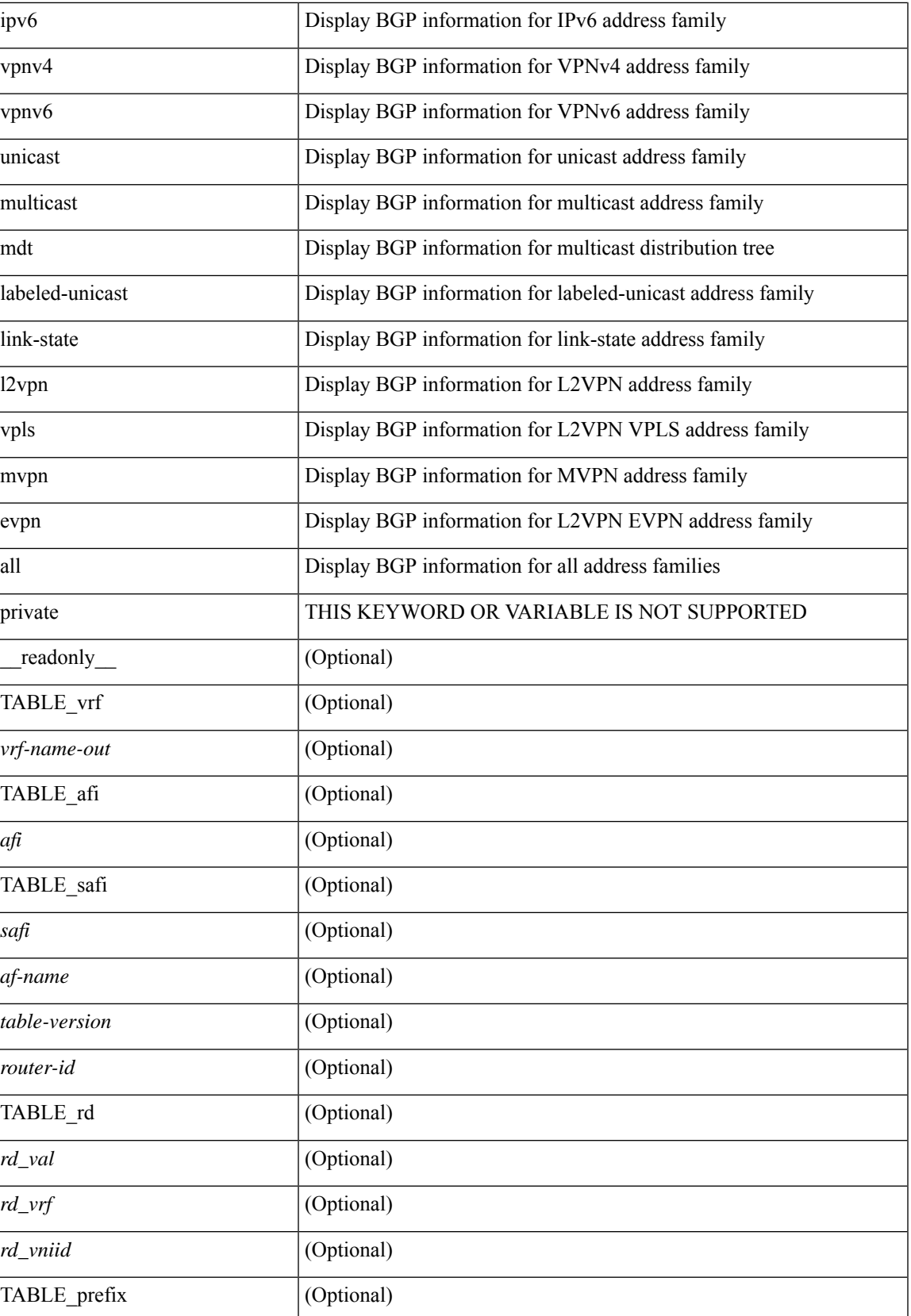

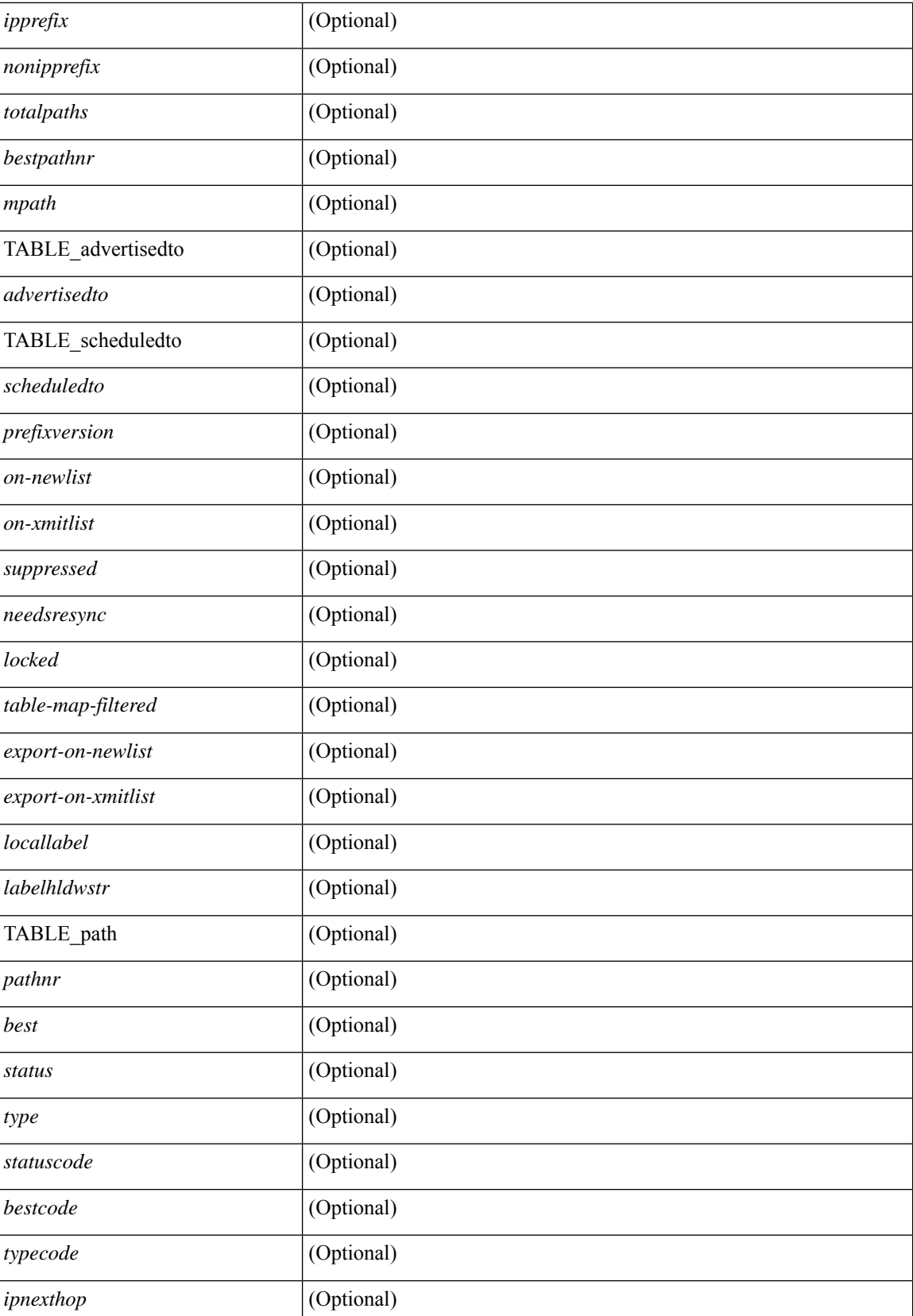

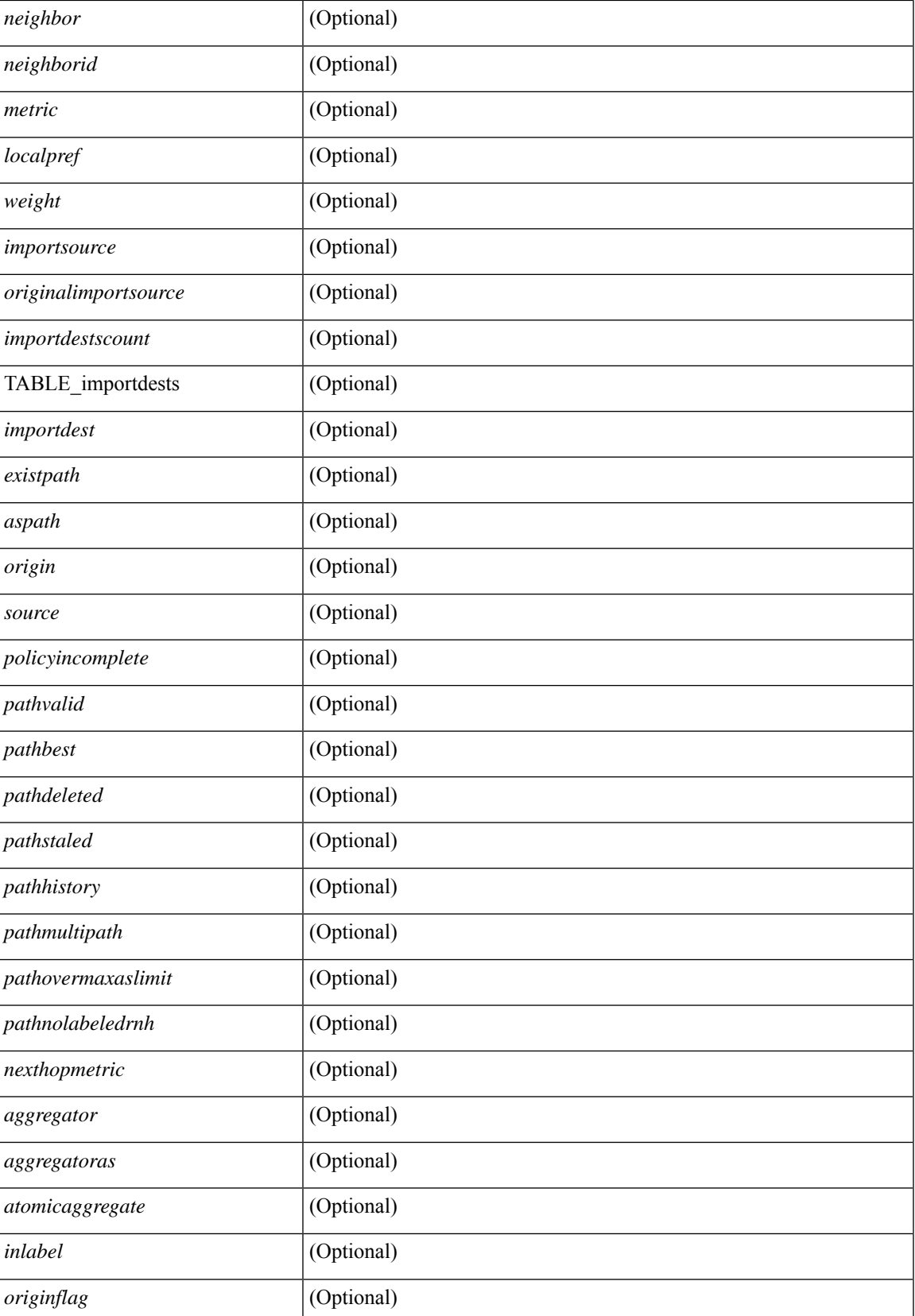

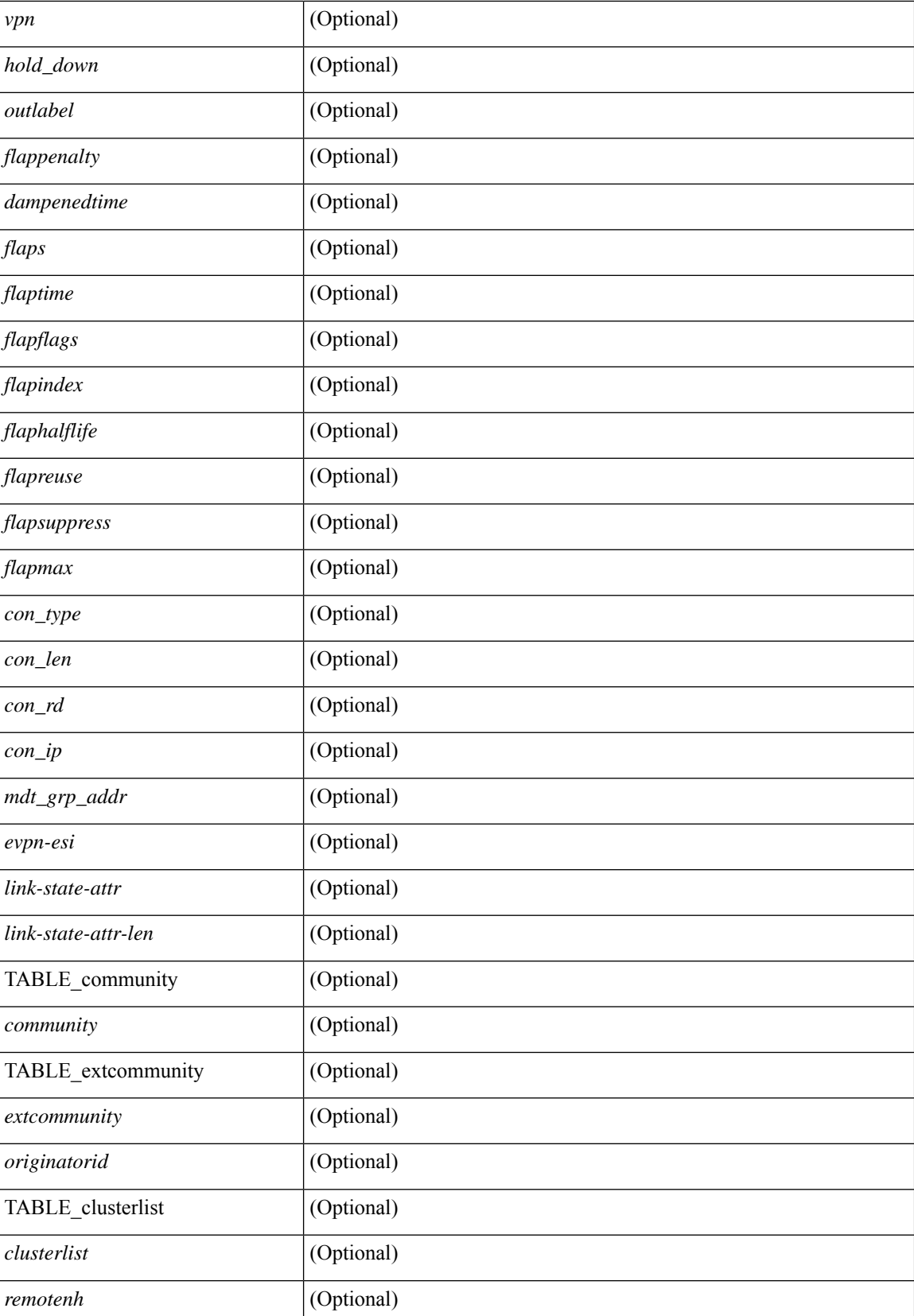

 $\mathbf{l}$ 

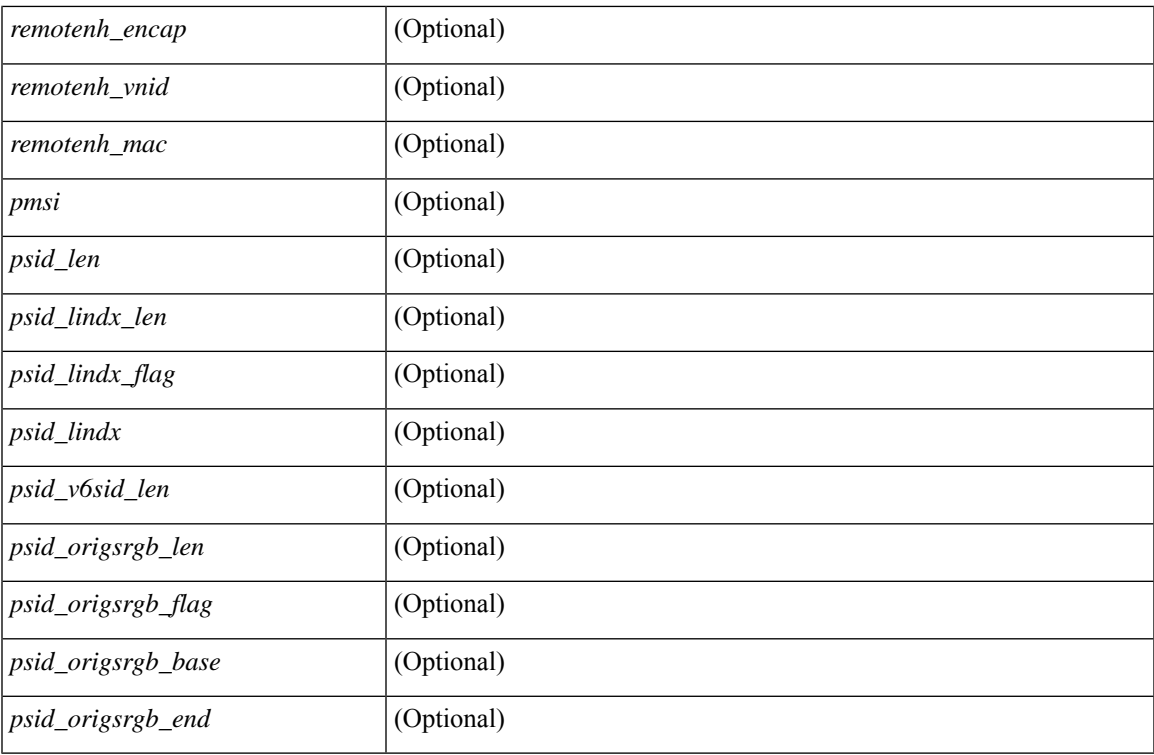

### **Command Mode**

 $\bullet$  /exec

### **show bgp regexp**

show bgp  $\lceil$  vrf  $\lceil$  <vrf-name>  $\lceil$  <vrf-known-name>  $\lceil$  ALL\_VRFS\_012345678901234  $\rceil$   $\lceil$   $\lceil$  ipv4  $\lceil$  unicast  $\lceil$ multicast } | ipv6 { unicast | multicast } | all } regexp <regexp-str>  $\lceil$  vrf { <vrf-name> | <vrf-known-name> | ALL\_VRFS\_012345678901234 } ] [ \_\_readonly\_\_ TABLE\_vrf <vrf-name-out> TABLE\_afi <afi> TABLE\_safi <safi> <af-name> [ <table-version> <router-id> ] [ TABLE\_rd [ <rd\_val> [ <rd\_vrf> ] [  $\langle \text{rnd} \rangle$   $\langle \text{rnd} \rangle$  ] [ TABLE prefix  $\langle \text{4} \rangle$  =  $\langle \text{4} \rangle$  =  $\langle \text{4} \rangle$  =  $\langle \text{4} \rangle$  =  $\langle \text{4} \rangle$  =  $\langle \text{4} \rangle$  =  $\langle \text{4} \rangle$  =  $\langle \text{4} \rangle$  =  $\langle \text{4} \rangle$  =  $\langle \text{4} \rangle$  =  $\langle \text{4} \rangle$  =  $\langle \text{4} \rangle$  =  $\langle \text{4} \rangle$ <bestpathnr> [ <on-newlist> <on-xmitlist> <suppressed> <needsresync> <locked> ] [ <table-map-filtered> ] [ <export-on-newlist> <export-on-xmitlist> ] [ <locallabel> ] [ <labelhldwstr> ] [ <mpath> ] ] { TABLE\_path <pathnr> { { <status> <best> <type> <statuscode> <bestcode> <typecode> { <ipnexthop> | <ipv6nexthop> } { { <inlabel> <outlabel> <vpn> <hold\_down> } | { <weight> <aspath> <origin> [ <metric> ] [ <localpref> ] } } } | { [ <policyincomplete> <pathvalid> <pathbest> <pathdeleted> <pathstaled> <pathhistory>  $\epsilon$  <pathovermaxaslimit> <pathmultipath> <pathnolabeledrnh>  $\vert$  [ <importsource> [ <originalimportsource> ] ] [ <importdestscount> ] [ TABLE\_importdests <importdest> ] [ <existpath> ] [ <aspath> <source> ] {  $\langle$ ipnexthop>  $|$   $\langle$ ipv6nexthop>  $\rangle$   $\langle$   $\langle$ nexthopmetric>  $\rangle$   $\langle$   $\langle$   $\rangle$   $\langle$   $\r$ [  $\frac{\text{emetric}}{\text{1}}$   $\text{1}$   $\text{1}$   $\text{$ <originflag> ] [ { TABLE\_community <community> } ] [ { TABLE\_extcommunity <extcommunity> } ] [ </originatorid> { TABLE\_clusterlist <clusterlist> } ] [ <flappenalty> <dampenedtime> <flaps> <flaptime> <flapflags> <flapindex> <flaphalflife> <flapreuse> <flapsuppress> <flapmax> ] [ <con\_type> <con\_len>  $\alpha$  <con rd>  $\alpha$  ip>  $\alpha$  [  $\alpha$  /  $\alpha$  ] [  $\alpha$  /  $\alpha$  /  $\epsilon$  <psid v6sid>  $\epsilon$  | [ <psid origsrgb len> <psid origsrgb flag> <psid origsrgb base> <psid origsrgb end>  $\epsilon$  | ] [ <remotenh> <remotenh\_encap> <remotenh\_vnid> <remotenh\_mac> ] [ <evpn-esi> ] [  $\langle$ link-state-attr> $\langle$ link-state-attr-len>  $]$   $\langle$   $\rangle$   $\langle$  and grp addr>  $]$   $\rangle$   $\langle$  [ TABLE advertisedto  $\langle$  advertisedto  $\rangle$  ]  $\langle$ TABLE\_scheduledto <scheduledto > ] ] ] ]

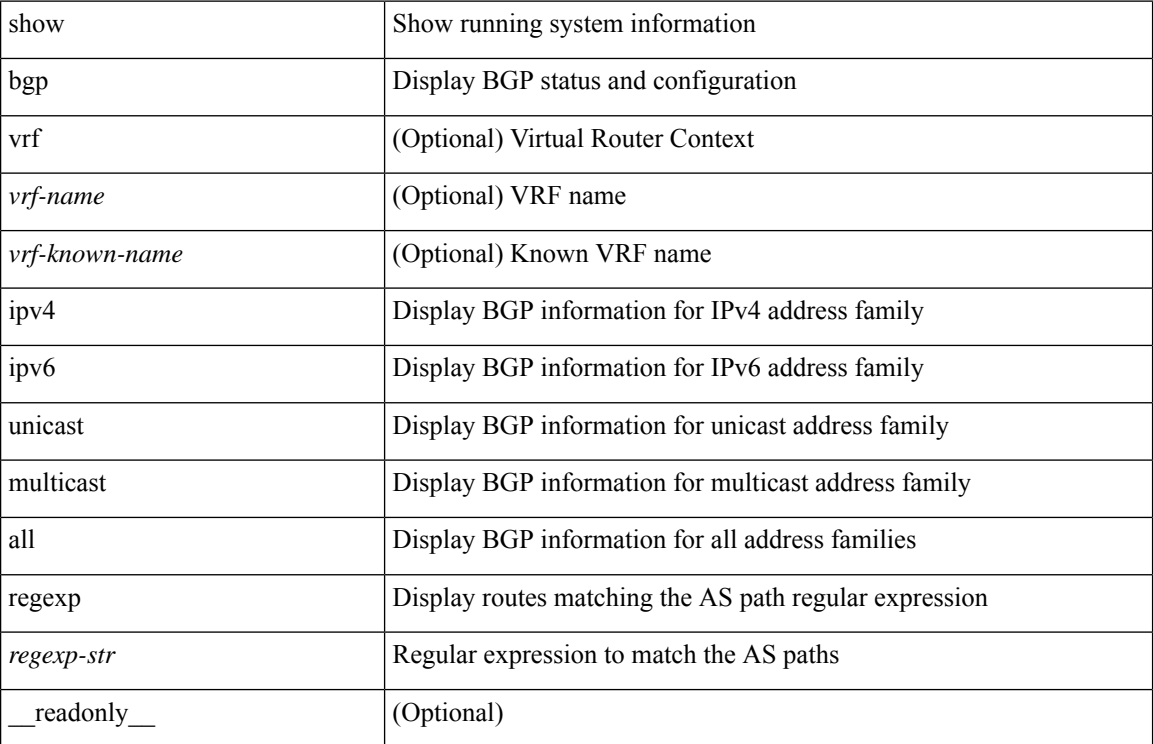

#### **Syntax Description**

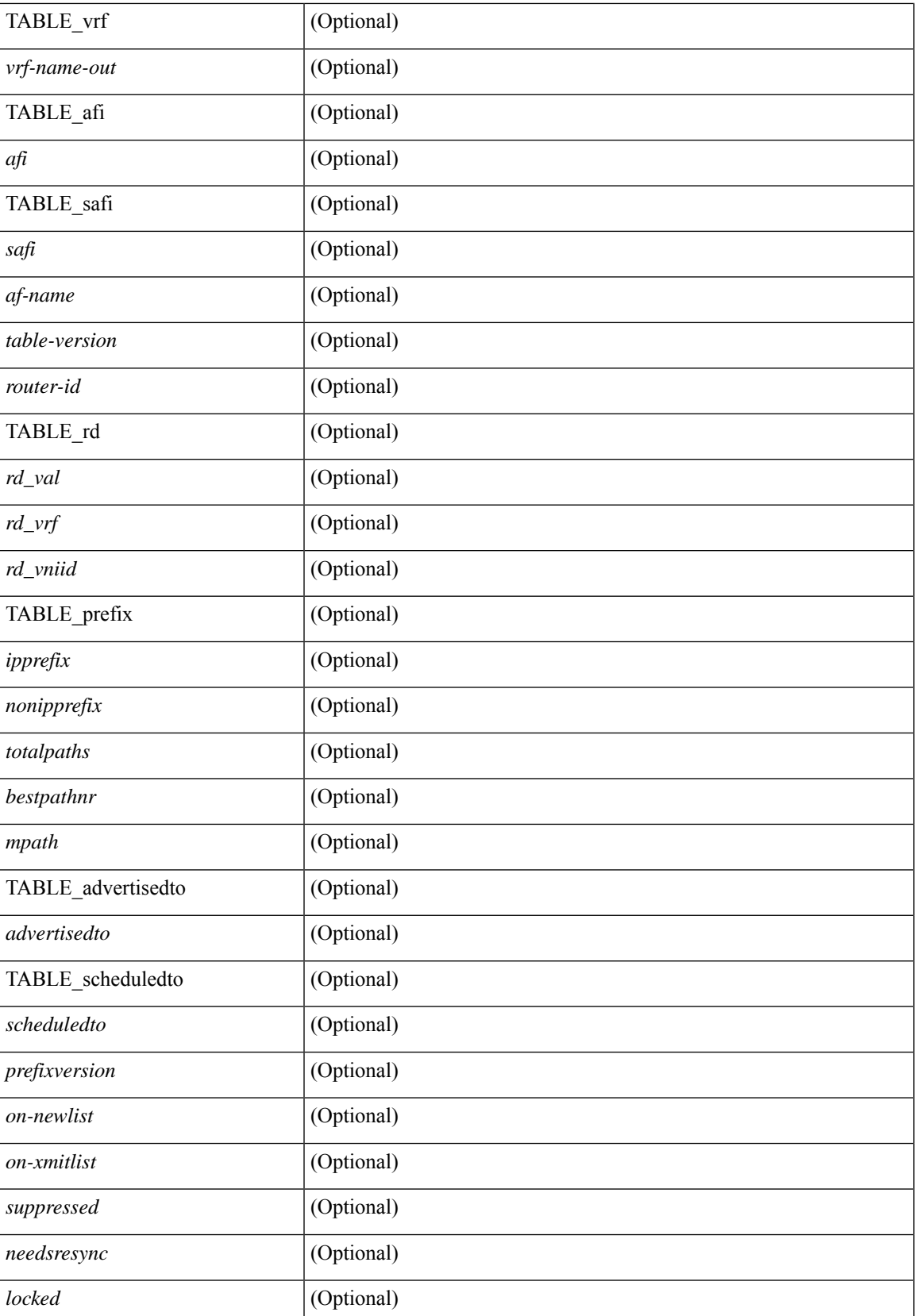

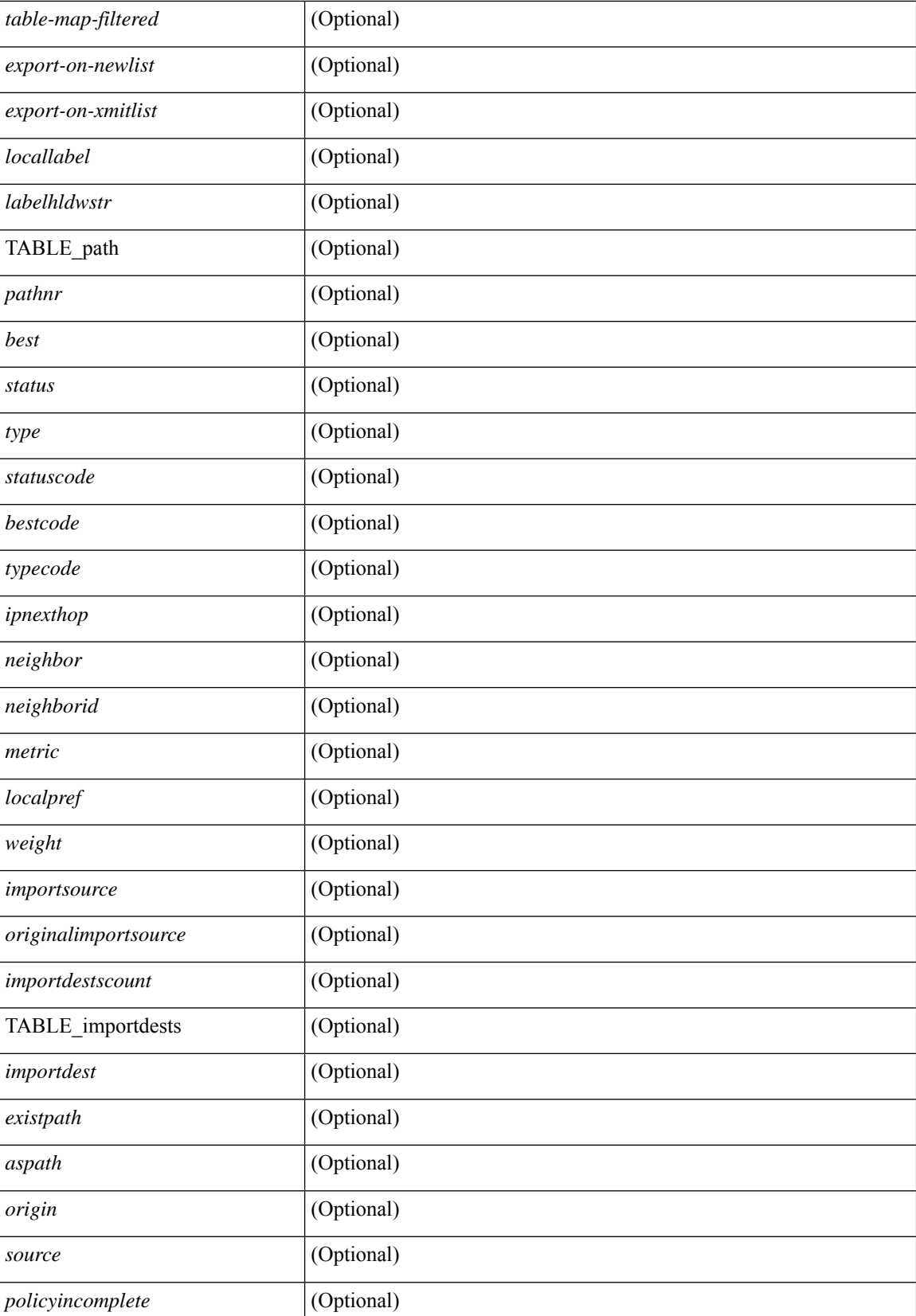

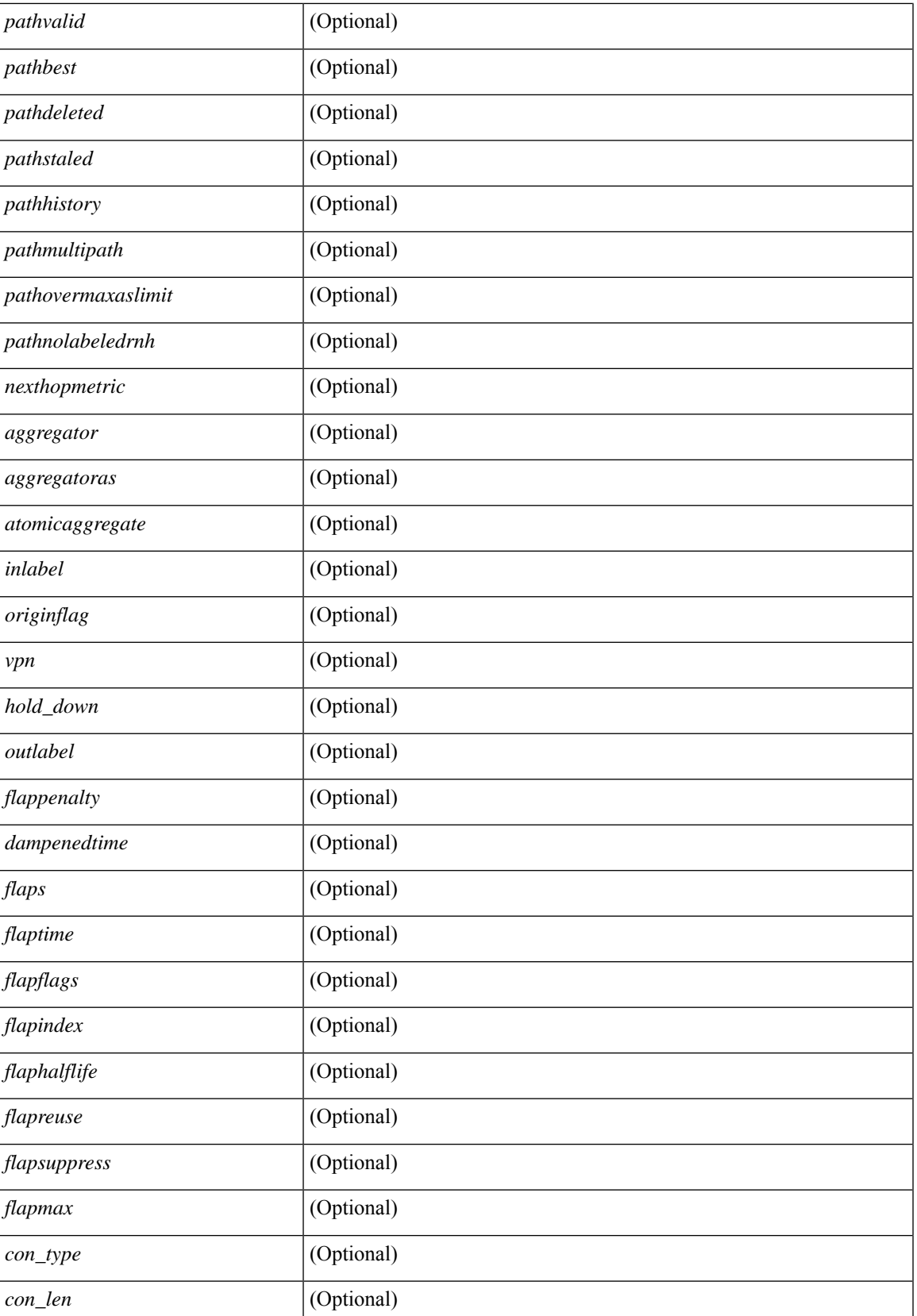

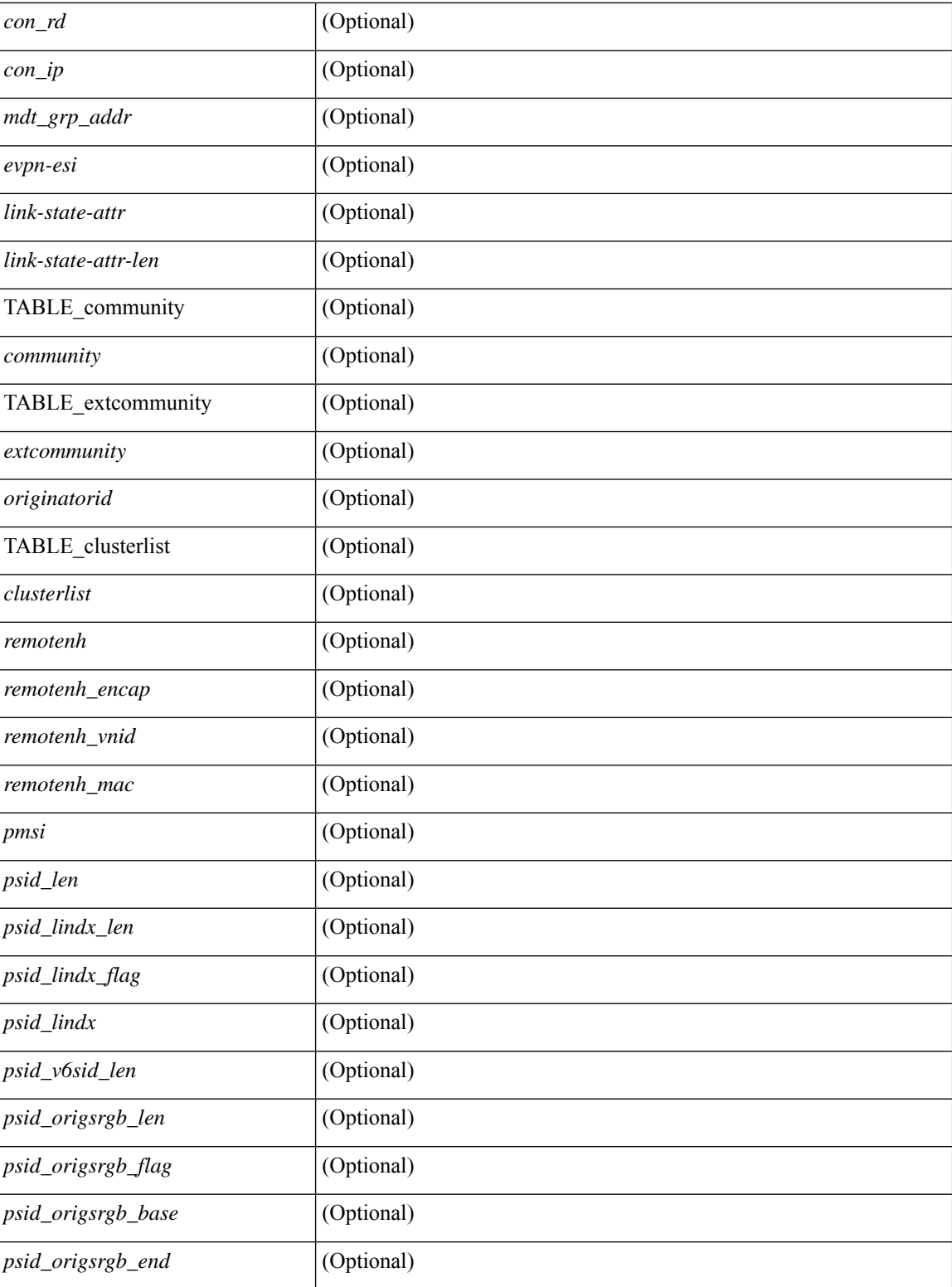

### **Command Mode**

### **show bgp self-originated**

show bgp  $\lceil$  vrf  $\lceil$  <vrf-name>  $\lceil$  <vrf-known-name>  $\lceil$  ALL\_VRFS\_012345678901234  $\rceil$   $\lceil$  { ipv4  $\lceil$  unicast  $\lceil$ multicast } | ipv6 { unicast | multicast } | all } self-originated [ vrf { <vrf-name> | <vrf-known-name> | ALL\_VRFS\_012345678901234 } ][ \_\_readonly\_\_ TABLE\_vrf <vrf-name-out> TABLE\_afi <afi> TABLE\_safi  $\langle \text{safe} \rangle \langle \text{safe} \rangle$  = {\table-version> \table-version \table = \table \_ \table \_ \table\_rd  $[ \langle \text{red}\_val \rangle \; [ \langle \text{red}\_v \rangle \; ] \; [ \langle \text{red}\_v \rangle \; ]$ TABLE\_prefix  $\{$  <ipprefix>  $|$  <ipv6prefix>  $|$  <nonipprefix>  $\}$  [ <prefixversion> <totalpaths> <br/>>bestpathnr> [  $\le$ on-newlist>  $\le$ on-xmitlist>  $\le$ suppressed>  $\le$ needsresync>  $\le$ locked> ] [ $\le$ table-map-filtered> ] [ <export-on-newlist> <export-on-xmitlist> ] [ <locallabel> ] [ <labelhldwstr> ] [ <mpath> ] ] { TABLE\_path <pathnr> { { <status> <best> <type> <statuscode> <bestcode> <typecode> { <ipnexthop> | <ipv6nexthop>  $\{\{\text{$ ] } } } | { [ <policyincomplete> <pathvalid> <pathbest> <pathdeleted> <pathstaled> <pathhistory>  $\epsilon$  <pathovermaxaslimit> <pathmultipath> <pathnolabeledrnh>  $\vert$  [ <importsource> [ <originalimportsource> ] ] [ <importdestscount> ] [ TABLE\_importdests <importdest> ] [ <existpath> ] [ <aspath> <source> ] {  $\langle$ ipnexthop>  $|$   $\langle$ ipv6nexthop>  $\rangle$   $\langle$   $\langle$  nexthopmetric>  $\langle$   $\rangle$   $\langle$   $\rangle$   $\langle$   $\langle$   $\rangle$   $\langle$   $\rangle$   $\langle$   $\rangle$   $\langle$   $\rangle$   $\langle$   $\rangle$   $\langle$   $\rangle$   $\langle$   $\rangle$   $\langle$   $\rangle$   $\langle$   $\rangle$   $\langle$   $\rangle$   $\langle$   $\rangle$   $\langle$   $\rangle$   $\langle$   $\rangle$  [  $\leq$  |  $\leq$  |  $\leq$  |  $\leq$  |  $\leq$  |  $\leq$  |  $\leq$  |  $\leq$  |  $\leq$  |  $\leq$  |  $\leq$  |  $\leq$  |  $\leq$  |  $\leq$  |  $\leq$  |  $\leq$  |  $\leq$  |  $\leq$  |  $\leq$  |  $\leq$  |  $\leq$  |  $\leq$  |  $\leq$  |  $\leq$  |  $\leq$  |  $\leq$  |  $\leq$  |  $\leq$ <originflag> ] [ { TABLE\_community <community> } ] [ { TABLE\_extcommunity <extcommunity> } ] [ <originatorid> { TABLE\_clusterlist <clusterlist> } ] [ <flappenalty> <dampenedtime> <flaps> <flaptime> <flapflags> <flapindex> <flaphalflife> <flapreuse> <flapsuppress> <flapmax> ] [ <con\_type> <con\_len>  $\alpha$  <con  $\alpha$  rd>  $\alpha$  ip> ] [ <psid len> [ <psid lindx len> <psid lindx flag> <psid lindx> ] [ <psid v6sid len>  $\epsilon$ sid v6sid> ] [ <psid origsrgb len> <psid origsrgb flag> <psid origsrgb base> <psid origsrgb end> ] ] [ <remotenh> <remotenh\_encap> <remotenh\_vnid> <remotenh\_mac> ] [ <evpn-esi> ] [  $\langle$ link-state-attr> $\langle$ link-state-attr-len>  $]$   $\langle$   $\rangle$   $\langle$  and grp addr>  $]$   $\rangle$   $\langle$  [ TABLE advertisedto  $\langle$  advertisedto  $\rangle$  ]  $\langle$ TABLE\_scheduledto <scheduledto > ] ] ] ]

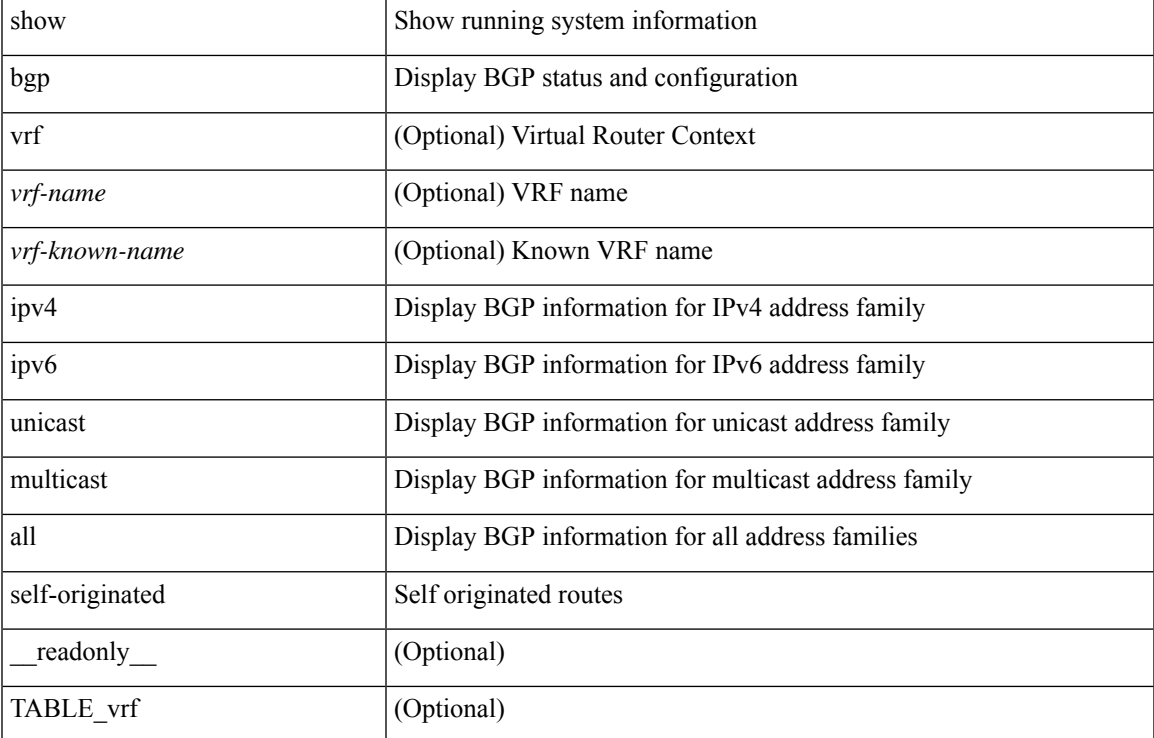

#### **Syntax Description**

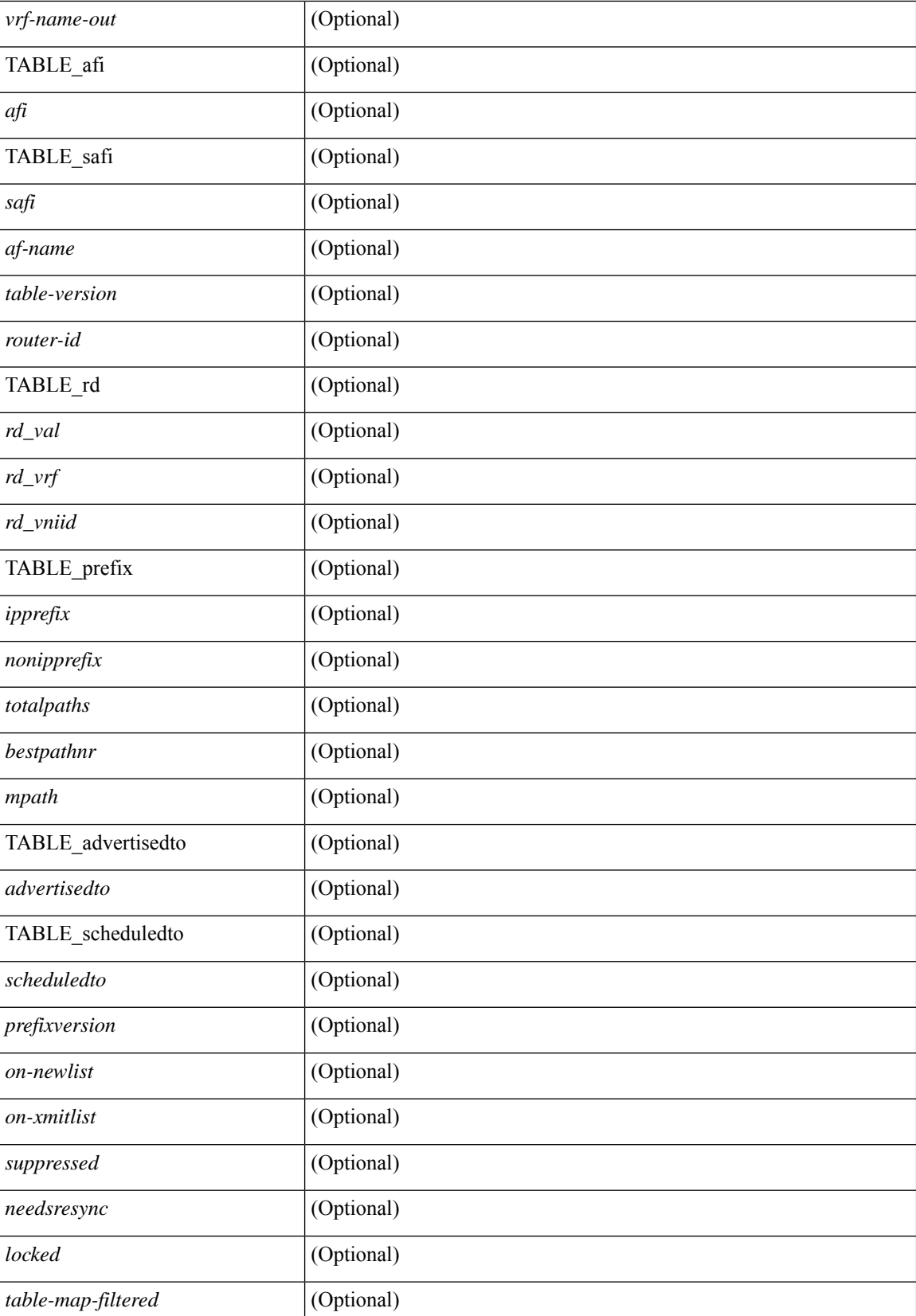

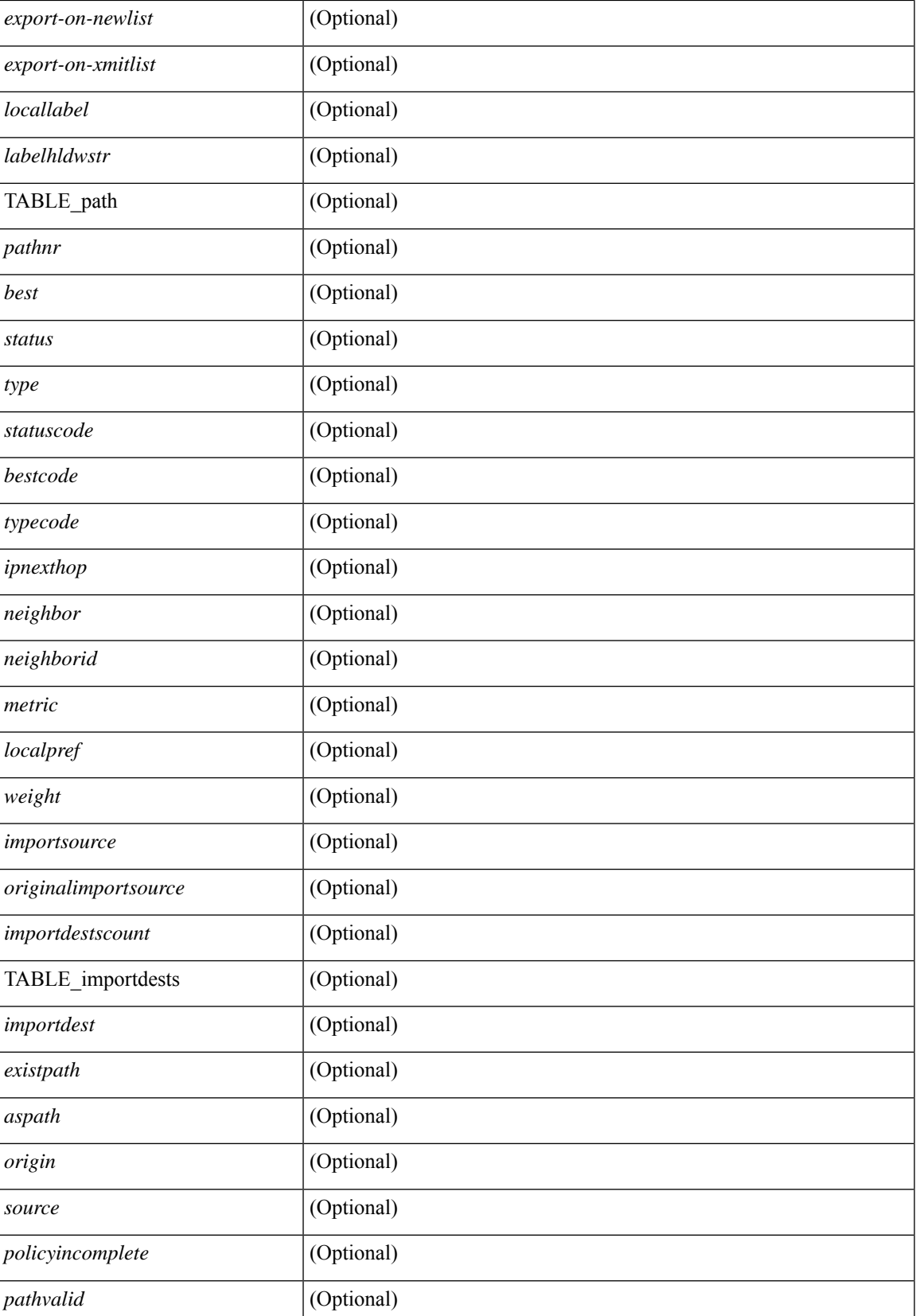

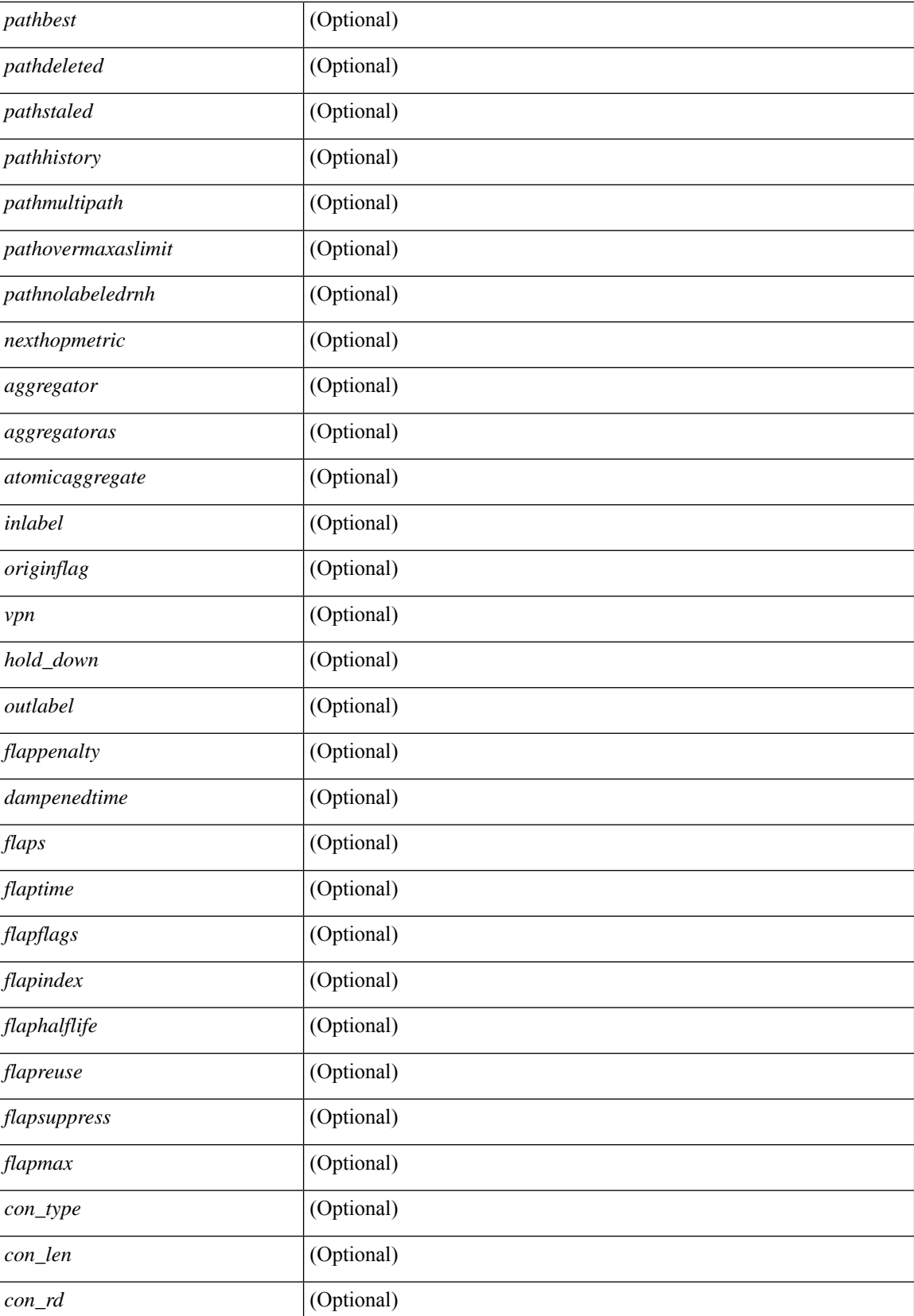

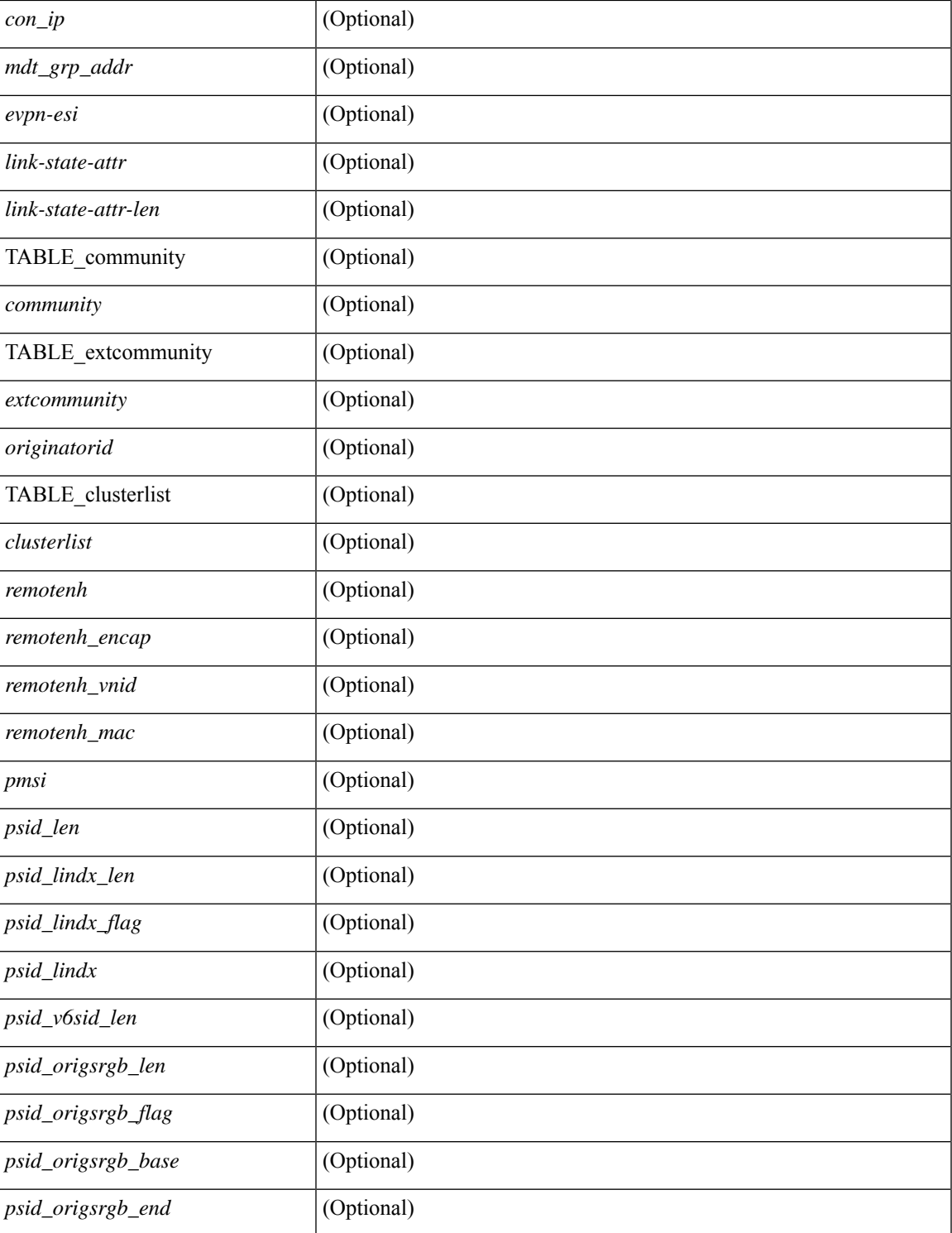

### **Command Mode**

 $\bullet$  /exec

# **show bgp sessions**

show bgp  $\lceil$  vrf  $\{\leq v$  f-name>  $\leq v$  = known-name>  $\lceil$  ALL\_VRFS\_012345678901234  $\rceil$  sessions  $\lceil$  vrf  $\lceil$ <vrf-name> | <vrf-known-name> | ALL\_VRFS\_012345678901234 } ] [ \_\_readonly\_\_ <totalpeers> <totalestablishedpeers> <localas> TABLE\_vrf <vrf-name-out> <local-as> <vrfpeers> <vrfestablishedpeers> <router-id> [ TABLE\_neighbor <neighbor-id> <connectionsdropped> <remoteas> [ <lastflap> ] [ <lastread> ] [<lastwrite> ] <state> <localport> <remoteport> <notificationssent> <notificationsreceived> ] ]

### **Syntax Description**

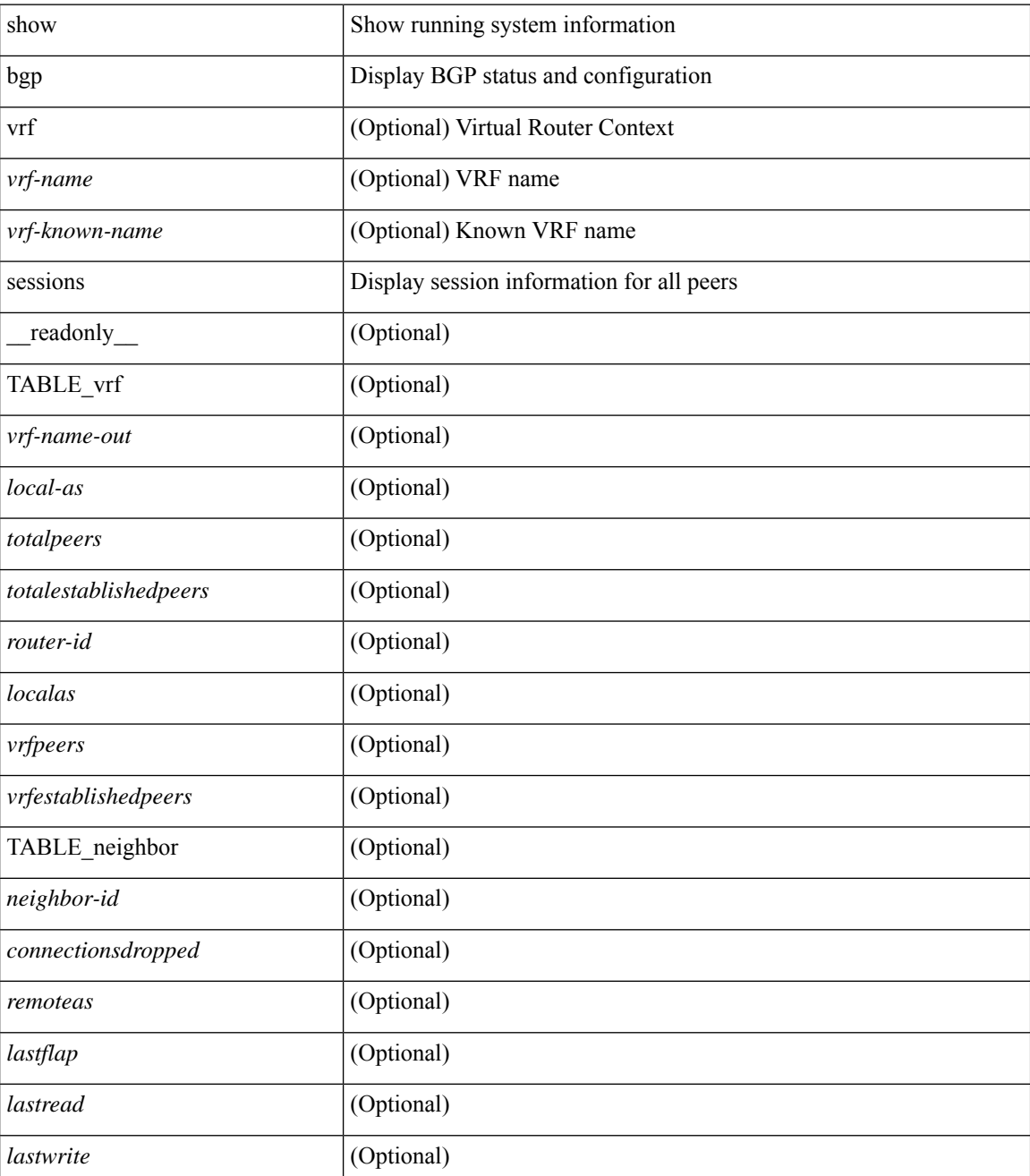

 $\mathbf l$ 

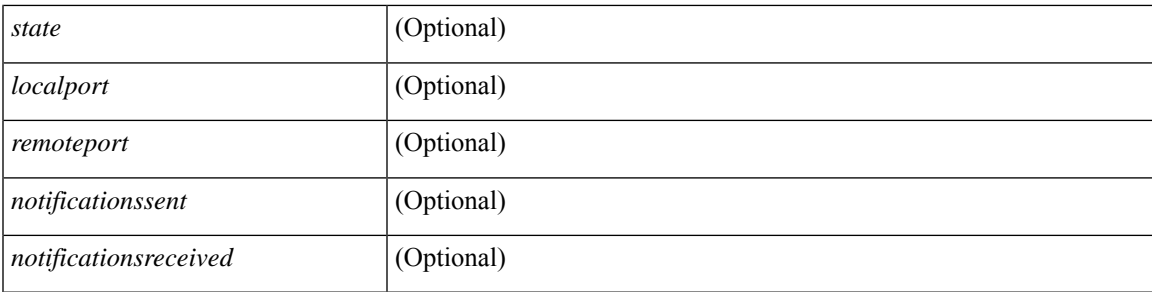

### **Command Mode**

# **show bgp statistics**

show bgp statistics [ \_\_readonly \_\_<msgsent> <msgrecvd> <br/> <br/>bytesent> <br/> <br/>byterecvd> <<pensent> <<penrecvd> <updatesent> <updaterecvd> <kasent> <karecvd> <notifsent> <notifrecvd> <rrefreshsent> <rrefreshrecvd> <capsent> <caprecvd> ]

### **Syntax Description**

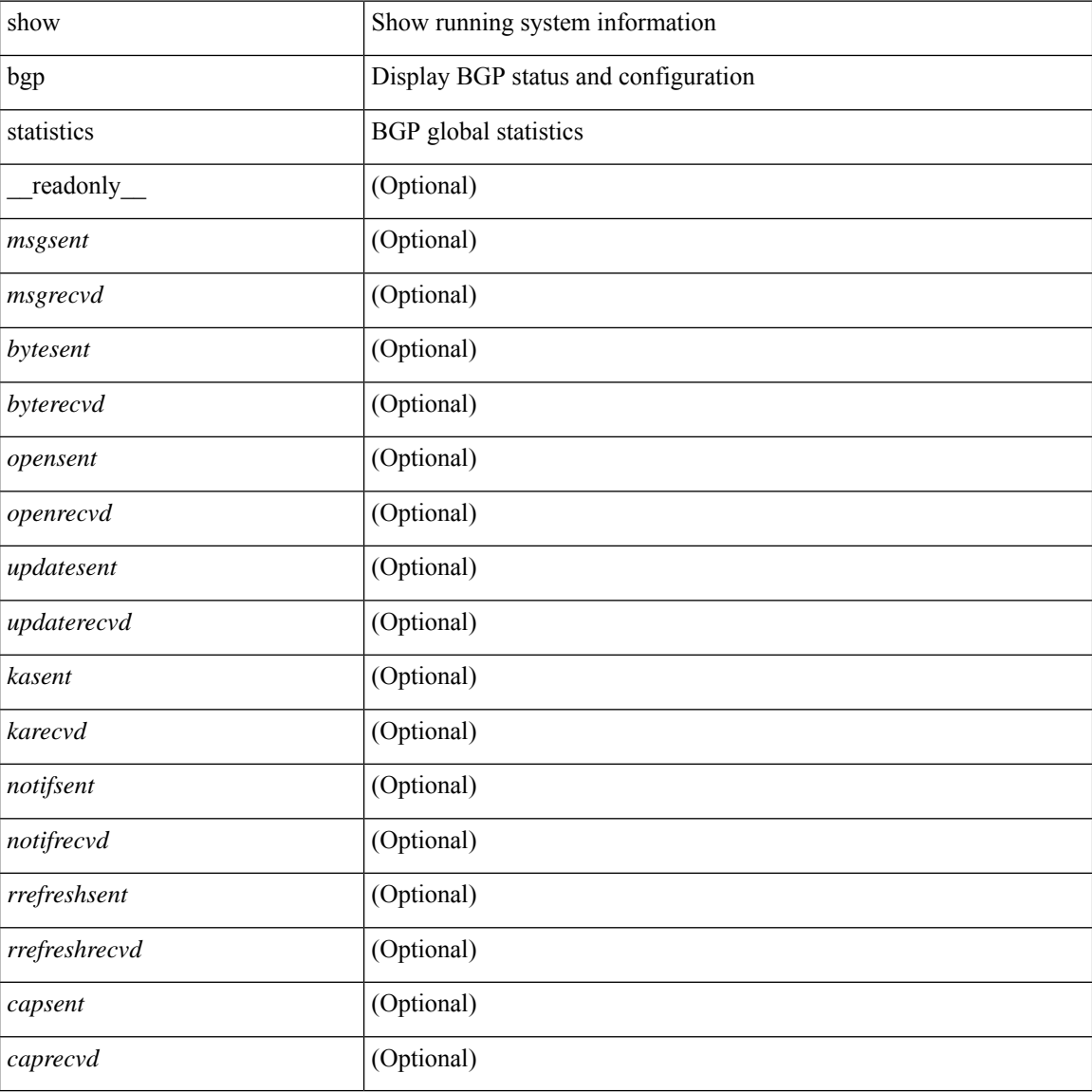

#### **Command Mode**

### **show bgp summary**

show bgp  $\lceil$  vrf  $\{\leq v \text{ rf-name}\geq \leq v \text{ rf-known-name}\geq \lceil ALL \rceil\}$  XRFS 012345678901234  $\lceil$  \equal { ipv4  $\{\text{unicast}\}\rangle$ multicast } | ipv6 { unicast | multicast } | all } summary [ \_\_readonly \_\_TABLE\_vrf <vrf-name-out>  $\vert$  <vrf-id> ] [ <vrf-state> ] [ <vrf-state-rsn> ] [ <vrf-delete-pending> ] [ <vrf-evpn-mpls> ] [ <vrf-vni-id> ] [ <vrf-vni-id-valid> ] [ <vrf-topo-id> ] [ <vrf-encap-type> ] [ <vrf-vtep-ip> ] [ <vrf-vtep-virtual-ip> ] [ <vrf-vtep-vipr> ] [ <vrf-router-mac> ] [ <vrf-vip-router-mac> ] [ <vrf-vipr-router-mac> ] [ <vrf-router-id> ] [ <vrf-cfgd-id> ] [ <vrf-local-as> ] [ <vrf-confed-id> ] [ <vrf-cluster-id> ] [ <vrf-reconnect-interval> ] [ <vrf-peers> ] [ <vrf-pending-peers> ] [ <vrf-est-peers> ] [ <vrf-cfgd-max-as-limit> ] [ <vrf-max-as-limit> ]  $\lceil$  <vrf-rd-configured>  $\lceil$  <vrf-rd>  $\lceil$  <vrf-pending-rd>  $\lceil$  TABLE af <af-id>  $\lceil$  <af-name>  $\lceil$  <af-table-id> ] [ <af-state> ] [ <af-state-rsn> ] [ <af-num-peers> ] [ <af-num-active-peers> ] [ <af-peer-routes> ] [  $\langle$  <af-peer-paths>  $| \cdot \rangle$  [  $\langle$  <af-peer-networks>  $| \cdot \rangle$  [  $\langle$  <af-peer-aggregates>  $| \cdot \rangle$   $| \cdot \rangle$   $\langle$  =  $\langle$  =  $\rangle$  =  $\langle$  =  $\rangle$  =  $\langle$  =  $\rangle$  =  $\langle$  =  $\rangle$  =  $\langle$  =  $\langle$  =  $\rangle$  =  $\langle$  =  $\rangle$  =  $\langle$  =  $\rangle$  =  $\langle$ ] [ <af-retain-rt> ] TABLE\_saf <safi> [ <af-name> ] [ <tableversion> ] [ <configuredpeers> ] [ <capablepeers> ] [ <totalnetworks> ] [ <totalpaths> ] [ <memoryused> ] [ <numberattrs> ] [ <bytesattrs> ] [ <numberpaths> ] [ <br/>bytespaths> ] [ <numbercommunities> ] [ <br/> <br/> <br/>
[ <mumberclusterlist> ] [ <br/>bytesclusterlist> ] [ <mumber ] [<dampening> ] [<historypaths> ] [<dampenedpaths> ] [<softreconfigrecvdpaths> ] [ <softreconfigidenticalpaths> ] [ <softreconfigcombopaths> ] [ <softreconfigfilteredrecvd> ] [  $\leq$ softreconfigbytes> ] [ TABLE\_neighbor $\leq$ neighborid> [  $\leq$ neighborversion> ] [  $\leq$ msgrecvd> ] [  $\leq$ msgsent>  $\lceil$  <neighbortableversion >  $\lceil$  <inq >  $\lceil$  < inq >  $\lceil$  < ing >  $\lceil$  < ing >  $\lceil$  < inte >  $\lceil$  < inte >  $\lceil$  < inte >  $\lceil$  < inte >  $\lceil$  < intervalses  $\lceil$  < intervalses  $\lceil$  < intervalses in  $\lceil$  < inter ] ] ] ]

### **Syntax Description**

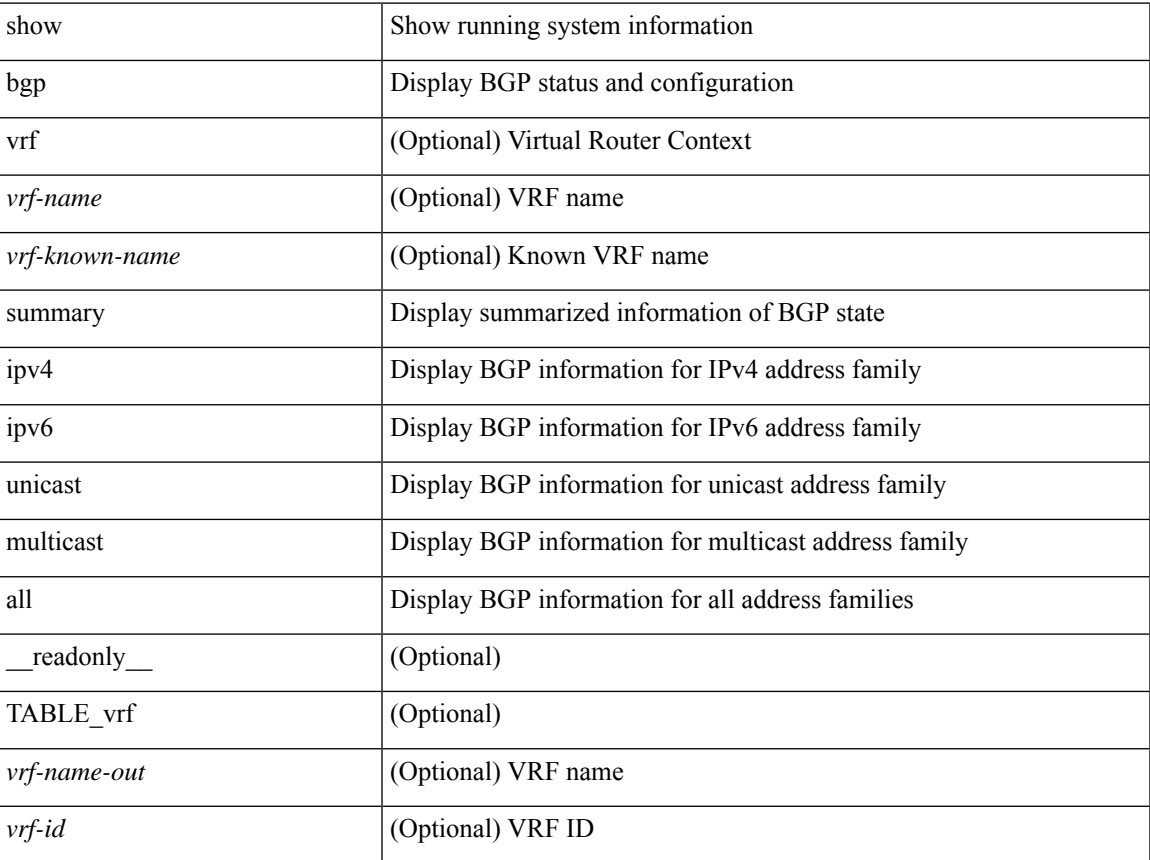

 $\mathbf{l}$ 

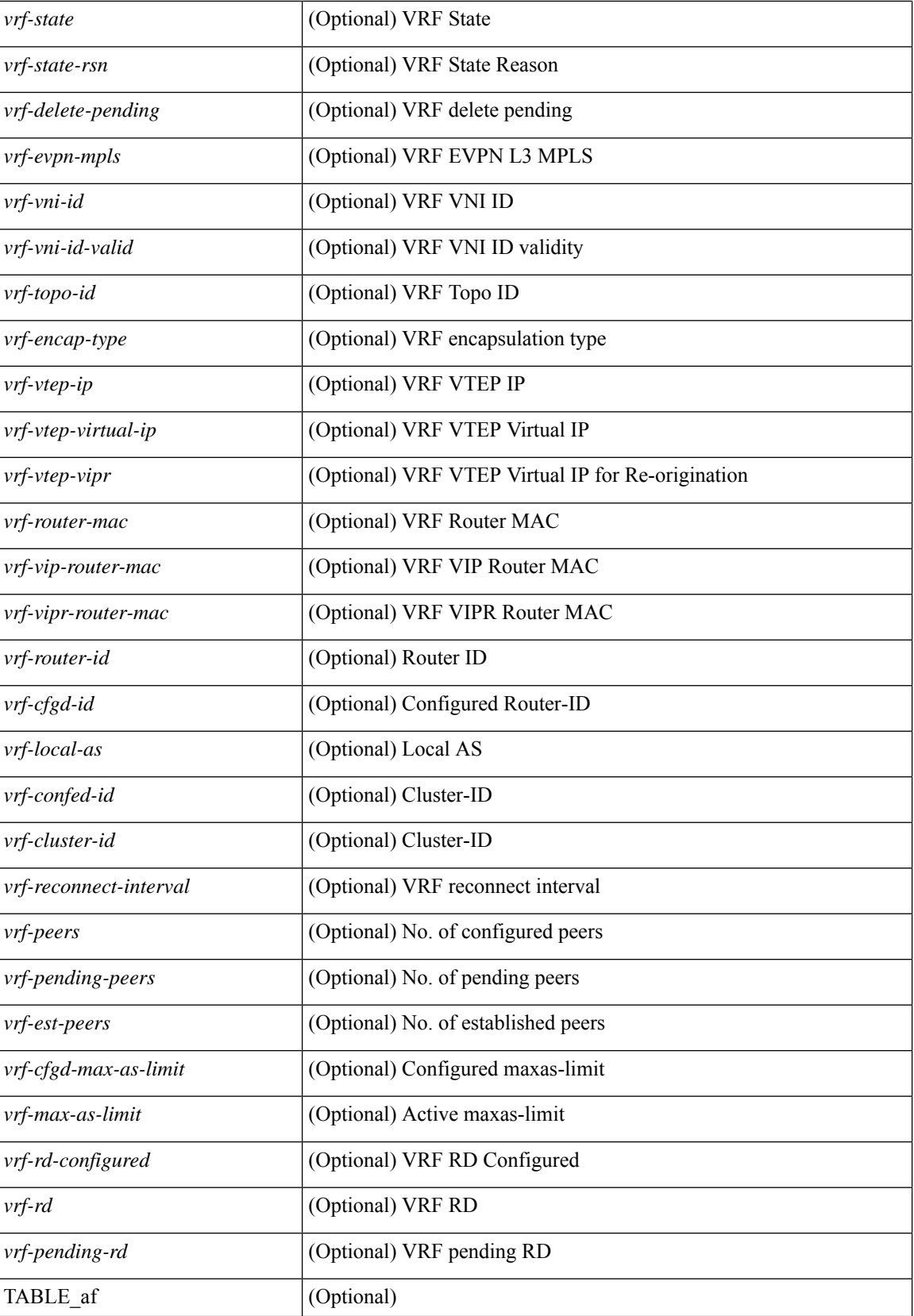

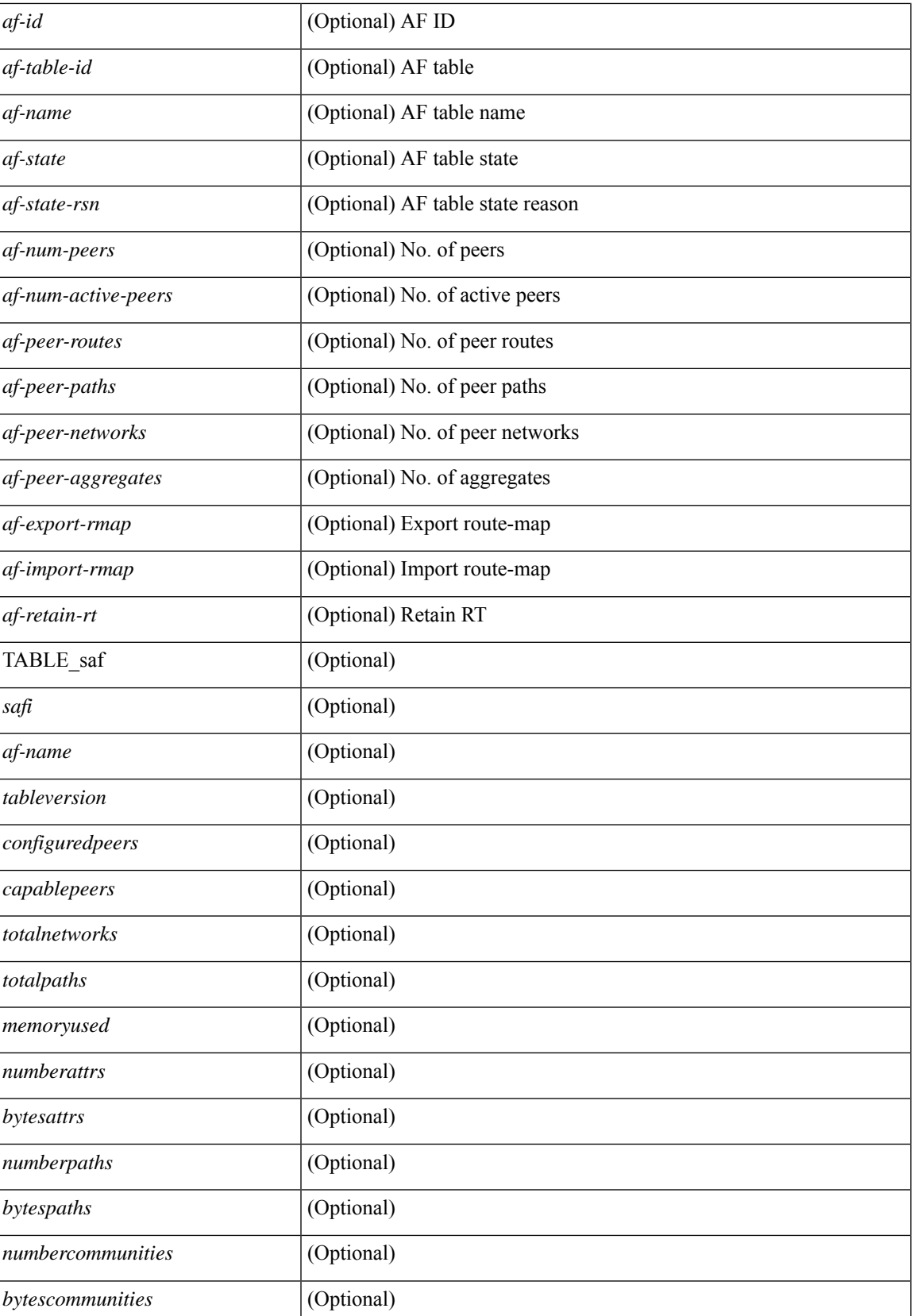

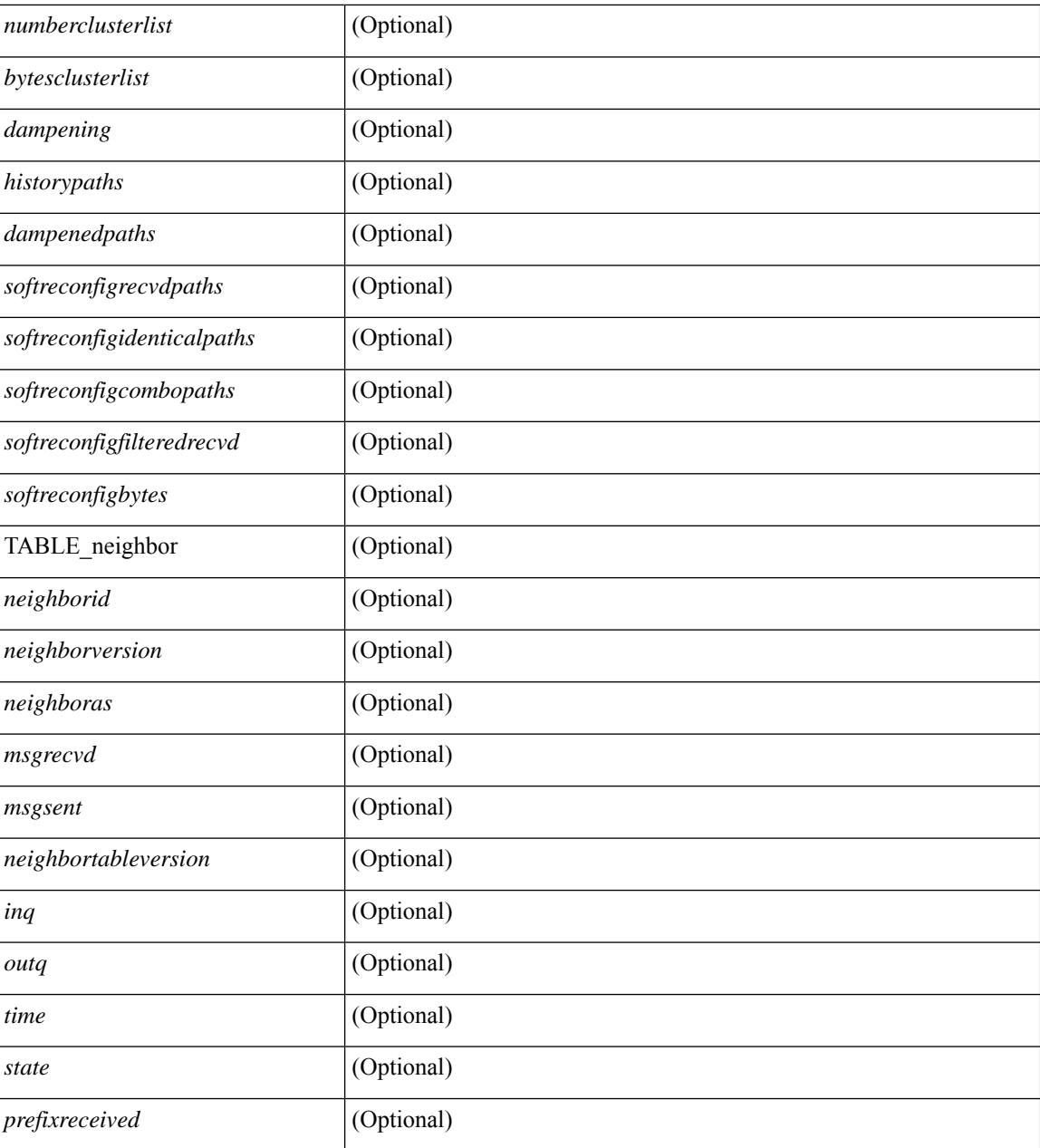

### **Command Mode**

## **show bgp summary**

show bgp { ipv4 { unicast | multicast } | ipv6 { unicast | multicast } | ipv4 mdt | vpnv4 unicast | vpnv6 unicast | ipv6 labeled-unicast | link-state | l2vpn vpls | ipv4 mvpn | ipv6 mvpn | l2vpn evpn | ipv4 labeled-unicast | all } summary [ vrf { <vrf-name> | <vrf-known-name> | ALL\_VRFS\_012345678901234 } ] [ \_\_readonly\_\_ TABLE\_vrf <vrf-name-out> [ <vrf-id> ] [ <vrf-state> ] [ <vrf-state-rsn> ] [ <vrf-delete-pending> ] [ <vrf-evpn-mpls> ] [ <vrf-vni-id> ] [ <vrf-vni-id-valid> ] [ <vrf-topo-id> ] [ <vrf-encap-type> ] [ <vrf-vtep-ip> ] [ <vrf-vtep-virtual-ip> ] [ <vrf-vtep-vipr> ] [ <vrf-router-mac> ] [ <vrf-vip-router-mac> ] [ <vrf-vipr-router-mac> ] [ <vrf-router-id> ] [ <vrf-cfgd-id> ] [ <vrf-local-as> ] [ <vrf-confed-id> ] [ <vrf-cluster-id> ] [ <vrf-reconnect-interval> ] [ <vrf-peers> ] [ <vrf-pending-peers> ] [ <vrf-est-peers> ] [ <vrf-cfgd-max-as-limit> ] [ <vrf-max-as-limit> ] [ <vrf-rd-configured> ] [ <vrf-rd> ] [ <vrf-pending-rd> ] [ TABLE af  $\langle af-id \rangle$   $\langle af-name \rangle$   $\langle$   $\langle af-table-id \rangle$   $\langle$   $\langle af-state \rangle$   $\langle$   $\langle af-state-rsn \rangle$   $\langle$   $\langle af-nume \rangle$   $\langle$ <af-num-active-peers> ] [ <af-peer-routes> ] [ <af-peer-paths> ] [ <af-peer-networks> ] [ <af-peer-aggregates> ] [ <af-export-rmap> ] [ <af-import-rmap> ] [ <af-retain-rt> ] TABLE\_saf <safi> [ <af-name> ] [ <tableversion> ] [ <configuredpeers> ] [ <capablepeers> ] [ <totalnetworks> ] [ <totalpaths> ] [ <memoryused> ] [ <numberattrs>] [ <br/> <br/>stems> ] [ <numberpaths> ] [ <br/> <br/>
[ <mumbercommunities> ] [  $\langle$ bytescommunities> ] [  $\langle$ numberclusterlist> ] [  $\langle$ bytesclusterlist> ] [  $\langle$ dampening> ] [  $\langle$ historypaths> ] [ <dampenedpaths> ] [ <softreconfigrecvdpaths> ] [ <softreconfigidenticalpaths> ] [ <softreconfigcombopaths> ] [ <softreconfigfilteredrecvd> ] [ <softreconfigbytes> ] [ TABLE\_neighbor <neighborid> [ <neighborversion> ] [  $\leq$ msgrecvd> ] [  $\leq$ msgsent> ] [  $\leq$ neighbortableversion> ] [  $\leq$ inq> ] [  $\leq$ udq> ] [  $\leq$  neighboras> ] [  $\leq$  time> ]  $\lceil$  <state>  $\rceil$   $\lceil$  <prefixreceived>  $\rceil$   $\rceil$   $\rceil$ 

### **Syntax Description**

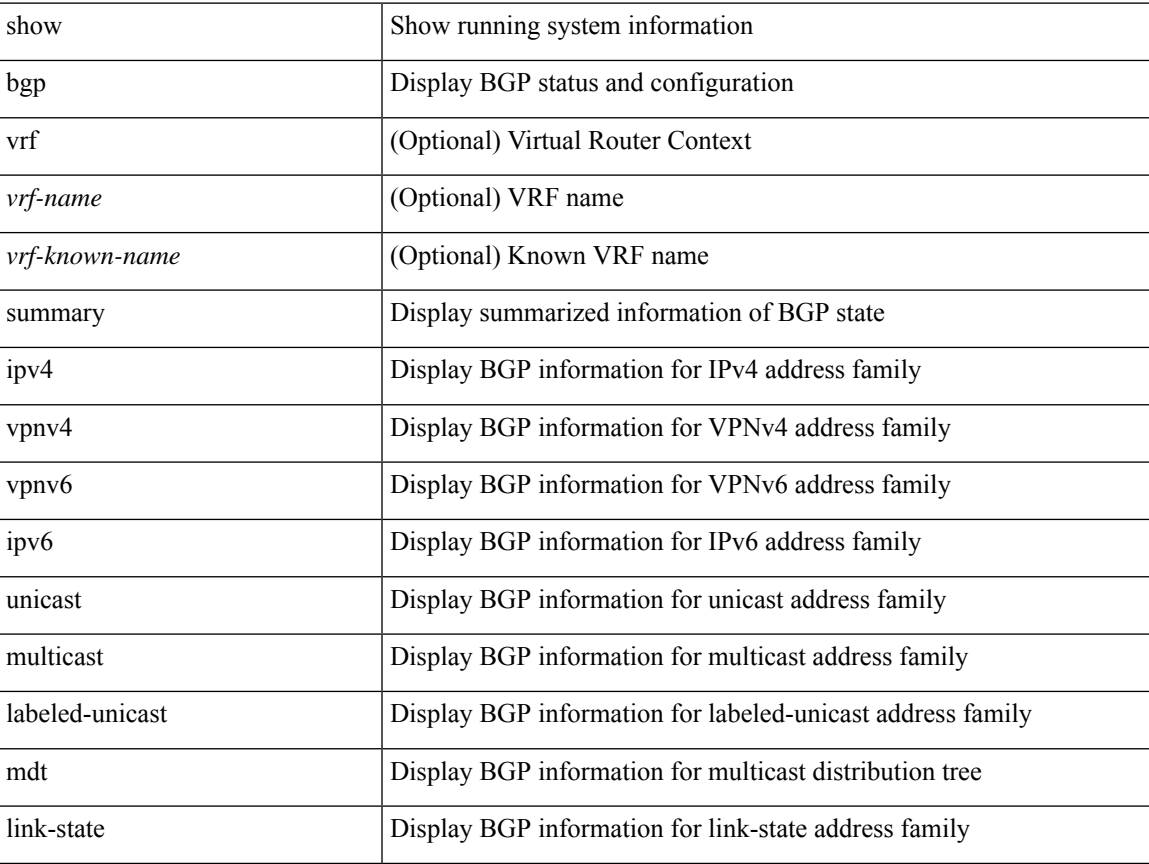

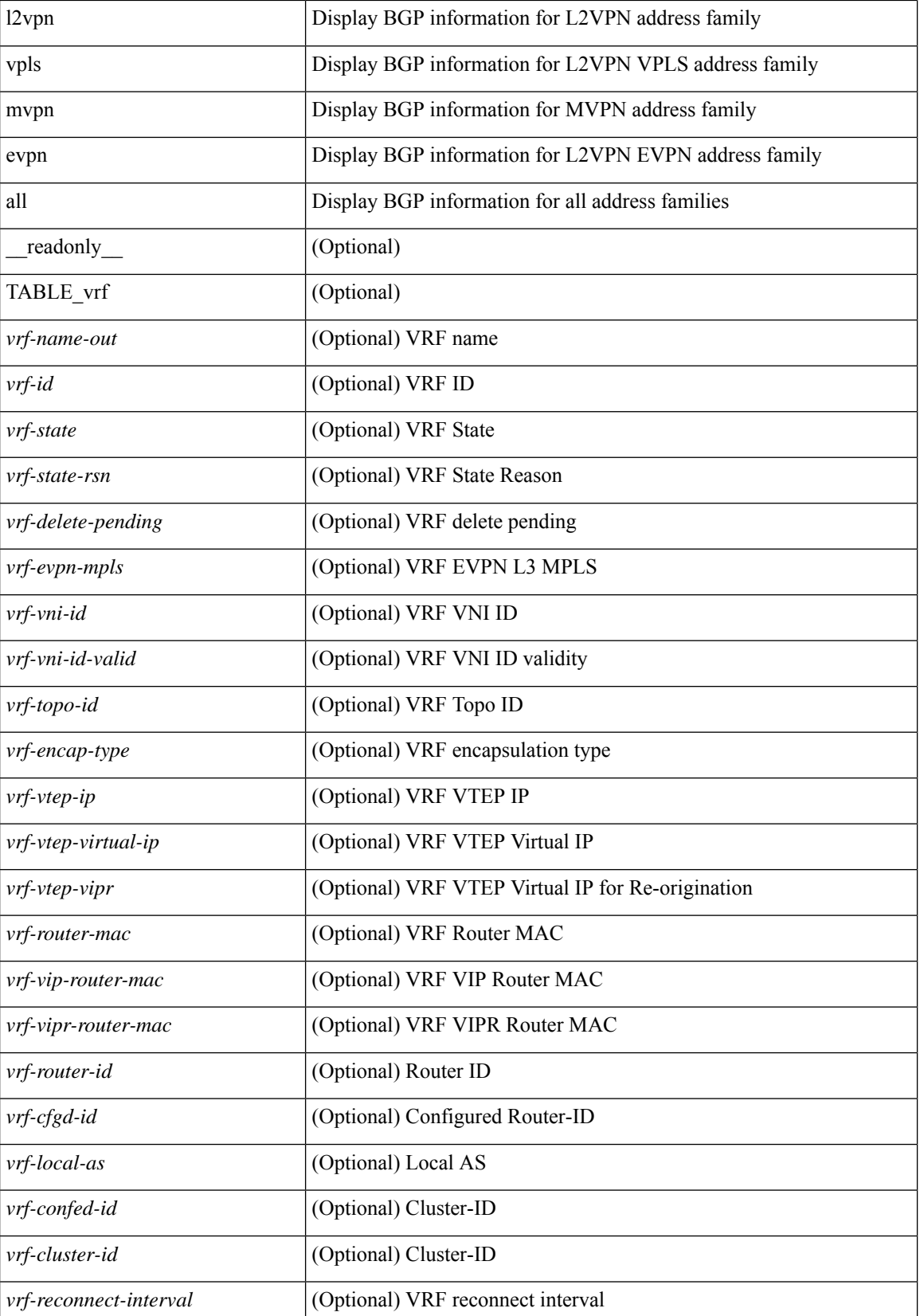

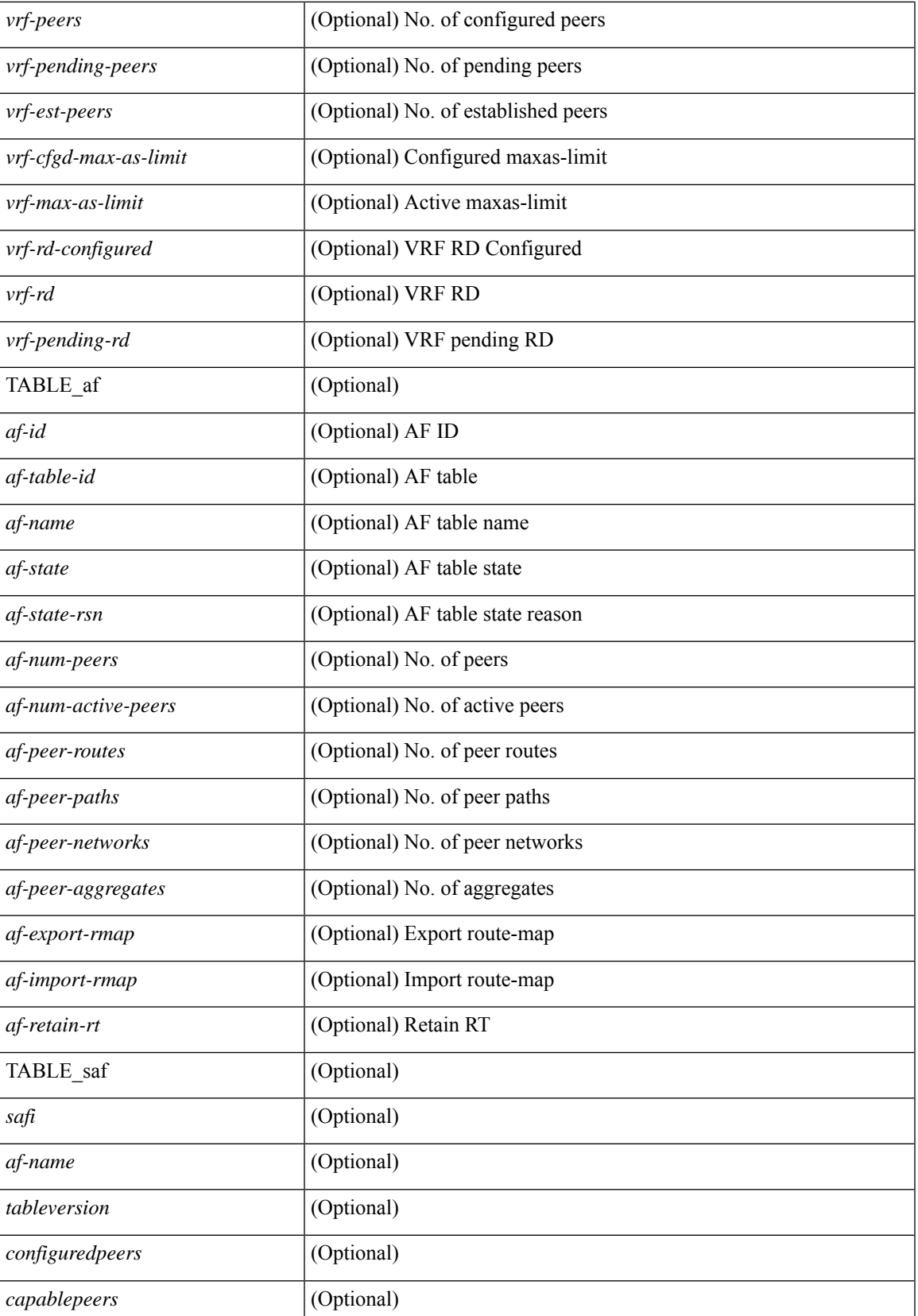

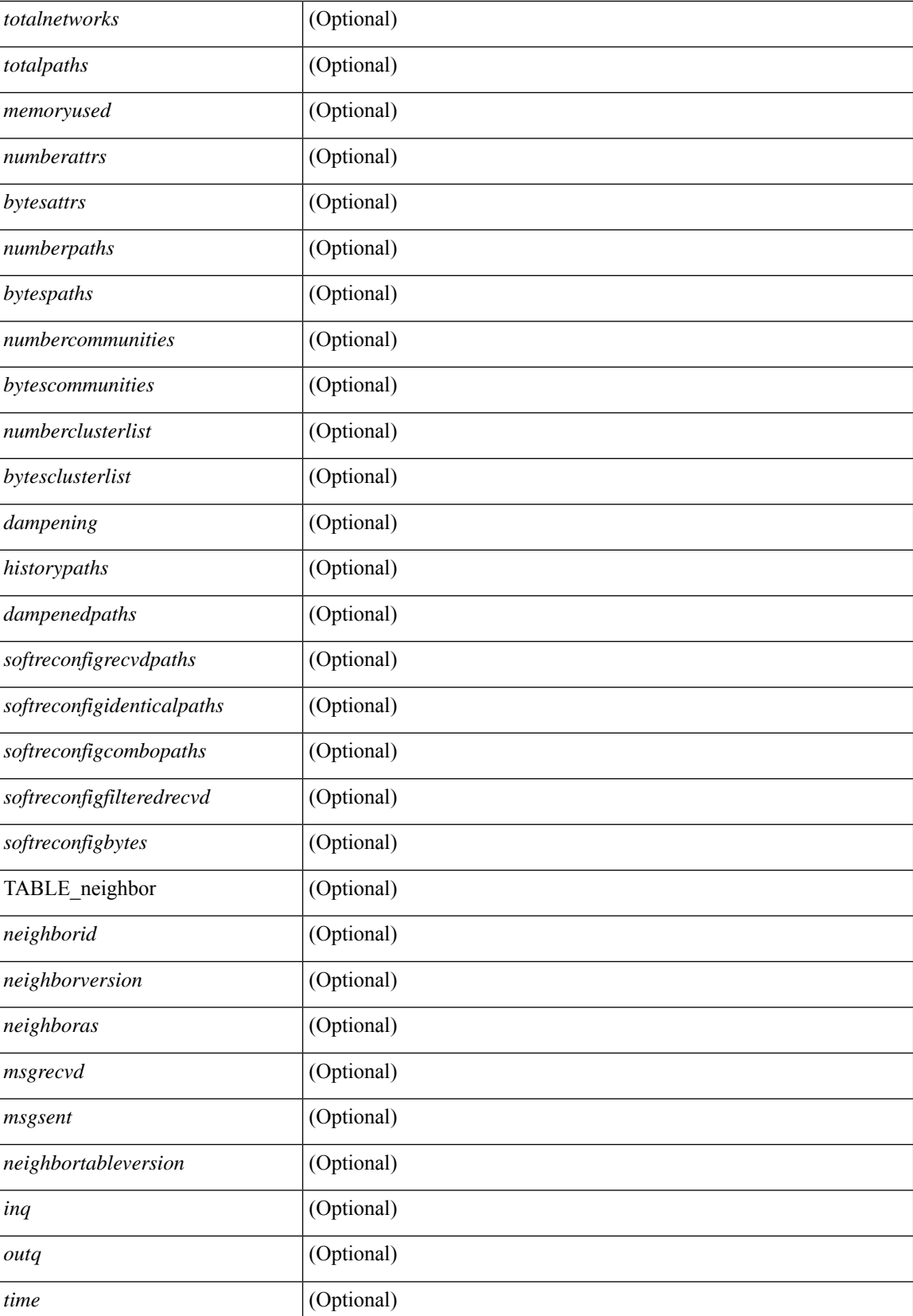

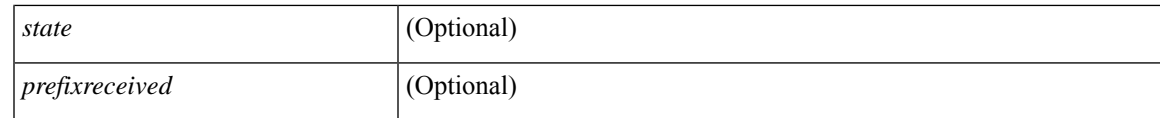

**Command Mode**

 $\bullet$  /exec

# **show boot**

show boot [ \_\_readonly\_\_ { [ TABLE\_bootvar\_show <Str1> ] [ TABLE\_Current\_Bootvar <current\_sup\_module> <current\_image> [ <current\_sup\_module> ] [ <current\_image> ] <current\_poap\_status> ] [ TABLE\_Startup\_Bootvar <start\_sup\_module> <start\_image> [ <start\_sup\_module> ] [ <start\_image> ] <start\_poap\_status> ] } ]

### **Syntax Description**

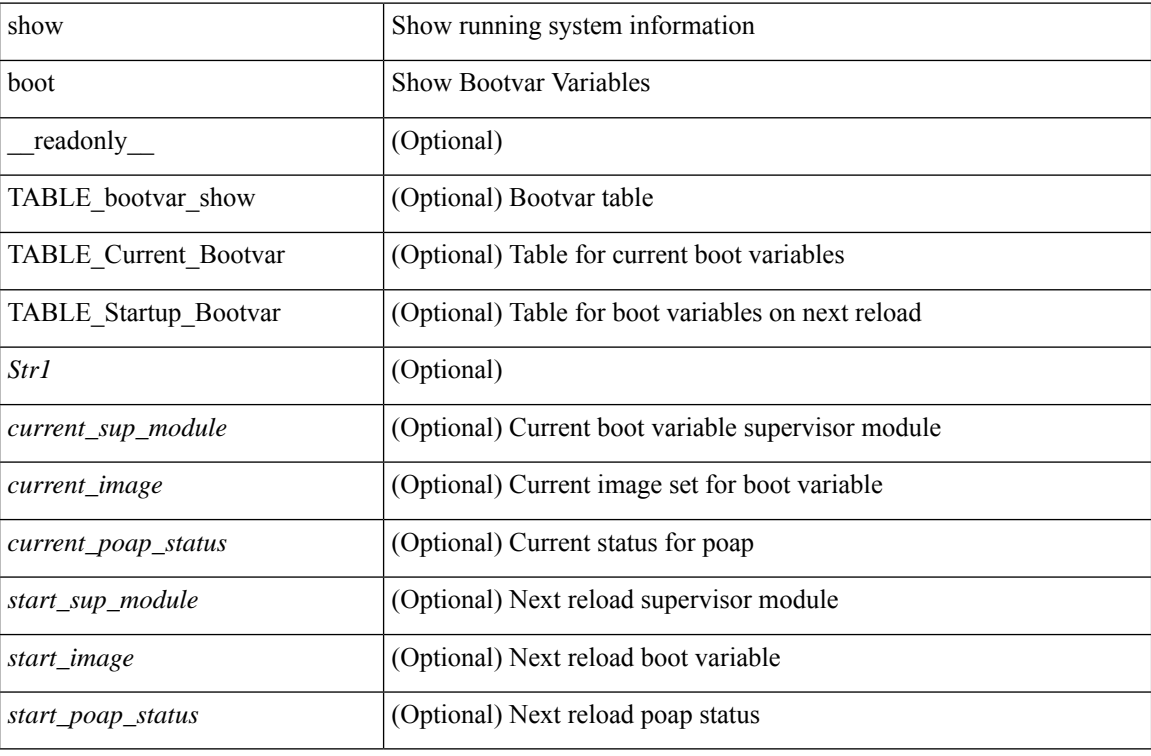

### **Command Mode**

# **show boot auto-copy**

show boot auto-copy [ \_\_readonly\_\_ { [ TABLE\_auto\_copy <Str1> <status> ] } ]

### **Syntax Description**

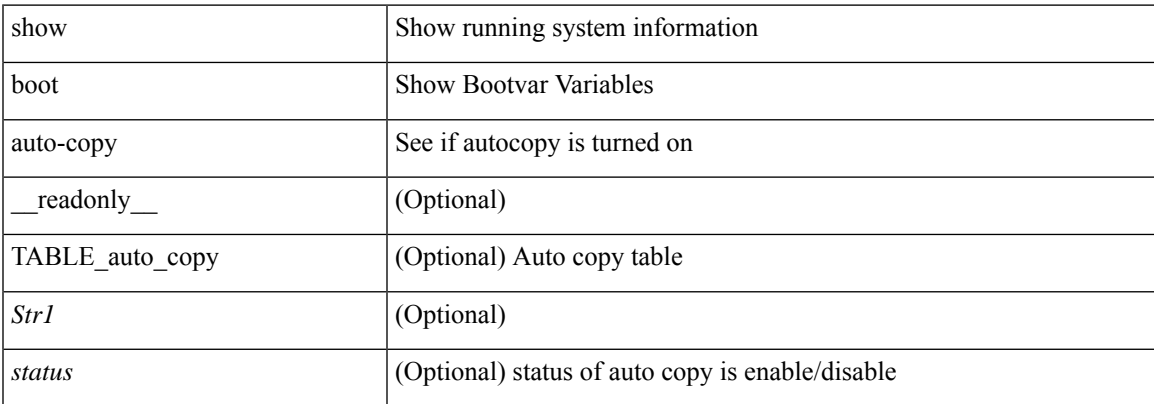

### **Command Mode**

# **show boot auto-copy list**

show boot auto-copy list [ \_readonly \_\_ { [ TABLE\_auto\_copy\_list <Str1> <file> ] } ]

### **Syntax Description**

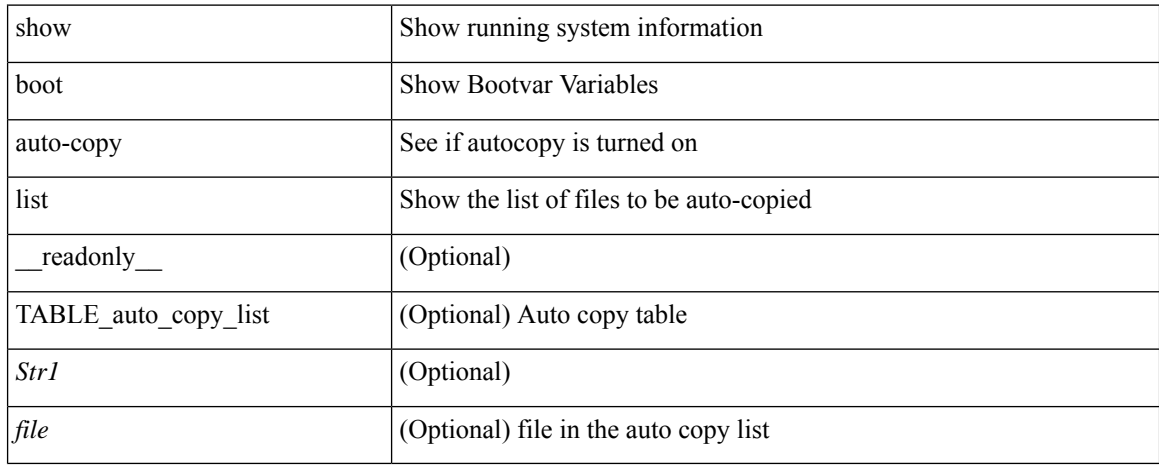

### **Command Mode**
# **show boot current**

show boot current [ \_\_readonly\_\_ { [ TABLE\_bootvar\_current <Str1> ] [ TABLE\_current\_bootvar <current\_sup\_module> <current\_image> [ <current\_sup\_module> ] [ <current\_image> ] ] } ]

### **Syntax Description**

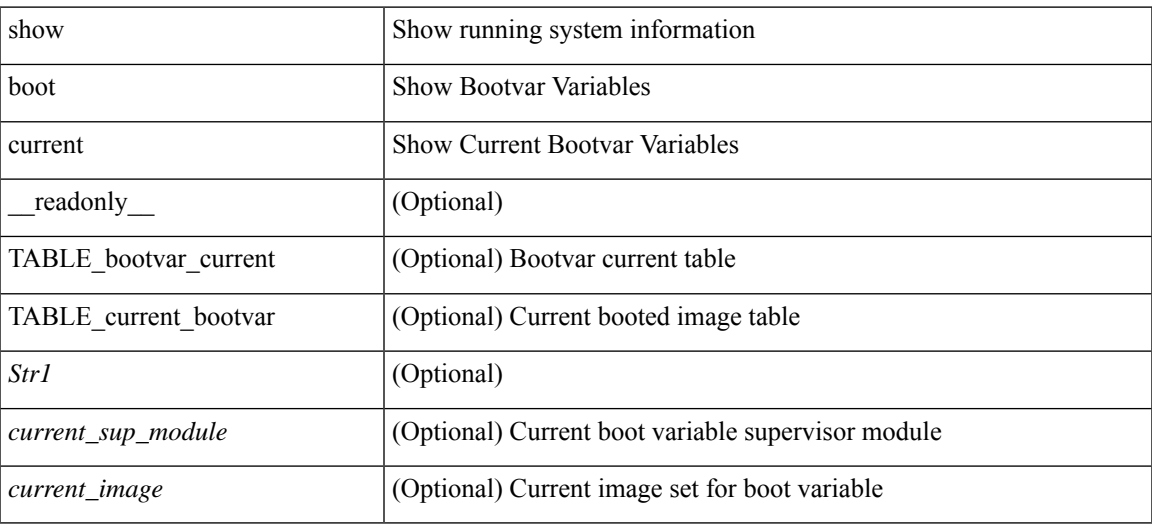

#### **Command Mode**

# **show boot mode**

show boot mode [ \_\_readonly\_\_ { [ TABLE\_mode <Str1> <current\_boot\_mode> [ <configured\_boot\_mode> ] ] } ]

### **Syntax Description**

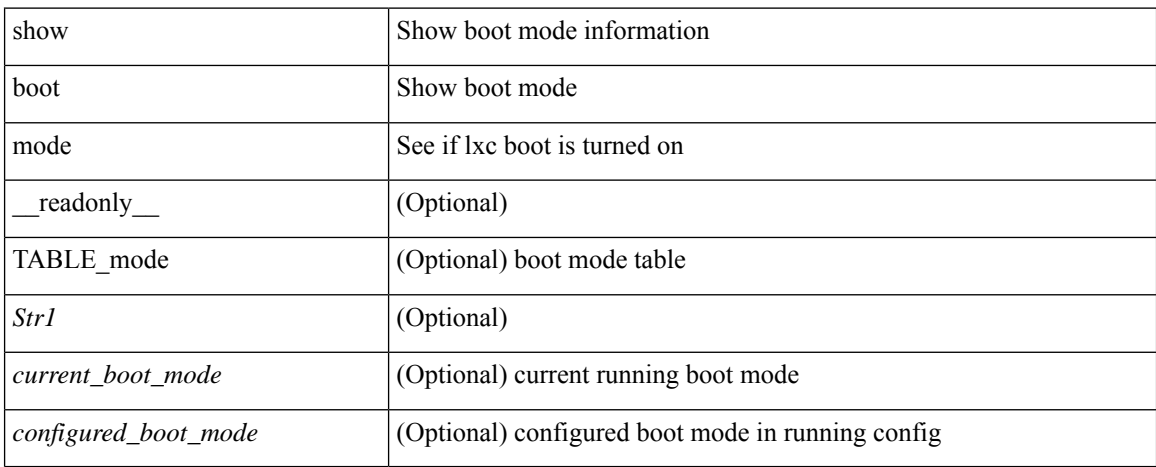

#### **Command Mode**

# **show boot order**

show boot order [ \_\_readonly\_\_ { [ TABLE\_bootvar\_order <Str1> ] [ TABLE\_boot\_order <current\_order> <next\_order> ] } ]

## **Syntax Description**

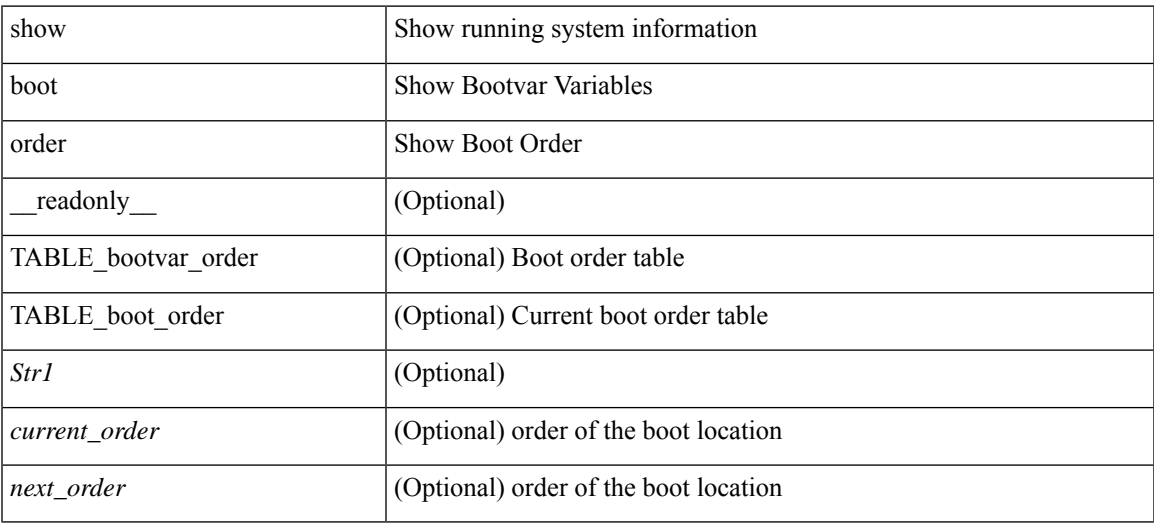

#### **Command Mode**

# **show boot timings**

show boot timings

### **Syntax Description**

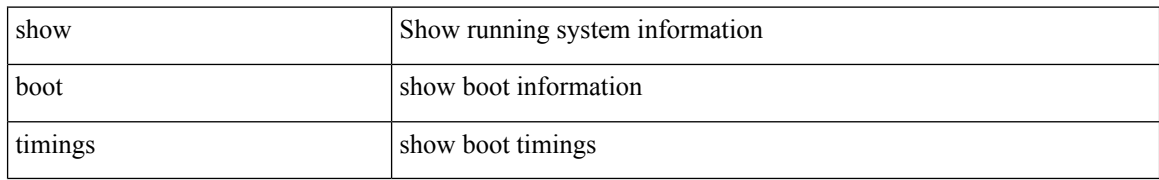

#### **Command Mode**

# **show boot variables**

show boot variables [ \_\_readonly \_\_ { [ TABLE\_boot\_vars <Str1> <br/> <br/>boot\_variable> ] } ]

### **Syntax Description**

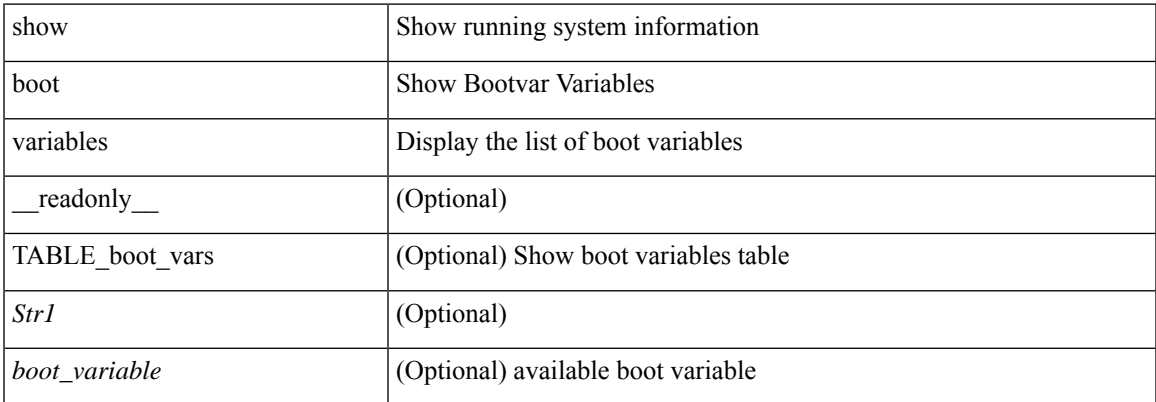

#### **Command Mode**

 $\mathbf{l}$